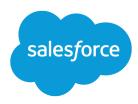

# Force.com Tooling API Reference and Developer Guide

Version 38.0, Winter '17

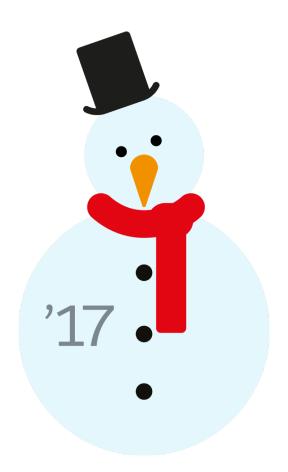

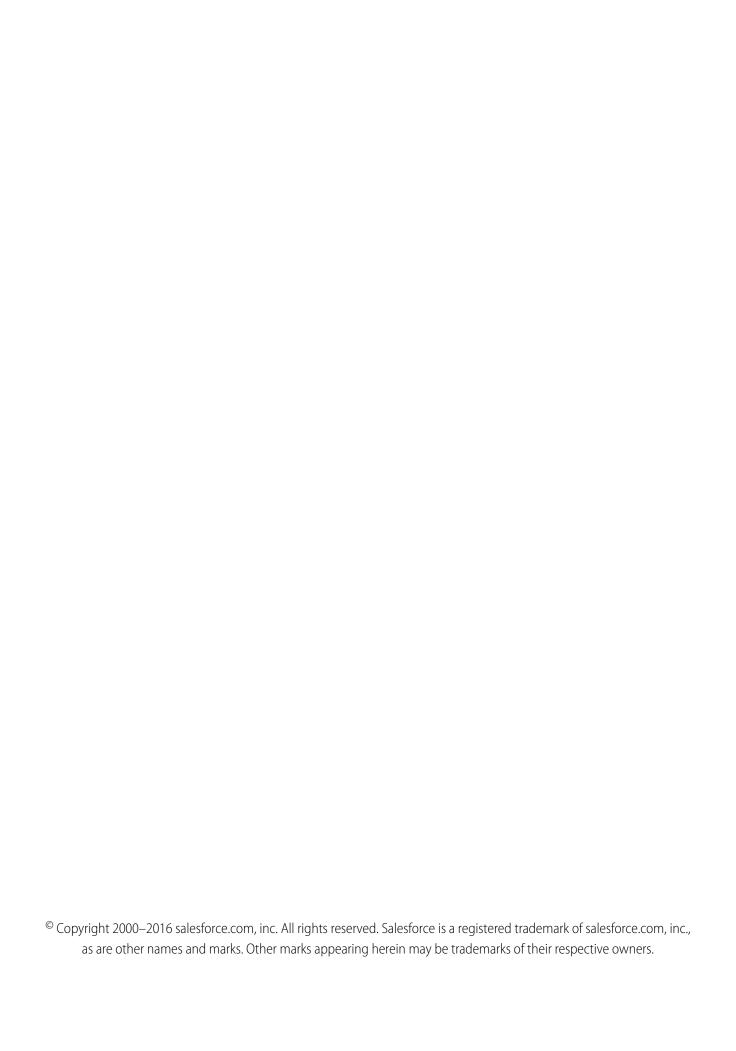

# CONTENTS

| Chapter 1: Introducing Tooling API |
|------------------------------------|
| When to Use Tooling API            |
| REST Overview                      |
| REST Resources                     |
| REST Resource Examples             |
| REST Headers                       |
| REST Header Examples               |
| SOAP Calls                         |
| Tooling API Objects and Namespaces |
| SOQL Operation Limitations         |
| SOSL Operation Limitations         |
| System Fields                      |
| Programming Objects                |
| Setup Objects                      |
| Tooling Objects                    |
| Operational Objects                |
|                                    |
| Chapter 2: Tooling API Objects     |
| ApexClass                          |
| ApexClassMember                    |
| ApexCodeCoverage                   |
| ApexCodeCoverageAggregate          |
| ApexComponent                      |
| ApexComponentMember                |
| ApexEmailNotification              |
| ApexExecutionOverlayAction         |
| ApexExecutionOverlayResult         |
| ApexLog                            |
| ApexOrgWideCoverage                |
| ApexPage                           |
| ApexPageMember                     |
| ApexResult                         |
| ApexTestQueueltem                  |
| ApexTestResult                     |
| ApexTestResultLimits               |
| ApexTestRunResult                  |
| ApexTestSuite                      |
| ApexTrigger                        |
| ApexTriggerMember                  |

# Contents

| AssignmentRule           |
|--------------------------|
| AuraDefinition           |
| AuraDefinitionBundle     |
| AutoResponseRule         |
| BusinessProcess          |
| Certificate              |
| CleanDataService         |
| CleanRule 95             |
| CompactLayout            |
| CompactLayoutInfo        |
| CompactLayoutItemInfo    |
| ContainerAsyncRequest    |
| CustomField              |
| CustomFieldMember        |
| CustomObject             |
| CustomTab                |
| DataType                 |
| DebugLevel               |
| DeployDetails            |
| Document                 |
| EmailTemplate            |
| EmbeddedServiceConfig    |
| EmbeddedServiceLiveAgent |
| EntityDefinition         |
| EntityLimit              |
| EntityParticle           |
| FieldDefinition          |
| FieldMapping             |
| FieldMappingField        |
| FieldMappingRow          |
| FieldSet                 |
| FlexiPage                |
| Flow                     |
| FlowDefinition           |
| Group                    |
| HeapDump 207             |
| HistoryRetentionJob      |
| HomePageComponent        |
| HomePageLayout           |
| KeywordList              |
| Layout                   |
| LookupFilter             |
| Menultem                 |
| MetadataContainer 224    |

# Contents

| MetadataPackage           |
|---------------------------|
| MetadataPackageVersion    |
| ModerationRule            |
| OperationLog              |
| OpportunitySplitType      |
| OwnerChangeOptionInfo     |
| PackageUploadRequest      |
| PathAssistant             |
| PathAssistantStepInfo     |
| PathAssistantStepItem     |
| PostTemplate              |
| PermissionSetTabSetting   |
| Profile                   |
| ProfileLayout             |
| Publisher                 |
| QueryResult               |
| QuickActionDefinition     |
| QuickActionList           |
| QuickActionListItem       |
| RecentlyViewed            |
| RecordType                |
| RelationshipDomain        |
| RelationshipInfo          |
| RemoteProxy               |
| SandboxInfo               |
| SandboxProcess            |
| SearchLayout              |
| SecurityHealthCheck       |
| SecurityHealthCheckRisks  |
| ServiceFieldDataType      |
| Scontrol                  |
| SOQLResult                |
| StandardAction            |
| StaticResource            |
| SymbolTable               |
| TestSuiteMembership       |
| TraceFlag                 |
| TransactionSecurityPolicy |
| User                      |
| UserEntityAccess          |
| UserFieldAccess           |
| ValidationRule            |
| WebLink                   |
| WorkflowAlert 343         |

# Contents

| WorkflowFieldUpdate                     |
|-----------------------------------------|
| WorkflowOutboundMessage                 |
| WorkflowRule                            |
| WorkflowTask                            |
| Chapter 3: SOAP Headers for Tooling API |
| AllOrNoneHeader                         |
| AllowFieldTruncationHeader              |
| CallOptions                             |
| DebuggingHeader                         |
| DisableFeedTrackingHeader               |
| MetadataWarningsHeader                  |
| PackageVersionHeader                    |
| SessionHeader                           |
| Chapter 4: REST Headers for Tooling API |
| Call Options Header                     |
| Limit Info Header                       |
| Package Version Header                  |
| Query Options Header                    |
| Index                                   |

# **CHAPTER 1** Introducing Tooling API

Use Tooling API to build custom development tools or apps for Force.com applications. Tooling API's SOQL capabilities for many metadata types allow you to retrieve smaller pieces of metadata. Smaller retrieves improve performance, which makes Tooling API a better fit for developing interactive applications. Tooling API provides SOAP and REST interfaces.

For example, you can:

- Add features and functionality to your existing Force.com tools.
- Build dynamic modules for Force.com development into your enterprise integration tools.
- Build specialized development tools for a specific application or service.

Tooling API exposes metadata used in developer tooling that you can access through REST or SOAP.

For detailed descriptions of Tooling API objects and the REST resources and SOAP calls that each object supports, see Tooling API Objects.

#### IN THIS SECTION:

# When to Use Tooling API

Use Tooling API when you need fine-grained access to an org's metadata. Tooling API's SOQL capabilities for many metadata types allow you to retrieve smaller pieces of metadata. Smaller retrieves improve performance, which makes Tooling API a better fit for developing interactive applications.

#### **REST Overview**

Use REST if you're using a language that isn't strongly typed, like JavaScript.

# **SOAP Calls**

# Tooling API Objects and Namespaces

Tooling API objects provide programmatic access to data and metadata. The Tooling API WSDL includes four namespaces.

# When to Use Tooling API

Use Tooling API when you need fine-grained access to an org's metadata. Tooling API's SOQL capabilities for many metadata types allow you to retrieve smaller pieces of metadata. Smaller retrieves improve performance, which makes Tooling API a better fit for developing interactive applications.

Because Tooling API allows you to change just one element within a complex type, it can be easier to use than Metadata API. Other use cases include:

- Source control integration
- Continuous integration
- Apex classes or trigger deployment

Some of the specific tasks you can accomplish using the Tooling API:

# Retrieve metadata about an object's field

Use FieldDefinition.

# Retrieve custom or standard object properties

Use FieldDefinition.

Introducing Tooling API REST Overview

# Manage working copies of Apex classes and triggers and Visualforce pages and components.

Use ApexClassMember, ApexTriggerMember, ApexPageMember, ApexComponentMember, and MetadataContainer.

# Manage working copies of static resource files.

Use StaticResource.

# Check for updates and errors in working copies of Apex classes and triggers and Visualforce pages and components.

ContainerAsyncRequest

#### Commit changes to your organization.

Use ContainerAsyncRequest.

# Set heap dump markers.

Use ApexExecutionOverlayAction

# Overlay Apex code or SOQL statements on an Apex execution.

Use ApexExecutionOverlayAction.

# **Execute anonymous Apex.**

For sample code, see SOAP Calls and REST Overview.

# Generate log files for yourself or for other users.

Set checkpoints with TraceFlag

# Access debug log and heap dump files.

Use ApexLog and ApexExecutionOverlayResult.

# Manage custom fields on custom objects.

Use CustomField.

# Access code coverage results.

Use ApexCodeCoverage, ApexOrgWideCoverage, and ApexCodeCoverageAggregate.

# Execute tests, and manage test results.

Use ApexTestQueueltem and ApexTestResult.

#### Manage validation rules and workflow rules.

Use ValidationRule and WorkflowRule.

# **REST Overview**

Use REST if you're using a language that isn't strongly typed, like JavaScript.

For details on usage, syntax, and authentication, see the Force.com REST API Developer Guide.

# IN THIS SECTION:

#### **REST Resources**

REST Resources give you access to Tooling API objects. To query Tooling API objects using REST resources, you need the "View All Data" user permission.

# **REST Resource Examples**

Robust examples using REST resources in the Tooling API.

#### **REST Headers**

Use REST if you're using a language that isn't strongly typed, like JavaScript.

# **REST Header Examples**

Use these examples to understand REST headers.

# **REST Resources**

REST Resources give you access to Tooling API objects. To query Tooling API objects using REST resources, you need the "View All Data" user permission.

For details on usage, syntax, and authentication, see the Force.com REST API Developer Guide.

For examples, see REST Resource Examples.

# **REST Resources Supported by Tooling API**

The base URI for each Tooling API REST resource is http://domain/services/data/vxx.x/tooling/ where domain is a Salesforce instance or a custom domain and vxx.x is the API version number. For example:

https://yourInstance.salesforce.com/services/data/v35.0/tooling/

Like the Force.com REST API, Tooling API uses the following resources.

## /completions?type=

Supported methods: GET

Retrieves available code completions of the referenced type for Apex system method symbols (type=**apex**). Available from API version 28.0 or later.

Retrieves available code completions of the referenced type for Visualforce markup (type=**visualforce**). Available from API version 38.0 or later.

#### /executeAnonymous/?anonymousBody= <url encoded body>

Supported methods: GET

Executes Apex code anonymously. Available from API version 29.0 or later.

# /query/?q=SOQL Query Statement

Supported methods: GET

Executes a query against an object and returns data that matches the specified criteria. Tooling API exposes objects like EntityDefinition and FieldDefinition that use the external object framework—that is, they don't exist in the database but are constructed dynamically. Special query rules apply to virtual entities.

If the query result is too large, it's broken up into batches. The response contains the first batch of results and a query identifier. The identifier can be used in a request to retrieve the next batch.

# /runTestsAsynchronous/ and /runTestsSynchronous/

| Resource                       | API Version 36.0 and Earlier                                                                                                    | API Version 37.0 and Later |
|--------------------------------|----------------------------------------------------------------------------------------------------|----------------------------|
| /runTestsAsynchronous/:<br>GET | /runTestsAsynchronous/?classids=<br><comma class<br="" list="" of="" separated="">IDs&gt;</comma>                                                           | Not supported.             |
|                                | Executes the tests in the specified classes.<br>Running tests asynchronously allows methods<br>to process in parallel, cutting down your test<br>run times. |                            |

#### Resource

#### **API Version 36.0 and Earlier**

# /runTestsAsynchronous/: POST with comma-separated lists

/runTestsAsynchronous/ Body: {"classids":"<comma-separated list of class IDs>", "suiteids": " < comma-separated list of test suite IDs>", "maxFailedTests":"<integer value>"}

- Runs one or more methods within one or more Apex classes, using the asynchronous test execution mechanism.
- You can POST both a suiteids list and a classids list to runTestsAsynchronous. However, if you send a tests array, you can't send suiteids or classids.
- You can also POST an optional maxFailedTests parameter. To allow all tests in your run to execute, regardless of how many tests fail, omit maxFailedTests or set it to -1. To stop the test run from executing new tests after a given number of tests fail, set maxFailedTests to an integer value from 0 to 1,000,000. This integer value sets the maximum allowable test failures. A value of 0 causes the test run to stop if any failure occurs. A value of 1 causes the test run to stop on the second failure, and so on. Keep in mind that high values can cause slow performance. Each 1,000 tests that you add to your maxFailedTests value adds about 3 seconds to your test run, not including the time that the tests take to execute.

#### API Version 37.0 and Later

#### API Version 38.0 and Later:

/runTestsAsynchronous/ Body: {"classNames": "<comma-separated list of class names>", "classids": "<comma-separated list of class IDs>", "suiteNames": "<comma-separated list of test suite names>", "suiteids": "<comma-separated list of test suite IDs>", "maxFailedTests": "<integer value>", "testLevel": "<TestLevel enum value>"}

- Runs one or more methods within one or more Apex classes, using the asynchronous test execution mechanism.
- If you provide a testLevel value of RunLocalTests or RunAllTestsInOrg, don't specify classes or suites. If you don't provide a testLevel value, or if you set testLevel to RunSpecifiedTests:

  - You can send any combination of classNames, classids, suiteNames, and suiteids.
  - At least one of these four parameters is required.
- You can also POST an optional maxFailedTests parameter. To allow all tests in your run to execute, regardless of how many tests fail, omit maxFailedTests or set it to -1. To stop the test run from executing new tests after a given number of tests fail, set maxFailedTests to an integer value from 0 to 1,000,000. This integer value sets the maximum allowable test failures. A value of 0 causes the test run.

| Resource | API Version 36.0 and Earlier | API Version 37.0 and Later                                                                                                    |
|----------|------------------------------|----------------------------------------------------------------------------------------------------|
|          |                              | to stop if any failure occurs. A value of 1 causes the test run to stop on the second failure, and so on. Keep in mind that high values can cause slow performance. Each 1,000 tests that you add to your maxFailedTests value adds about 3 seconds to your test run, not including the time that the tests take to execute.             |
|          |                              | <ul> <li>The testLevel parameter is optional.         If you don't provide a testLevel         value, we use RunSpecifiedTests.     </li> </ul>                                                                                                    |
|          |                              | Permissible values include:                                                                                                    |
|          |                              | RunSpecifiedTests Only the tests that you specify are run.                                                                                                    |
|          |                              | RunLocalTests  All tests in your org are run, except the ones that originate from installed managed packages.                                                                                                    |
|          |                              | Omit identifiers for specific tests wher you use this value.                                                                                                    |
|          |                              | RunAllTestsInOrg                                                                                                    |
|          |                              | All tests are run. The tests include all tests in your org, including tests of managed packages.                                                                                                    |
|          |                              | Omit identifiers for specific tests wher you use this value.                                                                                                    |
|          |                              | API Version 37.0:                                                                                                    |
|          |                              | <pre>/runTestsAsynchronous/ Body: {"classids":     "<comma-separated class="" ids="" list="" of="">", "suiteids":     "<comma-separated ids="" list="" of="" suite="" test="">", "maxFailedTests":     "<integer value="">", "testLevel":"<testlevel enum="" value="">"}</testlevel></integer></comma-separated></comma-separated></pre> |
|          |                              | Runs one or more methods within one or<br>more Apex classes, using the<br>asynchronous test execution mechanism.                                                                                                    |

| Resource API Version 36.0 and Earlier | API Version 37.0 and Later                                                                                                    |
|---------------------------------------|----------------------------------------------------------------------------------------------------|
|                                       | You can POST both a suiteids list and a classids list to runTestsAsynchronous. However, if you send a tests array, you can't send suiteids or classids.      You can also POST an optional maxFailedTests parameter. To allow all tests in your run to execute, regardless of how many tests fail, omit maxFailedTests or set it to -1. To stop the test run from executing new tests after a given number of tests fail, set maxFailedTests to an integer value from 0 to 1,000,000. This integer value sets the maximum allowable test failures. A value of 0 causes the test run to stop if any failure occurs. A value of 1 causes the test run to stop on the second failure, and so on. Keep in mind that high values can cause slow performance. Each 1,000 tests that you add to your maxFailedTests value adds about 3 seconds to your test run, not including the time that the tests take to execute.  The testLevel parameter is optional. If you don't provide a testLevel value, we use RunSpecifiedTests. Permissible values include:  RunSpecifiedTests  All tests in your org are run, except the ones that originate from installed managed packages.  Omit identifiers for specific tests when you use this value.  RunAllTestsInOrg  All tests are run. The tests include all tests in your org, including tests of managed packages.  Omit identifiers for specific tests when you use this value. |

#### Resource

#### **API Version 36.0 and Earlier**

# API Version 37.0 and Later

/runTestsAsynchronous/: POST with JSON

/runTestsAsynchronous/ Body:
{"tests":<tests array>}

Example <tests array>:

```
[ {
   "classId":
      "01pD0000000Fhy9IAC",
   "testMethods": [
      "testMethod1",
      "testMethod2",
      "testMethod3"
   1
}, {
   "classId":
      "01pD0000000FhyEIAS",
   "testMethods": [
      "testMethod1",
      "testMethod2",
      "testMethod3"
   1
}, {
   "maxFailedTests": "2"
} ]
```

- Runs one or more methods within one or more Apex classes, using the asynchronous test execution mechanism.
- <tests array> is an array of objects that represent Apex test classes, each of which has a classId and a testMethods parameter, and an optional maxFailedTests parameter.
- Multiple occurrences of a test method name in a testMethods array are ignored. Test methods that don't exist are skipped. A null or missing testMethods array specifies that all test methods in the test class are run.
- To allow all tests in your run to execute, regardless of how many tests fail, omit maxFailedTests or set it to -1. To stop the test run from executing new tests after a given number of tests fail, set maxFailedTests to an integer value from 0 to 1,000,000. This integer value sets the maximum allowable test failures. A value of 0 causes the test run to stop if any failure occurs. A value of 1 causes the test run to stop on the second failure, and so on.

/runTestsAsynchronous/ Body:
{"tests":<tests array>}

 $\label{eq:example} \textit{Example} < \textit{tests array} >:$ 

```
[ {
   "classId":
      "01pD0000000Fhy9IAC",
   "testMethods": [
      "testMethod1",
      "testMethod2",
      "testMethod3"
   1
}, {
   "classId":
      "01pD0000000FhyEIAS",
   "testMethods": [
      "testMethod1",
      "testMethod2",
      "testMethod3"
   1
}, {
   "maxFailedTests": "2"
}, {
   "testLevel":
      "RunSpecifiedTests"
} ]
```

- Runs one or more methods within one or more Apex classes, using the asynchronous test execution mechanism.
- <tests array> is an array of objects that represent Apex test classes—each of which has a classId and a testMethods parameter. The tests array also includes an optional maxFailedTests parameter and a required testLevel parameter.
- Multiple occurrences of a test method name in a testMethods array are ignored. Test methods that don't exist are skipped. A null or missing testMethods array specifies that all test methods in the test class are run
- To allow all tests in your run to execute, regardless of how many tests fail, omit maxFailedTests or set it to -1. To stop the test run from executing new tests after a given number of tests fail, set maxFailedTests to an integer value

| Resource                       | API Version 36.0 and Earlier                                                                                                    | API Version 37.0 and Later                                                                                                    |
|--------------------------------|----------------------------------------------------------------------------------------------------|----------------------------------------------------------------------------------------------------|
|                                | Keep in mind that high values can cause slow performance. Each 1,000 tests that you add to your maxFailedTests value adds about 3 seconds to your test run, not including the time that the tests take to execute. | from 0 to 1,000,000. This integer value sets the maximum allowable test failures. A value of 0 causes the test run to stop if any failure occurs. A value of 1 causes the test run to stop on the second failure, and so on. Keep in mind that high values can cause slow performance. Each 1,000 tests that you add to your maxFailedTests value adds about 3 seconds to your test run, not including the time that the tests take to execute. |
|                                |                                                                                                    | • The testLevel parameter is optional. If you don't provide a testLevel value, we use RunSpecifiedTests.                                                                                                    |
|                                |                                                                                                    | Permissible values include:  RunSpecifiedTests                                                                                                    |
|                                |                                                                                                    | Only the tests that you specify are run.                                                                                                    |
|                                |                                                                                                    | RunLocalTests  All tests in your org are run, except the ones that originate from installed managed packages.                                                                                                    |
|                                |                                                                                                    | Omit identifiers for specific tests when you use this value.                                                                                                    |
|                                |                                                                                                    | RunAllTestsInOrg  All tests are run. The tests include all tests in your org, including tests of managed packages.                                                                                                    |
|                                |                                                                                                    | Omit identifiers for specific tests when you use this value.                                                                                                    |
| /runTestsSynchronous/:<br>GET  | /runTestsSynchronous/?classnames=<br><comma-separated class<br="" list="" of="">names&gt;</comma-separated>                                                                                                    | Not supported.                                                                                                    |
|                                | Executes the tests in the specified classes using the synchronous test execution mechanism.                                                                                                    |                                                                                                    |
| /runTestsSynchronous/:<br>POST | <pre>/runTestsSynchronous/ Body: {"tests":<tests array="">}</tests></pre>                                                                                                    | <pre>/runTestsSynchronous/ Body: {"tests":<tests array="">}</tests></pre>                                                                                                    |
|                                | Example <tests array="">:</tests>                                                                                                    | Example <tests array="">:</tests>                                                                                                    |
|                                | [{     "classId":     "01pD0000000Fhy9IAC",                                                                                                    | [{     "classId":     "01pD0000000Fhy9IAC",                                                                                                    |

## Resource

#### **API Version 36.0 and Earlier**

# "testMethods": [ "testMethod1", "testMethod2", "testMethod3" ] }, { "maxFailedTests": "2" }]

- Runs one or more methods within an Apex class, using the synchronous test execution mechanism. All test methods in a synchronous test run must be in the same class.
- <tests array> is an array of an object that represents an Apex test class—which has a classId and a testMethods parameter—and an optional maxFailedTests parameter.
- Multiple occurrences of a test method name in a testMethods array are ignored. Test methods that don't exist are skipped. A null or missing testMethods array specifies that all test methods in the test class are run
- To allow all tests in your run to execute, regardless of how many tests fail, omit maxFailedTests or set it to -1. To stop the test run from executing new tests after a given number of tests fail, set maxFailedTests to an integer value from 0 to 1,000,000. This integer value sets the maximum allowable test failures. A value of 0 causes the test run to stop if any failure occurs. A value of 1 causes the test run to stop on the second failure, and so on. Keep in mind that high values can cause slow performance. Each 1,000 tests that you add to your maxFailedTests value adds about 3 seconds to your test run, not including the time that the tests take to execute.

#### API Version 37.0 and Later

```
"testMethods": [
    "testMethod1",
    "testMethod2",
    "testMethod3"
    ]
}, {
    "maxFailedTests": "2"
}]
```

- Runs one or more methods within an Apex class, using the synchronous test execution mechanism. All test methods in a synchronous test run must be in the same class.
- <tests array> is an array of an object that represents an Apex test class—which has a classId and a testMethods parameter—and an optional maxFailedTests parameter.
- Multiple occurrences of a test method name in a testMethods array are ignored. Test methods that don't exist are skipped. A null or missing testMethods array specifies that all test methods in the test class are run
- To allow all tests in your run to execute, regardless of how many tests fail, omit maxFailedTests or set it to -1. To stop the test run from executing new tests after a given number of tests fail, set maxFailedTests to an integer value from 0 to 1,000,000. This integer value sets the maximum allowable test failures. A value of 0 causes the test run to stop if any failure occurs. A value of 1 causes the test run to stop on the second failure, and so on. Keep in mind that high values can cause slow performance. Each 1,000 tests that you add to your maxFailedTests value adds about 3 seconds to your test run, not including the time that the tests take to execute.

# /search/?q=SOSL Search Statement

Supported methods: GET

Search for records containing specified values.

# /sobjects/

Supported methods: GET

Lists the available Tooling API objects and their metadata.

# /sobjects/SObjectName/

Supported methods: GET, POST

Describes the individual metadata for the specified object or creates a record for a given object.

- To retrieve the metadata for the ApexExecutionOverlayAction object, use the GET method.
- To create a ApexExecutionOverlayAction object, use the POST method.

# /sobjects/SObjectName/describe/

Supported methods: GET

Completely describes the individual metadata at all levels for the specified object.

For example, use this resource to retrieve the fields, URLs, and child relationships for a Tooling API object.

# /sobjects/SObjectName/id/

Supported methods: GET, PATCH, DELETE

Accesses records based on the specified object ID.

Use the GET method to retrieve records or fields, the DELETE method to delete records, and the PATCH method to update records.

# /sobjects/ApexLog/id/Body/

Supported methods: GET

Retrieves a raw debug log by ID. Available from API version 28.0 or later.

# **REST Resource Examples**

Robust examples using REST resources in the Tooling API.

# Example Setup

The following examples use Apex to execute REST requests, but you can use any standard REST tool to access the Tooling API.

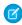

**Note**: Salesforce runs on multiple server instances. The examples in this guide use <code>instance.salesforce.com</code>. Be sure to use your org's instance name.

First, set up the connection to your org and the HTTP request type:

```
HttpRequest req = new HttpRequest();
req.setHeader('Authorization', 'Bearer ' + UserInfo.getSessionID());
req.setHeader('Content-Type', 'application/json');
```

At the end of each request, add the following code to send the request and retrieve the body of the response:

```
Http h = new Http();
HttpResponse res = h.send(req);
system.debug(res.getBody());
```

# Retrieve a Description

To get a description of all available objects in Tooling API:

```
req.setEndpoint('http://instance.salesforce.com/services/data/v38.0/tooling/sobjects/');
req.setMethod('GET');
```

To get a description of a specific Tooling API object, for example, TraceFlag:

```
req.setEndpoint('http://instance.salesforce.com/services/data/v38.0/tooling/sobjects/
TraceFlag/');
req.setMethod('GET');
```

To get a description of all metadata for a specific Tooling API object, for example, TraceFlag:

```
req.setEndpoint('http://instance.salesforce.com/services/data/v38.0/tooling/sobjects/
TraceFlag/describe/');
req.setMethod('GET');
```

# Manipulate Objects by ID

To create a new Tooling API object, for example, MetadataContainer:

```
req.setEndpoint('http://instance.salesforce.com/services/data/v38.0/tooling/sobjects/
MetadataContainer/');
req.setBody('{"Name":"TestContainer"}');
req.setMethod('POST');
```

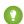

Tip: Use the ID from this call in the rest of the examples.

To retrieve a Tooling API object by ID, for example, MetadataContainer:

```
req.setEndpoint('http://instance.salesforce.com/services/data/v38.0/tooling/sobjects/
MetadataContainer/ + containerID + '/');
req.setMethod('GET');
```

To update a Tooling API object by ID, for example, MetadataContainer:

```
req.setEndpoint('http://instance.salesforce.com/services/data/v38.0/tooling/sobjects/
MetadataContainer/ + containerID + '/');
req.setBody('{"Name":"NewlyNamedContainer"}');
req.setMethod('PATCH');
```

To guery a Tooling API object by ID, for example, MetadataContainer:

```
req.setEndpoint('http://instance.salesforce.com/services/data/v38.0/tooling/query/?q=
Select+id,Name+from+MetadataContainer+Where+ID=\'' + containerID + '\'');
req.setMethod('GET');
```

# Query Within MetadataContainer

To guery an object within a MetadataContainer:

```
req.setEndpoint('http://instance.salesforce.com/services/data/v38.0/tooling/query/?q=
Select+id,Body,LastSyncDate,Metadata+from+ApexClassMember+Where+MetadataContainerID=\'
```

```
+ containerID + '\'');
req.setMethod('GET');
```

# **Check Deployment Status**

To check on the status of a deployment, using ContainerAsyncRequest:

```
req.setEndpoint('http://instance.salesforce.com/services/data/v38.0/tooling/sobjects/
ContainerAsyncRequest/' + requestID + '/');
req.setMethod('GET');
```

# Execute Anonymous Apex

To execute anonymous Apex:

```
req.setEndpoint('http://instance.salesforce.com/services/data/v38.0/tooling/executeAnonymous/?
anonymousBody=System.debug('Test')%3B');
req.setMethod('GET');
```

# Retrieve Apex

To retrieve your Apex classes and triggers, and the global Apex classes and triggers from your installed managed packages:

```
req.setEndpoint('http://instance.salesforce.com/services/data/v38.0/tooling/apexManifest');
req.setMethod('GET');
```

# **Execute Apex Unit Tests**

To execute Apex unit tests, use the runTestsSynchronous or runTestsAsynchronous resource. This example illustrates how to POST to the runTestsSynchronous resource using JavaScript. The comment blocks show which objects these calls return.

```
"namespace": null,
     "name": "MyTestClass",
     "methodName": "testMethod1",
     "id": "NOtARealTestId1",
     "time": 1167,
     "seeAllData": false
   },
     "namespace": null,
     "name": "MyTestClass",
     "methodName": "testMethod2",
     "id": "NOtARealTestId2",
     "time": 47,
     "seeAllData": false
   }
 ],
 "failures": [
     "type": "Class",
     "namespace": null,
     "name": "MyTestClass",
     "methodName": "testMethod3",
     "message": "System.AssertException: Assertion Failed",
     "stackTrace": "Class.MyTestClass.testMethod3: line 13, column 1",
     "id": "01pxx000000JTpAAM",
     "seeAllData": false,
     "time": 27,
     "packageName": "MyTestClass"
   },
     "type": "Class",
     "namespace": null,
     "name": "MyTestClass",
     "methodName": "testMethod4",
     "message": "System.AssertException: Assertion Failed",
     "stackTrace": "Class.MyTestClass.testMethod4: line 17, column 1",
     "id": "01pxx000000JTpAAM",
     "seeAllData": false,
     "time": 32,
     "packageName": "MyTestClass"
   }
 ],
 "totalTime": 143,
 "apexLogId": "07Lxx0000000A9NEAU",
 "numFailures": 2,
 "codeCoverage": [
 "codeCoverageWarnings": [
 "numTestsRun": 4
* /
```

```
// Check how many tests ran
response["numTestRun"] === 4
// Check how many tests passed
response["successes"].length === 2
// Return a list of objects that correspond to the tests that passed
response["successes"]
/*
[
      "id": "NOtARealTestId1",
     "methodName": "testMethod1",
     "name": "MyTestClass",
     "namespace": null,
     "seeAllData": false,
      "time": 1167
 ]
* /
// Access the first object in the list
response["successes"][0]["name"] === "MyTestClass"
response["successes"][0]["methodName"] === "testMethod1"
// This ID refers to the classId
response["successes"][0]["id"] === "MyTestClass"
response["successes"][0]["time"] === 1167 // milliseconds
response["failures"]
/*
      "type": "Class",
      "namespace": null,
      "name": "MyTestClass",
      "methodName": "testMethod3",
      "message": "System.AssertException: Assertion Failed",
      "stackTrace": "Class.MyTestClass.testMethod3: line 13, column 1",
      "id": "01pxx000000JTpAAM",
     "seeAllData": false,
      "time": 27,
      "packageName": "MyTestClass"
   },
      "type": "Class",
      "namespace": null,
      "name": "MyTestClass",
      "methodName": "testMethod4",
      "message": "System.AssertException: Assertion Failed",
      "stackTrace": "Class.MyTestClass.testMethod4: line 17, column 1",
      "id": "01pxx000000JTpAAM",
      "seeAllData": false,
      "time": 32,
      "packageName": "MyTestClass"
```

Introducing Tooling API REST Headers

```
*/
response["failures"][0]["name"] === "MyTestClass"
response["failures"][0]["methodName"] === "testMethod3"
response["failures"][0]["message"] === "System.AssertException: Assertion Failed"
response["failures"][0]["stackTrace"] === "Class.MyTestClass.testMethod3: line 13, column 1"
response["failures"][0]["time"] === 27
```

# **REST Headers**

Use REST if you're using a language that isn't strongly typed, like JavaScript.

For details on usage, syntax, and authentication, see the Force.com REST API Developer Guide.

REST headers available in the Tooling API WSDL are described in REST Headers for Tooling API on page 365.

For examples of REST headers being used, see REST Header Examples.

# **REST Header Examples**

Use these examples to understand REST headers.

REST headers in the Tooling API WSDL are described in REST Headers for Tooling API on page 365. For more details about REST Resources, see the *Force.com REST API Developer Guide*.

# **Examples**

The following examples use Apex to execute REST requests with headers. You can use any standard REST tool to access Tooling REST API.

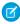

**Note:** Salesforce runs on multiple server instances. The examples in this guide use *yourInstance* in place of a specific instance. Replace that text with the instance for your org.

First, set up the connection to your org and the HTTP request type:

```
HttpRequest req = new HttpRequest();
req.setHeader('Authorization', 'Bearer ' + UserInfo.getSessionID());
req.setHeader('Content-Type', 'application/json');
```

At the end of each request, add the following code to send the request and retrieve the body of the response:

```
Http h = new Http();
HttpResponse res = h.send(req);
system.debug(res.getBody());
```

# **SOAP Calls**

Use SOAP if you're using a strongly typed language like Java that generates Web service client code. For details about usage, syntax, and authentication, see the SOAP API Developer's Guide.

To access the Tooling API WSDL, from Setup, enter API in the Quick Find box, then select **API** and click **Generate Tooling WSDL**. Like the Salesforce SOAP API, Tooling API uses the following calls.

#### create()

Adds one or more records to your organization's data.

#### delete()

Deletes one or more records from your organization's data.

#### describeLayout()

Retrieve metadata about page layouts for a specified SOjbect.

#### describeGlobal()

Lists the available Tooling API objects and their metadata.

#### describeSObjects()

Describes the metadata (field list and object properties) for the specified object or array of objects.

Call describeGlobal() to retrieve a list of all Tooling API objects for your organization, then iterate through the list and use describeSObjects() to obtain metadata about individual objects.

#### describeValueType()

Describes the metadata for a specified namespace and value type. For information about describeValueType, see the *Metadata API Developer Guide*.

#### describeWorkitemActions()

Describes which actions are available for a specified work item.

# executeanonymous(string apexcode)

Executes the specified block of Apex anonymously and returns the result.

#### query()

Executes a query against a Tooling API object and returns data that matches the specified criteria.

#### queryMore()

Retrieves the next batch of objects from a query ().

#### retrieve()

Retrieves one or more records based on the specified IDs.

#### runTests()

Runs one or more methods within an Apex class, using the synchronous test execution mechanism. All test methods in a synchronous test run must be in the same class.

The synchronous runTests() call accepts a RunTestsRequest object.

For sample code and more information, see Apex Developer Guide: runTests().

# runTestsAsynchronous()

Runs one or more methods within one or more Apex classes, using the asynchronous test execution mechanism.

This example shows a call to a class that calls the runTestsAsynchronous endpoint.

conn.runTestsAsynchronous(classids, suiteids, maxFailedTests, testLevel.value, classNames,
 suiteNames)

For more runTestsAsynchronous() example code, see ApexTestQueueltem.

All parameters are mandatory.

The classids, suiteids, classNames, and suiteNames parameters must all be specified. To provide values for only some of these parameters, specify the others as null. To use TestLevel.RunLocalTests or TestLevel.RunAllTestsInOrg, specify all class- and suite-related parameters as null.

A value for maxFailedTests is mandatory. To allow all tests in your org to run, regardless of how many tests fail, set maxFailedTests to -1. To stop the test run from executing new tests after a given number of tests fail, set maxFailedTests to an integer value from 0 to 1,000,000. This integer value sets the maximum allowable test failures. A value of 0 causes the test run to stop if any failure occurs. A value of 1 causes the test run to stop on the second failure, and so on. Keep in mind that high values can cause slow performance. Each 1,000 tests that you add to your maxFailedTests value adds about 3 seconds to your test run, not including the time that the tests take to execute.

The testLevel parameter is available and required in API version 37.0 and later, but its value can be null. Other permissible values include:

# RunSpecifiedTests

Only the tests that you specify are run.

#### RunLocalTests

All tests in your org are run, except the ones that originate from installed managed packages.

Omit identifiers for specific tests when you use this value.

#### RunAllTestsInOrg

All tests are run. The tests include all tests in your org, including tests of managed packages.

Omit identifiers for specific tests when you use this value.

The testLevel parameter isn't available in API version 36.0 and earlier.

#### search()

Search for records that match a specified text string.

#### update()

Updates one or more existing records in your org's data.

#### upsert()

Creates records and updates existing records; uses a custom field to determine the presence of existing records.

# **SOAP Headers**

The SOAP headers available in the Tooling API WSDL are described in SOAP Headers for Tooling API.

# **Examples**

These examples use C#, but you can use any language that supports Web services.

To compile Apex classes or triggers in Developer Edition or sandbox organizations, use create (). The next sample uses ApexClass to compile a simple class with a single method called SayHello.

```
for (int i = 0; i < saveResults.Length; i++)
{
   if (saveResults[i].success)
      {
        Console.WriteLine("Successfully created Class: " +
            saveResults[i].id);
    }
   else
      {
        Console.WriteLine("Error: could not create Class ");
        Console.WriteLine(" The error reported was: " +
            saveResults[i].errors[0].message + "\n");
    }
}</pre>
```

The IsCheckOnly parameter on ContainerAsyncRequest indicates whether an asynchronous request compiles code but doesn't execute or save it (true), or compiles and save the code (false).

The next example expands upon the first by modifying the SayHello () method to accept a person's first and last name. This example uses MetadataContainer with ApexClassMember to retrieve and update the class, and ContainerAsyncRequest to compile and deploy the changes to the server. You can use the same method with ApexTriggerMember, ApexComponentMember, and ApexPageMember.

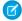

**Note:** To test your code, modify the IsCheckOnly parameter in the next sample, and log in to your organization after a successful execution to verify the results.

- When IsCheckOnly = true, the SayHello () method remains the same. ApexClassMember contains the compiled results, but the class on the server remains the same.
- When IsCheckOnly = false, the SayHello () method shows the change to accept a person's first and last name.

```
String updatedClassBody = "public class Messages {\n"
   + "public string SayHello(string fName, string lName) {\n"
   + " return 'Hello ' + fName + ' ' + lName; \n" + "}\n"
   + "}";
//create the metadata container object
MetadataContainer Container = new MetadataContainer();
Container.Name = "SampleContainer";
MetadataContainer[] Containers = { Container };
SaveResult[] containerResults = sforce.create(Containers);
if (containerResults[0].success)
   String containerId = containerResults[0].id;
   //create the ApexClassMember object
   ApexClassMember classMember = new ApexClassMember();
   //pass in the class ID from the first example
   classMember.ContentEntityId = classId;
   classMember.Body = updatedClassBody;
   //pass the ID of the container created in the first step
   classMember.MetadataContainerId = containerId;
   ApexClassMember[] classMembers = { classMember };
   SaveResult[] MembersResults = sforce.create(classMembers);
   if (MembersResults[0].success)
```

```
//create the ContainerAsyncRequest object
ContainerAsyncRequest request = new ContainerAsyncRequest();
//if the code compiled successfully, save the updated class to the server
//change to IsCheckOnly = true to compile without saving
request.IsCheckOnly = false;
request.MetadataContainerId = containerId;
ContainerAsyncRequest[] requests = { request };
SaveResult[] RequestResults = sforce.create(requests);
if (RequestResults[0].success)
   string requestId = RequestResults[0].id;
   //poll the server until the process completes
  QueryResult queryResult = null;
  String sogl = "SELECT Id, State, ErrorMsg
                  FROM ContainerAsyncRequest
                  Where id = '" + requestId + "'";
   queryResult = sforce.query(soql);
   if (queryResult.size > 0)
    ContainerAsyncRequest request = (ContainerAsyncRequest) queryResult.records[0];
     while ( request.State.ToLower() == "queued")
         //pause the process for 2 seconds
         Thread.Sleep(2000);
         //poll the server again for completion
         queryResult = sforce.query(soql);
         request = (ContainerAsyncRequest) queryResult.records[0];
      //now process the result
      switch ( request.State)
         case "Invalidated":
           break;
         case "Completed":
         //class compiled successfully
         //see the next example on how to process the SymbolTable
           break;
        case "Failed":
      . . break;
         case "Error":
           break;
         case "Aborted":
           break;
         }
```

```
}
           else
               //no rows returned
        else
         {
           Console.WriteLine("Error: could not create ContainerAsyncRequest object");
           Console.WriteLine(" The error reported was: " +
           RequestResults[0].errors[0].message + "\n");
         }
     else
        Console.WriteLine("Error: could not create Class Member ");
        Console.WriteLine(" The error reported was: " +
        MembersResults[0].errors[0].message + "\n");
   }
  else
   .. Console.WriteLine("Error: could not create MetadataContainer");
     Console.WriteLine(" The error reported was: " +
     containerResults[0].errors[0].message + "\n");
}
```

To access Apex class and trigger data in a structured format, use a SymbolTable.

The next sample queries the ApexClassMember object created in the previous example to obtain the SymbolTable of the modified class.

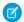

Note: The SOQL statement used depends on when the data is retrieved.

- To execute the query from within the previous sample, use the ID of the ContainerAsyncRequest. For example, SELECT Body, ContentEntityId, SymbolTable FROM ApexClassMember where MetadataContainerId = '" + requestId + "'"
- Otherwise, use the ID of the modified class as shown in the next sample. For example, SELECT ContentEntityId, SymbolTable FROM ApexClassMember where ContentEntityId = '" + classId + "'"

```
//use the ID of the class from the previous step
string classId = "01pA00000036itIIAQ";
QueryResult queryResult = null;
String soql = "SELECT ContentEntityId, SymbolTable FROM ApexClassMember where
ContentEntityId = '" + classId + "'";

queryResult = sforce.query(soql);
if (queryResult.size > 0)
{
    ApexClassMember apexClass = (ApexClassMember)queryResult.records[0];
    SymbolTable symbolTable = apexClass.SymbolTable;

    foreach (Method _method in symbolTable.methods)
    {
        //here's the SayHello method
```

```
String _methodName = _method.name;

//report the modifiers on the method such as global, public, private, or static
String _methodVisibility = _method.modifiers;

//get the method's return type
string _methodReturnType = _method.returnType;

//get the fName & lName parameters
foreach (Parameter _parameter in _method.parameters)
{
    string _paramName = _parameter.name;
    string _paramType = _parameter.type;
}
}
else
{
    //unable to locate class
}
```

To add checkpoints to your code for debugging, use ApexExecutionOverlayAction.

This sample adds a checkpoint to the class from the previous samples:

```
//use the ID of the class from the first sample.
string classId = "01pA00000036itIIAQ";
ApexExecutionOverlayAction action = new ApexExecutionOverlayAction();
action.ExecutableEntityId = classId;
action.Line = 3;
action.LineSpecified = true;
action.Iteration = 1;
action.IterationSpecified = true;
ApexExecutionOverlayAction[] actions = { action };
SaveResult[] actionResults = sforce.create(actions);
if (actionResults[0].success)
  // checkpoint created successfully
}
else
  Console.WriteLine("Error: could not create Checkpoint ");
  Console.WriteLine(" The error reported was: " +
   actionResults[0].errors[0].message + "\n");
```

# Tooling API Objects and Namespaces

Tooling API objects provide programmatic access to data and metadata. The Tooling API WSDL includes four namespaces.

| Namespace                        | Used for                                                                                                    | Prefix |
|----------------------------------|----------------------------------------------------------------------------------------------------|--------|
| sobject.tooling.soap.sforce.com  | Tooling API sObjects. Some sObjects have a Metadata field defined in the mns namespace.  This namespace is available in API version 37.0 and later. | ens    |
| fault.tooling.soap.sforce.com    | Tooling API error codes.  This namespace is available in API version 37.0 and later.                                                                | fns    |
| tooling.soap.sforce.com          | General complex types, describe results, and all enum types in the Tooling API.                                                                     | tns    |
| metadata.tooling.soap.sforce.com | Objects and types that occur in both the Metadata API WSDL and the Tooling API WSDL. Elements in the two WSDLs might be defined differently.        | mns    |

Objects and types that are identical in the Tooling API and Metadata API WSDLs are documented in the Metadata API Developer Guide.

Objects and types that are different in the Tooling API WSDL or occur only in the Tooling API WSDL are documented in this guide.

Frequently occurring system fields are described in System Fields on page 25. You can verify the complete list of fields for an object by generating and reviewing the Tooling API WSDL.

# Object Quick-Reference Tables, System Fields, and SOQL Limitations

Learn about objects, system fields that occur on most objects, and SOQL limitations that apply to some objects in Tooling API. An alphabetical list of objects is also available.

# IN THIS SECTION:

# **SOQL Operation Limitations**

Some Tooling API objects have SOQL limitations.

# **SOSL Operation Limitations**

Two Tooling API objects, EntityDefinition and FieldDefinition, have SOSL limitations.

# System Fields

Some fields are system-generated. They are on most Tooling API objects, and are read-only.

# **Programming Objects**

Use programming objects to interact with programmatic artifacts: Apex, Visualforce, and Lightning.

#### **Setup Objects**

Use setup objects to interact with metadata for declarative development. For example, you may wish to create your own version of Setup, or restrict the amount of data you need to push to an app on a mobile phone.

#### **Tooling Objects**

Use these objects to build tools around test results, debugging, code coverage, and more.

Introducing Tooling API SOQL Operation Limitations

# **Operational Objects**

Use the following objects for Tooling API operations.

# **SOQL Operation Limitations**

Some Tooling API objects have SOQL limitations.

The following objects in Tooling API don't support SOQL operations COUNT(), GROUP BY, LIMIT, LIMIT OFFSET, OR, and NOT.

- CompactLayoutInfo
- CompactLayoutItemInfo
- DataType
- EntityDefinition
- EntityLimit
- EntityParticle
- FieldDefinition
- Publisher
- RelationshipDomain
- RelationshipInfo
- SearchLayout
- ServiceFieldDataType
- StandardAction
- UserEntityAccess
- UserFieldAccess

The unsupported operations for these objects return errors or incorrect results as these examples illustrate.

#### **GROUP BY**

Example Query: SELECT COUNT (qualified apiname), is feedenabled FROM Entity Definition GROUP BY is feedenabled

Error Returned: The requested operation is not yet supported by this SObject storage type, contact salesforce.com support for more information.

# LIMIT, LIMIT OFFSET

Example Queries:

```
SELECT qualifiedapiname FROM EntityDefinition LIMIT 5
SELECT qualifiedapiname FROM EntityDefinition LIMIT 5 OFFSET 10
```

An incorrect result is returned because LIMIT and LIMIT OFFSET are ignored.

# NOT

```
\label{thm:continuous} \begin{tabular}{ll} Example Query: SELECT & qualified apiname FROM & Entity Definition & WHERE & qualified apiname & PROM & Entity Definition & PROM & PROM & P
```

Error Returned: Only equals comparisons permitted

# OR

Example Query: SELECT qualifiedapiname, keyprefix FROM EntityDefinition WHERE isdeletable=true OR (isfeedenabled=false AND keyprefix='01j')

Introducing Tooling API SOSL Operation Limitations

Error Returned: Disjunctions not supported

# **SOSL Operation Limitations**

Two Tooling API objects, EntityDefinition and FieldDefinition, have SOSL limitations.

EntityDefinition and FieldDefinition support the following SOSL operations:

#### FIND

• Literal text search, for example:

```
FIND {account}
```

• Text search with a single wildcard, for example:

```
FIND {account*} RETURNING EntityDefinition
FIND {account*fax} RETURNING EntityDefinition
FIND {account*fax} RETURNING EntityDefinition
FIND {account?fax} RETURNING FieldDefinition
```

The wildcard can't be the first character in a search term, consistent with search behavior for all objects.

- Quotation marks are supported.
- The escape character \ (slash) is supported. For example, to search for the character \* (asterisk), include the escape character:

```
FIND {account\*}
RETURNING EntityDefinition
```

RETURNING is required.

```
FIND {MyString}
RETURNING FieldDefinition
```

Multiple object type names are supported.

```
...RETURNING EntityDefinition, FieldDefinition
```

A field list is supported.

```
... RETURNING EntityDefinition (MasterLabel, QualifiedApiName)
```

- WHERE is supported, though logical operators are not.
- LIMIT is supported.

# Example

```
FIND {account*}
RETURNING FieldDefinition (MasterLabel, NamespacePrefix
WHERE EntityDefinitionId='Account')
```

All other SOSL operations are unsupported. If you include an unsupported expression in a search term, the expression is ignored, except for the following, which cause an error:

- Multiple wildcards in a search term
- Unsupported operators OR or NOT
- Parentheses for grouping operators

Introducing Tooling API System Fields

- Morphological tokenization
- An asterisk wildcard isn't added at the end of single-character searches.

# System Fields

Some fields are system-generated. They are on most Tooling API objects, and are read-only.

These fields are automatically updated during API operations. For example, the Id field is automatically generated when a record is created, and the LastModifiedDate is automatically updated during any operation on an object.

| ID Globally unique string that identifies a record. Id fields have Defaulted on create and Filter access.  IsDeleted boolean Indicates whether the record has been moved to the Recycle Bin (true) or not (false). Because this field does not appear in all objects, it is listed in the field table for each object.  CreatedBy User The user who created the record. CreatedBy fields have Defaulted on create, Filter, Group, and Sort access.  CreatedById reference ID of the User who created this record. CreatedById fields have Defaulted on create, Filter, Group, and Sortaccess.  CreatedDate dateTime Date and time when this record was created. CreatedDate fields have Defaulted on create, Filter, and Sort access.  LastModifiedBy User The user who last modified this record. LastModifiedBy fields have Defaulted on create, Filter, Group, and Sort access.  LastModifiedById reference ID of the User who last updated this record. LastModifiedById fields have Defaulted on create, Filter, Group, and Sortaccess.  LastModifiedDate dateTime Date and time when a user last modified this record. LastModifiedDate fields have Defaulted on create, Filter, Group, and Sortaccess.  SystemModstamp dateTime Date and time when this record was last modified by a user or by an automated process (such as a trigger). SystemModstamp fields have Defaulted on create and Filter access. | Field            | Field Type | Description                                                                           |
|----------------------------------------------------------------------------------------------------|------------------|------------|---------------------------------------------------------------------------------------|
| (false). Because this field does not appear in all objects, it is listed in the field table for each object.  CreatedBy  User  The user who created the record. CreatedBy fields have Defaulted on create, Filter, Group, and Sort access.  CreatedById  reference  ID of the User who created this record. CreatedById fields have Defaulted on create, Filter, Group, and Sortaccess.  CreatedDate  dateTime  Date and time when this record was created. CreatedDate fields have Defaulted on create, Filter, and Sort access.  LastModifiedBy  User  The user who last modified this record. LastModifiedBy fields have Defaulted on create, Filter, Group, and Sort access.  LastModifiedById  reference  ID of the User who last updated this record. LastModifiedById fields have Defaulted on create, Filter, Group, and Sortaccess.  LastModifiedDate  dateTime  Date and time when a user last modified this record. LastModifiedDate fields have Defaulted on create, Filter, and Sort access.  SystemModstamp  dateTime  Date and time when this record was last modified by a user or by an automated process (such as a trigger). SystemModstamp fields have Defaulted on create                                                                                                    | Id               | ID         |                                                                                       |
| Filter, Group, and Sort access.  CreatedById reference ID of the User who created this record. CreatedById fields have Defaulted on create, Filter, Group, and Sortaccess.  CreatedDate dateTime Date and time when this record was created. CreatedDate fields have Defaulted on create, Filter, and Sort access.  LastModifiedBy User The user who last modified this record. LastModifiedBy fields have Defaulted on create, Filter, Group, and Sort access.  LastModifiedById reference ID of the User who last updated this record. LastModifiedById fields have Defaulted on create, Filter, Group, and Sortaccess.  LastModifiedDate dateTime Date and time when a user last modified this record. LastModifiedDate fields have Defaulted on create, Filter, and Sort access.  SystemModstamp dateTime Date and time when this record was last modified by a user or by an automated process (such as a trigger). SystemModstamp fields have Defaulted on create                                                                                                    | IsDeleted        | boolean    | (false). Because this field does not appear in all objects, it is listed in the field |
| create, Filter, Group, and Sortaccess.  CreatedDate dateTime Date and time when this record was created. CreatedDate fields have Defaulted on create, Filter, and Sort access.  LastModifiedBy User The user who last modified this record. LastModifiedBy fields have Defaulted on create, Filter, Group, and Sort access.  LastModifiedById reference ID of the User who last updated this record. LastModifiedById fields have Defaulted on create, Filter, Group, and Sortaccess.  LastModifiedDate dateTime Date and time when a user last modified this record. LastModifiedDate fields have Defaulted on create, Filter, and Sort access.  SystemModstamp dateTime Date and time when this record was last modified by a user or by an automated process (such as a trigger). SystemModstamp fields have Defaulted on create                                                                                                    | CreatedBy        | User       | <u>-</u>                                                                              |
| on create, Filter, and Sort access.  LastModifiedBy  User  The user who last modified this record. LastModifiedBy fields have Defaulted on create, Filter, Group, and Sort access.  LastModifiedById  reference  ID of the User who last updated this record. LastModifiedById fields have Defaulted on create, Filter, Group, and Sortaccess.  LastModifiedDate  dateTime  Date and time when a user last modified this record. LastModifiedDate fields have Defaulted on create, Filter, and Sort access.  SystemModstamp  dateTime  Date and time when this record was last modified by a user or by an automated process (such as a trigger). SystemModstamp fields have Defaulted on create                                                                                                    | CreatedById      | reference  |                                                                                       |
| on create, Filter, Group, and Sort access.  LastModifiedById reference ID of the User who last updated this record. LastModifiedById fields have Defaulted on create, Filter, Group, and Sortaccess.  LastModifiedDate dateTime Date and time when a user last modified this record. LastModifiedDate fields have Defaulted on create, Filter, and Sort access.  SystemModstamp dateTime Date and time when this record was last modified by a user or by an automated process (such as a trigger). SystemModstamp fields have Defaulted on create                                                                                                    | CreatedDate      | dateTime   |                                                                                       |
| Defaulted on create, Filter, Group, and Sortaccess.  LastModifiedDate Date and time when a user last modified this record. LastModifiedDate fields have Defaulted on create, Filter, and Sort access.  SystemModstamp Date and time when this record was last modified by a user or by an automated process (such as a trigger). SystemModstamp fields have Defaulted on create                                                                                                    | LastModifiedBy   | User       | <del>-</del>                                                                          |
| fields have Defaulted on create, Filter, and Sort access.  SystemModstamp  dateTime  Date and time when this record was last modified by a user or by an automated process (such as a trigger). SystemModstamp fields have Defaulted on create                                                                                                    | LastModifiedById | reference  | ·                                                                                     |
| process (such as a trigger). SystemModstamp fields have Defaulted on create                                                                                                    | LastModifiedDate | dateTime   |                                                                                       |
|                                                                                                    | SystemModstamp   | dateTime   | process (such as a trigger). SystemModstamp fields have Defaulted on create           |

To verify which fields are available for an object, check the Tooling API WSDL.

# **Programming Objects**

Use programming objects to interact with programmatic artifacts: Apex, Visualforce, and Lightning.

# **ApexClass**

Represents the saved copy of an Apex class. ApexClass uses the cached version of the class unless one is unavailable.

# **ApexClassMember**

Represents the working copy of an Apex class for editing, saving or compiling in a MetadataContainer.

Introducing Tooling API Setup Objects

#### **ApexComponent**

Represents the saved copy of a Visualforce component. ApexComponent uses the cached version of the class unless one is unavailable.

# ApexComponentMember

Represents the working copy of a Visualforce component for editing, saving, or compiling in a MetadataContainer.

# **ApexPage**

Represents the saved copy of an Apex page. ApexPage uses the cached version of the class unless one is unavailable.

#### **ApexPageMember**

Represents the working copy of a Visualforce page for editing, saving, or compiling in a MetadataContainer.

# **ApexTrigger**

Represents the saved copy of an Apex trigger. ApexTrigger uses the cached version of the class unless one is unavailable.

# **ApexTriggerMember**

Represents the working copy of an Apex trigger for editing, saving, or compiling in a MetadataContainer.

# **AuraDefinition**

Represents a Lightning definition, such as component markup, a client-side controller, or an event. This object is available in API version 32.0 and later.

#### **AuraDefinitionBundle**

Represents a Lightning definition bundle, such as a component or application bundle. A bundle contains a Lightning definition and all its related resources. This object is available in API version 32.0 and later.

# **StaticResource**

Represents the working copy of a static resource file for editing or saving. Static resources allow you to upload content that you can reference in a Visualforce page, including images, stylesheets, JavaScript, and other files.

# **Setup Objects**

Use setup objects to interact with metadata for declarative development. For example, you may wish to create your own version of Setup, or restrict the amount of data you need to push to an app on a mobile phone.

#### **BusinessProcess**

Represents a business process.

# CleanDataService

Represents a data service that adds and updates data in existing records in an org.

## CleanRule

Represents a clean rule that controls how a data service adds and updates data for existing records in an org.

# CompactLayout

Represents the values that define a compact page layout.

# CompactLayoutInfo

Represents the metadata for a custom or standard compact layout.

# CompactLayoutItemInfo

Represents a field selected for a compact layout, and the order of that field in the compact layout.

#### CustomField

Represents a custom field on a custom object that stores data unique to your organization.

#### CustomFieldMember

Represents the working copy of a field for editing or saving in a MetadataContainer.

Introducing Tooling API Setup Objects

# **CustomObject**

Represents a custom object that stores data unique to your organization. Includes access to the associated CustomObject object and related fields in Salesforce Metadata API.

#### CustomTab

Represents a custom tab.

#### **Document**

Represents a file that a user has uploaded. Unlike Attachment records, documents are not attached to a parent object.

# **EmailTemplate**

Represents an email template.

# **EntityDefinition**

Provides row-based access to metadata about standard and custom objects.

# **EntityLimit**

Represents the limits for an object as displayed in the Setup UI.

#### **FieldDefinition**

Represents a standard or custom field, providing row-based access to field metadata. Contrast FieldDefinition with EntityParticle, which represents each element of a field that can be presented in a user interface. FieldDefinition has parity with metadata type Field.

# **FieldMapping**

Represents a mapping between fields in an object in the org and fields in a data service. A data service uses two separate field maps: one controls how the data service matches records in an object, and the other controls how the data service adds or updates data for an existing record.

# FieldMappingField

Represents a field in an object in the org that maps to a field in a data service.

# **FieldMappingRow**

Represents a field in a data service record that maps to a field in an object record in the org.

# **FieldSet**

Represents the metadata for a group of fields.

#### **FlexiPage**

Represents a Lightning Page. A Lightning Page is a customizable screen containing Lightning components.

# Flow

Use the Flow object to retrieve and update specific flow versions.

# **FlowDefinition**

The parent of a set of flow versions.

# Group

Represents a set of User records. Groups can contain individual users, other groups, or the users in a particular role or territory. In addition, groups can contain all users below a particular role or territory in the hierarchy.

# HistoryRetentionJob

Represents the body of retained data from the archive, and the status of the archived data.

# KeywordList

Represents a list of keywords used in community moderation.

# Layout

Represents a page layout.

Introducing Tooling API Setup Objects

# LookupFilter

Represents a lookup filter, which restricts the valid values and lookup dialog results for lookup, master-detail, and hierarchical relationship fields.

# Menultem

Represents a menu item.

#### ModerationRule

Represents a rule used in your community to moderate member-generated content.

# **Profile**

Represents a user profile. A profile defines a user's permission to perform different functions within Salesforce.

# **ProfileLayout**

Represents a profile layout.

# QuickActionDefinition

Represents the definition of a quick action.

#### QuickActionList

Represents a list of quick actions.

# QuickActionListItem

Represents an item in a quick action list.

# RecentlyViewed

Represents metadata entities typically found in Setup such as page layout definitions, workflow rule definitions, and email templates that the current user has recently viewed.

#### RecordType

Represents a custom record type.

# SearchLayout

Represents a search layout defined for an object.

#### **Scontrol**

Represents a custom s-control, which is custom content that our system hosts, but client applications execute. An s-control can contain any type of content that you can display or run in a Web browser.

# User

Represents a user. You can retrieve standard fields on User with the Tooling API, but custom fields can't be retrieved.

#### WebLink

Represents a custom button or link.

#### **ValidationRule**

Represents a validation rule or workflow rule which specifies the formula for when a condition is met.

# WorkflowAlert

Represents a workflow alert. A workflow alert is an email generated by a workflow rule or approval process and sent to designated recipients.

# WorkflowFieldUpdate

Represents a workflow field update.

# WorkflowOutboundMessage

Represents an outbound message. An outbound message sends information to a designated endpoint, like an external service. Outbound messages are configured from Setup. You must configure the external endpoint and create a listener for the messages using the SOAP API.

Introducing Tooling API Tooling Objects

#### WorkflowRule

Represents a workflow rule that is used to fire off a specific workflow action when the specified criteria is met. Includes access to the associated WorkflowRule object in Salesforce Metadata API.

# WorkflowTask

Represents a workflow task that is used to fire off a specific workflow action when the specified criteria is met. Includes access to the associated WorkflowRule object in Salesforce Metadata API.

# **Tooling Objects**

Use these objects to build tools around test results, debugging, code coverage, and more.

# ApexCodeCoverage

Represents code coverage test results for an Apex class or trigger.

# **ApexCodeCoverageAggregate**

Represents aggregate code coverage test results for an Apex class or trigger. Available in Tooling API version 29.0 and later.

# **ApexExecutionOverlayAction**

Specifies an Apex code snippet or SOQL query to execute at a specific line of code in an Apex class or trigger and optionally generate a heap dump.

#### **ApexExecutionOverlayResult**

Represents the result from the Apex code snippet or SOQL query defined in the associated ApexExecutionOverlayAction, and the resulting heap dump if one was returned.

# **ApexLog**

Represents a debug log.

# ApexOrgWideCoverage

Represents code coverage test results for an entire organization.

#### **ApexResult**

A complex type that represents the result of Apex code executed as part of an ApexExecutionOverlayAction, returned in an ApexExecutionOverlayResult.

#### **ApexTestQueueltem**

Represents a single Apex class in the Apex job queue.

#### **HeapDump**

A complex type that represents a heap dump in an ApexExecutionOverlayResult object.

#### **SOOLResult**

A complex type that represents the result of a SOQL query in an ApexExecutionOverlayResult object.

# **SymbolTable**

A complex type that represents all user-defined tokens in the Body of an ApexClass, ApexClassMember, or ApexTriggerMember and their associated line and column locations within the Body.

#### **TraceFlag**

Represents a trace flag that triggers an Apex debug log at the specified logging level.

# **Operational Objects**

Use the following objects for Tooling API operations.

Introducing Tooling API Operational Objects

# ContainerAsyncRequest

Allows you to compile and asynchronously deploy a MetadataContainer object to your organization.

# **DeployDetails**

A complex type that contains detailed XML for any compile errors reported in the asynchronous request defined by a ContainerAsyncRequest object.

# MetadataContainer

Manages working copies of ApexClassMember, ApexTriggerMember, ApexPageMember, and ApexComponentMember objects, including collections of objects to be deployed together.

# **OperationLog**

Represents long-running or asynchronous operations triggered and tracked through Tooling API.

The following Tooling API objects are used internally by the Developer Console.

- IDEPerspective
- IDEWorkspace
- User.WorkspaceId

# **CHAPTER 2** Tooling API Objects

Tooling API includes the following objects:

#### IN THIS SECTION:

#### **ApexClass**

Represents the saved copy of an Apex class. ApexClass uses the cached version of the class unless one is unavailable. Available from API version 28.0 or later.

#### **ApexClassMember**

Represents the working copy of an Apex class for editing, saving or compiling in a MetadataContainer.

#### ApexCodeCoverage

Represents code coverage test results for an Apex class or trigger. Available in Tooling API version 29.0 and later.

#### ApexCodeCoverageAggregate

Represents aggregate code coverage test results for an Apex class or trigger. Available in Tooling API version 29.0 and later.

#### **ApexComponent**

Represents the saved copy of a Visualforce component. ApexComponent uses the cached version of the class unless one is unavailable. Available from API version 28.0 or later.

#### **ApexComponentMember**

Represents the working copy of a Visualforce component for editing, saving, or compiling in a MetadataContainer.

#### ApexEmailNotification

Stores Salesforce users and external email addresses to be notified when unhandled Apex exceptions occur. Available in API version 35.0 and later.

#### **ApexExecutionOverlayAction**

Specifies an Apex code snippet or SOQL query to execute at a specific line of code in an Apex class or trigger and optionally generate a heap dump.

#### ApexExecutionOverlayResult

Represents the result from the Apex code snippet or SOQL query defined in the associated ApexExecutionOverlayAction, and the resulting heap dump if one was returned. Available from API version 28.0 or later.

#### ApexLog

Represents a debug log.

#### ApexOrgWideCoverage

Represents code coverage test results for an entire organization. Available in Tooling API version 29.0 and later.

#### **ApexPage**

Represents the saved copy of an Apex page. ApexPage uses the cached version of the class unless one is unavailable. Available from API version 28.0 or later.

#### ApexPageMember

Represents the working copy of a Visualforce page for editing, saving, or compiling in a MetadataContainer.

#### ApexResult

A complex type that represents the result of Apex code executed as part of an ApexExecutionOverlayAction, returned in an ApexExecutionOverlayResult. Available from API version 28.0 or later.

#### ApexTestQueueltem

Represents a single Apex class in the Apex job queue. Available in API version 30.0 and later.

#### **ApexTestResult**

Represents the result of an Apex test method execution. Available from API version 30.0 or later.

#### **ApexTestResultLimits**

Captures the Apex test limits used for a particular test method execution. An instance of this object is associated with each ApexTestResult object. Available from API version 37.0 or later.

#### ApexTestRunResult

Contains summary information about all the test methods that were run in a particular Apex job. Available from API version 37.0 or later.

#### ApexTestSuite

Represents a suite of Apex classes to include in a test run. A TestSuiteMembership object associates each class with the suite. Available in the ens namespace in Tooling API version 36.0 and later. Also, available in the mns namespace in Tooling API version 38.0 and later.

#### ApexTrigger

Represents the saved copy of an Apex trigger. ApexTrigger uses the cached version of the class unless one is unavailable. Available from API version 28.0 or later.

#### ApexTriggerMember

Represents the working copy of an Apex trigger for editing, saving, or compiling in a MetadataContainer.

#### AssignmentRule

Don't use this object.

#### AuraDefinition

Represents a Lightning definition, such as component markup, a client-side controller, or an event. This object is available in API version 32.0 and later.

#### AuraDefinitionBundle

Represents a Lightning definition bundle, such as a component or application bundle. A bundle contains a Lightning definition and all its related resources. This object is available in API version 32.0 and later. Available in API version 32.0 and later.

#### AutoResponseRule

Specifies whether the autoresponse rule is active (true).

#### BusinessProcess

Represents a business process.

#### Certificate

Represents a certificate used for digital signatures that verify requests are coming from your org. Certificates are used for either authenticated single sign-on with an external website or when using your org as an identity provider. This object is available in Tooling API version 37.0 and later.

#### CleanDataService

Represents a data service that adds and updates data in existing records in an org.

#### CleanRule

Represents a clean rule that controls how a data service adds and updates data for existing records in an org.

#### CompactLayout

Represents the values that define a compact page layout.

#### CompactLayoutInfo

Represents the metadata for a custom or standard compact layout.

#### CompactLayoutltemInfo

Represents a field selected for a compact layout, and the order of that field in the compact layout.

#### ContainerAsyncRequest

Allows you to compile and asynchronously deploy a MetadataContainer object to your organization.

#### CustomField

Represents a custom field on a custom object that stores data unique to your organization. Includes access to the associated CustomField object and related fields in Salesforce Metadata API. Available from API version 28.0 or later.

#### CustomFieldMember

Represents the working copy of a field for editing or saving in a MetadataContainer. This object is available in API version 33.0 and later.

#### CustomObject

Represents a custom object that stores data unique to your organization. Includes access to the associated CustomObject object and related fields in Salesforce Metadata API. Available from API version 31.0 or later.

#### CustomTab

Represents a custom tab.

#### DataType

Represents the datatype of a field. Use this object with EntityDefinition, EntityParticle, or FieldDefinition to simplify queries. Available in Tooling API version 34.0 and later.

#### DebugLevel

Represents a set of log category levels to assign to a TraceFlag object. Multiple trace flags can use a debug level.

#### **DeployDetails**

A complex type that contains detailed XML for any compile errors reported in the asynchronous request defined by a ContainerAsyncRequest object. Replaces the JSON field CompilerErrors in Tooling API version 31.0 and later.

#### Document

Represents a file that a user has uploaded. Unlike Attachment records, documents are not attached to a parent object. Available in Tooling API version 38.0 and later.

#### EmailTemplate

Represents an email template.

#### EmbeddedServiceConfig

Represents a setup node for creating a snap-in deployment. Available in Tooling API version 38.0 and later.

#### EmbeddedServiceLiveAgent

Represents a setup node for creating a snap-in Live Agent deployment. Available in Tooling API version 38.0 and later.

#### EntityDefinition

Provides row-based access to metadata about standard and custom objects.

#### EntityLimit

Represents the limits for an object as displayed in the Setup UI.

#### EntityParticle

Represents each element of a field that can be presented in a user interface. Contrast EntityParticle with FieldDefinition, which represents each element of a field defined in the Metadata API. EntityParticle has parity with describe. Available in Tooling API version 34.0 and later.

#### FieldDefinition

Represents a standard or custom field, providing row-based access to field metadata. Contrast FieldDefinition with EntityParticle, which represents each element of a field that can be presented in a user interface. FieldDefinition has parity with metadata type Field.

#### FieldMapping

Represents a mapping between fields in an object in the org and fields in a data service. A data service uses two separate field maps: one controls how the data service matches records in an object, and the other controls how the data service adds or updates data for an existing record.

#### FieldMappingField

Represents a field in an object in the org that maps to a field in a data service.

#### FieldMappingRow

Represents a field in a data service record that maps to a field in an object record in the org.

#### FieldSet

Represents the metadata for a group of fields. Available from API version 33.0 or later.

#### FlexiPage

Represents a Lightning Page. A Lightning Page is a customizable screen containing Lightning components.

#### Flow

Use the Flow object to retrieve and update specific flow versions.

#### FlowDefinition

The parent of a set of flow versions.

#### Group

Represents a set of User records. Groups can contain individual users, other groups, or the users in a particular role or territory. In addition, groups can contain all users below a particular role or territory in the hierarchy. Available in Tooling API version 38.0 and later.

#### HeapDump

A complex type that represents a heap dump in an ApexExecutionOverlayResult object. Available from API version 28.0 or later.

#### HistoryRetentionJob

Represents the body of retained data from the archive, and the status of the archived data. Available in API version 29.0 or later.

#### HomePageComponent

Represents a home page component.

#### HomePageLayout

Represents a home page layout.

#### KevwordList

Represents a list of keywords used in community moderation. Available in Tooling API version 36.0 and later.

#### Layout

Represents a page layout.

#### LookupFilter

Represents a lookup filter, which restricts the valid values and lookup dialog results for lookup, master-detail, and hierarchical relationship fields.

#### Menultem

Represents a menu item.

#### MetadataContainer

Manages working copies of ApexClassMember, ApexTriggerMember, ApexPageMember, and ApexComponentMember objects, including collections of objects to be deployed together.

#### MetadataPackage

Represents a managed or unmanaged package that has been developed in the org you're logged in to. Available in Tooling API version 38.0 and later.

#### MetadataPackageVersion

Represents a package version (managed or unmanaged) that has been uploaded from the org you're logged in to. Available in Tooling API version 38.0 and later.

#### ModerationRule

Represents a rule used in your community to moderate member-generated content. Available in Tooling API version 36.0 and later.

#### OperationLog

Represents long-running or asynchronous operations triggered and tracked through Tooling API. This object is available in API version 37.0 and later.

#### OpportunitySplitType

Represents labels and behavior for each split type Available in Tooling API version 37.0 and later.

#### OwnerChangeOptionInfo

Represents default and optional actions that can be performed when a record's owner is changed. Available in Tooling API version 35.0 and later.

#### **PackageUploadRequest**

Represents the request for uploading a package for eventual installation in subscriber orgs. Available in API version 38.0 and later.

#### **PathAssistant**

Represents a Sales Path. Available in Tooling API version 36.0 and later.

#### PathAssistantStepInfo

Represents guidance for a step on a Sales Path. Available in Tooling API version 36.0 and later.

#### **PathAssistantStepItem**

Represents layout or guidance details for a step on a Sales Path. Available in Tooling API version 36.0 and later.

#### **PostTemplate**

Represents an approval post tempalte for Approvals in Chatter.

#### PermissionSetTabSetting

Represents a tab's settings for a profile or permission set. Use PermissionSetTabSetting for manipulating tab visibility on profiles and permission sets. Available in Tooling API version 37.0 and later.

#### **Profile**

Represents a user profile. A profile defines a user's permission to perform different functions within Salesforce.

#### ProfileLayout

Represents a profile layout.

#### **Publisher**

Represents the publisher of objects and fields. For example, Salesforce is the publisher for standard objects, the organization is the publisher for custom objects, and the package is the publisher for installed packages. Available in Tooling API version 34.0 and later.

#### QueryResult

Represents the results of a query. For example, if you query on the object EntityDefinition, all the layouts for that entity are returned as an array of QueryResult objects in the Layouts field. Available in Tooling API version 34.0 and later.

#### OuickActionDefinition

Represents the definition of a quick action.

#### QuickActionList

Represents a list of quick actions.

#### QuickActionListItem

Represents an item in a quick action list.

#### RecentlyViewed

Represents metadata entities typically found in Setup such as page layout definitions, workflow rule definitions, and email templates that the current user has recently viewed.

#### RecordType

Represents a custom record type.

#### RelationshipDomain

Represents the relationship an object has with other objects. RelationshipDomain allows you to write simpler queries. For example, "which objects are the child objects for the object defined in ParentSobject" is easier using RelationshipDomain. Available in Tooling API version 34.0 and later.

#### RelationshipInfo

Represents the properties of a relationship between objects. Simplify queries with RelationshipInfo, such as answering the question "which objects are parent objects for the object defined in ChildSobject. Available in Tooling API version 34.0 and later.

#### RemoteProxy

Represents a set of remote site settings that allows you to access an external site from Salesforce. Use RemoteProxy when accessing external sites called by Visualforce pages, Apex callouts, or JavaScript codes using XmlHttpRequest in an s-control or custom button. To be accessible, an external site must have its settings defined with RemoteProxy or registered in the Remote Site Settings page. Available in Tooling API version 37.0 and later.

#### SandboxInfo

Represents a sandbox.

#### SandboxProcess

Represents the sandbox copy process for a SandboxInfo record.

#### SearchLayout

Represents a search layout defined for an object.

#### SecurityHealthCheck

Represents your org's Health Check score. The score indicates how well your org's security settings comply with Salesforce-recommended values in the baseline standard. Only users with the "View Setup and Configuration" user permission can retrieve data from this object. Available in Tooling API version 37.0 and later.

#### SecurityHealthCheckRisks

Represents your org's security setting values, risks, and Salesforce-recommended setting values. Only users with the "View Setup and Configuration" user permission can retrieve data from this object. Available in Tooling API version 37.0 and later.

#### ServiceFieldDataType

Don't use this object.

#### Scontrol

Represents a custom s-control, which is custom content that our system hosts, but client applications execute. An s-control can contain any type of content that you can display or run in a Web browser.

#### **SOQLResult**

A complex type that represents the result of a SOQL query in an ApexExecutionOverlayResult object. Available from API version 28.0 or later

#### StandardAction

Represents the buttons, links, and actions (standard actions) for a standard or custom object. This object is available in API version 34.0 and later.

#### StaticResource

Represents the working copy of a static resource file for editing or saving. Static resources allow you to upload content that you can reference in a Visualforce page, including images, stylesheets, JavaScript, and other files. Available in Tooling API version 29.0 and later.

#### SymbolTable

A complex type that represents all user-defined tokens in the Body of an ApexClass, ApexClassMember, or ApexTriggerMember and their associated line and column locations within the Body.

#### **TestSuiteMembership**

Associates an Apex class with an ApexTestSuite. Available in Tooling API version 36.0 and later.

#### TraceFlag

Represents a trace flag that triggers an Apex debug log at the specified logging level.

#### **TransactionSecurityPolicy**

Represents a transaction security policy definition (policy).

#### User

Represents a user. You can retrieve standard fields on User with the Tooling API, but custom fields can't be retrieved.

#### UserEntityAccess

Represents the access that the current user has to an object. Available in Tooling API version 34.0 and later.

#### UserFieldAccess

Represents the access that the current user has to a field. Available in Tooling API version 34.0 and later.

#### ValidationRule

Represents a validation rule or workflow rule which specifies the formula for when a condition is met. Available from API version 34.0 or later.

#### WebLink

Represents a custom button or link. Available in the Tooling API from API version 34.0 or later.

#### WorkflowAlert

Represents a workflow alert. A workflow alert is an email generated by a workflow rule or approval process and sent to designated recipients.

#### WorkflowFieldUpdate

Represents a workflow field update.

Tooling API Objects ApexClass

#### WorkflowOutboundMessage

Represents an outbound message. An outbound message sends information to a designated endpoint, like an external service. Outbound messages are configured from Setup. You must configure the external endpoint and create a listener for the messages using the SOAP API.

#### WorkflowRule

Represents a workflow rule that is used to fire off a specific workflow action when the specified criteria is met. Includes access to the associated WorkflowRule object in Salesforce Metadata API.

#### WorkflowTask

Represents a workflow task that is used to fire off a specific workflow action when the specified criteria is met. Includes access to the associated WorkflowRule object in Salesforce Metadata API.

### **ApexClass**

Represents the saved copy of an Apex class. ApexClass uses the cached version of the class unless one is unavailable. Available from API version 28.0 or later.

To edit, save, or compile Apex classes, use ApexClassMember.

### Supported SOAP API Calls

create(),delete(),describeSObjects(),query(),retrieve(),update(),upsert()

### Supported REST API HTTP Methods

Query, GET, POST, PATCH, DELETE

| Field Name      | Details                                                                                                    |
|-----------------|----------------------------------------------------------------------------------------------------|
| ManageableState | <b>Type</b> ManageableState enumerated list                                                                  |
|                 | <b>Properties</b> Filter, Group, Nillable, Restricted picklist, Sort                                         |
|                 | <b>Description</b> Indicates the manageable state of the specified component that is contained in a package: |
|                 | • beta                                                                                                    |
|                 | • deleted                                                                                                    |
|                 | • deprecated                                                                                                 |
|                 | • installed                                                                                                  |
|                 | • released                                                                                                   |
|                 | • unmanaged                                                                                                  |

Tooling API Objects ApexClassMember

| Field Name  | Details                                                                                                    |
|-------------|----------------------------------------------------------------------------------------------------|
|             | For more information about states of manageability for components in Force.com AppExchange packages, see "Planning the Release of Managed Packages" in the Salesforce online help.                           |
|             | This field is available in API version 38.0 and later.                                                                                                    |
| SymbolTable | <b>Type</b> SymbolTable                                                                                                    |
|             | Properties Nillable                                                                                                    |
|             | <b>Description</b> A complex type that represents all user-defined tokens in the Body of an ApexClass, ApexClassMember, or ApexTriggerMember and their associated line and column locations within the Body. |
|             | This field is null if the symbol table cannot be created.                                                                                                    |

### Usage

To retrieve information about an Apex class, create an ApexClass object that references it. For example code, see SOAP Calls. To edit, save, or compile Apex classes, use ApexClassMember.

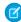

**Note:** If there is not a cached version of SymbolTable, it will be compiled in the background and the query might take longer than expected. The SymbolTable returned from ApexClass does not contain references; to retrieve a SymbolTable with references, use ApexClassMember.

## **ApexClassMember**

Represents the working copy of an Apex class for editing, saving or compiling in a MetadataContainer.

## Supported SOAP API Calls

create(),delete(),describeSObjects(),query(),retrieve(),update(),upsert()

## Supported REST API HTTP Methods

Query, GET, POST, PATCH, DELETE

| Field Name | Details            |
|------------|--------------------|
| Body       | <b>Type</b> string |

Tooling API Objects ApexClassMember

| Field Name      | Details                                                                                                    |
|-----------------|----------------------------------------------------------------------------------------------------|
|                 | <b>Properties</b> Create, Update                                                                                                    |
|                 | <b>Description</b> The data for the Apex class.                                                                                                    |
|                 | The Body field is the only field you can update () or PATCH.                                                                                                    |
| Content         | Туре                                                                                                    |
|                 | string                                                                                                    |
|                 | Properties                                                                                                    |
|                 | None                                                                                                    |
|                 | Description                                                                                                    |
|                 | A string representation of ApexClassMetadata that lists the version, status, and packaged versions of the corresponding Apex class.                                                                                          |
| ContentEntityId | Туре                                                                                                    |
|                 | reference                                                                                                    |
|                 | <b>Properties</b> Create, Filter, Group, Sort                                                                                                    |
|                 | <b>Description</b> A reference to an Apex class.                                                                                                    |
|                 | There can be only one ${\tt ContentEntityId}$ per ApexClassMember, otherwise, an error is reported.                                                                                                    |
|                 | This field is required if FullName is not specified.                                                                                                    |
| FullName        | Туре                                                                                                    |
|                 | string                                                                                                    |
|                 | <b>Properties</b> Group, Nillable                                                                                                    |
|                 | <b>Description</b> The full name of the associated object in the Metadata API. Use to avoid race                                                                                                    |
|                 | conditions on create, before you have IDs.                                                                                                    |
|                 | Query this field only if the query result contains no more than one record.  Otherwise, an error is returned. If more than one record exists, use multiple queries to retrieve the records. This limit protects performance. |
|                 | This field is required if ContentEntityId is not specified.                                                                                                    |
| LastSyncDate    | Туре                                                                                                    |
|                 | dateTime                                                                                                    |
|                 | <b>Properties</b> Filter, Sort                                                                                                    |

Tooling API Objects ApexClassMember

| Field Name          | Details                                                                                                    |
|---------------------|----------------------------------------------------------------------------------------------------|
|                     | <b>Description</b> The date and time that this ApexClassMember Body was replicated from the underlying Apex class.                                                                                                    |
|                     | When you deploy a MetadataContainer, this value is compared with the LastModifiedDate of the underlying Apex class. If LastSyncDate is older than LastModifiedDate, the deployment fails with an error.                                                                                                    |
| Metadata            | <b>Type</b> ApexClassMetadata                                                                                                    |
|                     | <b>Properties</b> None                                                                                                    |
|                     | <b>Description</b> An object that describes the version, status, and packaged versions of the corresponding Apex class.                                                                                                    |
|                     | Query this field only if the query result contains no more than one record. Otherwise, an error is returned. If more than one record exists, use multiple querie to retrieve the records. This limit protects performance.                                                                                                    |
| MetadataContainerId | <b>Type</b> reference                                                                                                    |
|                     | Properties Create, Filter, Group, Sort                                                                                                    |
|                     | <b>Description</b> A reference to a MetadataContainer or ContainerAsyncRequest object.                                                                                                    |
|                     | As part of a successful deployment, this field is reset from the ID of the deployed MetadataContainer to the ID of the corresponding ContainerAsyncRequest object                                                                                                    |
|                     | This field is required.                                                                                                    |
| SymbolTable         | <b>Type</b> SymbolTable                                                                                                    |
|                     | <b>Properties</b> Nillable                                                                                                    |
|                     | <b>Description</b> A complex type that represents all user-defined tokens in the Body of an ApexClass, ApexClassMember, or ApexTriggerMember and their associated line and column locations within the Body.                                                                                                    |
|                     | This field is null if the symbol table can't be created. A symbol table can't be created if the content referenced by the ContentEntityId field doesn't use a symbol table. Compiler errors for the last deployment of the MetadataContainer in the MetadataContainerId field also prevent a symbol table from being created. |

Tooling API Objects ApexCodeCoverage

### Usage

To edit, save, or compile an Apex class, create an ApexClassMember object that references it.

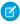

**Note**: Once an ApexClassMember is successfully deployed in a MetadataContainer, the MetadataContainerId is changed to the ID of the ContainerAsyncRequest, and the ApexClassMember can't be modified or reused.

Apex classes are often dependent on each other for functionality. For example, a method in one class can call a method in another class. If source file A is dependent on modified source file B and you try to save and compile source file A before you've saved the changes to source file B, the compiler will throw an error. To successfully save and compile a group of related source files, put the corresponding ApexClassMember and ApexTriggerMember objects in a single MetadataContainer object.

Each ApexClassMember object can only refer to a single MetadataContainer object. Multiple ApexClassMember objects can refer to the same MetadataContainer object.

## ApexCodeCoverage

Represents code coverage test results for an Apex class or trigger. Available in Tooling API version 29.0 and later.

## Supported SOAP API Calls

describeSObjects(), query(), retrieve()

## Supported REST API HTTP Methods

Query, GET

| Field           | Details                                         |
|-----------------|-------------------------------------------------|
| ApexTestClassId | <b>Type</b> string                              |
|                 | <b>Properties</b> Filter, Group, Sort           |
|                 | <b>Description</b> The ID of the test class.    |
| TestMethodName  | <b>Type</b> string                              |
|                 | <b>Properties</b> Filter, Group, Sort           |
|                 | <b>Description</b> The name of the test method. |

Tooling API Objects ApexCodeCoverage

| Field                | Details                                                                                                    |
|----------------------|----------------------------------------------------------------------------------------------------|
| ApexClassorTriggerId | <b>Type</b> string                                                                                                    |
|                      | <b>Properties</b> Filter, Group, Sort                                                                                                    |
|                      | <b>Description</b> The ID of the class or trigger under test.                                                                                                    |
| NumLinesCovered      | <b>Type</b> int                                                                                                    |
|                      | <b>Properties</b> Filter, Group, Sort                                                                                                    |
|                      | <b>Description</b> The number of covered lines.                                                                                                    |
| NumLinesUncovered    | Type<br>int                                                                                                    |
|                      | Properties Filter, Group, Sort                                                                                                    |
|                      | <b>Description</b> The number of uncovered lines.                                                                                                    |
| Coverage             | <b>Type</b> complexvalue                                                                                                    |
|                      | Properties None                                                                                                    |
|                      | <b>Description</b> Two lists of integers. The first is the covered lines, and the second is the list of uncovered lines. If a lines is missing from both lists, the line is not executable and does not require coverage. |
|                      | Coverage includes the following fields:                                                                                                    |
|                      | • coveredLines                                                                                                    |
|                      | • namespace                                                                                                    |
|                      | • uncoveredLines                                                                                                    |

# Usage

To query for code coverage, specify an Apex class, test class, or both. The returned JSON or XML object will contain two lists of integers: one for covered and one for uncovered lines.

The following example SOQL query retrieves code coverage results for a specific class or trigger covered by a specific test class:

```
SELECT Coverage

FROM ApexCodeCoverage

WHERE ApexClassOrTrigger = '01pD000000066GR'

AND ApexTestClass = '01pD000000064pu'
```

For per-class code coverage, the guery would be:

```
SELECT Coverage

FROM ApexCodeCoverage

WHERE ApexClassOrTrigger = '01pD000000066GR'
```

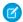

Note: In this case, multiple rows may be returned, since there may be multiple test classes that cover the same test class.

As noted above, Coverage is returned as two lists of integers. The first is the covered lines, and the second is the list of uncovered lines. If a line is missing from both lists, the line is not executable and does not require coverage. For example, if the covered lines are 2, 9, and 11, and uncovered lines are 3, 4, 5, and 6; the result would be: {2,9,11}, {3,4,5,6}. The missing lines (1,7,8 and 10) are not executable.

Code coverage percentage is a simple calculation of the number of covered lines divided by the sum of the number of covered lines and the number of uncovered lines. For example, to calculate code coverage percentage in SOAP:

```
ApexCodeCoverage acc = null; //Query for an ApexCodeCoverage object
Coverage coverage = acc.coverage;
int[] covered = coverage.coveredLines;
int[] uncovered = coverage.uncoveredLines;
int percent = covered.length / (covered.length + uncovered.length);
System.out.println("Total class coverage is " + percent + "%.");
```

### ApexCodeCoverageAggregate

Represents aggregate code coverage test results for an Apex class or trigger. Available in Tooling API version 29.0 and later.

## Supported SOAP API Calls

describeSObjects(), query(), retrieve()

### Supported REST API HTTP Methods

Query, GET, DELETE

| Field                | Details                               |
|----------------------|---------------------------------------|
| ApexClassorTriggerId | <b>Type</b> string                    |
|                      | <b>Properties</b> Filter, Group, Sort |

Tooling API Objects ApexComponent

| Field             | Details                                                                                                    |
|-------------------|----------------------------------------------------------------------------------------------------|
|                   | <b>Description</b> The ID of the class or trigger under test.                                                                                                    |
| NumLinesCovered   | <b>Type</b> int                                                                                                    |
|                   | <b>Properties</b> Filter, Group, Sort                                                                                                    |
|                   | <b>Description</b> The number of covered lines.                                                                                                    |
| NumLinesUncovered | Type int Properties                                                                                                    |
|                   | Filter, Group, Sort                                                                                                    |
|                   | <b>Description</b> The number of uncovered lines.                                                                                                    |
| Coverage          | <b>Type</b> complexvalue                                                                                                    |
|                   | Properties None                                                                                                    |
|                   | <b>Description</b> Two lists of integers. The first is the covered lines, and the second is the list of uncovered lines. If a lines is missing from both lists, the line is not executable and does not require coverage. |
|                   | Coverage includes the following fields:                                                                                                    |
|                   | • coveredLines                                                                                                    |
|                   | • namespace                                                                                                    |
|                   | • uncoveredLines                                                                                                    |

## Usage

To query for aggregate code coverage, specify an Apex test class. The returned JSON or XML object will contain two lists of integers: one for covered and one for uncovered lines. For examples, see ApexCodeCoverage.

# **ApexComponent**

Represents the saved copy of a Visualforce component. ApexComponent uses the cached version of the class unless one is unavailable. Available from API version 28.0 or later.

To edit, save, or compile Visualforce components, use ApexComponentMember.

Tooling API Objects ApexComponentMember

## Supported SOAP API Calls

create(), delete(), describeSObjects(), query(), retrieve(), update(), upsert()

## Supported REST API HTTP Methods

Query, GET, POST, PATCH, DELETE

### **Fields**

| Field Name      | Details                                                                                                    |
|-----------------|----------------------------------------------------------------------------------------------------|
| ManageableState | <b>Type</b> ManageableState enumerated list                                                                                                    |
|                 | <b>Properties</b> Filter, Group, Nillable, Restricted picklist, Sort                                                                                                    |
|                 | <ul> <li>Description Indicates the manageable state of the specified component that is contained in a package: <ul> <li>beta</li> <li>deleted</li> </ul> </li> </ul>                                                                        |
|                 | <ul><li>deprecated</li><li>installed</li><li>released</li></ul>                                                                                                    |
|                 | <ul> <li>unmanaged</li> <li>For more information about states of manageability for components in Force.com</li> <li>AppExchange packages, see "Planning the Release of Managed Packages" in the</li> <li>Salesforce online help.</li> </ul> |
|                 | This field is available in API version 38.0 and later.                                                                                                    |

## Usage

To retrieve information about a Visualforce component, create an ApexComponent object that references it. For example code, see SOAP Calls.

To edit, save, or compile Visualforce components, use ApexComponentMember.

# ApexComponentMember

Represents the working copy of a Visualforce component for editing, saving, or compiling in a MetadataContainer.

Tooling API Objects ApexComponentMember

# Supported SOAP API Calls

create(), delete(), describeSObjects(), query(), retrieve(), update(), upsert()

# Supported REST API HTTP Methods

Query, GET, POST, PATCH, DELETE

| Field Name      | Details                                                                                                    |
|-----------------|----------------------------------------------------------------------------------------------------|
| Body            | <b>Type</b> string                                                                                                    |
|                 | Properties  Create, Update                                                                                                    |
|                 | <b>Description</b> The data for the Visualforce component.                                                                                                    |
|                 | The Body field is the only field you can update () or PATCH.                                                                                                    |
| Content         | <b>Type</b> string                                                                                                    |
|                 | <b>Properties</b> None                                                                                                    |
|                 | <b>Description</b> A string representation of ApexComponentMetadata that lists the version, status, and packaged versions of the corresponding Visualforce component. |
| ContentEntityId | Туре                                                                                                    |
|                 | reference                                                                                                    |
|                 | Properties                                                                                                    |
|                 | Create, Filter, Group, Sort                                                                                                    |
|                 | <b>Description</b> A reference to a Visualforce component.                                                                                                    |
|                 | There can be only one ContentEntityId per ApexComponentMember, otherwise, an error is reported.                                                                       |
|                 | This field is required if FullName is not specified.                                                                                                    |
| FullName        | Туре                                                                                                    |
|                 | string                                                                                                    |
|                 | Properties                                                                                                    |
|                 | Group, Nillable                                                                                                    |

Tooling API Objects ApexComponentMember

| Field Name          | Details                                                                                                    |
|---------------------|----------------------------------------------------------------------------------------------------|
|                     | <b>Description</b> The full name of the associated object in the Metadata API. Use to avoid race conditions on create, before you have IDs.                                                                                 |
|                     | Query this field only if the query result contains no more than one record. Otherwise, an error is returned. If more than one record exists, use multiple queries to retrieve the records. This limit protects performance. |
|                     | This field is required if ContentEntityId is not specified.                                                                                                    |
| LastSyncDate        | <b>Type</b> dateTime                                                                                                    |
|                     | <b>Properties</b> Filter, Sort                                                                                                    |
|                     | <b>Description</b> The date that this ApexComponentMember Body was replicated from the underlying entity.                                                                                                    |
|                     | When you deploy a MetadataContainer, this value is compared with the LastModifiedDate of the underlying Visualforce component. If LastSyncDate is older than LastModifiedDate, the deployment fails with an error.          |
| Metadata            | <b>Type</b> ApexComponentMetadata                                                                                                    |
|                     | <b>Properties</b> None                                                                                                    |
|                     | Description                                                                                                    |
|                     | An object that describes the version, status, and packaged versions of the corresponding Visualforce component.                                                                                                    |
|                     | Query this field only if the query result contains no more than one record. Otherwise, an error is returned. If more than one record exists, use multiple queries to retrieve the records. This limit protects performance. |
| MetadataContainerId | <b>Type</b> reference                                                                                                    |
|                     | Properties                                                                                                    |
|                     | Create, Filter, Group, Sort                                                                                                    |
|                     | <b>Description</b> A reference to a MetadataContainer or ContainerAsyncRequest object.                                                                                                    |
|                     | As part of a successful deployment, this field is reset from the ID of the deployed MetadataContainer to the ID of the corresponding ContainerAsyncRequest object                                                           |
|                     | This field is required.                                                                                                    |

Tooling API Objects ApexEmailNotification

### Usage

To edit, save, or compile a Visualforce component, create an ApexComponentMember object that references it. To create a Visualforce component, use the Force.com REST API or the Metadata API.

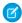

**Note:** Once an ApexComponentMember is successfully deployed in a MetadataContainer, the MetadataContainerId is changed to the ID of the ContainerAsyncRequest, and the ApexComponentMember can't be modified or reused.

Visualforce pages and components are often dependent on each other for functionality. To successfully save and compile a group of related source files, put the corresponding ApexComponentMember and ApexPageMember objects in a single MetadataContainer object.

Each ApexComponentMember object can only refer to a single MetadataContainer object. Multiple ApexComponentMember objects can refer to the same MetadataContainer object.

## **ApexEmailNotification**

Stores Salesforce users and external email addresses to be notified when unhandled Apex exceptions occur. Available in API version 35.0 and later.

### Supported SOAP API Calls

create(), delete(), query(), retrieve(), update()

### Supported REST API HTTP Methods

Query, GET, POST, PATCH, DELETE

| Field Name | Details                                                                                                    |
|------------|----------------------------------------------------------------------------------------------------|
| Email      | <b>Type</b> email                                                                                                |
|            | <b>Properties</b> Create, Filter, Group, idLookup, Nillable, Sort, Update                                        |
|            | <b>Description</b> A semicolon-delimited list of email addresses to notify when unhandled Apex exceptions occur. |
| UserId     | <b>Type</b> ID                                                                                                   |
|            | <b>Properties</b> Create, Filter, Group, Nillable, Sort, Update                                                  |
|            | <b>Description</b> Users of your org to notify when unhandled Apex exceptions occur.                             |

### Usage

To notify users of your org at the email addresses they have on record, use UserId. To notify external users or alternate email addresses, use Email.

# ApexExecutionOverlayAction

Specifies an Apex code snippet or SOQL query to execute at a specific line of code in an Apex class or trigger and optionally generate a heap dump.

## Supported SOAP Calls

create(), delete(), describeSObjects(), query(), retrieve(), update(), upsert()

## Supported REST HTTP Methods

Query, GET, POST, PATCH, DELETE

| Field Name       | Details                                                                                                    |
|------------------|----------------------------------------------------------------------------------------------------|
| ActionScript     | Туре                                                                                                    |
|                  | string                                                                                                    |
|                  | <b>Properties</b> Create, Nillable, Update                                                                                                    |
|                  | <b>Description</b> The Apex code or SOQL query to run when execution reaches the line in the Apex class or trigger at the specified iteration. Results will be included in the heap dump file. |
| ActionScriptType | <b>Type</b> picklist                                                                                                    |
|                  | <b>Properties</b> Create, Filter, Group, Restricted picklist, Sort, Update                                                                                                    |
|                  | <b>Description</b> Indicates whether the ActionScript is written in Apex or SOQL. Valid values are:                                                                                            |
|                  | • None                                                                                                    |
|                  | • Apex                                                                                                    |
|                  | • SOQL                                                                                                    |
|                  | This field is required.                                                                                                    |

| Field Name         | Details                                                                                                    |
|--------------------|----------------------------------------------------------------------------------------------------|
| ExecutableEntityId | Туре                                                                                                    |
|                    | reference                                                                                                    |
|                    | <b>Properties</b> Create, Filter, Group, Sort,                                                                                                    |
|                    | <b>Description</b> The ID of the Apex class or trigger being executed. This field is required.                                                                            |
| ExpirationDate     | <b>Type</b> dateTime                                                                                                    |
|                    |                                                                                                    |
|                    | Properties Create, Filter, Sort, Update                                                                                                    |
|                    | Description                                                                                                    |
|                    | The expiration date of the overlay action. This field is required.                                                                                                    |
| IsDumpingHeap      | Туре                                                                                                    |
|                    | boolean                                                                                                    |
|                    | Properties                                                                                                    |
|                    | Create, Defaulted on create, Filter, Group, Sort, Update                                                                                                    |
|                    | <b>Description</b> Indicates whether a heap dump is generated (true) or not (false). To execute the ActionScript without generating a heap dump, set this field to false. |
|                    | This field is required.                                                                                                    |
| Iteration          | Туре                                                                                                    |
|                    | int                                                                                                    |
|                    | <b>Properties</b> Create, Filter, Group, Sort, Update                                                                                                    |
|                    | Description                                                                                                    |
|                    | The number of times the specified line should execute before the heap dump is generated. This field is required.                                                          |
| Line               | Туре                                                                                                    |
|                    | int                                                                                                    |
|                    | <b>Properties</b> Create, Filter, Group, Sort, Update                                                                                                    |
|                    | Description                                                                                                    |
|                    | The line number of the heap dump marker. This field is required.                                                                                                    |
| ScopeId            | Туре                                                                                                    |
|                    | reference                                                                                                    |

| Field Name | Details                                                                      |
|------------|------------------------------------------------------------------------------|
|            | Properties Create, Filter, Group, Sort, Update                               |
|            | <b>Description</b> The user who executed the action. This field is required. |

### Usage

When you are troubleshooting a runtime issue, you often want to find out more about the state of a variable or the state of the database, or create a specific condition to test your code. Use ApexExecutionOverlayAction to overlay a diagnostic output on an Apex class or trigger without compromising production code.

## **ApexExecutionOverlayResult**

Represents the result from the Apex code snippet or SOQL query defined in the associated ApexExecutionOverlayAction, and the resulting heap dump if one was returned. Available from API version 28.0 or later.

## Supported SOAP Calls

query(),retrieve(),delete()

## Supported REST HTTP Methods

Query, GET, DELETE

| Field Name       | Details                                                      |
|------------------|--------------------------------------------------------------|
| ActionScript     | <b>Type</b> string                                           |
|                  | <b>Properties</b> Nillable                                   |
|                  | <b>Description</b> The Apex code or SOQL query that was run. |
| ActionScriptType | <b>Type</b> picklist                                         |
|                  | <b>Properties</b> Filter, Group, Sort, Nillable              |

| Field Name     | Details                                                                                                    |
|----------------|----------------------------------------------------------------------------------------------------|
|                | <b>Description</b> Indicates whether the ActionScript is written in Apex or SOQL. Valid values are:                                                                                                    |
|                | • None                                                                                                    |
|                | • Apex                                                                                                    |
|                | • SOQL                                                                                                    |
| ApexResult     | <b>Type</b> ApexResult                                                                                                    |
|                | Properties                                                                                                    |
|                | Nillable                                                                                                    |
|                | Description                                                                                                    |
|                | A complex type that represents the result of Apex code executed as part of an ApexExecutionOverlayAction, returned in an ApexExecutionOverlayResult.                                                                                                    |
| ExpirationDate | <b>Type</b> dateTime                                                                                                    |
|                | <b>Properties</b> Filter, Sort                                                                                                    |
|                | <b>Description</b> The expiration date of the overlay action.                                                                                                    |
| HeapDump       | Туре                                                                                                    |
|                | HeapDump                                                                                                    |
|                | <b>Properties</b> Nillable                                                                                                    |
|                | Description                                                                                                    |
|                | A complex type that represents a heap dump in an ApexExecutionOverlayResult object. You can only have a single row when using HeapDump in SOQL. To select only one row, you can use a LIMIT=1 clause in your SOQL query, or you can list multiple rows for the user and have them select the row to inspect. |
| IsDumpingHeap  | <b>Type</b> boolean                                                                                                    |
|                | Properties  Defaulted on create, Filter, Group, Sort                                                                                                    |
|                | <b>Description</b> Indicates whether a heap dump was generated (true) or not (false).                                                                                                    |
| Iteration      | <b>Type</b> int                                                                                                    |

Tooling API Objects ApexLog

| Field Name | Details                                                                                                    |
|------------|----------------------------------------------------------------------------------------------------|
|            | Properties                                                                                                    |
|            | Create, Filter, Group, Sort, Update                                                                                                 |
|            | <b>Description</b> The number of times the specified line should execute before the heap dump is generated. This field is required. |
| Line       | Туре                                                                                                    |
|            | int                                                                                                    |
|            | Properties                                                                                                    |
|            | Filter, Group, Sort, Nillable                                                                                                    |
|            | Description                                                                                                    |
|            | The line number of the checkpoint.                                                                                                  |
| SOQLResult | Туре                                                                                                    |
|            | SOQLResult                                                                                                    |
|            | Properties                                                                                                    |
|            | Nillable                                                                                                    |
|            | Description                                                                                                    |
|            | A complex type that represents the result of a SOQL query in an                                                                     |
|            | ApexExecutionOverlayResult object.                                                                                                  |
| UserId     | Туре                                                                                                    |
|            | reference                                                                                                    |
|            | Properties                                                                                                    |
|            | Filter, Group, Sort,                                                                                                    |
|            | Description                                                                                                    |
|            | The user who executed the action.                                                                                                   |

## Usage

When you are troubleshooting a runtime issue, you often want to find out more about the state of a variable or the state of the database, or create a specific condition to test your code. Use ApexExecutionOverlayAction to overlay a diagnostic output on an Apex class or trigger without compromising production code, and use ApexExecutionOverlayResult to navigate the results.

## **ApexLog**

Represents a debug log.

To retrieve a raw log by ID, use the REST resource: /sobjects/**ApexLog/id**/Body/. (Available from API version 28.0 or later.)

Tooling API Objects ApexLog

# Supported SOAP Calls

delete(), describeSObjects(), query(), retrieve()

# Supported REST HTTP Methods

Query, GET, DELETE

| Field                | Details                                                                                                    |
|----------------------|----------------------------------------------------------------------------------------------------|
| Application          | <b>Type</b> textarea                                                                                                    |
|                      | <b>Properties</b> Filter, Group, Sort                                                                                                    |
|                      | <b>Description</b> This value depends on the client type that triggered the log or heap dump.                                                                                                    |
|                      | For API clients, this value is the client ID.                                                                                                    |
|                      | <ul> <li>For browser clients, this value is Browser.</li> </ul>                                                                                                    |
|                      | This field is required.                                                                                                    |
| DurationMilliseconds | <b>Type</b> int                                                                                                    |
|                      | Properties                                                                                                    |
|                      | Filter, Group, Sort                                                                                                    |
|                      | <b>Description</b> The duration of the transaction in milliseconds. This field is required.                                                                                                    |
| Location             | <b>Type</b> picklist                                                                                                    |
|                      | <b>Properties</b> Filter, Group, Sort, Nillable, Restricted picklist                                                                                                    |
|                      | <b>Description</b> Specifies the location of the origin of the log or heap dump. Values are:                                                                                                    |
|                      | <ul> <li>Monitoring — Generated as part of debug log monitoring and visible to all<br/>administrators. These types of logs are maintained until the user or the system overwrites<br/>them.</li> </ul> |
|                      | <ul> <li>SystemLog — Generated as part of system log monitoring and visible only to you.</li> <li>These types of logs are only maintained for 60 minutes or until the user clears them.</li> </ul>     |
|                      | <ul> <li>Preserved — A system log that is maintained longer than 60 minutes. Used for<br/>internal support.</li> </ul>                                                                                 |

Tooling API Objects ApexLog

| Field     | Details                                                                            |
|-----------|------------------------------------------------------------------------------------|
| LogLength | Туре                                                                               |
|           | int                                                                                |
|           | Properties                                                                         |
|           | Filter, Group, Sort                                                                |
|           | Description                                                                        |
|           | Length of the log or heap dump in bytes. This field is required.                   |
| LogUserId | Туре                                                                               |
|           | reference                                                                          |
|           | Properties                                                                         |
|           | Filter, Group, Sort, Nillable                                                      |
|           | Description                                                                        |
|           | ID of the user whose actions triggered the debug log or heap dump.                 |
| Operation | Туре                                                                               |
|           | string                                                                             |
|           | Properties                                                                         |
|           | Filter, Group, Sort                                                                |
|           | Description                                                                        |
|           | Name of the operation that triggered the debug log or heap dump, such as APEXSOAP, |
|           | Apex Sharing Recalculation, and so on. This field is required.                     |
| Request   | Туре                                                                               |
|           | string                                                                             |
|           | Properties                                                                         |
|           | Filter, Group, Sort                                                                |
|           | Description                                                                        |
|           | Request type. Values are:                                                          |
|           | <ul> <li>API — Request came from an API.</li> </ul>                                |
|           | <ul> <li>Application — Request came from the Salesforce user interface.</li> </ul> |
|           | This field is required.                                                            |
| StartTime | Туре                                                                               |
|           | dateTime                                                                           |
|           | Properties                                                                         |
|           | Filter, Sort                                                                       |
|           | Description                                                                        |
|           | Start time of the transaction. This field is required.                             |
| Status    | Туре                                                                               |
|           | string                                                                             |

Tooling API Objects ApexOrgWideCoverage

| Field | Details                                                                                                    |
|-------|----------------------------------------------------------------------------------------------------|
|       | Properties                                                                                                    |
|       | Filter, Group, Sort                                                                                                    |
|       | Description                                                                                                    |
|       | Status of the transaction. This value is either Success, or the text of an unhandled Apex exception. This field is required. |

## ApexOrgWideCoverage

Represents code coverage test results for an entire organization. Available in Tooling API version 29.0 and later.

### Supported SOAP API Calls

describeSObjects(), delete(), query(), retrieve()

## Supported REST API HTTP Methods

Query, GET, DELETE

### **Fields**

| Field          | Details                                                                                     |
|----------------|---------------------------------------------------------------------------------------------|
| PercentCovered | <b>Type</b> int                                                                             |
|                | <b>Properties</b> Filter, Group, Nillable, Sort                                             |
|                | <b>Description</b> The percentage of the code in the organization that is covered by tests. |

## **ApexPage**

Represents the saved copy of an Apex page. ApexPage uses the cached version of the class unless one is unavailable. Available from API version 28.0 or later.

To edit, save, or compile Apex pages, use ApexPageMember.

## Supported SOAP API Calls

create(), delete(), describeSObjects(), query(), retrieve(), update(), upsert()

Tooling API Objects ApexPageMember

## Supported REST API HTTP Methods

Query, GET, POST, PATCH, DELETE

### **Fields**

| Field Name      | Details                                                                                                    |
|-----------------|----------------------------------------------------------------------------------------------------|
| ManageableState | <b>Type</b> ManageableState enumerated list                                                                                                    |
|                 | <b>Properties</b> Filter, Group, Nillable, Restricted picklist, Sort                                                                                                    |
|                 | <b>Description</b> Indicates the manageable state of the specified component that is contained in a package:                                                                       |
|                 | • beta                                                                                                    |
|                 | • deleted                                                                                                    |
|                 | <ul><li>deprecated</li></ul>                                                                                                    |
|                 | • installed                                                                                                    |
|                 | • released                                                                                                    |
|                 | <ul><li>unmanaged</li></ul>                                                                                                    |
|                 | For more information about states of manageability for components in Force.com AppExchange packages, see "Planning the Release of Managed Packages" in the Salesforce online help. |
|                 | This field is available in API version 38.0 and later.                                                                                                    |

## Usage

To retrieve information about a Visualforce page, create an ApexPage object that references it. For example code, see SOAP Calls. To edit, save, or compile Visualforce pages, use ApexPageMember.

## **ApexPageMember**

Represents the working copy of a Visualforce page for editing, saving, or compiling in a MetadataContainer.

### Supported SOAP API Calls

create(), delete(), describeSObjects(), query(), retrieve(), update(), upsert()

## Supported REST API HTTP Methods

Query, GET, POST, PATCH, DELETE

Tooling API Objects ApexPageMember

| Field Name      | Details                                                                                                    |
|-----------------|----------------------------------------------------------------------------------------------------|
| Body            | Туре                                                                                                    |
|                 | string                                                                                                    |
|                 | Properties                                                                                                    |
|                 | Create, Update                                                                                                    |
|                 | Description                                                                                                    |
|                 | The data for the Visualforce page.                                                                                                    |
|                 | The Body field is the only field you can update () or PATCH.                                                                                                    |
| Content         | Туре                                                                                                    |
|                 | string                                                                                                    |
|                 | Properties                                                                                                    |
|                 | None                                                                                                    |
|                 | Description                                                                                                    |
|                 | A string representation of ApexPageMetadata that lists the version, status, and packaged versions of the corresponding Visualforce page.                                                                                    |
| ContentEntityId | Туре                                                                                                    |
|                 | reference                                                                                                    |
|                 | Properties                                                                                                    |
|                 | Create, Filter, Group, Sort                                                                                                    |
|                 | Description                                                                                                    |
|                 | A reference to a Visualforce page.                                                                                                    |
|                 | There can be only one ContentEntityId per ApexPageMember, otherwise, an error is reported.                                                                                                    |
|                 | This field is required if FullName is not specified.                                                                                                    |
| FullName        | Туре                                                                                                    |
|                 | string                                                                                                    |
|                 | Properties                                                                                                    |
|                 | Group, Nillable                                                                                                    |
|                 | Description                                                                                                    |
|                 | The full name of the associated object in the Metadata API. Use to avoid race conditions on create, before you have IDs.                                                                                                    |
|                 | Query this field only if the query result contains no more than one record. Otherwise, an error is returned. If more than one record exists, use multiple queries to retrieve the records. This limit protects performance. |
|                 | This field is required if ContentEntityId is not specified.                                                                                                    |

Tooling API Objects ApexPageMember

| Field Name          | Details                                                                                                    |
|---------------------|----------------------------------------------------------------------------------------------------|
| LastSyncDate        | <b>Type</b> dateTime                                                                                                    |
|                     | <b>Properties</b> Filter, Sort                                                                                                    |
|                     | <b>Description</b> The date that this ApexPageMember Body was replicated from the underlying entity.                                                                                                    |
|                     | When you deploy a MetadataContainer, this value is compared with the LastModifiedDate of the underlying Visualforce page. If LastSyncDate is older than LastModifiedDate, the deployment fails with an error.               |
| Metadata            | Туре                                                                                                    |
|                     | ApexPageMetadata                                                                                                    |
|                     | <b>Properties</b> None                                                                                                    |
|                     | <b>Description</b> An object that describes the version, status, and packaged versions of the corresponding Visualforce page.                                                                                               |
|                     | Query this field only if the query result contains no more than one record. Otherwise, an error is returned. If more than one record exists, use multiple queries to retrieve the records. This limit protects performance. |
| MetadataContainerId | Туре                                                                                                    |
|                     | reference                                                                                                    |
|                     | <b>Properties</b> Create, Filter, Group, Sort                                                                                                    |
|                     | <b>Description</b> A reference to a MetadataContainer or ContainerAsyncRequest object.                                                                                                    |
|                     | As part of a successful deployment, this field is reset from the ID of the deployed MetadataContainer to the ID of the corresponding ContainerAsyncRequest object. This field is required.                                  |

## Usage

To edit, save, or compile a Visualforce page, create an ApexPageMember object that references it. To create a Visualforce page, use the Force.com REST API or the Metadata API.

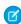

**Note**: Once an ApexPageMember is successfully deployed in a MetadataContainer, the MetadataContainerId is changed to the ID of the ContainerAsyncRequest, and the ApexPageMember can't be modified or reused.

Visualforce pages and components are often dependent on each other for functionality. To successfully save and compile a group of related source files, put the corresponding ApexPageMember and ApexComponentMember objects in a single MetadataContainer object. Use ContainerAsyncRequest to send the MetadataContainer to the application server.

Tooling API Objects ApexResult

Each ApexPageMember object can only refer to a single MetadataContainer object. Multiple ApexPageMember objects can refer to the same MetadataContainer object.

## **ApexResult**

A complex type that represents the result of Apex code executed as part of an ApexExecutionOverlayAction, returned in an ApexExecutionOverlayResult. Available from API version 28.0 or later.

### **Fields**

| Field               | Details                                                                                                    |
|---------------------|----------------------------------------------------------------------------------------------------|
| apexError           | <b>Type</b> string                                                                                                    |
|                     | <b>Description</b> The error text returned if the execution was unsuccessful.                                                                                                    |
| apexExecutionResult | <b>Type</b> Execute Anonymous Result                                                                                                    |
|                     | Description  The structured result returned from a successful execution.  ExecuteAnonymousResult includes the following fields:  column  compileProblem  compiled  exceptionMessage  exceptionStackTrace  line  success  Note: ExecuteAnonymousResult is outside the current execution context and does not provide access to variables in the heap. |

### Usage

Overlay Apex on checkpoints to capture structured debugging information. If your SOQL query may return more than one record when dealing with complex types, select only one row. For example, you can use a LIMIT=1 clause in your SOQL query, or you can list rows for the user and have them select the row to inspect.

## **ApexTestQueueltem**

Represents a single Apex class in the Apex job queue. Available in API version 30.0 and later.

Tooling API Objects ApexTestQueueItem

# Supported SOAP API Calls

create(),describeSObjects(),query(),retrieve(),update(),upsert()

# Supported REST API HTTP Methods

Query, GET, POST, PATCH

| Field Name     | Details                                                                                                    |
|----------------|----------------------------------------------------------------------------------------------------|
| ApexClassId    | Туре                                                                                                    |
|                | reference                                                                                                    |
|                | Properties                                                                                                    |
|                | Create, Filter, Group, Sort                                                                                                    |
|                | Description                                                                                                    |
|                | The Apex class whose tests are to be executed.                                                                                                   |
|                | This field can't be updated.                                                                                                    |
| Status         | Туре                                                                                                    |
|                | picklist                                                                                                    |
|                | Properties                                                                                                    |
|                | Filter, Group, Restricted picklist, Sort, Update                                                                                                 |
|                | Description                                                                                                    |
|                | The status of the test. Valid values are:                                                                                                    |
|                | • Queued                                                                                                    |
|                | • Processing                                                                                                    |
|                | • Aborted                                                                                                    |
|                | • Completed                                                                                                    |
|                | • Failed                                                                                                    |
|                | <ul><li>Preparing</li></ul>                                                                                                    |
|                | • Holding                                                                                                    |
|                | To abort a class that is in the Apex job queue, perform an update operation on the ApexTestQueueItem object and set its Status field to Aborted. |
| ExtendedStatus | Туре                                                                                                    |
|                | string                                                                                                    |
|                | Properties                                                                                                    |
|                | Filter, Sort, Nillable                                                                                                    |
|                | Description                                                                                                    |
|                | The pass rate of the test run.                                                                                                    |

Tooling API Objects ApexTestQueueltem

| Field Name      | Details                                                                                                    |
|-----------------|----------------------------------------------------------------------------------------------------|
|                 | For example: "(4/6)". This means that four out of a total of six tests passed.                                                                                                    |
|                 | If the class fails to execute, this field contains the cause of the failure.                                                                                                    |
| ParentJobId     | <b>Type</b> reference                                                                                                    |
|                 | <b>Properties</b> Filter, Group, Sort, Nillable,                                                                                                    |
|                 | Description                                                                                                    |
|                 | Read-only. Points to the AsyncApexJob that represents the entire test run.                                                                                                    |
|                 | If you insert multiple Apex test queue items in a single bulk operation, the queue items will share the same parent job. This means that a test run can consist of the execution of the tests of several classes if all the test queue items are inserted in the same bulk operation. |
| TestRunResultID | <b>Type</b> reference                                                                                                    |
|                 | <b>Properties</b> Filter, Group, Nillable, Sort                                                                                                    |
|                 | Description                                                                                                    |
|                 | The ID of the associated ApexTestRunResult object. Available in API version 37.0 and later.                                                                                                    |

### Usage

Insert an ApexTestQueueltem object to place its corresponding Apex class in the Apex job queue for execution. The Apex job executes the test methods in the class.

The example RunTestListener.java class below subscribes to the TestResult system topic and prints out the test results using ApexTestQueueltem and ApexTestResult. The example assumes the following:

- You have already set up a Java client application for Streaming API. This example uses the org.cometd.client.BayeuxClient created in the Java Client code example in the Streaming API Developer Guide.
- You have a logged in com.sforce.soap.tooling.SoapConnection. For examples, see the SOAP API Developer Guide.

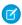

Note: The RunTestListener.java class must be instantiated after the Streaming API handshake. For example:

```
SoapConnection toolingConn; //Already set and logged in
BayeuxClient client; //Already set and logged in

//Listen on the handshake event
boolean handshaken = client.waitFor(10 * 1000, BayeuxClient.State.CONNECTED);
if (!handshaken) {
    System.out.println("Failed to handshake: " + client);
```

Tooling API Objects ApexTestQueueItem

```
System.exit(1);
final RunTestListener = null;
client.getChannel(Channel.META SUBSCRIBE).addListener(
   new ClientSessionChannel.MessageListener() {
      public void onMessage(ClientSessionChannel channel, Message message) {
         boolean success = message.isSuccessful();
         if (success) {
            //Replace with your own classes and suites
            String apexTestClassId1 = "01pD0000007M0CIAU";
            String apexTestClassId2 = "01pD0000007NqtIAE";
            String apexTestSuiteId1 = "05FD00000004CDBMA2";
            String apexTestClassName1 = "Test MyClass";
            String apexTestSuiteName1 = "TestSuite MySuite";
            listener.runTests(new String[]{apexTestClassId1, apexTestClassId2},
               new String[]{apexTestSuiteId1}, 1, new String[]{apexTestClassName1},
               new String[]{apexTestSuiteName1});
   };
//This will subscribe to the TestRun system topic
listener = new RunTestListener(client, toolingConn);
```

```
import java.util.HashMap;
import org.apache.commons.lang3.StringUtils;
import org.cometd.bayeux.Message;
import org.cometd.bayeux.client.ClientSessionChannel;
import org.cometd.bayeux.client.ClientSessionChannel.MessageListener;
import org.cometd.client.BayeuxClient;
import com.sforce.soap.tooling.ApexTestQueueItem;
import com.sforce.soap.tooling.ApexTestResult;
import com.sforce.soap.tooling.QueryResult;
import com.sforce.soap.tooling.SObject;
import com.sforce.soap.tooling.SoapConnection;
import com.sforce.soap.tooling.TestLevel;
import com.sforce.ws.ConnectionException;
public class RunTestListener {
  private static final String CHANNEL = "/systemTopic/TestResult";
  private SoapConnection conn;
  public RunTestListener(BayeuxClient client, SoapConnection conn) {
     this.conn = conn;
      System.out.println("Subscribing for channel: " + CHANNEL);
      client.getChannel(CHANNEL).subscribe(new MessageListener() {
         @Override
```

Tooling API Objects ApexTestQueueItem

```
public void onMessage(ClientSessionChannel channel, Message message) {
         HashMap data = (HashMap) message.getData();
         HashMap sobject = (HashMap) data.get("sobject");
         String id = (String) sobject.get("Id");
         System.out.println("\nAysncApexJob " + id);
         getTestQueueItems(id);
 });
public void runTests(String[] apexTestClassIds, String[] apexTestSuiteIds,
   Integer maxFailedTests, String[] apexTestClassNames, String[] apexTestSuiteNames) {
   // Classes or suites are required; maxFailedTests is optional
   if (apexTestClassIds == null && apexTestSuiteIds == null
      && apexTestClassNames == null && apexTestSuiteNames == null) {
      System.out.println("No tests to run");
     return;
   String classIds = StringUtils.join(apexTestClassIds,", ");
   String suiteIds = StringUtils.join(apexTestSuiteIds,", ");
   String classNames = StringUtils.join(apexTestClassNames,", ");
   String suiteNames = StringUtils.join(apexTestSuiteNames,", ");
   trv {
      System.out.println("Running async test run");
      conn.runTestsAsynchronous(classIds, suiteIds, maxFailedTests,
         TestLevel.RunSpecifiedTests, classNames, suiteNames);
   } catch (ConnectionException e) {
      e.printStackTrace();
   }
}
private void getTestQueueItems(String asyncApexJobId) {
   try {
      QueryResult res = conn
         .query("SELECT Id, Status, ApexClassId FROM ApexTestQueueItem
            WHERE ParentJobId = '" + asyncApexJobId + "'");
      if (res.getSize() > 0) {
         for (SObject o : res.getRecords()) {
            ApexTestQueueItem atqi = (ApexTestQueueItem) o;
            System.out.println("\tApexTestQueueItem - "+atqi.getStatus());
            if (atgi.getStatus().equals("Completed")) {
               getApexTestResults(atqi.getId());
            }
         }
      } else {
         System.out.println("No queued items for " + asyncApexJobId);
   } catch (ConnectionException e) {
      e.printStackTrace();
```

Tooling API Objects ApexTestResult

```
private void getApexTestResults(String apexTestQueueItemId) {
   try {
      QueryResult res = conn
       .query("SELECT StackTrace, Message, AsyncApexJobId, MethodName, Outcome, ApexClassId
            FROM ApexTestResult WHERE QueueItemId = '" + apexTestQueueItemId + "'");
      if (res.getSize() > 0) {
         for (SObject o : res.getRecords()) {
            ApexTestResult atr = (ApexTestResult) o;
            System.out.println("\tTest result for "
               + atr.getApexClassId() + "." + atr.getMethodName());
            String msg = atr.getOutcome().equals("Fail") ? " - "
               + atr.getMessage() + " " + atr.getStackTrace() : "";
            System.out.println("\t\tTest " + atr.getOutcome() + msg);
      } else {
         System.out.println("No Test Results for " + apexTestQueueItemId);
   } catch (ConnectionException e) {
       e.printStackTrace();
}
```

### **ApexTestResult**

Represents the result of an Apex test method execution. Available from API version 30.0 or later.

### Supported SOAP API Calls

create(), delete(), describeSObjects(), query(), retrieve(), update()

## Supported REST API HTTP Methods

Query, GET

| Field Name  | Details                                               |
|-------------|-------------------------------------------------------|
| ApexClassId | <b>Type</b> reference                                 |
|             | <b>Properties</b> Create, Filter, Group, Sort, Update |

Tooling API Objects ApexTestResult

| Field Name          | Description Description                                                                            |  |
|---------------------|----------------------------------------------------------------------------------------------------|--|
|                     |                                                                                                    |  |
|                     | The Apex class whose test methods were executed.                                                   |  |
| ApexLogId           | Туре                                                                                               |  |
|                     | reference                                                                                          |  |
|                     | <b>Properties</b> Create, Filter, Group, Nillable, Sort, Update                                    |  |
|                     | Description                                                                                        |  |
|                     | Points to the ApexLog for this test method execution if debug logging is enabled; otherwise, null. |  |
| ApexTestRunResultId | <b>Type</b> reference                                                                              |  |
|                     | <b>Properties</b> Create, Filter, Group, Nillable, Sort, Update                                    |  |
|                     | Description                                                                                        |  |
|                     | The ID of the ApexTestRunResult that represents the entire test run.                               |  |
| AsyncApexJobId      | <b>Type</b> reference                                                                              |  |
|                     | <b>Properties</b> Create, Filter, Group, Nillable, Sort, Update                                    |  |
|                     | Description                                                                                        |  |
|                     | Points to the AsyncApexJob that represents the entire test run.                                    |  |
|                     | This field points to the same object as<br>ApexTestQueueItem.ParentJobId.                          |  |
| Message             | <b>Type</b> string                                                                                 |  |
|                     | Properties  Create, Filter, Nillable, Sort, Update                                                 |  |
|                     | Description                                                                                        |  |
|                     | The exception error message if a test failure occurs; otherwise, null.                             |  |
| MethodName          | <b>Type</b> string                                                                                 |  |
|                     | Properties  Create, Filter, Group, Nillable, Sort, Update                                          |  |
|                     | Description                                                                                        |  |
|                     | The name of the test method.                                                                       |  |

Tooling API Objects ApexTestResult

| Field Name    | Details                                                                              |  |
|---------------|--------------------------------------------------------------------------------------|--|
| Outcome       | Туре                                                                                 |  |
|               | picklist                                                                             |  |
|               | Properties                                                                           |  |
|               | Create, Filter, Group, Restricted picklist, Sort, Update                             |  |
|               | Description                                                                          |  |
|               | The result of the test. Valid values are:                                            |  |
|               | • Pass                                                                               |  |
|               | • Fail                                                                               |  |
|               | • CompileFail                                                                        |  |
|               | • Skip                                                                               |  |
| QueueItemId   | Туре                                                                                 |  |
|               | reference                                                                            |  |
|               | Properties                                                                           |  |
|               | Create, Filter, Group, Nillable, Sort, Update                                        |  |
|               | Description                                                                          |  |
|               | Points to the ApexTestQueueltem which is the class that this test method is part of. |  |
| RunTime       | Туре                                                                                 |  |
|               | int                                                                                  |  |
|               | Properties                                                                           |  |
|               | Create, Filter, Group, Nillable, Sort, Update                                        |  |
|               | Description                                                                          |  |
|               | The time it took the test method to run, in seconds.                                 |  |
| StackTrace    | Туре                                                                                 |  |
|               | string                                                                               |  |
|               | Properties                                                                           |  |
|               | Create, Filter, Nillable, Sort, Update                                               |  |
|               | Description                                                                          |  |
|               | The Apex stack trace if the test failed; otherwise, null.                            |  |
| TestTimestamp | Туре                                                                                 |  |
|               | dateTime                                                                             |  |
|               | Properties                                                                           |  |
|               | Create, Filter, Sort, Update                                                         |  |
|               | Description                                                                          |  |
|               | The start time of the test method.                                                   |  |

Tooling API Objects ApexTestResultLimits

### Usage

You can query the fields of the ApexTestResult record that corresponds to a test method executed as part of an Apex class execution.

Each test method execution is represented by a single ApexTestResult record. For example, if an Apex test class contains six test methods, six ApexTestResult records are created. These records are in addition to the ApexTestQueueltem record that represents the Apex class.

Each ApexTestResult record has an associated ApexTestResultLimits record, which captures the Apex limits used during execution of the test method.

For example code, see ApexTestQueueltem.

## **ApexTestResultLimits**

Captures the Apex test limits used for a particular test method execution. An instance of this object is associated with each ApexTestResult object. Available from API version 37.0 or later.

### Supported SOAP API Calls

create(), delete(), describeSObjects(), query(), retrieve(), update()

## Supported REST API HTTP Methods

Query, GET

| Field Name       | Details                                                    |  |
|------------------|------------------------------------------------------------|--|
| ApexTestResultId | <b>Type</b> reference                                      |  |
|                  | <b>Properties</b> Create, Filter, Group, Sort              |  |
|                  | Description                                                |  |
|                  | The ID of the associated ApexTestResult object.            |  |
| AsyncCalls       | Туре                                                       |  |
|                  | int                                                        |  |
|                  | Properties                                                 |  |
|                  | Create, Filter, Group, Sort, Update                        |  |
|                  | Description                                                |  |
|                  | The number of asynchronous calls made during the test run. |  |
| Callouts         | Туре                                                       |  |
|                  | int                                                        |  |

Tooling API Objects ApexTestResultLimits

| Field Name   | Details                                                                      |  |
|--------------|------------------------------------------------------------------------------|--|
|              | Properties                                                                   |  |
|              | Create, Filter, Group, Sort, Update                                          |  |
|              | Description                                                                  |  |
|              | The number of callouts made during the test run.                             |  |
| Сри          | <b>Type</b> int                                                              |  |
|              | <b>Properties</b> Create, Filter, Group, Sort, Update                        |  |
|              | Description                                                                  |  |
|              | The amount of CPU used during the test run, in milliseconds.                 |  |
| Dml          | <b>Type</b> int                                                              |  |
|              | Properties                                                                   |  |
|              | Create, Filter, Group, Sort, Update                                          |  |
|              | Description                                                                  |  |
|              | The number of DML statements made during the test run.                       |  |
| DmlRows      | <b>Type</b> int                                                              |  |
|              | <b>Properties</b> Create, Filter, Group, Sort, Update                        |  |
|              | Description                                                                  |  |
|              | The number of rows accessed by DML statements during the test run.           |  |
| Email        | <b>Type</b> int                                                              |  |
|              | <b>Properties</b> Create, Filter, Group, Sort, Update                        |  |
|              | <b>Description</b> The number of email invocations made during the test run. |  |
| LimitContext | Туре                                                                         |  |
|              | string                                                                       |  |
|              | <b>Properties</b> Create, Filter, Group, Nillable, Sort, Update              |  |
|              | Description                                                                  |  |
|              | Indicates whether the test run was synchronous or asynchronous.              |  |

Tooling API Objects ApexTestResultLimits

| Field Name      | Details                                                                        |
|-----------------|--------------------------------------------------------------------------------|
| LimitExceptions | Туре                                                                           |
|                 | string                                                                         |
|                 | Properties                                                                     |
|                 | Create, Filter, Group, Nillable, Sort, Update                                  |
|                 | Description                                                                    |
|                 | Indicates whether your org has any limits that differ from the default limits. |
| MobilePush      | Туре                                                                           |
|                 | int                                                                            |
|                 | Properties                                                                     |
|                 | Create, Filter, Group, Sort, Update                                            |
|                 | Description                                                                    |
|                 | The number of mobile push calls made during the test run.                      |
| QueryRows       | Туре                                                                           |
|                 | int                                                                            |
|                 | <b>Properties</b> Create, Filter, Group, Sort, Update                          |
|                 | Description                                                                    |
|                 | The number of rows queried during the test run.                                |
| Soql            | Туре                                                                           |
|                 | int                                                                            |
|                 | Properties                                                                     |
|                 | Create, Filter, Group, Sort, Update                                            |
|                 | Description                                                                    |
|                 | The number of SOQL queries made during the test run.                           |
| Sosl            | Туре                                                                           |
|                 | int                                                                            |
|                 | Properties                                                                     |
|                 | Create, Filter, Group, Sort, Update                                            |
|                 | Description                                                                    |
|                 | The number of SOSL queries made during the test run.                           |

# Usage

The ApexTestResultLimits object is populated for each test method execution, and it captures the limits used between the <code>Test.startTest()</code> and <code>Test.stopTest()</code> methods. If <code>startTest()</code> and <code>stopTest()</code> aren't called, limits usage is not captured. Note the following:

Tooling API Objects ApexTestRunResult

- The associated test method must be run asynchronously.
- Limits for asynchronous Apex operations (batch, scheduled, future, and queueable) that are called within test methods are not captured.

• Limits are captured only for the default namespace.

# ApexTestRunResult

Contains summary information about all the test methods that were run in a particular Apex job. Available from API version 37.0 or later.

### Supported SOAP API Calls

create(), delete(), describeSObjects(), query(), retrieve(), update()

## Supported REST API HTTP Methods

Query, GET

| Field Name       | Details                                                         |  |
|------------------|-----------------------------------------------------------------|--|
| AsyncApexJobId   | <b>Type</b> reference                                           |  |
|                  | <b>Properties</b> Create, Filter, Group, Nillable, Sort, Update |  |
|                  | Description                                                     |  |
|                  | The parent Apex job ID for the result.                          |  |
| ClassesCompleted | <b>Type</b> int                                                 |  |
|                  | <b>Properties</b> Create, Filter, Group, Nillable, Sort, Update |  |
|                  | Description                                                     |  |
|                  | The total number of classes executed during the test run.       |  |
| ClassesEnqueued  | <b>Type</b> int                                                 |  |
|                  | <b>Properties</b> Create, Filter, Group, Sort, Update           |  |
|                  | Description                                                     |  |
|                  | The total number of classes enqueued during the test run.       |  |

Tooling API Objects ApexTestRunResult

| Details                                                                                                   |  |  |
|----------------------------------------------------------------------------------------------------|--|--|
| Туре                                                                                                    |  |  |
| dateTime                                                                                                  |  |  |
| <b>Properties</b> Create, Filter, Nillable, Sort, Update                                                  |  |  |
| Description                                                                                               |  |  |
| The time at which the test run ended.                                                                     |  |  |
| Туре                                                                                                    |  |  |
| boolean                                                                                                   |  |  |
| Properties                                                                                                |  |  |
| Create, Filter, Group, Sort, Update                                                                       |  |  |
| Description                                                                                               |  |  |
| Indicates whether all Apex test classes were run.                                                         |  |  |
| Туре                                                                                                    |  |  |
| string                                                                                                    |  |  |
| Properties                                                                                                |  |  |
| Create, Filter, Group, Nillable, Sort, Update                                                             |  |  |
| Description                                                                                               |  |  |
| Reserved for future use.                                                                                  |  |  |
| Туре                                                                                                    |  |  |
| int                                                                                                    |  |  |
| <b>Properties</b> Create, Filter, Group, Nillable, Sort, Update                                           |  |  |
| Description                                                                                               |  |  |
| The total number of methods completed during the test run. This value is updated after each class is run. |  |  |
| Туре                                                                                                    |  |  |
| int                                                                                                    |  |  |
| <b>Properties</b> Create, Filter, Group, Nillable, Sort, Update                                           |  |  |
| Description                                                                                               |  |  |
| The total number of methods enqueued for the test run. This value is initialized before the test runs.    |  |  |
| <b>Type</b> int                                                                                           |  |  |
|                                                                                                    |  |  |

Tooling API Objects ApexTestRunResult

| Field Name | Details                                                                                                    |  |
|------------|----------------------------------------------------------------------------------------------------|--|
|            | Properties                                                                                                   |  |
|            | Create, Filter, Group, Nillable, Sort, Update                                                                |  |
|            | Description                                                                                                  |  |
|            | The total number of methods that failed during this test run. This value is updated after each class is run. |  |
| Source     | Туре                                                                                                    |  |
|            | string                                                                                                    |  |
|            | <b>Properties</b> Create, Filter, Group, Nillable, Sort, Update                                              |  |
|            | Description                                                                                                  |  |
|            | The source of the test run, such as the Developer Console.                                                   |  |
| StartTime  | Туре                                                                                                    |  |
|            | dateTime                                                                                                    |  |
|            | Properties                                                                                                   |  |
|            | Create, Filter, Sort, Update                                                                                 |  |
|            | Description                                                                                                  |  |
|            | The time at which the test run started.                                                                      |  |
| Status     | Туре                                                                                                    |  |
|            | picklist                                                                                                    |  |
|            | Properties                                                                                                   |  |
|            | Create, Filter, Group, Sort, Update                                                                          |  |
|            | Description                                                                                                  |  |
|            | The status of the test run. Can be one of these values:                                                      |  |
|            | <ul> <li>Queued</li> </ul>                                                                                   |  |
|            | <ul> <li>Processing</li> </ul>                                                                               |  |
|            | <ul> <li>Aborted</li> </ul>                                                                                  |  |
|            | <ul> <li>Completed</li> </ul>                                                                                |  |
|            | • Failed                                                                                                    |  |
| TestTime   | Туре                                                                                                    |  |
|            | int                                                                                                    |  |
|            | <b>Properties</b> Create, Filter, Group, Nillable, Sort, Update                                              |  |
|            | Description                                                                                                  |  |
|            | The time it took the test to run, in seconds.                                                                |  |

Tooling API Objects ApexTestSuite

| Field Name | Details                                                         |
|------------|-----------------------------------------------------------------|
| UserId     | <b>Type</b> reference                                           |
|            | <b>Properties</b> Create, Filter, Group, Nillable, Sort, Update |
|            | Description                                                     |
|            | The user who ran the test run.                                  |

# **ApexTestSuite**

Represents a suite of Apex classes to include in a test run. A TestSuiteMembership object associates each class with the suite. Available in the ens namespace in Tooling API version 36.0 and later. Also, available in the mns namespace in Tooling API version 38.0 and later.

### Supported SOAP API Calls

create(), delete(), describeSObjects(), query(), retrieve(), update(), upsert()

## Supported REST API HTTP Methods

Query, GET, POST, PATCH, DELETE

### Fields (ens Namespace)

| Field Name    | Description                                                                |  |
|---------------|----------------------------------------------------------------------------|--|
| TestSuiteName | <b>Type</b> string                                                         |  |
|               | <b>Properties</b> Create, Filter, Group, Sort, Unique, Update              |  |
|               | Description                                                                |  |
|               | The name of the Apex test suite. This label appears in the user interface. |  |
|               | This value is case-sensitive and must be unique.                           |  |

## Fields (mns Namespace)

| Field Name    | Field Type | Description                                                                    |
|---------------|------------|--------------------------------------------------------------------------------|
| testClassName | string[]   | A list of Apex test classes, specified by name, to include in this test suite. |
|               |            |                                                                                |

### Usage

Insert a TestSuiteMembership object using an API call to associate an Apex class with an ApexTestSuite object. (ApexTestSuite and TestSuiteMembership aren't editable through Apex DML.) To remove the class from the test suite, delete the TestSuiteMembership object. If you delete an Apex test class or test suite, all TestSuiteMembership objects that contain that class or suite are deleted.

The following SOQL query returns the membership object that relates this Apex class to this test suite.

```
SELECT Id FROM TestSuiteMembership WHERE ApexClassId = '01pD0000000Fhy9IAC'
AND ApexTestSuiteId = '05FD00000004CDBMA2'
```

### ApexTrigger

Represents the saved copy of an Apex trigger. ApexTrigger uses the cached version of the class unless one is unavailable. Available from API version 28.0 or later.

To edit, save, or compile Apex triggers, use ApexTriggerMember.

## Supported SOAP API Calls

create(),delete(),describeSObjects(),query(),retrieve(),update(),upsert()

### Supported REST API HTTP Methods

Query, GET, POST, PATCH, DELETE

| Field Name | Details                                                                                                    |
|------------|----------------------------------------------------------------------------------------------------|
| ApiVersion | <b>Type</b> double                                                                                           |
|            | <b>Properties</b> Create, Filter, Sort, Update                                                               |
|            | <b>Description</b> The API version for this trigger. Every trigger has an API version specified at creation. |
| Body       | <b>Type</b><br>string                                                                                        |
|            | <b>Properties</b> Create, Nillable, Update                                                                   |
|            | <b>Description</b> The Apex trigger definition. Limit: 1 million characters.                                 |
| BodyCrc    | <b>Type</b> double                                                                                           |

| Field Name            | Details                                                                                                    |
|-----------------------|----------------------------------------------------------------------------------------------------|
|                       | Properties                                                                                                    |
|                       | Create, Defaulted on create, Filter, Nillable, Sort, Update                                                                                                    |
|                       | <b>Description</b> The CRC (cyclic redundancy check) of the class or trigger file.                                                                                                 |
| EntityDefinitionId    | <b>Type</b> string                                                                                                    |
|                       | Properties Filter, Group, Nillable, Sort                                                                                                    |
|                       | <b>Description</b> The Id of the EntityDefinition object associated with this object.                                                                                              |
| IsValid               | Type<br>boolean                                                                                                    |
|                       | Properties Create, Defaulted on create, Filter, Group, Sort, Update                                                                                                    |
|                       | Description Indicates whether any dependent metadata has changed since the trigger was last compiled (true) or not (false).                                                        |
| LengthWithoutComments | Туре                                                                                                    |
|                       | int                                                                                                    |
|                       | Properties Create, Filter, Group, Sort, Update                                                                                                    |
|                       | <b>Description</b> Length of the trigger without comments.                                                                                                    |
| ManageableState       | Type  ManageableState enumerated list                                                                                                    |
|                       | Properties Filter, Group, Nillable, Restricted picklist, Sort                                                                                                    |
|                       | <b>Description</b> Indicates the manageable state of the specified component that is contained in a package:                                                                       |
|                       | • beta                                                                                                    |
|                       | • deleted                                                                                                    |
|                       | • deprecated                                                                                                    |
|                       | • installed                                                                                                    |
|                       | • released                                                                                                    |
|                       | • unmanaged                                                                                                    |
|                       | For more information about states of manageability for components in Force.com AppExchange packages, see "Planning the Release of Managed Packages" in the Salesforce online help. |

| Field Name         | Details                                                                                                    |
|--------------------|----------------------------------------------------------------------------------------------------|
| Metadata           | Туре                                                                                                    |
|                    | ApexTriggerMetadata                                                                                                    |
|                    | Properties                                                                                                    |
|                    | None                                                                                                    |
|                    | <b>Description</b> An object that describes the version, status, and packaged versions of the corresponding Apertrigger.                                                                                                   |
|                    | Query this field only if the query result contains no more than one record. Otherwise, an erro is returned. If more than one record exists, use multiple queries to retrieve the records. This limit protects performance. |
| Status             | <b>Type</b> picklist                                                                                                    |
|                    | <b>Properties</b> Create, Filter, Group, Restricted picklist, Sort, Update                                                                                                    |
|                    | <b>Description</b> The status of the Apex trigger. The following string values are valid:                                                                                                    |
|                    | Active—The trigger is active.                                                                                                    |
|                    | <ul> <li>Inactive—The trigger is inactive, but not deleted.</li> </ul>                                                                                                    |
|                    | <ul> <li>Deleted—The trigger is marked for deletion. This status is useful for managed packages<br/>because it allows a class to be deleted when a managed package is updated.</li> </ul>                                  |
|                    | Note: Inactive is not valid for ApexClass. For more information, see the Metadata API Developer Guide.                                                                                                    |
| UsageAfterDelete   | Туре                                                                                                    |
|                    | boolean                                                                                                    |
|                    | <b>Properties</b> Create, Filter, Update                                                                                                    |
|                    | <b>Description</b> Specifies whether the trigger is an after delete trigger (true) or not (false).                                                                                                    |
| UsageAfterInsert   | <b>Type</b> boolean                                                                                                    |
|                    | Properties Create, Filter, Update                                                                                                    |
|                    | <b>Description</b> Specifies whether the trigger is an after insert trigger (true) or not (false).                                                                                                    |
| UsageAfterUndelete | <b>Type</b> boolean                                                                                                    |

| Field Name        | Details                                                                                   |
|-------------------|-------------------------------------------------------------------------------------------|
|                   | Properties                                                                                |
|                   | Create, Filter, Update                                                                    |
|                   | Description                                                                               |
|                   | Specifies whether the trigger is an after undelete trigger (true) or not (false).         |
| JsageAfterUpdate  | Туре                                                                                      |
|                   | boolean                                                                                   |
|                   | Properties                                                                                |
|                   | Create, Filter, Update                                                                    |
|                   | Description                                                                               |
|                   | Specifies whether the trigger is an after update trigger (true) or not (false).           |
| UsageBeforeDelete | Туре                                                                                      |
|                   | boolean                                                                                   |
|                   | Properties                                                                                |
|                   | Create, Filter, Update                                                                    |
|                   | Description                                                                               |
|                   | Specifies whether the trigger is a before delete trigger (true) or not (false).           |
| UsageBeforeInsert | Туре                                                                                      |
|                   | boolean                                                                                   |
|                   | Properties                                                                                |
|                   | Create, Filter, Update                                                                    |
|                   | Description                                                                               |
|                   | Specifies whether the trigger is an before insert trigger (true) or not (false).          |
| UsageBeforeUpdate | Туре                                                                                      |
|                   | boolean                                                                                   |
|                   | Properties                                                                                |
|                   | Create, Filter, Update                                                                    |
|                   | Description                                                                               |
|                   | Specifies whether the trigger is an before update trigger (true) or not (false).          |
| UsageIsBulk       | Туре                                                                                      |
|                   | boolean                                                                                   |
|                   | Properties                                                                                |
|                   | Create, Filter, Update                                                                    |
|                   | Description                                                                               |
|                   | Specifies whether the trigger is defined as a bulk trigger ( $true$ ) or not ( $false$ ). |

## Usage

To retrieve information about an Apex trigger, create an ApexTrigger object that references it. For example code, see SOAP Calls. To edit, save, or compile Apex triggers, use ApexTriggerMember.

# ApexTriggerMember

Represents the working copy of an Apex trigger for editing, saving, or compiling in a MetadataContainer.

# Supported SOAP API Calls

create(), delete(), describeSObjects(), query(), retrieve(), update(), upsert()

# Supported REST API HTTP Methods

Query, GET, POST, PATCH, DELETE

| Field Name      | Details                                                                            |
|-----------------|------------------------------------------------------------------------------------|
| Body            | Туре                                                                               |
|                 | string                                                                             |
|                 | Properties                                                                         |
|                 | Create, Update                                                                     |
|                 | Description                                                                        |
|                 | The data for the Apex trigger.                                                     |
|                 | The Body field is the only field you can update () or PATCH.                       |
| Content         | Туре                                                                               |
|                 | string                                                                             |
|                 | Properties                                                                         |
|                 | None                                                                               |
|                 | Description                                                                        |
|                 | A string representation of ApexTriggerMetadata that lists the version, status, and |
|                 | packaged versions of the corresponding Apex trigger.                               |
| ContentEntityId | Туре                                                                               |
|                 | reference                                                                          |
|                 | Properties                                                                         |
|                 | Create, Filter, Group, Sort                                                        |
|                 | Description                                                                        |
|                 | A reference to an Apex trigger.                                                    |

| Field Name          | Details                                                                                                    |
|---------------------|----------------------------------------------------------------------------------------------------|
|                     | There can be only one ContentEntityId per ApexTriggerMember, otherwise, an error is reported.                                                                                                    |
|                     | This field is required if FullName is not specified.                                                                                                    |
| FullName            | <b>Type</b> string                                                                                                    |
|                     | Properties  Group, Nillable                                                                                                    |
|                     | <b>Description</b> The full name of the associated object in the Metadata API. Use to avoid race conditions on create, before you have IDs.                                                                                |
|                     | Query this field only if the query result contains no more than one record. Otherwise, an error is returned. If more than one record exists, use multiple querie to retrieve the records. This limit protects performance. |
|                     | This field is required if ContentEntityId is not specified.                                                                                                    |
| LastSyncDate        | <b>Type</b> dateTime                                                                                                    |
|                     | Properties Filter, Sort                                                                                                    |
|                     | <b>Description</b> The date that this ApexTriggerMember Body was replicated from the underlying entity.                                                                                                    |
|                     | When you deploy a MetadataContainer, this value is compared with the LastModifiedDate of the underlying Apex trigger. If LastSyncDate is older than LastModifiedDate, the deployment fails with an error.                  |
| Metadata            | Type                                                                                                    |
|                     | ApexTriggerMetadata  Properties  None                                                                                                    |
|                     | Description  An object that describes the version, status, and packaged versions of the corresponding Apex trigger.                                                                                                    |
|                     | Query this field only if the query result contains no more than one record. Otherwise, an error is returned. If more than one record exists, use multiple querie to retrieve the records. This limit protects performance. |
| MetadataContainerId | <b>Type</b> reference                                                                                                    |
|                     | Properties Create, Filter, Group, Sort                                                                                                    |

Tooling API Objects AssignmentRule

| Field Name  | Details                                                                                                    |
|-------------|----------------------------------------------------------------------------------------------------|
|             | <b>Description</b> A reference to a MetadataContainer or ContainerAsyncRequest object.                                                                                                    |
|             | As part of a successful deployment, this field is reset from the ID of the deployed MetadataContainer to the ID of the corresponding ContainerAsyncRequest object.                                                                                                    |
|             | This field is required.                                                                                                    |
| SymbolTable | <b>Type</b> SymbolTable                                                                                                    |
|             | Properties Nillable                                                                                                    |
|             | <b>Description</b> A complex type that represents all user-defined tokens in the Body of an ApexClass, ApexClassMember, or ApexTriggerMember and their associated line and column locations within the Body.                                                                                                    |
|             | This field is null if the symbol table cannot be created. A symbol table can't be created if the content referenced by the ContentEntityId field doesn't use a symbol table. Compiler errors for the last deployment of the MetadataContainer in the MetadataContainerId field also prevent a symbol table from being created. |

### Usage

To edit, save, or compile an Apex trigger, create an ApexTriggerMember object that references it. To create a trigger, use the Force.com REST API or the Metadata API.

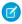

**Note**: Once an ApexTriggerMember is successfully deployed in a MetadataContainer, the MetadataContainerId is changed to the ID of the ContainerAsyncRequest, and the ApexTriggerMember can't be modified or reused.

Apex triggers and classes are often dependent on each other for functionality. For example, a method in one class can call a method in another class. If source file A is dependent on modified source file B and you try to save and compile source file A before you've saved the changes to source file B, the compiler will throw an error. To successfully save and compile a group of related source files, put the corresponding ApexTriggerMember and ApexClassMember objects in a single MetadataContainer object. Use ContainerAsyncRequest to send the MetadataContainer to the application server.

Each ApexTriggerMember object can only refer to a single MetadataContainer object. Multiple ApexTriggerMember objects can refer to the same MetadataContainer object.

# AssignmentRule

Don't use this object.

This object is exposed in API version 35.0, however AssignmentRule is reserved for future use.

Tooling API Objects AuraDefinition

## **AuraDefinition**

Represents a Lightning definition, such as component markup, a client-side controller, or an event. This object is available in API version 32.0 and later. Available in API version 32.0 and later.

# Supported SOAP API Calls

create(), delete(), describeSObjects(), query(), retrieve(), update(), upsert()

# Supported REST API HTTP Methods

Query, GET, POST, PATCH, DELETE

| Field Name             | Details                                                                                                    |
|------------------------|----------------------------------------------------------------------------------------------------|
| AuraDefinitionBundleId | Type reference  Properties Create, Filter, Group, Sort                                                                               |
|                        | Description  The ID of the bundle containing the definition. A bundle contains a Lightning definition and all its related resources. |
| DefType                | <b>Type</b> picklist                                                                                                    |
|                        | <b>Properties</b> Create, Filter, Group, Restricted picklist, Sort, Update                                                           |
|                        | Description                                                                                                    |
|                        | The definition type. Valid values are:                                                                                               |
|                        | <ul> <li>APPLICATION — Lightning Components app</li> </ul>                                                                           |
|                        | <ul> <li>CONTROLLER — client-side controller</li> </ul>                                                                              |
|                        | <ul> <li>COMPONENT — component markup</li> </ul>                                                                                     |
|                        | <ul> <li>EVENT — event definition</li> </ul>                                                                                         |
|                        | <ul> <li>HELPER — client-side helper</li> </ul>                                                                                      |
|                        | <ul> <li>INTERFACE — interface definition</li> </ul>                                                                                 |
|                        | <ul> <li>RENDERER — client-side renderer</li> </ul>                                                                                  |
|                        | • STYLE — style (CSS) resource                                                                                                    |
|                        | PROVIDER — reserved for future use                                                                                                   |
|                        | MODEL — deprecated, do not use                                                                                                    |
|                        | TESTSUITE — reserved for future use                                                                                                  |

Tooling API Objects AuraDefinition

| Field Name      | Details                                                                                                    |
|-----------------|----------------------------------------------------------------------------------------------------|
|                 | • DOCUMENTATION — documentation markup                                                                                                    |
|                 | <ul> <li>TOKENS — tokens collection</li> </ul>                                                                                                    |
|                 | <ul> <li>DESIGN — design definition</li> </ul>                                                                                                    |
|                 | • svg — SVG graphic resource                                                                                                    |
| Format          | <b>Type</b> picklist                                                                                                    |
|                 | Properties                                                                                                    |
|                 | Create, Filter, Group, Restricted picklist, Sort, Update                                                                                                    |
|                 | <b>Description</b> The format of the definition. Valid values are:                                                                                                    |
|                 | XML for component markup                                                                                                    |
|                 | <ul> <li>Js for JavaScript code</li> </ul>                                                                                                    |
|                 | <ul> <li>CSS for styles</li> </ul>                                                                                                    |
| ManageableState | Туре                                                                                                    |
|                 | ManageableState enumerated list                                                                                                    |
|                 | <b>Properties</b> Filter, Group, Nillable, Restricted picklist, Sort                                                                                                    |
|                 | <b>Description</b> Indicates the manageable state of the specified component that is contained in a package:                                                                       |
|                 | • beta                                                                                                    |
|                 | • deleted                                                                                                    |
|                 | • deprecated                                                                                                    |
|                 | • installed                                                                                                    |
|                 | • released                                                                                                    |
|                 | <ul><li>unmanaged</li></ul>                                                                                                    |
|                 | For more information about states of manageability for components in Force.com AppExchange packages, see "Planning the Release of Managed Packages" in the Salesforce online help. |
|                 | This field is available in API version 38.0 and later.                                                                                                    |
| Source          | <b>Type</b> textarea                                                                                                    |
|                 | <b>Properties</b> Create, Update                                                                                                    |
|                 | <b>Description</b> The contents of the Lightning definition. This is all the markup or code for the definition.                                                                    |

Tooling API Objects AuraDefinitionBundle

### Usage

For more information, see the Lightning Components Developer Guide.

### **AuraDefinitionBundle**

Represents a Lightning definition bundle, such as a component or application bundle. A bundle contains a Lightning definition and all its related resources. This object is available in API version 32.0 and later.

## Supported SOAP API Calls

create(), delete(), describeSObjects(), query(), retrieve(), update(), upsert()

# Supported REST API HTTP Methods

Query, GET, POST, PATCH, DELETE

| Field Name    | Details                                                                                                    |
|---------------|----------------------------------------------------------------------------------------------------|
| ApiVersion    | <b>Type</b> double                                                                                                    |
|               | Properties Create, Filter, Sort, Update                                                                                                    |
|               | <b>Description</b> The API version for this bundle. Every bundle has an API version specified at creation.                                                                                                    |
| Description   | Туре                                                                                                    |
|               | textarea                                                                                                    |
|               | Properties                                                                                                    |
|               | Create, Filter, Group, Sort, Update                                                                                                    |
|               | Description                                                                                                    |
|               | The text description of the bundle. Maximum size of 255 characters.                                                                                                    |
| DeveloperName | <b>Type</b> string                                                                                                    |
|               | Properties Create, Filter, Group, Sort, Update                                                                                                    |
|               | <b>Description</b> The unique name of the record in the API. This name can contain only underscores and alphanumeric characters, and must be unique in your org. It must begin with a letter, not include spaces, not end with an underscore, and not contain two |

Tooling API Objects AuraDefinitionBundle

| Field Name      | Details                                                                                                    |
|-----------------|----------------------------------------------------------------------------------------------------|
|                 | consecutive underscores. This field is automatically generated but you can supply your own value if you create the record using the API.                                                                |
|                 | Note: When creating large sets of data, always specify a unique  DeveloperName for each record. If no DeveloperName is specified,  performance may slow while Salesforce generates one for each record. |
| Language        | <b>Type</b> picklist                                                                                                    |
|                 | <b>Properties</b> Create, Defaulted on create, Filter, Group, Nillable, Restricted picklist, Sort, Update                                                                                               |
|                 | <b>Description</b> The language of the MasterLabel.                                                                                                    |
| ManageableState | <b>Type</b> ManageableState enumerated list                                                                                                    |
|                 | <b>Properties</b> Filter, Group, Nillable, Restricted picklist, Sort                                                                                                    |
|                 | <b>Description</b> Indicates the manageable state of the specified component that is contained in a package:                                                                                            |
|                 | • beta                                                                                                    |
|                 | • deleted                                                                                                    |
|                 | • deprecated                                                                                                    |
|                 | <ul><li>installed</li></ul>                                                                                                    |
|                 | • released                                                                                                    |
|                 | <ul><li>unmanaged</li></ul>                                                                                                    |
|                 | For more information about states of manageability for components in Force.com AppExchange packages, see "Planning the Release of Managed Packages" in the Salesforce online help.                      |
|                 | This field is available in API version 38.0 and later.                                                                                                    |
| MasterLabel     | <b>Type</b> string                                                                                                    |
|                 | <b>Properties</b> Create, Filter, Group, Sort, Update                                                                                                    |
|                 | <b>Description</b> Master label for the Lightning bundle. This internal label doesn't get translated.                                                                                                   |
| NamespacePrefix | <b>Type</b> string                                                                                                    |

Tooling API Objects AutoResponseRule

| Field Name D | Details |
|--------------|---------|
|--------------|---------|

#### **Properties**

Filter, Group, Nillable, Sort

#### Description

The namespace prefix associated with this object. Each Developer Edition organization that creates a managed package has a unique namespace prefix. Limit: 15 characters. You can refer to a component in a managed package by using the <code>namespacePrefix</code> <code>componentName</code> notation.

The namespace prefix can have one of the following values:

- In Developer Edition organizations, the namespace prefix is set to the
  namespace prefix of the organization for all objects that support it. There is
  an exception if an object is in an installed managed package. In that case, the
  object has the namespace prefix of the installed managed package. This field's
  value is the namespace prefix of the Developer Edition organization of the
  package developer.
- In organizations that are not Developer Edition organizations,
   NamespacePrefix is only set for objects that are part of an installed managed package. There is no namespace prefix for all other objects.

### Usage

For more information, see the Lightning Components Developer Guide.

### AutoResponseRule

Specifies whether the autoresponse rule is active (true).

Available in API version 35.0 and later.

### Supported SOAP API Calls

query()

### Supported REST API HTTP Methods

Query, GET

| Field Name | Details             |
|------------|---------------------|
| Active     | <b>Type</b> boolean |

Tooling API Objects BusinessProcess

| Field Name         | Details                                                                          |
|--------------------|----------------------------------------------------------------------------------|
|                    | <b>Properties</b> Defaulted on create Filter, Group, Sort                        |
|                    | <b>Description</b> If true, the autoresponse rule is active.                     |
| EntityDefinitionId | <b>Type</b><br>string                                                            |
|                    | <b>Properties</b> Filter, Group, Sort                                            |
|                    | <b>Description</b> Represents the object associated with this autoresponse rule. |
| Name               | <b>Type</b><br>string                                                            |
|                    | <b>Properties</b> Filter, Group, Nillable, Sort                                  |
|                    | <b>Description</b> Represents the name of the autoresponse rule.                 |

### Usage

Use this object to query whether an autoresponse rule is active.

SELECT Name, Active FROM AutoResponseRule

More information about the autoresponse rule is available by querying the metadata type AutoResponseRules or AutoResponse in the metadata namespace (mns).

### **BusinessProcess**

Represents a business process.

This object is available in API version 33.0 and later.

# **Supported SOAP Calls**

- getDeleted(), getUpdated(), query(), retrieve(), and upsert() are available in API version 33.0 and later.
- create() and update() are available in API version 36.0 and later.

# Supported REST HTTP Methods

GET, PATCH, POST

Tooling API Objects

BusinessProcess

| Field           | Details                                                                                                    |
|-----------------|----------------------------------------------------------------------------------------------------|
| Description     | Туре                                                                                                    |
|                 | string                                                                                                    |
|                 | Properties                                                                                                    |
|                 | Create, Filter, Group, Nillable, Sort, Update                                                                                                    |
|                 | <b>Description</b> The business process description, limited to 255 characters.                                                                                                    |
| IsActive        | <b>Type</b> boolean                                                                                                    |
|                 | Properties                                                                                                    |
|                 | Defaulted on create, Filter, Group, Sort, Update                                                                                                    |
|                 | Description                                                                                                    |
|                 | Indicates whether this business process is active (true) or not (false).                                                                                                    |
| ManageableState | <b>Type</b> ManageableState enumerated list                                                                                                    |
|                 | Properties                                                                                                    |
|                 | Filter, Group, Nillable, Restricted picklist, Sort                                                                                                    |
|                 | Description                                                                                                    |
|                 | Indicates the manageable state of the specified component that is contained in a package:                                                                                          |
|                 | • beta                                                                                                    |
|                 | • deleted                                                                                                    |
|                 | • deprecated                                                                                                    |
|                 | • installed                                                                                                    |
|                 | • released                                                                                                    |
|                 | • unmanaged                                                                                                    |
|                 | For more information about states of manageability for components in Force.com AppExchange packages, see "Planning the Release of Managed Packages" in the Salesforce online help. |
| Name            | Туре                                                                                                    |
|                 | string                                                                                                    |
|                 | Properties Create, Filter, Group, idLookup, Sort, Update                                                                                                    |
|                 | Description                                                                                                    |
|                 | The process name.                                                                                                    |
| NamespacePrefix | Туре                                                                                                    |
|                 | string                                                                                                    |

Tooling API Objects Certificate

| Field | Details                                                                      |
|-------|------------------------------------------------------------------------------|
|       | <b>Properties</b> Filter, Group, Nillable, Sort                              |
|       | <b>Description</b> A unique string to distinguish this type from any others. |

# Certificate

Represents a certificate used for digital signatures that verify requests are coming from your org. Certificates are used for either authenticated single sign-on with an external website or when using your org as an identity provider. This object is available in Tooling API version 37.0 and later.

# Supported SOAP Calls

query(), retrieve()

# Supported REST HTTP Methods

GET

| Field          | Details                                                                                                    |
|----------------|----------------------------------------------------------------------------------------------------|
| DeveloperName  | <b>Type</b> string                                                                                                    |
|                | <b>Properties</b> Filter, Group, Sort                                                                                                    |
|                | Description  The unique name of the object in the API. This name can contain only underscores and alphanumeric characters, and must be unique in your org. It must begin with a letter, not include spaces, not end with an underscore, and not contain two consecutive underscores. In managed packages, this field prevents naming conflicts on package installations. With this field, a developer can change the object's name in a managed package and the changes are reflected in a subscriber's organization. |
|                | Note: When creating large sets of data, always specify a unique DeveloperName for each record. If no DeveloperName is specified, Salesforce generates one for each record, which slows performance.                                                                                                    |
| ExpirationDate | <b>Type</b> date                                                                                                    |

Tooling API Objects Certificate

| Field                    | Details                                                                                                    |
|--------------------------|----------------------------------------------------------------------------------------------------|
|                          | Properties Filter, Group, Nillable, Sort                                                                                                    |
|                          | Description  Read only. The date that this certificate expires and is no longer usable. For self-signed certificates, if KeySize is 2048 bits, the expiration date is automatically 1 year after you create the certificate. If KeySize is 4096 bits, the expiration date is automatically 2 years after you create the certificate. For CA-signed certificates, ExpirationDate is automatically updated to the signed certificate's expiration date when a signed certificate chain is uploaded. The date format is YYYY-MM-DD. |
| KeySize                  | Type<br>int                                                                                                    |
|                          | Properties                                                                                                    |
|                          | Filter, Group, Nillable, Sort                                                                                                    |
|                          | Description  Certificate keys can be either 2048 bits or 4096 bits. A certificate with 4096-bit keys lasts 2 years, and a certificate with 2048-bit keys lasts 1 year. Certificates with 2048-bit keys are faster than certificates with 4096-bit keys. If KeySize isn't specified when you create a certificate, the key size defaults to 2048 bits.                                                                                                    |
| MasterLabel              | <b>Type</b> string                                                                                                    |
|                          | Properties Filter, Group, Sort                                                                                                    |
|                          | <b>Description</b> Required. A user-friendly name for the certificate that appears in the Salesforce user interface, such as in Certificate and Key Management. Limit: 64 characters.                                                                                                    |
| OptionsIsCaSigned        | Type boolean                                                                                                    |
|                          | <b>Properties</b> Filter                                                                                                    |
|                          | <b>Description</b> Required. Indicates whether this certificate is signed by the issuer (true) or not (false).                                                                                                    |
| OptionsIsEncryptedWithPE | Type<br>boolean                                                                                                    |
|                          | <b>Properties</b> Filter                                                                                                    |
|                          | <b>Description</b> Indicates whether this certificate is encrypted with Platform Encryption.                                                                                                    |

Tooling API Objects CleanDataService

| Field                         | Details                                                                                                    |
|-------------------------------|----------------------------------------------------------------------------------------------------|
| OptionsIsNewEncr              | <b>Type</b> boolean                                                                                                   |
|                               | <b>Properties</b> Filter                                                                                              |
|                               | <b>Description</b> Indicates whether this certificate is encrypted with the new algorithm for certificate encryption. |
| OptionsIsPrivateKeyExportable | Type<br>boolean                                                                                                    |
|                               | <b>Properties</b> Filter                                                                                              |
|                               | <b>Description</b> Indicates whether this certificate's private key is exportable.                                    |
| OptionsIsUnusable             | Type<br>boolean                                                                                                    |
|                               | <b>Properties</b> Filter                                                                                              |
|                               | <b>Description</b> Indicates whether this certificate is waiting for import of the signed certificate chain.          |

# CleanDataService

Represents a data service that adds and updates data in existing records in an org.

This object is available in API version 38.0 and later.

# Supported SOAP Calls

query(),search()

# Supported REST HTTP Methods

GET

Tooling API Objects CleanDataService

| Field         | Details                                                                                                    |
|---------------|----------------------------------------------------------------------------------------------------|
| Description   | Туре                                                                                                    |
|               | textarea                                                                                                    |
|               | Properties                                                                                                    |
|               | Create, Filter, Group, Nillable, Sort, Update                                                                                                    |
|               | <b>Description</b> User-friendly text that describes the data service.                                                                                                    |
| DeveloperName | Туре                                                                                                    |
|               | string                                                                                                    |
|               | Properties                                                                                                    |
|               | Create, Filter, Group, Sort, Update                                                                                                    |
|               | Description                                                                                                    |
|               | A unique name for this data service. This name can contain only underscores and alphanumeric characters, and must be unique in your org. It must begin with a letter, not include spaces, not end with an underscore, and not contain two consecutive underscores. Provides a globally unique identifier for the data service, which prevents conflicts with other data services that have the same MasterLabel. |
| Language      | Туре                                                                                                    |
|               | picklist                                                                                                    |
|               | <b>Properties</b> Create, Defaulted on create, Filter, Group, Nillable, Restricted picklist, Sort, Update                                                                                                    |
|               | Description                                                                                                    |
|               | The language of the data service. The following values are supported:                                                                                                    |
|               | Chinese (Simplified): zh_CN                                                                                                    |
|               | Chinese (Traditional): zh_TW                                                                                                    |
|               | Danish: da                                                                                                    |
|               | • Dutch: nl_NL                                                                                                    |
|               | English: en_US                                                                                                    |
|               | Finnish: fi                                                                                                    |
|               | • French: fr                                                                                                    |
|               | German: de                                                                                                    |
|               | • Italian: it                                                                                                    |
|               | Japanese: ja                                                                                                    |
|               | Korean: ko                                                                                                    |
|               | Norwegian: no                                                                                                    |
|               | Portuguese (Brazil): pt BR                                                                                                    |
|               | • Russian: ru                                                                                                    |

Tooling API Objects CleanDataService

| Field           | Details                                                                                                    |
|-----------------|----------------------------------------------------------------------------------------------------|
|                 | Spanish: es                                                                                                    |
|                 | <ul><li>Spanish (Mexico): es_MX</li></ul>                                                                                                    |
|                 | Swedish: sv                                                                                                    |
|                 | Thai: th                                                                                                    |
| ManageableState | Туре                                                                                                    |
|                 | ManageableState enumerated list                                                                                                    |
|                 | <b>Properties</b> Filter, Group, Nillable, Restricted picklist, Sort                                                                                                    |
|                 | <b>Description</b> Indicates the manageable state of the specified component that is contained in a package:                                                                       |
|                 | • beta                                                                                                    |
|                 | • deleted                                                                                                    |
|                 | • deprecated                                                                                                    |
|                 | • installed                                                                                                    |
|                 | • released                                                                                                    |
|                 | • unmanaged                                                                                                    |
|                 | For more information about states of manageability for components in Force.com AppExchange packages, see "Planning the Release of Managed Packages" in the Salesforce online help. |
| MasterLabel     | Туре                                                                                                    |
|                 | string                                                                                                    |
|                 | Properties                                                                                                    |
|                 | Create, Filter, Group, Sort, Update                                                                                                    |
|                 | <b>Description</b> Master label for this object. This display value is the internal label that is not translated.                                                                  |
| MatchEngine     | <b>Type</b> string                                                                                                    |
|                 | Properties                                                                                                    |
|                 | Create, Filter, Group, Nillable, Sort, Update                                                                                                    |
|                 | <b>Description</b> A key that maps to the internal data service identifier.                                                                                                    |
| NamespacePrefix | Туре                                                                                                    |
|                 | string                                                                                                    |
|                 | Properties  Filter Croup Nillable Sort                                                                                                    |
|                 | Filter, Group, Nillable, Sort                                                                                                    |

| Field | Details                                                                                                    |
|-------|----------------------------------------------------------------------------------------------------|
|       | Description                                                                                                    |
|       | The namespace prefix associated with the data service, which is assigned to the Force.com AppExchange package. This name can contain only underscores and alphanumeric characters, and must be unique in your org. It must begin with a letter, not include spaces, not end with an underscore, and not contain two consecutive underscores. The namespace helps differentiate custom objects and fields from those in use by other data services. |

# CleanRule

Represents a clean rule that controls how a data service adds and updates data for existing records in an org.

This object is available in API version 38.0 and later.

# Supported SOAP Calls

query(),search()

# Supported REST HTTP Methods

GET

| Field              | Details                                                                                           |
|--------------------|---------------------------------------------------------------------------------------------------|
| CleanDataServiceId | <b>Type</b> reference                                                                             |
|                    | <b>Properties</b> Filter, Group, Sort                                                             |
|                    | <b>Description</b> A foreign key reference to the CleanDataService that processes this CleanRule. |
| Description        | <b>Type</b> textarea                                                                              |
|                    | <b>Properties</b> Create, Filter, Group, Nillable, Sort, Update                                   |
|                    | <b>Description</b> User-friendly text that describes the clean rule.                              |
| DeveloperName      | <b>Type</b> string                                                                                |
|                    | string                                                                                            |

#### Field Details

#### **Properties**

Create, Filter, Group, Sort, Update

#### Description

This name can contain only underscores and alphanumeric characters, and must be unique in your org. It must begin with a letter, not include spaces, not end with an underscore, and not contain two consecutive underscores. This unique name prevents conflicts with rules from other packages that have the same MasterLabel.

#### IsBulkEnabled

#### Type

boolean

#### **Properties**

Create, Defaulted on create, Filter, Group, Sort, Update

#### Description

If this flag is set to true, the system automatically applies the rule to existing records whenever the rule is updated or saved. If the flag is set to false, the system doesn't automatically apply the rule to existing records. You can always apply the rule manually.

#### IsSilentSaveEnabled

#### Type

boolean

#### **Properties**

Create, Defaulted on create, Filter, Group, Sort, Update

#### Description

If false, cleaning doesn't modify LastModifiedDate and LastModifiedById when it applies this rule; otherwise, cleaning inserts the current date and the current user.

#### Language

#### Type

picklist

#### **Properties**

Create, Defaulted on create, Filter, Group, Nillable, Restricted picklist, Sort, Update

#### Description

The language of the clean rule. The following values are permitted:

- Chinese (Simplified): zh CN
- Chinese (Traditional): zh TW
- Danish: da
- Dutch: nl NL
- English: en US
- Finnish: fi
- French: fr
- German: de
- Italian: it
- Japanese: ja

| Field                | Details                                                                                                    |
|----------------------|----------------------------------------------------------------------------------------------------|
|                      | Korean: ko                                                                                                    |
|                      | Norwegian: no                                                                                                    |
|                      | Portuguese (Brazil): pt_BR                                                                                                    |
|                      | • Russian: ru                                                                                                    |
|                      | • Spanish: es                                                                                                    |
|                      | Spanish (Mexico): es_MX                                                                                                    |
|                      | Swedish: sv                                                                                                    |
|                      | Thai: th                                                                                                    |
| MasterLabel          | Туре                                                                                                    |
|                      | string                                                                                                    |
|                      | Properties                                                                                                    |
|                      | Create, Filter, Group, Sort, Update                                                                                                  |
|                      | Description                                                                                                    |
|                      | Master label for this object. This display value is the internal label that is not translated.                                       |
| MatchRule            | Туре                                                                                                    |
|                      | string                                                                                                    |
|                      | Properties                                                                                                    |
|                      | Filter, Group, Nillable, Sort                                                                                                    |
|                      | <b>Description</b> An internal label for the matching rule in the data service that's associated with this CleanRule.                |
| ShouldBypassTriggers | Туре                                                                                                    |
|                      | boolean                                                                                                    |
|                      | Properties                                                                                                    |
|                      | Create, Defaulted on create, Filter, Group, Sort, Update                                                                             |
|                      | Description                                                                                                    |
|                      | If $true$ , indicates that the system does not apply triggers when it applies this rule; otherwise, the system applies the triggers. |
| ShouldBypassWorkflow | Туре                                                                                                    |
|                      | boolean                                                                                                    |
|                      | Properties  Create, Defaulted on create, Filter, Group, Sort, Update                                                                 |
|                      | Description                                                                                                    |
|                      | If true, the system bypasses workflow rules when it applies the clean rule; otherwise, the system applies workflow rules.            |
| SobjectType          | Туре                                                                                                    |
|                      | picklist                                                                                                    |

#### Field Details

#### **Properties**

Create, Filter, Group, Restricted picklist, Sort

#### Description

The standard or custom object in your org that's acted on by this CleanRule. The possible values are:

- Account
- Contact
- Lead
- ResourceAbsence
- ServiceAppointment
- ServiceTerritory
- ServiceTerritoryMember
- WorkOrder
- WorkOrderLineItem

In addition, custom objects with clean rules are possible.

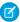

**Note**: The standard objects are installed with default clean rules, but only the default rules for account, contact, and lead can be modified.

#### SourceSobjectType

#### Type

picklist

#### **Properties**

Filter, Group, Nillable, Restricted picklist, Sort

#### Description

A data service object associated with this CleanRule. The set of picklist values includes all the object types defined in the data service. However, if you specify a non-existent object, the API call returns an error. If you enable the Salesforce data services, the following values appear:

#### DataCloudAddress

Geolocation data service. To learn more about this service, see Compound Field Considerations and Limitations.

#### DatacloudDandBCompany

Data.com clean data service. This service is only available in the Professional, Enterprise, Unlimited, and Performance Editions, and only with a Premium Clean license. Your administrator must enable this data service by enabling the clean rules for account and lead

If you install Marketplace packages that contain data services, their object names also appear in the set of picklist values.

#### Status

#### Type

picklist

#### **Properties**

Create, Defaulted on create, Filter, Group, Nillable, Restricted picklist, Sort, Update

Tooling API Objects CompactLayout

| Field | Details                                                                            |
|-------|------------------------------------------------------------------------------------|
|       | <b>Description</b> Status of the clean rule. Valid values are Active and Inactive. |

# CompactLayout

Represents the values that define a compact page layout.

This object is available in API version 32.0 and later.

# Supported SOAP Calls

create(), delete(), getDeleted(), getUpdated(), query(), retrieve(), search(), update(), upsert()

# Supported REST HTTP Methods

DELETE, GET, PATCH, POST

| <b>Type</b> string                                                                                                    |
|----------------------------------------------------------------------------------------------------|
| <b>Properties</b> Filter, Group, Sort                                                                                                    |
| <b>Description</b> The developer's internal name for the compact layout (for example, "CL_c") used in the API.                                                                                                    |
| Туре                                                                                                    |
| string                                                                                                    |
| Properties                                                                                                    |
| Create, Group, Nillable                                                                                                    |
| Description                                                                                                    |
| The unique name used as the compact layout identifier for API access. The fullName can contain only underscores and alphanumeric characters. It must be unique, begin with a letter, not include spaces, not end with an underscore, and not contain two consecutive underscores. |
| Query this field only if the query result contains no more than one record. Otherwise, an error is returned. If more than one record exists, use multiple queries to retrieve the records. This limit protects performance.                                                       |
| <b>Type</b> ManageableState enumerated list                                                                                                    |
|                                                                                                    |

Tooling API Objects CompactLayout

#### Field Details

#### **Properties**

Filter, Group, Nillable, Restricted picklist, Sort

#### Description

Indicates the manageable state of the specified component that is contained in a package:

- beta
- deleted
- deprecated
- installed
- released
- unmanaged

For more information about states of manageability for components in Force.com AppExchange packages, see "Planning the Release of Managed Packages" in the Salesforce online help.

This field is available in API version 38.0 and later.

#### MasterLabel

#### Type

string

#### **Properties**

Filter, Group, Sort

#### Description

The name of the compact layout in Setup.

#### Metadata

#### Type

mns:CompactLayout

#### **Properties**

Create, Nillable, Update

#### Description

The compact layout metadata.

Query this field only if the query result contains no more than one record. Otherwise, an error is returned. If more than one record exists, use multiple queries to retrieve the records. This limit protects performance.

#### NamespacePrefix

#### Type

string

#### **Properties**

Filter, Group, Nillable, Sort

#### Description

The namespace of the package of which the compact layout is a part.

#### SobjectType

#### Type

Restricted picklist

Tooling API Objects CompactLayoutInfo

| Field | Details                                                                               |
|-------|---------------------------------------------------------------------------------------|
|       | Properties Filter, Group, Restricted picklist, Sort                                   |
|       | <b>Description</b> The type of object used in the layout, such as an Account or Lead. |

# CompactLayoutInfo

Represents the metadata for a custom or standard compact layout.

This object is available in API version 32.0 and later.

# Supported SOAP Calls

query()

# Supported REST HTTP Methods

GET

### Limitations

SOQL Limitations on page 23 SOSL Limitations on page 24

| Field         | Details                                                                                                    |
|---------------|----------------------------------------------------------------------------------------------------|
| DeveloperName | <b>Type</b> string                                                                                           |
|               | Properties                                                                                                   |
|               | Filter, Group, Nillable, Sort                                                                                |
|               | <b>Description</b> The developer's internal name for the compact layout (for example, CL_c) used in the API. |
| DurableId     | Туре                                                                                                    |
|               | string                                                                                                    |
|               | Properties                                                                                                   |
|               | Filter, Group, Sort                                                                                          |

Tooling API Objects CompactLayoutInfo

| Field              | Details                                                                                                    |
|--------------------|----------------------------------------------------------------------------------------------------|
|                    | <b>Description</b> Unique identifier for the field. Always retrieve this value before using it, as the value isn't guaranteed to stay the same from one release to the next. To simplify queries, use this field.                                                                              |
| EntityDefinition   | <b>Type</b> EntityDefinition                                                                                                    |
|                    | <b>Properties</b> Filter, Group, Sort                                                                                                    |
|                    | <b>Description</b> Required. Available starting with version 32.0. The entity definition for the object associated with this CompactLayoutInfo.                                                                                                    |
| EntityDefinitionId | <b>Type</b> string                                                                                                    |
|                    | Properties Filter, Group, Nillable, Sort                                                                                                    |
|                    | <b>Description</b> Required. ID of the record associated with this CompactLayoutInfo. The record's object type is in EntityDefinition.                                                                                                    |
| FullName           | <b>Type</b> string                                                                                                    |
|                    | Properties Filter, Group, Sort                                                                                                    |
|                    | Description  The unique name used as the compact layout identifier for API access. The fullName can contain only underscores and alphanumeric characters. It must be unique, begin with a letter, not include spaces, not end with an underscore, and not contain two consecutive underscores. |
|                    | Query this field only if the query result contains no more than one record. Otherwise, an error is returned. If more than one record exists, use multiple queries to retrieve the records. This limit protects performance.                                                                    |
| IsDefault          | <b>Type</b> boolean                                                                                                    |
|                    | Properties Defaulted on create, Filter, Group, Sort                                                                                                    |
|                    | <b>Description</b> If true, this compact layout is the default for the associated object.                                                                                                    |
| Items              | <b>Type</b> QueryResult                                                                                                    |

Tooling API Objects CompactLayoutInfo

| Field           | Details                                                                                                    |
|-----------------|----------------------------------------------------------------------------------------------------|
|                 | Properties Filter, Group, Sort  Description A foreign key field pointing to CompactLayoutItemsInfo. Because this field represents a relationship, use only in subqueries.                                                                                                    |
| Label           | Type string  Properties Filter, Group, Nillable, Sort  Description The compact layout's label.                                                                                                    |
| Metadata        | Type mns: CompactLayout on page 99  Properties Create, Nillable, Update                                                                                                    |
|                 | Description  Metadata that defines compact layouts.  Query this field only if the query result contains no more than one record. Otherwise, an error is returned. If more than one record exists, use multiple queries to retrieve the records. This limit protects performance.                                                                                                    |
| NamespacePrefix | Type string Properties Filter, Group, Sort                                                                                                    |
|                 | Description  The namespace prefix associated with this object. Each Developer Edition organization that creates a managed package has a unique namespace prefix. Limit: 15 characters. You can refer to a component in a managed package by using the namespacePrefix_componentName notation.                                                                                                    |
|                 | <ul> <li>The namespace prefix can have one of the following values:</li> <li>In Developer Edition organizations, the namespace prefix is set to the namespace prefix of the organization for all objects that support it. There is an exception if an object is in an installed managed package. In that case, the object has the namespace prefix of the installed managed package. This field's value is the namespace prefix of the Developer Edition organization of the package developer.</li> <li>In organizations that are not Developer Edition organizations, NamespacePrefix is only set for objects that are part of an installed managed package. There is no namespace</li> </ul> |

prefix for all other objects.

Tooling API Objects CompactLayoutItemInfo

# CompactLayoutItemInfo

Represents a field selected for a compact layout, and the order of that field in the compact layout.

This object is available in API version 32.0 and later.

## Supported SOAP Calls

query()

## Supported REST HTTP Methods

GET

### Limitations

SOQL Limitations on page 23 SOSL Limitations on page 24

| Field               | Details                                                                           |
|---------------------|-----------------------------------------------------------------------------------|
| CompactLayoutInfo   | <b>Type</b> CompactLayoutInfo                                                     |
|                     | <b>Properties</b> Filter, Group, Nillable, Sort                                   |
|                     | <b>Description</b> The compact layout associated with this CompactLayoutItemInfo. |
| CompactLayoutInfoId | Type Id                                                                           |
|                     | <b>Properties</b> Filter, Group, Nillable, Sort                                   |
|                     | <b>Description</b> ID of the compact layout associated with this field.           |
| DurableId           | Туре                                                                              |
|                     | string                                                                            |
|                     | <b>Properties</b> Filter, Group, Nillable, Sort                                   |
|                     | <b>Description</b> This field reserved for future use. Do not use.                |

Tooling API Objects ContainerAsyncRequest

| Field             | Details                                                                      |
|-------------------|------------------------------------------------------------------------------|
| FieldDefinition   | Type FieldDefinition on page 169                                             |
|                   | <b>Properties</b> Filter, Group, Nillable, Sort                              |
|                   | <b>Description</b> Required. The definition of this field.                   |
| FieldDefinitionId | <b>Type</b> string                                                           |
|                   | Properties Filter, Group, Nillable, Sort                                     |
|                   | <b>Description</b> Required. ID of this field.                               |
| SortOrder         | <b>Type</b> int                                                              |
|                   | <b>Properties</b> Filter, Group, Nillable, Sort                              |
|                   | <b>Description</b> The order of the field in the compact layout. 1 is first. |

## ContainerAsyncRequest

Allows you to compile and asynchronously deploy a MetadataContainer object to your organization.

## Supported SOAP API Calls

create(),describeSObjects(),query(),retrieve()

## Supported REST API HTTP Methods

Query, GET, POST

| Field Name    | Details                   |  |
|---------------|---------------------------|--|
| DeployDetails | <b>Type</b> DeployDetails |  |

Tooling API Objects ContainerAsyncRequest

| Field Name          | Details                                                                                                    |
|---------------------|----------------------------------------------------------------------------------------------------|
|                     | <b>Properties</b> Nillable                                                                                                    |
|                     | <b>Description</b> Provides detailed XML for any compile errors reported during an asynchronous request. Includes componentFailures. Replaces the JSON field CompilerErrors in Tooling API version 31.0 and later. |
| ErrorMsg            | Туре                                                                                                    |
|                     | textarea  Properties  Nillable                                                                                                    |
|                     | <b>Description</b> Errors reported during an asynchronous request.                                                                                                    |
| IsCheckOnly         | <b>Type</b> boolean                                                                                                    |
|                     | <b>Properties</b> Create, Defaulted on create, Filter, Group, Sort                                                                                                    |
|                     | <b>Description</b> Indicates whether the asynchronous request compiles the code without making any changes to the organization (true) or compiles and saves the code (false).                                      |
|                     | This field is required.                                                                                                    |
|                     | Note: You can compile without saving but you can't save without compiling.                                                                                                    |
| IsRunTests          | <b>Type</b> boolean                                                                                                    |
|                     | Properties                                                                                                    |
|                     | None                                                                                                    |
|                     | <b>Description</b> Reserved for future use.                                                                                                    |
| MetadataContainerId | <b>Type</b> reference                                                                                                    |
|                     | Properties Create, Filter, Group, Sort                                                                                                    |
|                     | <b>Description</b> The ID of a MetadataContainer object.                                                                                                    |
|                     | Specify a MetadataContainerId or a  MetadataContainerMemberId, but not both.                                                                                                    |

Tooling API Objects ContainerAsyncRequest

| Field Name                | Details                                                                                                    |
|---------------------------|----------------------------------------------------------------------------------------------------|
| MetadataContainerMemberId | <b>Type</b> reference                                                                                                    |
|                           | <b>Properties</b> Create, Filter, Group, Nillable, Sort                                                                                                    |
|                           | <b>Description</b> The ID of an ApexClassMember, ApexTriggerMember, ApexPageMember or ApexComponentMember object.                                                                                                    |
|                           | Specify a MetadataContainerId or a MetadataContainerMemberId, but not both.                                                                                                    |
| State                     | <b>Type</b> picklist                                                                                                    |
|                           | <b>Properties</b> Filter, Group, Restricted picklist, Sort                                                                                                    |
|                           | <b>Description</b> The state of the request. Valid values are:                                                                                                    |
|                           | • Queued—the job is in the queue.                                                                                                    |
|                           | <ul> <li>Invalidated—Salesforce cancelled the job because the results might<br/>not be valid. This state occurs if someone changes the container members<br/>while IsCheckOnly=true, or if a newer compile request is added to<br/>the queue.</li> </ul>                                                                                                    |
|                           | <ul> <li>Completed—the compilation or deployment finished. The<br/>SymbolTable fields for the specified object(s) were successfully updated. If<br/>IsCheckOnly is false, the Body for each object was saved and the<br/>MetadataContainerId field for each object was reset from the ID of<br/>the deployed MetadataContainer to the ID of the corresponding<br/>ContainerAsyncRequest object.</li> </ul> |
|                           | <ul> <li>Failed—the compilation or deployment failed for the reasons stated in<br/>the CompilerError field.</li> </ul>                                                                                                    |
|                           | <ul> <li>Error—an unexpected error occurred. The messages in the ErrorMsg<br/>field can be provided to Salesforce support if the issue persists.</li> </ul>                                                                                                    |
|                           | <ul> <li>Aborted—use this value to delete a queued deployment.</li> </ul>                                                                                                    |
|                           | This field is required.                                                                                                    |

### Usage

When you deploy a ContainerAsyncRequest, you must specify whether to save the compiled entities:

- To compile entities without saving, set the request to IsCheckOnly=true. This option is only supported if a MetadataContainerMember is specified. A single MetadataContainerMemberId can't be compiled without saving.
- To compile and save entities to your organization, set the request to IsCheckOnly=false.

Tooling API Objects CustomField

If the compile succeeds, the SymbolTable field is updated on each object in the specified MetadataContainer. If the save or compile fails and a SymbolTable field cannot be updated, the field is cleared. If there is an outstanding save request, all updates, inserts, and deployments fail.

To terminate a queued deployment, set the State field to Aborted.

### CustomField

Represents a custom field on a custom object that stores data unique to your organization. Includes access to the associated CustomField object and related fields in Salesforce Metadata API. Available from API version 28.0 or later.

### **Supported SOAP Calls**

create(), query(), retrieve(), search(), update(), upsert()

## Supported REST HTTP Methods

Query, GET, POST, PATCH

| Field Name      | Details                                                                                                    |
|-----------------|----------------------------------------------------------------------------------------------------|
| DeveloperName   | <b>Type</b> string                                                                                                    |
|                 | <b>Properties</b> Filter, Group, Sort                                                                                                 |
|                 | <b>Description</b> The developer's internal name for the custom field. For example, the internal name for the custom field CFc is CF. |
| ManageableState | <b>Type</b> ManageableState enumerated list                                                                                           |
|                 | <b>Properties</b> Filter, Group, Nillable, Restricted picklist, Sort                                                                  |
|                 | <b>Description</b> Indicates the manageable state of the specified component that is contained in a package:                          |
|                 | • beta                                                                                                    |
|                 | • deleted                                                                                                    |
|                 | • deprecated                                                                                                    |
|                 | <ul><li>installed</li><li>released</li></ul>                                                                                          |
|                 | • unmanaged                                                                                                    |

Tooling API Objects CustomField

| Field Name | Details                                                                                                    |
|------------|----------------------------------------------------------------------------------------------------|
|            | For more information about states of manageability for components in Force.com AppExchange packages, see "Planning the Release of Managed Packages" in the Salesforce online help. |
| Metadata   | Туре                                                                                                    |
|            | CustomFieldMetadata                                                                                                    |
|            | Properties                                                                                                    |
|            | Create, Nillable, Update                                                                                                    |
|            | Description  Custom Field Matadata includes the following fields:                                                                                                    |
|            | CustomFieldMetadata includes the following fields:                                                                                                    |
|            | • caseSensitive                                                                                                    |
|            | • customDataType*                                                                                                    |
|            | • defaultValue                                                                                                    |
|            | • deleteConstraint                                                                                                    |
|            | • deprecated*                                                                                                    |
|            | • description                                                                                                    |
|            | • displayFormat                                                                                                    |
|            | • displayLocationInDecimal                                                                                                    |
|            | • escapeMarkup                                                                                                    |
|            | • externalDeveloperName                                                                                                    |
|            | • externalId                                                                                                    |
|            | • formula                                                                                                    |
|            | • formulaTreatBlanksAs                                                                                                    |
|            | • inlineHelpText                                                                                                    |
|            | <ul><li>isFilteringDisabled</li><li>isNameField</li></ul>                                                                                                    |
|            |                                                                                                    |
|            | <ul><li>isSortingDisabled</li><li>label</li></ul>                                                                                                    |
|            | • length                                                                                                    |
|            | • maskChar                                                                                                    |
|            | • maskType                                                                                                    |
|            | • picklist                                                                                                    |
|            | • populateExistingRows                                                                                                    |
|            | • precision                                                                                                    |
|            | • readOnlyProxy                                                                                                    |
|            | • referenceTo                                                                                                    |
|            | • relationshipLabel                                                                                                    |
|            | • relationshipName                                                                                                    |
|            | • relationshipOrder                                                                                                    |
|            | Totactonomiporaci                                                                                                    |

Tooling API Objects CustomFieldMember

| Field Name      | Details                                                                                                    |
|-----------------|----------------------------------------------------------------------------------------------------|
|                 | • reparentableMasterDetai                                                                                                    |
|                 | • required                                                                                                    |
|                 | <ul> <li>restrictedAdminField</li> </ul>                                                                                                    |
|                 | • scale                                                                                                    |
|                 | • startingNumber                                                                                                    |
|                 | • stripMarkup                                                                                                    |
|                 | <ul> <li>summarizedField</li> </ul>                                                                                                    |
|                 | <ul><li>summaryFilterItems</li></ul>                                                                                                    |
|                 | <ul><li>summaryForeignKey</li></ul>                                                                                                    |
|                 | <ul><li>summaryOperation</li></ul>                                                                                                    |
|                 | • trackFeedHistory                                                                                                    |
|                 | • trackHistory                                                                                                    |
|                 | • type                                                                                                    |
|                 | • unique                                                                                                    |
|                 | • visibleLines                                                                                                    |
|                 | <ul><li>writeRequiresMasterRead</li></ul>                                                                                                    |
|                 | * Reserved for future use.                                                                                                    |
|                 | Query this field only if the query result contains no more than one record. Otherwise, an error is returned. If more than one record exists, use multiple queries to retrieve the records. This limit protects performance. |
| NamespacePrefix | <b>Type</b> string                                                                                                    |
|                 | Properties                                                                                                    |
|                 | Filter, Group, Nillable, Sort                                                                                                    |
|                 | Description                                                                                                    |
|                 | The namespace of the custom field. A custom field can be in an extension namespace different than the object.                                                                                                    |
| TableEnumOrId   | Туре                                                                                                    |
|                 | Restricted picklist                                                                                                    |
|                 | Properties                                                                                                    |
|                 | Filter, Group, Sort                                                                                                    |
|                 | Description                                                                                                    |
|                 | The enum (for example, Account) or ID of the object this field is on.                                                                                                    |

## CustomFieldMember

Represents the working copy of a field for editing or saving in a MetadataContainer. This object is available in API version 33.0 and later.

Tooling API Objects CustomFieldMember

## Supported SOAP API Calls

create(),delete(),describeSObjects(),query(),retrieve(),update(),upsert()

## Supported REST API HTTP Methods

Query, GET, POST, PATCH, DELETE

| Field Name      | Details                                                                                                    |
|-----------------|----------------------------------------------------------------------------------------------------|
| Content         | <b>Type</b> string                                                                                                    |
|                 | Properties None                                                                                                    |
|                 | <b>Description</b> A string representation of CustomField that contains the field's metadata.                                                                                                    |
| ContentEntityId | <b>Type</b> ID                                                                                                    |
|                 | <b>Properties</b> Create, Filter, Group, Sort                                                                                                    |
|                 | <b>Description</b> A reference to a custom field.                                                                                                    |
|                 | There can be only one ContentEntityId per CustomField, otherwise, an error is reported.                                                                                                    |
| FullName        | Туре                                                                                                    |
|                 | string                                                                                                    |
|                 | <b>Properties</b> Group, Nillable                                                                                                    |
|                 | <b>Description</b> The full name of the associated object in the Metadata API. Use to avoid race conditions on create, before you have IDs.                                                                                 |
|                 | Query this field only if the query result contains no more than one record. Otherwise, an error is returned. If more than one record exists, use multiple queries to retrieve the records. This limit protects performance. |
| IsDeleted       | Туре                                                                                                    |
|                 | boolean                                                                                                    |
|                 | Properties                                                                                                    |
|                 | Group, Nillable                                                                                                    |

Tooling API Objects CustomObject

| Field Name   | Details                                                                                                    |  |
|--------------|----------------------------------------------------------------------------------------------------|--|
|              | <b>Description</b> Indicates whether the object is marked as deleted (true) or not (false).                                                                                                    |  |
| LastSyncDate | <b>Type</b> dateTime                                                                                                    |  |
|              | <b>Properties</b> Filter, Sort                                                                                                    |  |
|              | <b>Description</b> The date that this CustomField was replicated from the underlying entity.                                                                                                    |  |
| Metadata     | <b>Type</b> CustomField                                                                                                    |  |
|              | Properties None                                                                                                    |  |
|              | <b>Description</b> An object that describes the version, status, and packaged versions of the corresponding CustomField.                                                                                                    |  |
|              | Query this field only if the query result contains no more than one record. Otherwise, an error is returned. If more than one record exists, use multiple queries to retrieve the records. This limit protects performance. |  |

# CustomObject

Represents a custom object that stores data unique to your organization. Includes access to the associated CustomObject object and related fields in Salesforce Metadata API. Available from API version 31.0 or later.

## Supported SOAP Calls

query(), retrieve(), search()

## Supported REST HTTP Methods

Query, GET

| Field Name   | Details |
|--------------|---------|
| CustomHelpId | Type ID |

Tooling API Objects CustomObject

| Field Name         | Details                                                                                                    |
|--------------------|----------------------------------------------------------------------------------------------------|
|                    | Properties                                                                                                    |
|                    | Filter, Group, Nillable, Sort                                                                                                    |
|                    | Description                                                                                                    |
|                    | The control that contains the help content if this custom object has customized help content.                                                                                      |
| Description        | Туре                                                                                                    |
|                    | string                                                                                                    |
|                    | Properties                                                                                                    |
|                    | Filter, Nillable, Sort                                                                                                    |
|                    | Description                                                                                                    |
|                    | The object's description. This can be useful to describe the reason for creating the object or its intended use.                                                                   |
| DeveloperName      | Туре                                                                                                    |
|                    | string                                                                                                    |
|                    | <b>Properties</b> Filter, Group, Sort                                                                                                    |
|                    | <b>Description</b> The developer's internal name for the custom object. For example, the internal name for the custom object COc is CO.                                            |
| ExternalName       | Туре                                                                                                    |
|                    | string                                                                                                    |
|                    | Properties                                                                                                    |
|                    | Filter, Group, Nillable, Sort                                                                                                    |
|                    | Description                                                                                                    |
|                    | Maps to a table in the external data source. If you created the external object using Validate and Sync for the data source, this name is automatically created.                   |
| ExternalRepository | Туре                                                                                                    |
|                    | string                                                                                                    |
|                    | <b>Properties</b> Filter, Group, Nillable, Sort                                                                                                    |
|                    | Description                                                                                                    |
|                    | Maps to a table in the external data source. If you created the external object using Validate and Sync for the data source, this name is automatically created; do not modify it. |
| Language           | Туре                                                                                                    |
|                    | string                                                                                                    |

Tooling API Objects CustomObject

#### Field Name Details

#### **Properties**

Filter, Group, Restricted picklist, Sort

#### Description

The language of the action. Valid values are:

- Chinese (Simplified): zh CN
- Chinese (Traditional): zh TW
- Danish: da
- Dutch: nl NL
- English: en\_US
- Finnish: fi
- French: fr
- German: de
- Italian: it
- Japanese: ja
- Korean: ko
- Norwegian: no
- Portuguese (Brazil): pt BR
- Russian: ru
- Spanish: es
- Spanish (Mexico): es\_MX
- Swedish: sv
- Thai: th

#### ManageableState

#### Type

ManageableState enumerated list

#### **Properties**

Filter, Group, Nillable, Restricted picklist, Sort

#### Description

Indicates the manageable state of the specified component that is contained in a package:

- beta
- deleted
- deprecated
- installed
- released
- unmanaged

For more information about states of manageability for components in Force.com AppExchange packages, see "Planning the Release of Managed Packages" in the Salesforce online help.

| Field Name      | Details                                                                               |
|-----------------|---------------------------------------------------------------------------------------|
| NamespacePrefix | <b>Type</b> string                                                                    |
|                 | <b>Properties</b> Filter, Group, Nillable, Sort                                       |
|                 | <b>Description</b> The namespace of the package of which the custom object is a part. |
| SharingModel    | <b>Type</b> picklist                                                                  |
|                 | <b>Properties</b> Filter, Group, Nillable, Restricted picklist, Sort                  |
|                 | <b>Description</b> The sharing model. Values are:                                     |
|                 | • Edit                                                                                |
|                 | <ul> <li>ControlledByparent</li> </ul>                                                |
|                 | <ul> <li>None</li> </ul>                                                              |
|                 | Read                                                                                  |

## CustomTab

Represents a custom tab.

This object is available in the Tooling API version 33.0 and later.

# **Supported Calls**

create(), delete(), query(), retrieve(), update()

| Field     | Details                                                                                                    |
|-----------|----------------------------------------------------------------------------------------------------|
| ContentId | <b>Type</b> reference                                                                                                    |
|           | <b>Properties</b> Filter, Group, Nillable, Sort                                                                                                    |
|           | <b>Description</b> Read-only. The ID of the item that the custom tab points to. For Lightning components, this is the ID of the component bundle. For custom object tabs, this field is null. |

| Field         | Details                                                                                                    |
|---------------|----------------------------------------------------------------------------------------------------|
| Description   | Туре                                                                                                    |
|               | string                                                                                                    |
|               | Properties                                                                                                    |
|               | Filter, Nillable, Sort                                                                                                    |
|               | Description                                                                                                    |
|               | The tab's description.                                                                                                    |
| DeveloperName | Туре                                                                                                    |
|               | string                                                                                                    |
|               | Properties                                                                                                    |
|               | Filter, Group, Nillable, Sort                                                                                                    |
|               | Description                                                                                                    |
|               | The developer's internal name for the custom tab.                                                                                                    |
| EncodingKey   | Туре                                                                                                    |
|               | string                                                                                                    |
|               | Properties                                                                                                    |
|               | Filter, Group, Nillable, Sort                                                                                                    |
|               | Description                                                                                                    |
|               | Read-only. Type of encoding assigned to the URL called by the tab. The default encoding setting is Unicode: UTF-8. Change it if you are passing information to a URL that requires data in a different format. This option is available when the value URL is selected in the tab type. Valid values are: |
|               | • UTF-8—Unicode (UTF-8)                                                                                                    |
|               | • ISO-8859-1—General US & Western Europe (ISO-8859-1, ISO-LATIN-1)                                                                                                    |
|               | • Shift JIS—Japanese (Shift-JIS)                                                                                                    |
|               | • ISO-2022-JP—Japanese (JIS)                                                                                                    |
|               | • EUC-JP—Japanese (EUC-JP)                                                                                                    |
|               | • x-SJIS 0213—Japanese (Shift-JIS_2004)                                                                                                    |
|               | • ks c 5601–1987—Korean (ks_c_5601-1987)                                                                                                    |
|               | <ul><li>Big5—Traditional Chinese (Big5)</li></ul>                                                                                                    |
|               | GB2312—Simplified Chinese (GB2312)                                                                                                    |
|               | Big5-HKSCS—Traditional Chinese Hong Kong (Big5–HKSCS)                                                                                                    |
| FullName      | Type                                                                                                    |
|               | <b>Type</b> string                                                                                                    |
|               | Properties                                                                                                    |
|               | Create, Group, Nillable                                                                                                    |
|               | Description                                                                                                    |
|               | The name of the tab. The value of this field depends on the type of tab, and the API version.                                                                                                    |

| Field           | Details                                                                                                    |
|-----------------|----------------------------------------------------------------------------------------------------|
|                 | <ul> <li>For custom object tabs, the fullName is the developer-assigned name of the custom<br/>object (MyCustomObjectc, for example).</li> </ul>                                                                            |
|                 | • For Web tabs, the fullName is the developer-assigned name of the tab (MyWebTab, for example).                                                                                                    |
|                 | Query this field only if the query result contains no more than one record. Otherwise, an error is returned. If more than one record exists, use multiple queries to retrieve the records. This limit protects performance. |
| HasSidebar      | <b>Type</b> boolean                                                                                                    |
|                 | <b>Properties</b> Defaulted on create, Filter, Group, Sort                                                                                                    |
|                 | <b>Description</b> Indicates if the tab displays the sidebar panel.                                                                                                    |
| ManageableState | <b>Type</b> ManageableState enumerated list                                                                                                    |
|                 | Properties Filter, Group, Nillable, Restricted picklist, Sort                                                                                                    |
|                 | <b>Description</b> Indicates the manageable state of the specified component that is contained in a package:                                                                                                    |
|                 | • beta                                                                                                    |
|                 | • deleted                                                                                                    |
|                 | • deprecated                                                                                                    |
|                 | • installed                                                                                                    |
|                 | • released                                                                                                    |
|                 | • unmanaged                                                                                                    |
|                 | For more information about states of manageability for components in Force.com AppExchange packages, see "Planning the Release of Managed Packages" in the Salesforce online help.                                          |
| MasterLabel     | Туре                                                                                                    |
|                 | string                                                                                                    |
|                 | <b>Properties</b> Filter, Group, idLookup, Nillable, Sort                                                                                                    |
|                 | <b>Description</b> Required. The label for the custom tab, which displays in Setup.                                                                                                    |
| Metadata        | <b>Type</b> CustomTabMetadata                                                                                                    |

| Field           | Details                                                                                                    |
|-----------------|----------------------------------------------------------------------------------------------------|
|                 | Properties                                                                                                    |
|                 | Create, Nillable, Update                                                                                                    |
|                 | <b>Description</b> Custom tab metadata.                                                                                                    |
|                 | Query this field only if the query result contains no more than one record. Otherwise, an error is returned. If more than one record exists, use multiple queries to retrieve the records. This limit protects performance. |
| MotifName       | <b>Type</b><br>string                                                                                                    |
|                 | <b>Properties</b> Filter, Group, Sort                                                                                                    |
|                 | Description                                                                                                    |
|                 | Read-only. The name of the tab style assigned to the custom tab.                                                                                                    |
| NamespacePrefix | Туре                                                                                                    |
|                 | string                                                                                                    |
|                 | Properties                                                                                                    |
|                 | Filter, Group, Nillable, Sort                                                                                                    |
|                 | <b>Description</b> The namespace of the package of which the custom tab is a part.                                                                                                    |
| Туре            | Туре                                                                                                    |
|                 | picklist                                                                                                    |
|                 | Properties Filter, Group, Restricted picklist, Sort                                                                                                    |
|                 | Description                                                                                                    |
|                 | The type of custom tab. Valid values are:                                                                                                    |
|                 | • apexPage                                                                                                    |
|                 | • aura                                                                                                    |
|                 | • customObject                                                                                                    |
|                 | • flexiPage                                                                                                    |
|                 | • sControl                                                                                                    |
|                 | • url                                                                                                    |
| Url             | Туре                                                                                                    |
|                 | string                                                                                                    |
|                 | Properties                                                                                                    |
|                 | Filter, Nillable, Sort                                                                                                    |
|                 | Description The UDL for the outernal web page to explicate in this tab                                                                                                    |
|                 | The URL for the external web-page to embed in this tab.                                                                                                    |

Tooling API Objects DataType

# DataType

Represents the datatype of a field. Use this object with EntityDefinition, EntityParticle, or FieldDefinition to simplify queries. Available in Tooling API version 34.0 and later.

## Supported SOAP Calls

query()

## Supported REST HTTP Methods

GET

### Limitations

SOQL Limitations on page 23

SOSL Limitations on page 24

| Field                    | Details                                                                                                    |
|--------------------------|----------------------------------------------------------------------------------------------------|
| DeveloperName            | <b>Type</b> string                                                                                                    |
|                          | <b>Properties</b> Filter, Group, Nillable, Sort                                                                                                    |
|                          | Description  The unique name of the object in the API. This name can contain only underscores and alphanumeric characters, and must be unique in your org. It must begin with a letter, not include spaces, not end with an underscore, and not contain two consecutive underscores. In managed packages, this field prevents naming conflicts on package installations. With this field, a developer can change the object's name in a managed package and the changes are reflected in a subscriber's organization. Label is Record Type Name. |
| ContextServiceDataTypeId | Don't use this field. It's reserved for future use. Properties and behavior are likely to change.                                                                                                    |
| ContextWsdlDataTypeId    | Don't use this field. It's reserved for future use. Properties and behavior are likely to change.                                                                                                    |
| DurableId                | <b>Type</b> string                                                                                                    |
|                          | <b>Properties</b> Filter, Group, Nillable, Sort                                                                                                    |
|                          | <b>Description</b> Unique identifier for the field. Always retrieve this value before using it, as the value isn't guaranteed to stay the same from one release to the next. To simplify queries, use this field.                                                                                                    |

Tooling API Objects DataType

| Field     | Details                                                                                                    |
|-----------|----------------------------------------------------------------------------------------------------|
| IsComplex | Туре                                                                                                    |
|           | boolean                                                                                                    |
|           | Properties  Defaulted on create, Filter, Group, Sort                                                                |
|           | <b>Description</b> If $true$ , the datatype contains other datatypes, in contrast to a simple datatype like string. |

### Example

From an object, retrieve all the fields of one datatype.

```
SELECT DataType, QualifiedApiName

FROM EntityParticle

WHERE DataType = 'phone' AND

EntityDefinition.QualifiedApiName = 'Account'
```

### **SOQL Limitations**

This object doesn't support some SOQL operations.

#### **GROUP BY**

Example Query: SELECT COUNT (qualified apiname), is feedenabled FROM Entity Definition GROUP BY is feedenabled

Error Returned: The requested operation is not yet supported by this SObject storage type, contact salesforce.com support for more information.

#### LIMIT, LIMIT OFFSET

Example Queries:

SELECT qualifiedapiname FROM EntityDefinition LIMIT 5
SELECT qualifiedapiname FROM EntityDefinition LIMIT 5 OFFSET 10

An incorrect result is returned because LIMIT and LIMIT OFFSET are ignored.

#### NOT

Example Query: SELECT qualifiedapiname FROM EntityDefinition WHERE qualifiedapiname!='Account'

Error Returned: Only equals comparisons permitted

#### OR

Example Query: SELECT qualified apiname, keyprefix FROM Entity Definition WHERE is deletable = true OR (is feedenabled = false AND keyprefix = '01j')

Error Returned: Disjunctions not supported

# DebugLevel

Represents a set of log category levels to assign to a TraceFlag object. Multiple trace flags can use a debug level.

## Supported SOAP API Calls

create(), delete(), describeSObjects(), query(), retrieve(), update(), upsert()

## Supported REST API HTTP Methods

Query, GET, POST, PATCH, DELETE

| Field Name    | Details                                                                                                    |
|---------------|----------------------------------------------------------------------------------------------------|
| ApexCode      | <b>Type</b> picklist                                                                                                    |
|               | <b>Properties</b> Create, Filter, Group, Restricted picklist, Sort, Update                                                                                                    |
|               | Description  The log category level for Apex code. Includes information about Apex code and can include information such as log messages generated by data manipulation language (DML) statements, inline SOQL or SOSL queries, the start and completion of any triggers, the start and completion of any test method, and so on. The following are valid values. |
|               | <ul> <li>NONE</li> <li>ERROR</li> <li>WARN</li> <li>INFO</li> <li>DEBUG</li> <li>FINE</li> <li>FINER</li> <li>FINEST</li> </ul>                                                                                                    |
|               | This field is required.                                                                                                    |
| ApexProfiling | Type picklist  Properties Create, Filter, Group, Restricted picklist, Sort, Update                                                                                                    |

| Field Name | Dotoile |
|------------|---------|
| Field Name | Details |

#### Description

The log category level for profiling information. Includes cumulative profiling information, such as the limits for your namespace, the number of emails sent, and so on. The following are valid values.

- NONE
- ERROR
- WARN
- INFO
- DEBUG
- FINE
- FINER
- FINEST

This field is required.

Callout

#### Type

picklist

#### **Properties**

Create, Filter, Group, Restricted picklist, Sort, Update

#### Description

The log category level for callouts. Includes the request-response XML that the server is sending and receiving from an external Web service. The request-response XML is useful when debugging issues related to SOAP API calls. The following are valid values.

- NONE
- ERROR
- WARN
- INFO
- DEBUG
- FINE
- FINER
- FINEST

This field is required.

Database

#### Type

picklist

#### **Properties**

Create, Filter, Group, Restricted picklist, Sort, Update

| Field Name    | Details                                                                                                    |  |
|---------------|----------------------------------------------------------------------------------------------------|--|
|               | <b>Description</b> The log category for database activity. Includes information about database activity, including every DML statement or inline SOQL or SOSL query. The following are valid values. |  |
|               | • NONE                                                                                                    |  |
|               | • ERROR                                                                                                    |  |
|               | • WARN                                                                                                    |  |
|               | • INFO                                                                                                    |  |
|               | • DEBUG                                                                                                    |  |
|               | • FINE                                                                                                    |  |
|               | • FINER                                                                                                    |  |
|               | • FINEST                                                                                                    |  |
|               | This field is required.                                                                                                    |  |
| DeveloperName | <b>Type</b> string                                                                                                    |  |
|               | Properties                                                                                                    |  |
|               | Filter, Group, Sort                                                                                                    |  |
|               | <b>Description</b> The developer's internal name for the debug level. Also displays in the Developer Console and in Setup.                                                                           |  |
| Language      | Туре                                                                                                    |  |
|               | picklist                                                                                                    |  |
|               | <b>Properties</b> Create, Defaulted on create, Filter, Group, Nillable, Restricted picklist, Sort, Update                                                                                            |  |
|               | <b>Description</b> The language of the MasterLabel. Valid values are:                                                                                                    |  |
|               | <ul> <li>Chinese (Simplified): zh_CN</li> </ul>                                                                                                    |  |
|               | <ul> <li>Chinese (Traditional): zh_TW</li> </ul>                                                                                                    |  |
|               | Danish: da                                                                                                    |  |
|               | • Dutch: nl_NL                                                                                                    |  |
|               | • English: en_US                                                                                                    |  |
|               | • Finnish: fi                                                                                                    |  |
|               | • French: fr                                                                                                    |  |
|               | German: de                                                                                                    |  |
|               | • Italian: it                                                                                                    |  |
|               | • Japanese: ja                                                                                                    |  |
|               | Korean: ko                                                                                                    |  |

| Field Name  | Details                                                                                                    |
|-------------|----------------------------------------------------------------------------------------------------|
|             | Norwegian: no                                                                                                    |
|             | <ul><li>Portuguese (Brazil): pt_BR</li></ul>                                                                                                    |
|             | • Russian: ru                                                                                                    |
|             | • Spanish: es                                                                                                    |
|             | <ul><li>Spanish (Mexico): es_MX</li></ul>                                                                                                    |
|             | • Swedish: sv                                                                                                    |
|             | • Thai: th                                                                                                    |
| MasterLabel | Туре                                                                                                    |
|             | string                                                                                                    |
|             | Properties                                                                                                    |
|             | Filter, Group, Sort                                                                                                    |
|             | Description                                                                                                    |
|             | Reserved for future use. However, this field is required and must contain a value. We suggest that you use the same value used for <code>DeveloperName</code> . |
| System      | Туре                                                                                                    |
|             | picklist                                                                                                    |
|             | Properties                                                                                                    |
|             | Create, Filter, Group, Restricted picklist, Sort, Update                                                                                                    |
|             | Description                                                                                                    |
|             | The log category level for calls to all system methods, such as the System. debug method. The following are valid values.                                       |
|             | • NONE                                                                                                    |
|             | • ERROR                                                                                                    |
|             | • WARN                                                                                                    |
|             | • INFO                                                                                                    |
|             | • DEBUG                                                                                                    |
|             | • FINE                                                                                                    |
|             | • FINER                                                                                                    |
|             | • FINEST                                                                                                    |
|             | This field is required.                                                                                                    |
| Validation  | Туре                                                                                                    |
|             | picklist                                                                                                    |
|             | Properties                                                                                                    |
|             | Create, Filter, Group, Restricted picklist, Sort, Update                                                                                                    |

| Field Name | Details |
|------------|---------|
|------------|---------|

#### Description

The log category level for validation rules. Includes information about validation rules, such as the name of the rule, or whether the rule evaluated true or false. The following are valid values.

- NONE
- ERROR
- WARN
- INFO
- DEBUG
- FINE
- FINER
- FINEST

This field is required.

Visualforce

#### Type

picklist

#### **Properties**

Create, Filter, Group, Restricted picklist, Sort, Update

#### Description

The log category level for Visualforce. Includes information about Visualforce events, including serialization and deserialization of the view state or the evaluation of a formula field in a Visualforce page. The following are valid values.

- NONE
- ERROR
- WARN
- INFO
- DEBUG
- FINE
- FINER
- FINEST

This field is required.

Workflow

#### Type

picklist

#### **Properties**

Create, Filter, Group, Restricted picklist, Sort, Update

#### Description

The log category level for workflow rules. Includes information for workflow rules, such as the rule name and the actions taken. This field is required. The following are valid values.

Tooling API Objects DeployDetails

| Field Name | Details  |
|------------|----------|
|            | • NONE   |
|            | • ERROR  |
|            | • WARN   |
|            | • INFO   |
|            | • DEBUG  |
|            | • FINE   |
|            | • FINER  |
|            | • FINEST |

## Usage

If you delete a debug level, all the trace flags that use it are deleted.

Details

# **DeployDetails**

A complex type that contains detailed XML for any compile errors reported in the asynchronous request defined by a ContainerAsyncRequest object. Replaces the JSON field CompilerErrors in Tooling API version 31.0 and later.

### **Fields**

| rieid             | Details                                                                                                    |
|-------------------|----------------------------------------------------------------------------------------------------|
| componentFailures | <b>Type</b> string                                                                                              |
|                   | <b>Description</b> The line number, component name and a short description for any compile errors. For example: |
|                   | <pre><deploydetails></deploydetails></pre>                                                                      |

### **Document**

Represents a file that a user has uploaded. Unlike Attachment records, documents are not attached to a parent object. Available in Tooling API version 38.0 and later.

## Supported SOAP Calls

getDeleted(), getUpdated(), query(), retrieve(), search()

## Supported REST HTTP Methods

GET

### Limitations

SOSL Limitations on page 24

| Field       | Details                                                                                  |
|-------------|------------------------------------------------------------------------------------------|
| AuthorId    | <b>Type</b> reference                                                                    |
|             | <b>Properties</b> Filter, Group, Sort                                                    |
|             | <b>Description</b> ID of the user who is responsible for the document.                   |
| Body        | <b>Type</b> base64                                                                       |
|             | <b>Properties</b> Nillable                                                               |
|             | <b>Description</b> Required. Encoded file data. If specified, then do not specify a URL. |
| BodyLength  | <b>Type</b> int                                                                          |
|             | <b>Properties</b> Filter, Group, Sort                                                    |
|             | <b>Description</b> Size of the file (in bytes). If specified, then do not specify a URL. |
| ContentType | <b>Type</b> string                                                                       |

| Field         | Details                                                                                                    |
|---------------|----------------------------------------------------------------------------------------------------|
|               | Properties                                                                                                    |
|               | Filter, Group, Nillable, Sort                                                                                                    |
|               | <b>Description</b> Type of content. Label is <b>Mime Type</b> . Limit: 120 characters.                                                                                                    |
|               | If the Don't allow HTML uploads as attachments or document records security setting is enabled for your organization, you cannot upload files with the following file extensions: .htm, .html, .htt, .htx, .mhtm, .mhtml, .shtm, .shtml, .acgi, .svg.                                                                                                    |
| Description   | <b>Type</b> textarea                                                                                                    |
|               | <b>Properties</b> Filter, Group, Nillable, Sort                                                                                                    |
|               | <b>Description</b> Text description of the document. Limit: 255 characters.                                                                                                    |
| DeveloperName | <b>Type</b> string                                                                                                    |
|               | <b>Properties</b> Filter, Group, Sort                                                                                                    |
|               | Description  The unique name of the object in the API. This name can contain only underscores and alphanumeric characters, and must be unique in your org. It must begin with a letter, not include spaces, not end with an underscore, and not contain two consecutive underscores In managed packages, this field prevents naming conflicts on package installations. With this field, a developer can change the object's name in a managed package and the change are reflected in a subscriber's organization. Label is Document Unique Name. |
|               | Note: When creating large sets of data, always specify a unique DeveloperName for each record. If no DeveloperName is specified, performance may slow while Salesforce generates one for each record.                                                                                                    |
| FolderId      | <b>Type</b> reference                                                                                                    |
|               | Properties Filter, Group, Sort                                                                                                    |
|               | <b>Description</b> Required. ID of the folder that contains the document.                                                                                                    |
| FullName      | <b>Type</b> string                                                                                                    |
|               | Properties Create, Group, Nillable                                                                                                    |

| Field              | Details                                                                                                    |
|--------------------|----------------------------------------------------------------------------------------------------|
|                    | <b>Description</b> The full name of the associated metadata object in Metadata API. Query this field only if the query result contains no more than one record. Otherwise, an error is returned. If more than one record exists, use multiple queries to retrieve the records. This limit protects performance. |
| IsBodySearchable   | <b>Type</b> boolean                                                                                                    |
|                    | <b>Properties</b> Defaulted on create, Filter, Group, Sort                                                                                                    |
|                    | <b>Description</b> Indicates whether the contents of the object can be searched using a SOSL FIND call. The ALL FIELDS search group includes the content as a searchable field.                                                                                                    |
| IsInternalUseOnly  | <b>Type</b> boolean                                                                                                    |
|                    | <b>Properties</b> Defaulted on create, Filter, Group, Sort                                                                                                    |
|                    | <b>Description</b> Indicates whether the object is only available for internal use (true) or not (false). Label is <b>Internal Use Only</b> .                                                                                                    |
| IsPublic           | <b>Type</b> boolean                                                                                                    |
|                    | <b>Properties</b> Defaulted on create, Filter, Group, Sort                                                                                                    |
|                    | <b>Description</b> Indicates whether the object is available for external use (true) or not (false). Label is <b>Externally Available</b> .                                                                                                    |
| Keywords           | <b>Type</b> string                                                                                                    |
|                    | Properties Filter, Group, Nillable, Sort                                                                                                    |
|                    | <b>Description</b> Keywords. Limit: 255 characters.                                                                                                    |
| LastReferencedDate | <b>Type</b> dateTime                                                                                                    |
|                    | <b>Properties</b> Filter, Nillable, Sort                                                                                                    |
|                    | <b>Description</b> The timestamp for when the current user last viewed a record related to this record.                                                                                                    |

| Field           | Details                                                                                                    |
|-----------------|----------------------------------------------------------------------------------------------------|
| LastViewedDate  | Туре                                                                                                    |
|                 | dateTime                                                                                                    |
|                 | <b>Properties</b> Filter, Nillable, Sort                                                                                                    |
|                 | <b>Description</b> The timestamp for when the current user last viewed this record. If this value is null, this record might only have been referenced (LastReferencedDate) and not viewed.                                                                                                    |
| ManageableState | <b>Type</b> ManageableState enumerated list                                                                                                    |
|                 | Properties Filter, Group, Nillable, Restricted picklist, Sort                                                                                                    |
|                 | Description                                                                                                    |
|                 | Indicates the manageable state of the specified component that is contained in a package:                                                                                                    |
|                 | • beta                                                                                                    |
|                 | • deleted                                                                                                    |
|                 | • deprecated                                                                                                    |
|                 | • installed                                                                                                    |
|                 | • released                                                                                                    |
|                 | • unmanaged                                                                                                    |
|                 | For more information about states of manageability for components in Force.com AppExchange packages, see "Planning the Release of Managed Packages" in the Salesforce online help.                                                                                                    |
| Metadata        | Туре                                                                                                    |
|                 | complexvalue                                                                                                    |
|                 | <b>Properties</b> Create, Nillable, Update                                                                                                    |
|                 | <b>Description</b> The metadata for this object as defined in the Metadata API. Query this field only if the query result contains no more than one record. Otherwise, an error is returned. If more than one record exists, use multiple queries to retrieve the records. This limit protects performance. |
| Name            | Туре                                                                                                    |
|                 | string                                                                                                    |
|                 | Properties                                                                                                    |
|                 | Filter, Group, idLookup, Sort                                                                                                    |
|                 | <b>Description</b> Required. Name of the document. Label is <b>Document Name</b> .                                                                                                    |

Tooling API Objects EmailTemplate

| Field           | Details                                                                                                    |
|-----------------|----------------------------------------------------------------------------------------------------|
| NamespacePrefix | Туре                                                                                                    |
|                 | string                                                                                                    |
|                 | Properties                                                                                                    |
|                 | Filter, Group, Nillable, Sort                                                                                                    |
|                 | Description  The namespace prefix associated with this object. Each Developer Edition organization that creates a managed package has a unique namespace prefix. Limit: 15 characters. You can refer to a component in a managed package by using the namespacePrefix_componentName notation.                                                                                                    |
|                 | The namespace prefix can have one of the following values:                                                                                                    |
|                 | <ul> <li>In Developer Edition organizations, the namespace prefix is set to the namespace prefix of the organization for all objects that support it. There is an exception if an object is in an installed managed package. In that case, the object has the namespace prefix of the installed managed package. This field's value is the namespace prefix of the Developer Edition organization of the package developer.</li> <li>In organizations that are not Developer Edition organizations, NamespacePrefix</li> </ul> |
|                 | is only set for objects that are part of an installed managed package. There is no namespace prefix for all other objects.                                                                                                    |
| Туре            | <b>Type</b> string                                                                                                    |
|                 | -                                                                                                    |
|                 | <b>Properties</b> Filter, Group, Nillable, Sort                                                                                                    |
|                 | •                                                                                                    |
|                 | <b>Description</b> File type of the document. In general, the values match the file extension for the type of document (such as pdf or jpg). Label is <b>File Extension</b> .                                                                                                    |
| Url             | Туре                                                                                                    |
|                 | string                                                                                                    |
|                 | Properties                                                                                                    |
|                 | Filter, Group, Nillable, Sort                                                                                                    |
|                 | <b>Description</b> URL reference to the file (used instead of storing it in the database). If specified, do not specify                                                                                                    |
|                 | the Body or BodyLength.                                                                                                    |

# EmailTemplate

Represents an email template.

This object is available in API version 32.0 and later.

Tooling API Objects EmailTemplate

# Supported SOAP Calls

create(), getDeleted(), getUpdated(), query(), retrieve(), search()

## Supported REST HTTP Methods

DELETE, GET, PATCH, POST

| Field           | Details                                                                                                    |
|-----------------|----------------------------------------------------------------------------------------------------|
| ApiVersion      | <b>Type</b> double                                                                                                    |
|                 | Properties Filter, Nillable, Sort                                                                                                    |
|                 | <b>Description</b> The API version if this is a Visualforce email template. Every Visualforce email template has an API version specified at creation.                                                                                                    |
| Description     | <b>Type</b> string                                                                                                    |
|                 | <b>Properties</b> Filter, Nillable, Sort                                                                                                    |
|                 | <b>Description</b> The email template description. This can be useful to describe the reason for creating the template or its intended use.                                                                                                    |
| FullName        | Туре                                                                                                    |
|                 | string                                                                                                    |
|                 | Properties                                                                                                    |
|                 | Create, Group, Nillable                                                                                                    |
|                 | Description                                                                                                    |
|                 | The unique name used as the template identifier for API access. The fullName can contain only underscores and alphanumeric characters. It must be unique, begin with a letter, not include spaces, not end with an underscore, and not contain two consecutive underscores. |
|                 | Query this field only if the query result contains no more than one record. Otherwise, an error is returned. If more than one record exists, use multiple queries to retrieve the records. This limit protects performance.                                                 |
| ManageableState | <b>Type</b> ManageableState enumerated list                                                                                                    |
|                 | Properties                                                                                                    |
|                 | Filter, Group, Nillable, Restricted picklist, Sort                                                                                                    |

Tooling API Objects EmailTemplate

#### Field Details

#### Description

Indicates the manageable state of the specified component that is contained in a package:

- beta
- deleted
- deprecated
- installed
- released
- unmanaged

For more information about states of manageability for components in Force.com AppExchange packages, see "Planning the Release of Managed Packages" in the Salesforce online help.

#### Metadata

#### Type

EmailTemplateMetadata

#### **Properties**

Create, Nillable, Update

#### Description

Email template metadata.

Query this field only if the query result contains no more than one record. Otherwise, an error is returned. If more than one record exists, use multiple queries to retrieve the records. This limit protects performance.

#### Name

#### Type

string

#### **Properties**

Filter, Group, idLookup, Sort

#### Description

The email template name.

#### ${\tt NamespacePrefix}$

#### Type

string

#### **Properties**

Filter, Group, Nillable, Sort

#### Description

A unique string to distinguish this template from any others. For example, if this template is being using by a flow, use the NamespacePrefix to uniquely identify the templates in multiple flow instances.

#### Subject

#### Type

string

#### **Properties**

Group, Nillable, Sort

Tooling API Objects EmbeddedServiceConfig

| Field | Details                               |
|-------|---------------------------------------|
|       | <b>Description</b> The email subject. |

# EmbeddedServiceConfig

Represents a setup node for creating a snap-in deployment. Available in Tooling API version 38.0 and later.

## **Supported Calls**

create(), delete(), describe(), query(), retrieve(), update()

# Supported REST HTTP Methods

REST HTTP isn't supported in version 38.0.

| Field         | Details                                                                                           |
|---------------|---------------------------------------------------------------------------------------------------|
| DeveloperName | <b>Type</b> string                                                                                |
|               | <b>Properties</b> Create, Filter, Group, Sort, Update                                             |
|               | <b>Description</b> Unique name for the embedded service configuration setup node.                 |
| Language      | <b>Type</b> picklist                                                                              |
|               | <b>Properties</b> Create, Defaulted on create, Filter, Group, Nillable, Restricted picklist, Sort |
|               | <b>Description</b> Languages supported in the snap-in deployment.                                 |
|               | • Chinese (Simplified): zh_CN                                                                     |
|               | <ul><li>Chinese (Traditional): zh_TW</li><li>Danish: da</li></ul>                                 |
|               | <ul><li>Dutch: nl_NL</li><li>English: en US</li></ul>                                             |
|               | • Finnish: fi                                                                                     |
|               | <ul><li>French: fr</li><li>German: de</li></ul>                                                   |

| Field       | Details                                                                         |
|-------------|---------------------------------------------------------------------------------|
|             | • Italian: it                                                                   |
|             | • Japanese: ja                                                                  |
|             | Korean: ko                                                                      |
|             | Norwegian: no                                                                   |
|             | <ul><li>Portuguese (Brazil): pt_BR</li></ul>                                    |
|             | • Russian: ru                                                                   |
|             | • Spanish: es                                                                   |
|             | Spanish (Mexico): es_MX                                                         |
|             | Swedish: sv                                                                     |
|             | Thai: th                                                                        |
| MasterLabel | Туре                                                                            |
|             | string                                                                          |
|             | <b>Properties</b> Create, Filter, Group, Sort, Update                           |
|             | <b>Description</b> Name of the embedded service configuration node.             |
| SiteId      | <b>Type</b> reference                                                           |
|             | Properties                                                                      |
|             | Create, Filter, Group, Sort, Update                                             |
|             | <b>Description</b> Reference to a Community or a Force.com site ID in your org. |

## EmbeddedServiceLiveAgent

Represents a setup node for creating a snap-in Live Agent deployment. Available in Tooling API version 38.0 and later.

## **Supported Calls**

create(), delete() describe(), query(), retrieve(), update()

# Supported REST HTTP Methods

REST HTTP isn't supported in version 38.0.

| Field                   | Details                                                                           |
|-------------------------|-----------------------------------------------------------------------------------|
| DeveloperName           | Туре                                                                              |
|                         | string                                                                            |
|                         | <b>Properties</b> Create, Filter, Group, Sort, Update                             |
|                         | <b>Description</b> Unique name for the embedded service configuration setup node. |
| EmboddodSorvigoConfigID |                                                                                   |
| EmbeddedServiceConfigID | <b>Type</b> reference                                                             |
|                         | Properties                                                                        |
|                         | Create, Filter, Group, Sort, Update                                               |
|                         | Description                                                                       |
|                         | Unique name for the snap-in deployment ID.                                        |
| Language                | Туре                                                                              |
|                         | picklist                                                                          |
|                         | Properties                                                                        |
|                         | Create, Defaulted on create, Filter, Group, Nillable, Restricted picklist, Sort   |
|                         | Description                                                                       |
|                         | Languages supported in the snap-in Live Agent deployment.                         |
|                         | • Chinese (Simplified): zh_CN                                                     |
|                         | Chinese (Traditional): zh_TW                                                      |
|                         | Danish: da     Dutch: n1 NT.                                                      |
|                         | <ul><li>Dutch: n1_NL</li><li>English: en US</li></ul>                             |
|                         | • Finnish: fi                                                                     |
|                         | • French: fr                                                                      |
|                         | • German: de                                                                      |
|                         | • Italian: it                                                                     |
|                         | Japanese: ja                                                                      |
|                         | Korean: ko                                                                        |
|                         | Norwegian: no                                                                     |
|                         | Portuguese (Brazil): pt_BR                                                        |
|                         | • Russian: ru                                                                     |
|                         | • Spanish: es                                                                     |
|                         | Spanish (Mexico): es MX                                                           |
|                         | • Swedish: sv                                                                     |

Tooling API Objects EntityDefinition

| Field                | Details                                                     |
|----------------------|-------------------------------------------------------------|
|                      | Thai: th                                                    |
| LiveChatButtonId     | Туре                                                        |
|                      | reference                                                   |
|                      | Properties                                                  |
|                      | Create, Filter, Group, Nillable, Sort, Update               |
|                      | Description                                                 |
|                      | Reference to a chat button created in the Live Agent setup. |
| LiveChatDeploymentId | <b>Type</b> reference                                       |
|                      | Properties                                                  |
|                      | Create, Filter, Group, Nillable, Sort, Update               |
|                      | Description                                                 |
|                      | Reference to a deployment created in the Live Agent setup.  |
| MasterLabel          | Туре                                                        |
|                      | string                                                      |
|                      | Properties                                                  |
|                      | Create, Filter, Group, Sort, Update                         |
|                      | Description                                                 |
|                      | Name of the snap-in Live Agent deployment.                  |

### Usage

EmbeddedServiceLiveAgent represents a Live Agent configuration that is added to your web page. The EmbeddedServiceLiveAgent record contains a unique combination of a Live Agent chat button and the Live Agent deployment that the administrator selects during setup.

### Create an EmbeddedServiceLiveAgent Record

To create an EmbeddedServiceLiveAgent record:

- 1. Create a LiveAgent Deployment record.
- 2. Create a LiveAgent Chat Button record.
- **3.** Create an EmbeddedServiceConfig record.
- **4.** Set the fields for the LiveAgent Deployment record, LiveAgent Chat Button record, and EmbeddedServiceConfig record as references on the EmbeddedServiceLiveAgent record.

### **EntityDefinition**

Provides row-based access to metadata about standard and custom objects.

Tooling API Objects EntityDefinition

This object is available in API version 32.0 and later.

## Supported SOAP Calls

query(), search()

# Supported REST HTTP Methods

GET

## Limitations

SOQL Limitations on page 23 SOSL Limitations on page 24

| Field             | Details                                                                                                    |
|-------------------|----------------------------------------------------------------------------------------------------|
| ApexTriggers      | <b>Type</b> QueryResult                                                                                                    |
|                   | <b>Properties</b> Filter, Group, Nillable, Sort                                                                                                    |
|                   | <b>Description</b> Represents the Apex triggers associated with this object. This field is available in Tooling API version 34.0 and later. Because this field represents a relationship, use only in subqueries.                                                   |
| AssignmentRules   | <b>Type</b> QueryResult                                                                                                    |
|                   | Properties Filter, Group, Nillable, Sort                                                                                                    |
|                   | <b>Description</b> Represents assignment rules that allow you to automatically route cases to the appropriate users or queues. This field is available in Tooling API version 34.0 and later. Because this field represents a relationship, use only in subqueries. |
| AutoResponseRules | <b>Type</b> QueryResult                                                                                                    |
|                   | <b>Properties</b> Filter, Group, Nillable, Sort                                                                                                    |
|                   | <b>Description</b> Represents the auto-response rules defined for the object. This field is available in Tooling API version 34.0 and later. Because this field represents a relationship, use only in subqueries.                                                  |

| Field                | Details                                                                                                    |
|----------------------|----------------------------------------------------------------------------------------------------|
| BusinessProcesses    | Туре                                                                                                    |
|                      | QueryResult                                                                                                    |
|                      | Properties                                                                                                    |
|                      | Filter, Group, Nillable, Sort                                                                                                    |
|                      | Description                                                                                                    |
|                      | Represents the business processes defined for the object. Business processes display different picklist values for users based on their profile and associated record type. This field is available in Tooling API version 34.0 and later. Because this field represents a relationship, use only in subqueries. |
| ChildRelationships   | Туре                                                                                                    |
|                      | QueryResult                                                                                                    |
|                      | Properties                                                                                                    |
|                      | Filter, Group, Nillable, Sort                                                                                                    |
|                      | Description                                                                                                    |
|                      | Represents the child relationships defined for the object. This field is available in Tooling API version 34.0 and later. Because this field represents a relationship, use only in subqueries.                                                                                                    |
| CompactLayouts       | Туре                                                                                                    |
|                      | QueryResult                                                                                                    |
|                      | Properties                                                                                                    |
|                      | Filter, Group, Nillable, Sort                                                                                                    |
|                      | Description                                                                                                    |
|                      | Represents the compact layouts defined for the object. This field is available in Tooling API version 34.0 and later. Because this field represents a relationship, use only in subqueries.                                                                                                    |
| CustomFields         | Туре                                                                                                    |
|                      | QueryResult                                                                                                    |
|                      | Properties                                                                                                    |
|                      | Filter, Group, Nillable, Sort                                                                                                    |
|                      | Description                                                                                                    |
|                      | Represents the custom fields defined for the object. This field is available in Tooling API version 34.0 and later. Because this field represents a relationship, use only in subqueries.                                                                                                    |
| DefaultCompactLayout | Туре                                                                                                    |
|                      | CompactLayoutInfo                                                                                                    |
|                      | Properties                                                                                                    |
|                      | Create, Nillable, Update                                                                                                    |
|                      | Description                                                                                                    |
|                      | Metadata about the compact layout defined as the default for this object, if any.                                                                                                    |

| Field                  | Details                                                                                                    |
|------------------------|----------------------------------------------------------------------------------------------------|
| DefaultCompactLayoutId | Туре                                                                                                    |
|                        | string                                                                                                    |
|                        | Properties                                                                                                    |
|                        | Filter, Group, Nillable, Sort                                                                                                    |
|                        | Description                                                                                                    |
|                        | ID of the default compact layout, if any.                                                                                                    |
| DeploymentStatus       | Туре                                                                                                    |
|                        | picklist                                                                                                    |
|                        | Properties                                                                                                    |
|                        | Filter, Group, Nillable, Restricted picklist, Sort                                                                                                    |
|                        | Description                                                                                                    |
|                        | Specifies the deployment status of the entity. Controls whether a custom object and its associated                                                                            |
|                        | custom tab, related lists, and reports are visible to non-admin users. This field is available in                                                                             |
|                        | Tooling API version 37.0 and later. Valid values are:                                                                                                    |
|                        | • InDevelopment                                                                                                    |
|                        | • Deployed                                                                                                    |
| Description            | Туре                                                                                                    |
|                        | string                                                                                                    |
|                        | Properties                                                                                                    |
|                        | Filter, Nillable, Sort                                                                                                    |
|                        | Description                                                                                                    |
|                        | The description of the entity. A meaningful description makes it easier to distinguish between                                                                                |
|                        | custom objects when they are viewed in a list. This field is available in Tooling API version 37.0 and later.                                                                 |
| DetailUrl              | Туре                                                                                                    |
|                        | string                                                                                                    |
|                        | Properties                                                                                                    |
|                        | Filter, Group, Nillable, Sort                                                                                                    |
|                        | Description                                                                                                    |
|                        | URL to the read-only detail page for this object. Corresponds to the urlDetail field in DescribeSobjectResult. This field is available in Tooling API version 34.0 and later. |
| DeveloperName          | Туре                                                                                                    |
|                        | string                                                                                                    |
|                        | Properties                                                                                                    |
|                        | Filter, Group, Nillable, Sort                                                                                                    |
|                        | Description                                                                                                    |
|                        | The developer's internal name for the custom object (for example CF c).                                                                                                    |

| Field             | Details                                                                                                    |
|-------------------|----------------------------------------------------------------------------------------------------|
| DurableId         | Туре                                                                                                    |
|                   | string                                                                                                    |
|                   | Properties                                                                                                    |
|                   | Filter, Group, Nillable, Sort                                                                                                    |
|                   | Description                                                                                                    |
|                   | Unique identifier for the field. Always retrieve this value before using it, as the value isn't guaranteed to stay the same from one release to the next. Simplify queries by using this field instead of making multiple queries. |
| EditDefinitionUrl | Туре                                                                                                    |
|                   | string                                                                                                    |
|                   | Properties                                                                                                    |
|                   | Filter, Group, Nillable, Sort                                                                                                    |
|                   | Description                                                                                                    |
|                   | This field is available in Tooling API version 34.0 and later.                                                                                                    |
| EditUrl           | Туре                                                                                                    |
|                   | string                                                                                                    |
|                   | Properties                                                                                                    |
|                   | Filter, Group, Nillable, Sort                                                                                                    |
|                   | Description                                                                                                    |
|                   | The URL used when editing the custom entity definition. Corresponds to the urlEdit field on DescribeSobjectResult. This field is available in Tooling API version 34.0 and later.                                                  |
| FieldSets         | Туре                                                                                                    |
|                   | QueryResult                                                                                                    |
|                   | Properties                                                                                                    |
|                   | Filter, Group, Nillable, Sort                                                                                                    |
|                   | Description                                                                                                    |
|                   | Represents the field sets defined for the object. Because this field represents a relationship, use only in subqueries.                                                                                                    |
| Fields            | Туре                                                                                                    |
|                   | QueryResult                                                                                                    |
|                   | Properties                                                                                                    |
|                   | Filter, Group, Nillable, Sort                                                                                                    |
|                   | Description                                                                                                    |
|                   | Represents the standard and custom fields defined for this object. Because this field represents a relationship, use only in subqueries.                                                                                           |
| FullName          | Туре                                                                                                    |
|                   | string                                                                                                    |

| Field               | Details                                                                                                    |
|---------------------|----------------------------------------------------------------------------------------------------|
|                     | <b>Properties</b> Create, Group, Nillable                                                                                                    |
|                     | <b>Description</b> The name of the entity. If a field, the name must specify the parent object, for example Account. FirstName.                                                                                                    |
|                     | Query this field only if the query result contains no more than one record. Otherwise, an error is returned. If more than one record exists, use multiple queries to retrieve the records. This limit protects performance.                   |
| HelpSettingPageName | <b>Type</b> string                                                                                                    |
|                     | <b>Properties</b> Filter, Group, Nillable, Sort                                                                                                    |
|                     | <b>Description</b> The name of the custom help setting page. This field is available in Tooling API version 34.0 and later.                                                                                                    |
| HelpSettingPageUrl  | <b>Type</b> string                                                                                                    |
|                     | Properties Filter, Group, Nillable, Sort                                                                                                    |
|                     | <b>Description</b> The URL pointing to the custom help setting page for custom objects. This field is available in Tooling API version 34.0 and later.                                                                                        |
| IsActivityTrackable | Type<br>boolean                                                                                                    |
|                     | Properties Defaulted on create, Filter, Group, Sort                                                                                                    |
|                     | <b>Description</b> If true, activities, such as tasks and scheduled calendar events associated with the custom object, can be tracked. Can be enabled only for custom objects. This field is available in Tooling API version 37.0 and later. |
| IsApexTriggerable   | Type<br>boolean                                                                                                    |
|                     | Properties Defaulted on create, Filter, Group, Sort                                                                                                    |
|                     | <b>Description</b> If true, Apex triggers can be defined for the entity.                                                                                                    |

| Field               | Details                                                                                                    |
|---------------------|----------------------------------------------------------------------------------------------------|
| IsCompactLayoutable | Туре                                                                                                    |
|                     | boolean                                                                                                    |
|                     | Properties                                                                                                    |
|                     | Defaulted on create, Filter, Group, Sort                                                                                                    |
|                     | Description                                                                                                    |
|                     | If true, the object supports compact layouts. That is, compact layouts can be defined, a system compact layout can be synthesized, or both.                                                                                                    |
| IsCreatable         | Туре                                                                                                    |
|                     | boolean                                                                                                    |
|                     | Properties Constitution of the Constitution of the Constitution of |
|                     | Defaulted on create, Filter, Group, Sort                                                                                                    |
|                     | <b>Description</b> If true, records based on the object (true) can be created.                                                                                                    |
|                     |                                                                                                    |
|                     | This field is unavailable starting with version 35.0. Use IsCreatable on UserEntityAccess instead.                                                                                                    |
| IsCustomSetting     | Туре                                                                                                    |
|                     | boolean                                                                                                    |
|                     | Properties  Defaulted on create, Filter, Group, Sort                                                                                                    |
|                     | <b>Description</b> If true, the object is a custom setting. This field is available in Tooling API version 35.0 and later                                                                                                    |
| IsCustomizable      | <b>Type</b> boolean                                                                                                    |
|                     | <b>Properties</b> Defaulted on create, Filter, Group, Sort                                                                                                    |
|                     | <b>Description</b> If true, custom fields can be defined for the entity.                                                                                                    |
| IsDeletable         | <b>Type</b> boolean                                                                                                    |
|                     | Properties Defaulted on create, Filter, Group, Sort                                                                                                    |
|                     | Description                                                                                                    |
|                     | If true, the object can be deleted.                                                                                                    |
|                     | This field is unavailable starting with version 35.0. Use IsDeletable on UserEntityAccess instead.                                                                                                    |

| Field                 | Details                                                                                                    |
|-----------------------|----------------------------------------------------------------------------------------------------|
| IsDeprecatedAndHidden | Туре                                                                                                    |
|                       | boolean                                                                                                    |
|                       | Properties                                                                                                    |
|                       | Defaulted on create, Filter, Group, Sort                                                                                                    |
|                       | Description                                                                                                    |
|                       | If true, this object is unavailable for the current version. This field is available in Tooling API version 35.0 and later.                                |
| IsEverCreatable       | Туре                                                                                                    |
|                       | boolean                                                                                                    |
|                       | Properties                                                                                                    |
|                       | Defaulted on create, Filter, Group, Sort                                                                                                    |
|                       | Description                                                                                                    |
|                       | If $true$ , the object can be created using an API, assuming the current user has the appropriate                                                          |
|                       | permissions. If false, the application server manages the object and no user can create it. This field is available in Tooling API version 35.0 and later. |
| IsEverDeletable       | Туре                                                                                                    |
|                       | boolean                                                                                                    |
|                       | Properties                                                                                                    |
|                       | Defaulted on create, Filter, Group, Sort                                                                                                    |
|                       | Description                                                                                                    |
|                       | If true, the object can be created using an API, assuming the current user has the appropriate                                                             |
|                       | permissions. If false, the application server manages the object and no user can delete it. This field is available in Tooling API version 35.0 and later. |
| IsEverUpdatable       | Туре                                                                                                    |
|                       | boolean                                                                                                    |
|                       | Properties                                                                                                    |
|                       | Defaulted on create, Filter, Group, Sort                                                                                                    |
|                       | Description                                                                                                    |
|                       | If true, the object can be created using an API, assuming the current user has the appropriate                                                             |
|                       | permissions. If false, the application server manages the object and no user can modify it. This field is available in Tooling API version 35.0 and later. |
| IsFeedEnabled         | Туре                                                                                                    |
|                       | boolean                                                                                                    |
|                       | Properties                                                                                                    |
|                       | Defaulted on create, Filter, Group, Sort                                                                                                    |
|                       | Description                                                                                                    |
|                       | If true, the Chatter feed is enabled for this object. This field is available in Tooling API version                                                       |
|                       | 34.0 and later.                                                                                                    |

| Field                 | Details                                                                                                    |
|-----------------------|----------------------------------------------------------------------------------------------------|
| IsFieldHistoryTracked | <b>Type</b> boolean                                                                                                    |
|                       | Properties  Defaulted on create, Filter, Group, Sort                                                                                                    |
|                       | <b>Description</b> If true, your org can track changes to fields on the custom object records. History data is available for reporting, so users can easily create audit trail reports. Can be enabled only for custom objects. This field is available in Tooling API version 37.0 and later. |
| IsFlsEnabled          | Type<br>boolean                                                                                                    |
|                       | Properties  Defaulted on create, Filter, Group, Sort                                                                                                    |
|                       | <b>Description</b> If $true$ , you can set field-level security on applicable fields. This field is available in Tooling API version 35.0 and later.                                                                                                    |
| IsIdEnabled           | <b>Type</b> boolean                                                                                                    |
|                       | Properties  Defaulted on create, Filter, Group, Sort                                                                                                    |
|                       | <b>Description</b> If true, you can include Id in the SELECT clause of a query on this object. This field is available in Tooling API version 35.0 and later.                                                                                                    |
|                       | For example, assume that there is an object backed by an OData data source with the High Data Volume option selected. That object's IsIdEnabled field is false.                                                                                                    |
| IsLayoutable          | Type boolean                                                                                                    |
|                       | Properties  Defaulted on create, Filter, Group, Sort                                                                                                    |
|                       | <b>Description</b> If true, layouts can be defined for the object. This field is available in Tooling API version 35.0 and later.                                                                                                    |
| IsMruEnabled          | Type boolean                                                                                                    |
|                       | Properties  Defaulted on create, Filter, Group, Sort                                                                                                    |
|                       | <b>Description</b> If true, Most Recently Used (MRU) list functionality is enabled for this object. This field is available in Tooling API version 37.0 and later.                                                                                                    |

| Field              | Details                                                                                                    |
|--------------------|----------------------------------------------------------------------------------------------------|
| IsQueryable        | <b>Type</b> boolean                                                                                                    |
|                    | Properties                                                                                                    |
|                    | Defaulted on create, Filter, Group, Sort                                                                                  |
|                    | Description                                                                                                    |
|                    | If true, the object can be queried.                                                                                       |
| IsReplicateable    | Туре                                                                                                    |
|                    | boolean                                                                                                    |
|                    | Properties                                                                                                    |
|                    | Defaulted on create, Filter, Group, Sort                                                                                  |
|                    | <b>Description</b> If true, the object can be replicated. This field is available in Tooling API version 35.0 and later.  |
|                    | ii true, the object can be replicated. This field is available in Tooling APT version 55.0 and later.                     |
| IsReportingEnabled | Туре                                                                                                    |
|                    | boolean                                                                                                    |
|                    | Properties  Definited on what Silver Court Set                                                                            |
|                    | Defaulted on create, Filter, Group, Sort                                                                                  |
|                    | <b>Description</b> If true, the data in the custom object's records is available for reporting. Can be enabled only       |
|                    | on custom objects. This field is available in Tooling API version 37.0 and later.                                         |
| IsRetrieveable     | Туре                                                                                                    |
|                    | boolean                                                                                                    |
|                    | Properties                                                                                                    |
|                    | Defaulted on create, Filter, Group, Sort                                                                                  |
|                    | <b>Description</b>                                                                                                    |
|                    | If true, the object can be retrieved. This field is available in Tooling API version 35.0 and later.                      |
| IsSearchable       | Туре                                                                                                    |
|                    | boolean                                                                                                    |
|                    | Properties                                                                                                    |
|                    | Defaulted on create, Filter, Group, Sort                                                                                  |
|                    | <b>Description</b> If true, records of this object are indexed for search. This field is available in Tooling API version |
|                    | 35.0 and later.                                                                                                    |
| IsSearchLayoutable | Туре                                                                                                    |
|                    | boolean                                                                                                    |
|                    | Properties                                                                                                    |
|                    | Defaulted on create, Filter, Group, Sort                                                                                  |
|                    |                                                                                                    |

| Field             | Details                                                                                                    |
|-------------------|----------------------------------------------------------------------------------------------------|
|                   | <b>Description</b> If true, you can customize search layouts for this object. This field is available in Tooling API version 35.0 and later.                                                                                    |
| IsTriggerable     | <b>Type</b> boolean                                                                                                    |
|                   | Properties  Defaulted on create, Filter, Group, Sort                                                                                                    |
|                   | <b>Description</b> If true, you can use triggers with this object. This field is available in Tooling API version 35.0 and later.                                                                                               |
| IsWorkflowEnabled | <b>Type</b> boolean                                                                                                    |
|                   | Properties  Defaulted on create, Filter, Group, Sort                                                                                                    |
|                   | <b>Description</b> If true, workflow rules can be defined for the entity.                                                                                                    |
| KeyPrefix         | <b>Type</b> string                                                                                                    |
|                   | <b>Properties</b> Filter, Group, Nillable, Sort                                                                                                    |
|                   | <b>Description</b> The first three digits of the entity's ID, which identify the object type, such as Account or Opportunity.                                                                                                   |
| Label             | <b>Type</b> string                                                                                                    |
|                   | <b>Properties</b> Filter, Group, Nillable, Sort                                                                                                    |
|                   | <b>Description</b> The label for this object, used in the compact layout and in the user's language locale.                                                                                                    |
| Layouts           | <b>Type</b> QueryResult                                                                                                    |
|                   | <b>Properties</b> Filter, Group, Nillable, Sort                                                                                                    |
|                   | <b>Description</b> Represents the layouts defined for this object. Use only in subqueries. This field is available in Tooling API version 34.0 and later. Because this field represents a relationship, use only in subqueries. |

| Field           | Details                                                                                                    |
|-----------------|----------------------------------------------------------------------------------------------------|
| Limits          | <b>Type</b> QueryResult                                                                                                    |
|                 | <b>Properties</b> Filter, Group, Nillable, Sort                                                                                                    |
|                 | <b>Description</b> The limits defined for this object. Corresponds to the Limits page for each standard object in Setup, or the Limits related list for each custom object. Use only in subqueries. This field is available in Tooling API version 34.0 and later. Because this field represents a relationship, use only in subqueries. |
| LookupFilters   | <b>Type</b> QueryResult                                                                                                    |
|                 | Properties Filter, Group, Nillable, Sort                                                                                                    |
|                 | <b>Description</b> Represents the lookup filters defined for this object. Use only in subqueries. This field is available in Tooling API version 34.0 and later. Because this field represents a relationship, use only in subqueries.                                                                                                   |
| MasterLabel     | <b>Type</b> string                                                                                                    |
|                 | Properties Filter, Group, Sort                                                                                                    |
|                 | <b>Description</b> The label for this object, which displays in Setup. The master label is in the default language locale for the organization. If there is no default language locale, the label is in en_US.                                                                                                    |
| Metadata        | Type mns: CustomObject                                                                                                    |
|                 | Properties Create, Nillable, Update                                                                                                    |
|                 | <b>Description</b> Metadata about the standard or custom object. Details are available in the CustomObject entry in the metadata namespace in the Tooling API WSDL.                                                                                                    |
|                 | Query this field only if the query result contains no more than one record. Otherwise, an error is returned. If more than one record exists, use multiple queries to retrieve the records. This limit protects performance.                                                                                                    |
| NamespacePrefix | <b>Type</b> string                                                                                                    |
|                 | <b>Properties</b> Filter, Group, Nillable, Sort                                                                                                    |

### Field Details

### Description

The namespace prefix associated with this object. Each Developer Edition organization that creates a managed package has a unique namespace prefix. Limit: 15 characters. You can refer to a component in a managed package by using the

namespacePrefix componentName notation.

The namespace prefix can have one of the following values:

- In Developer Edition organizations, the namespace prefix is set to the namespace prefix of
  the organization for all objects that support it. There is an exception if an object is in an
  installed managed package. In that case, the object has the namespace prefix of the installed
  managed package. This field's value is the namespace prefix of the Developer Edition
  organization of the package developer.
- In organizations that are not Developer Edition organizations, NamespacePrefix is only set for objects that are part of an installed managed package. There is no namespace prefix for all other objects.

NewUrl

### Type

string

### **Properties**

Filter, Group, Nillable, Sort

### Description

The URL used when editing a new standard or custom record. Corresponds to the urlNew field on DescribeSobjectResult. This field is available in Tooling API version 34.0 and later.

### OwnerChangeOptions

### Type

QueryResult

#### **Properties**

Filter, Group, Nillable, Sort

### Description

Use only in subqueries. This field is available in Tooling API version 35.0 and later. Because this field represents a relationship, use only in subqueries.

#### Particles

### Type

QueryResult

### **Properties**

Filter, Group, Nillable, Sort

### Description

The particles defined for this object. This field is available in Tooling API version 34.0 and later. Because this field represents a relationship, use only in subqueries.

#### PluralLabel

### Type

string

| Field                  | Details                                                                                                    |
|------------------------|----------------------------------------------------------------------------------------------------|
|                        | <b>Properties</b> Filter, Group, Nillable, Sort                                                                                                    |
|                        | <b>Description</b> The plural version of the object's Label.                                                                                                    |
| Publisher              | Type Publisher                                                                                                    |
|                        | Properties Create, Nillable, Update                                                                                                    |
|                        | <b>Description</b> The publisher of this object, for example Salesforce, a user, or a package name. This field is available in Tooling API version 34.0 and later.                                                                    |
| PublisherId            | <b>Type</b> string                                                                                                    |
|                        | <b>Properties</b> Filter, Group, Nillable, Sort                                                                                                    |
|                        | <b>Description</b> ID of the publisher associated with this object. This field is available in Tooling API version 34.0 and later.                                                                                                    |
| QualifiedApiName       | <b>Type</b> string                                                                                                    |
|                        | Properties Filter, Group, Sort                                                                                                    |
|                        | <b>Description</b> A unique external ID for the entity of the form NamespacePrefixDeveloperName for standard objects and NamespacePrefixDeveloperNamec for custom objects.                                                            |
| QuickActionDefinitions | <b>Type</b> QueryResult                                                                                                    |
|                        | <b>Properties</b> Filter, Group, Nillable, Sort                                                                                                    |
|                        | <b>Description</b> Represents the quick actions defined for this object. Use only in subqueries. This field is available in Tooling API version 34.0 and later. Because this field represents a relationship, use only in subqueries. |
| RecordTypes            | <b>Type</b> QueryResult                                                                                                    |
|                        | Properties Filter, Group, Nillable, Sort                                                                                                    |

| Field                     | Details                                                                                                    |
|---------------------------|----------------------------------------------------------------------------------------------------|
|                           | <b>Description</b> Represents the record types defined for this object. Use only in subqueries. This field is available in Tooling API version 34.0 and later. Because this field represents a relationship, use only in subqueries.                      |
| RecordTypesSupported      | Type  RecordTypesSupported on page 153                                                                                                    |
|                           | Properties Nillable                                                                                                    |
|                           | <b>Description</b> Represents the record types defined for this object. Use only in subqueries. This field is available in Tooling API version 34.0 and later.                                                                                            |
| RelationshipDomains       | <b>Type</b> QueryResult                                                                                                    |
|                           | <b>Properties</b> Filter, Group, Nillable, Sort                                                                                                    |
|                           | <b>Description</b> Metadata about the relationships with other objects that this object has. Use only in subqueries. This field is available in Tooling API version 34.0 and later. Because this field represents a relationship, use only in subqueries. |
| RunningUserEntityAccess   | Type UserEntityAccess                                                                                                    |
|                           | Properties Create, Nillable, Update                                                                                                    |
|                           | <b>Description</b> Represents the running user's access to this object. This field is available in Tooling API version 34.0 and later.                                                                                                    |
| RunningUserEntityAccessId | Type string                                                                                                    |
|                           | <b>Properties</b> Filter, Group, Nillable, Sort                                                                                                    |
|                           | <b>Description</b> ID of the UserEntityAccess record associated with this object. This field is available in Tooling API version 34.0 and later. Because this field represents a relationship, use only in subqueries.                                    |
| SearchLayouts             | <b>Type</b> QueryResult                                                                                                    |
|                           | Properties Filter, Group, Nillable, Sort                                                                                                    |

| Field                | Details                                                                                                    |
|----------------------|----------------------------------------------------------------------------------------------------|
|                      | <b>Description</b> Represents the search layouts associated with this object. Use only in subqueries. This field is available in Tooling API version 34.0 and later. Because this field represents a relationship, use only in subqueries.  |
| StandardActions      | <b>Type</b> QueryResult                                                                                                    |
|                      | <b>Properties</b> Filter, Group, Nillable, Sort                                                                                                    |
|                      | <b>Description</b> Represents the standard actions defined for this object. Use only in subqueries. This field is available in Tooling API version 34.0 and later. Because this field represents a relationship, use only in subqueries.    |
| ValidationRules      | <b>Type</b> QueryResult                                                                                                    |
|                      | Properties Filter, Group, Nillable, Sort                                                                                                    |
|                      | <b>Description</b> Represents the validation rules defined for this object. Use only in subqueries. This field is available in Tooling API version 34.0 and later. Because this field represents a relationship, use only in subqueries.    |
| WebLinks             | <b>Type</b> QueryResult                                                                                                    |
|                      | Properties Filter, Group, Nillable, Sort                                                                                                    |
|                      | <b>Description</b> Represents the Weblinks associated with this object. Use only in subqueries. This field is available in Tooling API version 34.0 and later. Because this field represents a relationship, use only in subqueries.        |
| WorkflowAlerts       | <b>Type</b> QueryResult                                                                                                    |
|                      | Properties Filter, Group, Nillable, Sort                                                                                                    |
|                      | <b>Description</b> Represents the workflow alerts associated with this object. Use only in subqueries. This field is available in Tooling API version 34.0 and later. Because this field represents a relationship, use only in subqueries. |
| WorkflowFieldUpdates | <b>Type</b> QueryResult                                                                                                    |

| Field                    | Details                                                                                                    |
|--------------------------|----------------------------------------------------------------------------------------------------|
|                          | <b>Properties</b> Filter, Group, Nillable, Sort                                                                                                    |
|                          | <b>Description</b> Represents the workflow field updates for this object. Use only in subqueries. This field is available in Tooling API version 34.0 and later. Because this field represents a relationship, use only in subqueries.                 |
| WorkflowOutboundMessages | <b>Type</b> QueryResult                                                                                                    |
|                          | <b>Properties</b> Filter, Group, Nillable, Sort                                                                                                    |
|                          | <b>Description</b> Represents the workflow outbound messages associated with this object. Use only in subqueries. This field is available in Tooling API version 34.0 and later. Because this field represents a relationship, use only in subqueries. |
| WorkflowTasks            | <b>Type</b> QueryResult                                                                                                    |
|                          | <b>Properties</b> Filter, Group, Nillable, Sort                                                                                                    |
|                          | <b>Description</b> Represents the workflow tasks associated with this object. Use only in subqueries. This field is available in Tooling API version 34.0 and later. Because this field represents a relationship, use only in subqueries.             |

## RecordTypesSupported Metadata

RecordTypesSupported is in the tns namespace. Represents the record types associated with this object.

| Field           | Details                                                                                                    |
|-----------------|----------------------------------------------------------------------------------------------------|
| recordTypeInfos | <b>Type</b> RecordTypeInfo                                                                                                    |
|                 | <b>Description</b> Represents the RecordTypeInfo records for the object. Use only in subqueries. This field is available in Tooling API version 35.0 and later. |

## RecordTypeInfo Metadata

RecordTypeInfo is in the this namespace. Represents a record type associated with the object.

Tooling API Objects EntityLimit

| Field                   | Details                                                                                                 |
|-------------------------|----------------------------------------------------------------------------------------------------|
| available               | Туре                                                                                                    |
|                         | boolean                                                                                                 |
|                         | Description                                                                                             |
|                         | If true, this record type is available for use. This field is available in Tooling API version 35.0 and |
|                         | later.                                                                                                  |
| defaultRecordTypeMappir | <sup>ng</sup> Type                                                                                      |
|                         | boolean                                                                                                 |
|                         | Description                                                                                             |
|                         | This field is available in Tooling API version 35.0 and later.                                          |
| master                  | Туре                                                                                                    |
|                         | boolean                                                                                                 |
|                         | Description                                                                                             |
|                         | This field is available in Tooling API version 35.0 and later.                                          |
| name                    | Туре                                                                                                    |
|                         | string                                                                                                  |
|                         | Description                                                                                             |
|                         | Name of the record type. This field is available in Tooling API version 35.0 and later.                 |
| recordTypeId            | Туре                                                                                                    |
|                         | ld                                                                                                    |
|                         | Description                                                                                             |
|                         | ID of the record type. This field is available in Tooling API version 35.0 and later.                   |

## EntityLimit

Represents the limits for an object as displayed in the Setup UI.

This object is available in API version 34.0 and later.

## Supported SOAP Calls

query()

# Supported REST HTTP Methods

GET

Tooling API Objects EntityLimit

## Limitations

SOQL Limitations on page 23 SOSL Limitations on page 24

### Fields

| Field              | Details                                                                                                    |
|--------------------|----------------------------------------------------------------------------------------------------|
| DurableId          | <b>Type</b> string                                                                                                    |
|                    | Properties                                                                                                    |
|                    | Filter, Group, Nillable, Sort                                                                                                    |
|                    | Description                                                                                                    |
|                    | Unique identifier for the field. Always retrieve this value before using it, as the value isn't guaranteed to stay the same from one release to the next. Use this field to simplify queries. |
| EntityDefinition   | Туре                                                                                                    |
|                    | EntityDefinition                                                                                                    |
|                    | Properties                                                                                                    |
|                    | Filter, Group, Sort                                                                                                    |
|                    | Description The addition to the delicate and limite and limite and limite and limite.                                                                                                    |
|                    | The object to which these limits apply.                                                                                                    |
| EntityDefinitionId | Туре                                                                                                    |
|                    | string                                                                                                    |
|                    | Properties                                                                                                    |
|                    | Filter, Group, Sort                                                                                                    |
|                    | Description                                                                                                    |
|                    | ID of the object to which these limits apply.                                                                                                    |
| Label              | Туре                                                                                                    |
|                    | string                                                                                                    |
|                    | Properties                                                                                                    |
|                    | Filter, Group, Sort                                                                                                    |
|                    | Description                                                                                                    |
|                    | The label of the object to which these limits apply.                                                                                                    |
| Max                | Туре                                                                                                    |
|                    | int                                                                                                    |
|                    | Properties                                                                                                    |
|                    | Filter, Group, Sort                                                                                                    |

| Field     | Details                                                                                                    |
|-----------|----------------------------------------------------------------------------------------------------|
|           | <b>Description</b> The maximum number of objects that the organization is allowed to have.                                                         |
| Remaining | <b>Type</b> int                                                                                                    |
|           | <b>Properties</b> Filter, Group, Sort                                                                                                    |
|           | <b>Description</b> The number of objects still available. For example, if the limit on custom objects is 100, and you create 75, this value is 25. |
| Туре      | <b>Type</b> string                                                                                                    |
|           | Properties Filter, Group, Restricted picklist, Sort                                                                                                |
|           | <b>Description</b> What type of component the limit applies to:                                                                                    |
|           | • ActiveLookupFilters                                                                                                    |
|           | • ActiveRules                                                                                                    |
|           | • ActiveValidationRules                                                                                                    |
|           | • ApprovalProcesses                                                                                                    |
|           | • CbsSharingRules                                                                                                    |
|           | • CustomFields                                                                                                    |
|           | • CustomRelationship                                                                                                    |
|           | <ul> <li>RollupSummary</li> </ul>                                                                                                    |
|           | • SharingRules                                                                                                    |
|           | • TotalRules                                                                                                    |
|           | • VLookup                                                                                                    |

# EntityParticle

Represents each element of a field that can be presented in a user interface. Contrast EntityParticle with FieldDefinition, which represents each element of a field defined in the Metadata API. EntityParticle has parity with describe. Available in Tooling API version 34.0 and later.

## Supported SOAP Calls

query()

# Supported REST HTTP Methods

GET

### Limitations

SOQL Limitations on page 23 SOSL Limitations on page 24

### **Fields**

| Field               | Details                                                                                                    |
|---------------------|----------------------------------------------------------------------------------------------------|
| ByteLength          | <b>Type</b> int                                                                                                    |
|                     | <b>Properties</b> Filter, Group, Nillable, Sort                                                                                                    |
|                     | Description                                                                                                    |
|                     | The maximum length of the field represented by this EntityParticle, in bytes.                                                                                    |
| DataType            | Туре                                                                                                    |
|                     | string                                                                                                    |
|                     | Properties                                                                                                    |
|                     | Filter, Group, Nillable, Sort                                                                                                    |
|                     | Description                                                                                                    |
|                     | Data type of the field, for example Text (40) or Date/Time. The values are defined as they are in the user interface, not the corresponding API data type names. |
|                     | For example, from an object, retrieve all the fields of one datatype.                                                                                            |
|                     | SELECT DataType, QualifiedApiName                                                                                                    |
|                     | FROM EntityParticle WHERE DataType = 'phone' AND                                                                                                    |
|                     | EntityDefinition.QualifiedApiName = 'Account'                                                                                                    |
| DefaultValueFormula | Туре                                                                                                    |
|                     | string                                                                                                    |
|                     | Properties                                                                                                    |
|                     | Filter, Group, Nillable, Sort                                                                                                    |
|                     | Description                                                                                                    |
|                     | The default value specified for the field when a formula isn't specified. If no default value has                                                                |
|                     | been specified, this field is not returned.                                                                                                    |
| DeveloperName       | Туре                                                                                                    |
|                     | string                                                                                                    |

| Field              | Details                                                                                                    |
|--------------------|----------------------------------------------------------------------------------------------------|
|                    | Properties                                                                                                    |
|                    | Filter, Group, Nillable, Sort                                                                                                    |
|                    | Description  The unique name of the object in the API. This name can contain only underscores and alphanumeric characters, and must be unique in your org. It must begin with a letter, not include spaces, not end with an underscore, and not contain two consecutive underscores. In managed packages, this field prevents naming conflicts on package installations. With this field, a developer can change the object's name in a managed package and the changes are reflected in a subscriber's organization. Label is <b>Record Type Name</b> . |
| Digits             | <b>Type</b> int                                                                                                    |
|                    | Properties Filter, Group, Nillable, Sort                                                                                                    |
|                    | <b>Description</b> Maximum number of digits for a field of type int. If an integer value exceeds the number of digits, the API returns an error.                                                                                                    |
| DurableId          | <b>Type</b> string                                                                                                    |
|                    | <b>Properties</b> Filter, Group, Nillable, Sort                                                                                                    |
|                    | <b>Description</b> Unique identifier for the field. Always retrieve this value before using it, as the value isn't guaranteed to stay the same from one release to the next. To simplify queries, use this field.                                                                                                    |
| EntityDefinitionId | <b>Type</b> string                                                                                                    |
|                    | <b>Properties</b> Filter, Group, Nillable, Sort                                                                                                    |
|                    | <b>Description</b> The ID for the object defined in the DurableId field.                                                                                                    |
| ExtraTypeInfo      | <b>Type</b> string                                                                                                    |
|                    | <b>Properties</b> Filter, Group, Nillable, Sort                                                                                                    |
|                    | <b>Description</b> Represents further definition of a type.                                                                                                    |
|                    | For type textarea:                                                                                                    |
|                    | <ul><li>plaintextarea</li></ul>                                                                                                    |
|                    | - richtextarea                                                                                                    |

| Field             | Details                                                                                                    |
|-------------------|----------------------------------------------------------------------------------------------------|
|                   | For type URL:                                                                                                    |
|                   | - image                                                                                                    |
|                   | For type reference:                                                                                                    |
|                   | - externallookup                                                                                                    |
|                   | - indirectlookup                                                                                                    |
|                   | • For Account:                                                                                                    |
|                   | <ul> <li>switchablepersonname</li> </ul>                                                                                   |
|                   | - personname                                                                                                    |
| FieldDefinitionId | Туре                                                                                                    |
|                   | string                                                                                                    |
|                   | <b>Properties</b> Filter, Group, Nillable, Sort                                                                            |
|                   | Description                                                                                                    |
|                   | ID of the field definition associated with this EntityParticle.                                                            |
| InlineHelpText    | <b>Type</b> string                                                                                                    |
|                   | Properties Filter, Group, Nillable, Sort                                                                                   |
|                   | <b>Description</b> Represents the content of field-level help.                                                             |
|                   | <b>Restrictions</b> Available in Tooling API starting version 35.0.                                                        |
| IsApiFilterable   | <b>Type</b> boolean                                                                                                    |
|                   | Properties  Defaulted on create, Filter, Group, Sort                                                                       |
|                   | Description  If true, the field represented by this EntityParticle can be specified in the WHERE clause of a query string. |
|                   | <b>Restrictions</b> You can't sort or filter compound fields. This field's value is always false for compound fields.      |
| IsApiGroupable    | Type                                                                                                    |
|                   | boolean                                                                                                    |
|                   | Properties  Defaulted on create, Filter, Group, Sort                                                                       |

| Field               | Details                                                                                                    |
|---------------------|----------------------------------------------------------------------------------------------------|
|                     | <b>Description</b> If true, the field represented by this EntityParticle can be included in the GROUP BY clause of a SOQL query. |
| IsApiSortable       | Type boolean                                                                                                    |
|                     | <b>Properties</b> Defaulted on create, Filter, Group, Sort                                                                       |
|                     | <b>Description</b> If true, a query can sort on the field represented by this EntityParticle.                                    |
|                     | <b>Restrictions</b> You can't sort or filter compound fields. This field's value is always false for compound fields.            |
| IsAutoNumber        | <b>Type</b> boolean                                                                                                    |
|                     | Properties Defaulted on create, Filter, Group, Sort                                                                              |
|                     | <b>Description</b> If true, the field's value is automatically assigned when the record is created.                              |
|                     | <b>Restrictions</b> Available in Tooling API starting version 35.0.                                                              |
| IsCalculated        | Type<br>boolean                                                                                                    |
|                     | <b>Properties</b> Defaulted on create, Filter, Group, Sort                                                                       |
|                     | <b>Description</b> If true, the field represented by this EntityParticle is calculated.                                          |
| IsCaseSensitive     | Type<br>boolean                                                                                                    |
|                     | Properties Defaulted on create, Filter, Group, Sort                                                                              |
|                     | <b>Description</b> If true, the field represented by this EntityParticle is case sensitive.                                      |
|                     | Restrictions Available in Tooling API starting version 35.0.                                                                     |
| IsCompactLayoutable | <b>Type</b> boolean                                                                                                    |

| Field                      | Details                                                                                                    |
|----------------------------|----------------------------------------------------------------------------------------------------|
|                            | Properties Defaulted on create, Filter, Group, Sort                                                                   |
|                            | <b>Description</b> <pre> If true, the field can be included in a compact layout. </pre>                               |
| IsCreatable                | Type boolean                                                                                                    |
|                            | Properties Defaulted on create, Filter, Group, Sort                                                                   |
|                            | <b>Description</b> If true, a value for the field represented by this EntityParticle can be created.                  |
|                            | <b>Restrictions</b> Available in Tooling API starting version 35.0.                                                   |
| IsDefaultedOnCreate        | Type boolean                                                                                                    |
|                            | Properties Defaulted on create, Filter, Group, Sort                                                                   |
|                            | <b>Description</b> If true, and if no other value is supplied, a default value is applied when the record is created. |
|                            | Restrictions Available in Tooling API starting version 35.0.                                                          |
| IsDependentPicklist        | Type boolean                                                                                                    |
|                            | Properties Defaulted on create, Filter, Group, Sort                                                                   |
|                            | <b>Description</b> If true, the field is a dependent picklist.                                                        |
|                            | Restrictions Available in Tooling API starting version 35.0.                                                          |
| IsDeprecatedAndHidden      | Type boolean                                                                                                    |
|                            | Properties Defaulted on create, Filter, Group, Sort                                                                   |
|                            | <b>Description</b> Reserved for future use.                                                                           |
| IsDisplayLocationInDecimal | Type<br>boolean                                                                                                    |

| Field                 | Details                                                                                                    |
|-----------------------|----------------------------------------------------------------------------------------------------|
|                       | Properties  Defaulted on create, Filter, Group, Sort                                                                                                    |
|                       | <b>Description</b> If true, and if the field represented by this EntityParticle is a Geolocation custom field, the value appears in decimal notation. If false, the value appears as degrees, minutes, and seconds.                                                                                                    |
|                       | <b>Restrictions</b> This field has no affect on custom fields that aren't Geolocation fields.                                                                                                    |
|                       | Available in Tooling API starting version 35.0.                                                                                                    |
| IsEncrypted           | Type boolean                                                                                                    |
|                       | Properties  Defaulted on create, Filter, Group, Sort                                                                                                    |
|                       | <b>Description</b> <pre> If true, the field is marked for Classic Encryption.</pre>                                                                                                    |
|                       | <b>Restrictions</b> Available in Tooling API starting version 35.0.                                                                                                    |
| IsFieldHistoryTracked | Type boolean                                                                                                    |
|                       | <b>Properties</b> Defaulted on create, Filter, Group, Sort                                                                                                    |
|                       | <b>Description</b> If true, the field's history can be tracked.                                                                                                    |
| IsHighScaleNumber     | Type boolean                                                                                                    |
|                       | Properties Defaulted on create, Filter, Group, Sort                                                                                                    |
|                       | Description Indicates whether the field stores numbers to 8 decimal places regardless of what's specified in the field details (true) or not (false). Used to handle currencies for products that cost fractions of a cent, in large quantities. If high-scale unit pricing isn't enabled in your organization, this field isn't returned. |
| IsHTMLFormatted       | Type<br>boolean                                                                                                    |
|                       | Properties Defaulted on create, Filter, Group, Sort                                                                                                    |
|                       | <b>Description</b> <pre> If true, the field contains HTML.</pre>                                                                                                    |

| Field          | Details                                                                                                    |
|----------------|----------------------------------------------------------------------------------------------------|
| IsIdLookup     | <b>Type</b> boolean                                                                                                    |
|                | Properties  Defaulted on create, Filter, Group, Sort                                                                                                    |
|                | <b>Description</b> If true, you can use the field to specify a record for upsert.                                                                              |
|                | <b>Restrictions</b> Available in Tooling API starting version 35.0.                                                                                            |
| IsLayoutable   | <b>Type</b> boolean                                                                                                    |
|                | Properties  Defaulted on create, Filter, Group, Sort                                                                                                    |
|                | <b>Description</b> If true, the field can be assigned to a layout.                                                                                             |
|                | <b>Restrictions</b> Available in Tooling API starting version 35.0.                                                                                            |
| IsListVisible  | <b>Type</b> boolean                                                                                                    |
|                | Properties  Defaulted on create, Filter, Group, Sort                                                                                                    |
|                | <b>Description</b> If true, the field can be included in a related list.                                                                                       |
| IsNameField    | <b>Type</b> boolean                                                                                                    |
|                | Properties  Defaulted on create, Filter, Group, Sort                                                                                                    |
|                | <b>Description</b> <pre> If true, the field is a name field.</pre>                                                                                             |
| IsNamePointing | <b>Type</b> boolean                                                                                                    |
|                | Properties  Defaulted on create, Filter, Group, Sort                                                                                                    |
|                | <b>Description</b> If true, the field represents a polymorphic relationship. Determine the object type at runtime for dynamic queries when this value is true. |
|                | <b>Restrictions</b> Available in Tooling API starting version 35.0.                                                                                            |

| Field                | Details                                                      |
|----------------------|--------------------------------------------------------------|
| IsNillable           | Туре                                                         |
|                      | boolean                                                      |
|                      | Properties Defaulted on create, Filter, Group, Sort          |
|                      | Description                                                  |
|                      | If true, the field can be left out of queries on the object. |
| IsPermissionable     | Туре                                                         |
|                      | boolean                                                      |
|                      | Properties  Defaulted on create, Filter, Group, Sort         |
|                      | Description                                                  |
|                      | If true, you can specify field permissions for the field.    |
|                      | Restrictions                                                 |
|                      | Available in Tooling API starting version 35.0.              |
| IsUnique             | Туре                                                         |
|                      | boolean                                                      |
|                      | Properties                                                   |
|                      | Defaulted on create, Filter, Group, Sort                     |
|                      | <b>Description</b> <pre> If true, the field is unique.</pre> |
|                      | Restrictions                                                 |
|                      | Available in Tooling API starting version 35.0.              |
| IsUpdatable          | Туре                                                         |
|                      | boolean                                                      |
|                      | Properties                                                   |
|                      | Defaulted on create, Filter, Group, Sort                     |
|                      | Description                                                  |
|                      | If true, you can update the field.                           |
|                      | Restrictions Available in Tooling API starting version 35.0. |
| IsWorkflowFilterable | Туре                                                         |
|                      | boolean                                                      |
|                      | Properties                                                   |
|                      | Defaulted on create, Filter, Group, Sort                     |
|                      | Description                                                  |
|                      | If true, the field can be filtered for a workflow.           |

| Field                     | Details                                                                                                    |
|---------------------------|----------------------------------------------------------------------------------------------------|
| IsWriteRequiresMasterRead | <b>Type</b> boolean                                                                                                    |
|                           | <b>Properties</b> Defaulted on create, Filter, Group, Sort                                                                                                    |
|                           | <b>Description</b> If true, writing to the detail object requires read sharing instead of read-write sharing of the parent.                                    |
|                           | <b>Restrictions</b> Available in Tooling API starting version 35.0.                                                                                            |
| Label                     | <b>Type</b> string                                                                                                    |
|                           | <b>Properties</b> Filter, Group, Sort                                                                                                    |
|                           | <b>Description</b> The label that corresponds to the field in the user interface. If the label has translations, the label returned is in the user's language. |
| Length                    | Type int                                                                                                    |
|                           | <b>Properties</b> Filter, Group, Sort                                                                                                    |
|                           | <b>Description</b> The maximum number of bytes available to store the value in the field represented by this EntityParticle.                                   |
| Mask                      | <b>Type</b> string                                                                                                    |
|                           | <b>Properties</b> Filter, Group, Nillable, Sort                                                                                                    |
|                           | <b>Description</b> Reserved for future use.                                                                                                    |
| MaskType                  | Type string                                                                                                    |
|                           | Properties Filter, Group, Nillable, Sort                                                                                                    |
|                           | <b>Description</b> Reserved for future use.                                                                                                    |
| MasterLabel               | <b>Type</b> string                                                                                                    |

| Field           | Details                                                                                                    |
|-----------------|----------------------------------------------------------------------------------------------------|
|                 | <b>Properties</b> Filter, Group, Sort                                                                                                    |
|                 | <b>Description</b> Master label for this object. This display value is the internal label that is not translated. Limit: 40 characters.                                                                                                    |
| Name            | <b>Type</b> string                                                                                                    |
|                 | Properties                                                                                                    |
|                 | Filter, Group, Nillable, Sort                                                                                                    |
|                 | Description                                                                                                    |
|                 | Name of the object for the field represented by this EntityParticle.                                                                                                    |
|                 | Restrictions                                                                                                    |
|                 | This field is available in API version 35.0 and later.                                                                                                    |
| NamespacePrefix | Туре                                                                                                    |
|                 | string                                                                                                    |
|                 | Properties                                                                                                    |
|                 | Filter, Group, Sort                                                                                                    |
|                 | Description  The namespace prefix associated with this object. Each Developer Edition organization that creates a managed package has a unique namespace prefix. Limit: 15 characters. You can refer to a component in a managed package by using the  namespacePrefix_componentName notation.                                                                                                    |
|                 | The namespace prefix can have one of the following values:                                                                                                    |
|                 | <ul> <li>In Developer Edition organizations, the namespace prefix is set to the namespace prefix of the organization for all objects that support it. There is an exception if an object is in an installed managed package. In that case, the object has the namespace prefix of the installed managed package. This field's value is the namespace prefix of the Developer Edition organization of the package developer.</li> </ul> |
|                 | <ul> <li>In organizations that are not Developer Edition organizations, NamespacePrefix is<br/>only set for objects that are part of an installed managed package. There is no namespace<br/>prefix for all other objects.</li> </ul>                                                                                                    |
| Precision       | <b>Type</b> int                                                                                                    |
|                 | <b>Properties</b> Filter, Group, Sort                                                                                                    |
|                 | Description                                                                                                    |
|                 | The maximum number of digits allowed for the field represented by this EntityParticle.                                                                                                    |

| Field                | Details                                                                                                    |
|----------------------|----------------------------------------------------------------------------------------------------|
| QualifiedApiName     | <b>Type</b> string                                                                                                    |
|                      | <b>Properties</b> Filter, Group, Sort                                                                                                    |
|                      | <b>Description</b> A unique external name for the field.                                                                                                    |
| ReferenceTargetField | <b>Type</b> string                                                                                                    |
|                      | Properties Filter, Group, Nillable, Sort                                                                                                    |
|                      | <b>Description</b> Specifies the custom field on the parent object to match against this indirect lookup relationship field, whose values come from an external data source. The specified custom field on the parent object must have both IsIdLookup and IsUnique set to true. |
|                      | <b>Restrictions</b> Available only if the field represented by this EntityParticle is an indirect lookup relationship field on an external object.                                                                                                    |
|                      | This field is available in API version 35.0 and later.                                                                                                    |
| ReferenceTo          | Type RelationshipReferenceTo on page 168                                                                                                    |
|                      | Properties Nillable                                                                                                    |
|                      | Description  The array of values in this field represents the possible object types of the referenced objects.  For example, if EntityParticle represents a field on Events, the values are Contact, Lead, and custom objects with a relationship to Events.                     |
| RelationshipName     | <b>Type</b> string                                                                                                    |
|                      | Properties Filter, Group, Nillable, Sort                                                                                                    |
|                      | <b>Description</b> If the field represented by this EntityParticle is a master-detail relationship field, this field's value is the relationship name.                                                                                                    |
| RelationshipOrder    | Type int                                                                                                    |
|                      | Properties Filter, Group, Nillable, Sort                                                                                                    |

| Field       | Details                                                                                                    |
|-------------|----------------------------------------------------------------------------------------------------|
|             | <b>Description</b> A value of 0 represents a primary relationship, and a value of 1 represents a secondary relationship. This field is relevant only for relationship fields. |
| Scale       | <b>Type</b> int                                                                                                    |
|             | <b>Properties</b> Filter, Group, Sort                                                                                                    |
|             | <b>Description</b> The number of digits to the right of the decimal in an integer. For example, 3.00 has a scale of 2.                                                        |
| ValueTypeId | <b>Type</b> string                                                                                                    |
|             | <b>Properties</b> Filter, Group, Nillable, Sort                                                                                                    |
|             | <b>Description</b> ID of the value type, if any, for the field represented by this EntityParticle.                                                                            |

### RelationshipReferenceTo Type

Represents the set of objects that this EntityParticle can have a relationship with.

| Field       | Туре     | Details                                                                                                    |
|-------------|----------|----------------------------------------------------------------------------------------------------|
| referenceTo | string[] | The name of an object that can be referenced. For example, if EntityParticle represents Event.Whold (the Whold field on Event), the value of this field would be at least [Contact, Lead]. |

### Example Query: Retrieve All Account Fields

SELECT DataType, FieldDefinition.QualifiedApiName FROM EntityParticle WHERE EntityDefinition.QualifiedApiName ='Account'

### Example Query: Find Parent Object Types

Some fields can have more than one type of object in a relationship (polymorphic). For example, Task and Event can have relationships with Contact or Lead.

Use this query to retrieve a list of objects that can have a relationship with Event. Whold (represented by EntityParticle).

```
SELECT QualifiedApiName, RelationshipName, ReferenceTo, ReferenceTargetField
FROM EntityParticle
WHERE EntityDefinition.QualifiedApiName = 'Event' AND QualifiedApiName = 'WhoId'
```

### **FieldDefinition**

Represents a standard or custom field, providing row-based access to field metadata. Contrast FieldDefinition with EntityParticle, which represents each element of a field that can be presented in a user interface. FieldDefinition has parity with metadata type Field.

This object is available in API version 32.0 and later.

### Supported SOAP Calls

query()

### Supported REST HTTP Methods

GET

### Limitations

SOQL Limitations on page 23 SOSL Limitations on page 24

### **Fields**

| Field              | Details                                                                                                    |
|--------------------|----------------------------------------------------------------------------------------------------|
| CompactLayoutItems | <b>Type</b> QueryResult                                                                                                    |
|                    | <b>Properties</b> Filter, Group, Sort                                                                                                    |
|                    | <b>Description</b> The CompactLayoutltemInfo records associated with this field definition. Available in Tooling API starting version 34.0. Because this field represents a relationship, use only in subqueries. Example subquery: |
|                    | SELECT Id, QualifiedApiName, (SELECT DurableId, SortOrder FROM CompactLayoutItems) FROM  FieldDefinition WHERE EntityDefinition.QualifiedApiName  = 'Account' AND QualifiedApiName = 'Name'                                         |

QueryResult

### Field Details

### **Properties**

Filter, Group, Sort

### Description

The controlled fields in a dependent picklist. Use in subqueries to reduce the number of queries. Available in Tooling API starting version 34.0. Because this field represents a relationship, use only in subqueries.

#### ControllingFieldDefinition

### Type

FieldDefinition

### **Properties**

Filter, Group, Sort

### Description

The field definition of the controlling field if this field is a dependent picklist. A dependent picklist works with a controlling picklist or checkbox to filter the available options. The value chosen in the controlling field affects the values available in the dependent field. This field is available in API version 14.0 and later. Available in Tooling API starting version 34.0.

#### ControllingFieldDefinitionId

### Type

string

### **Properties**

Filter, Group, Sort

#### Description

The ID of the ControllingFieldDefinition for this field. Available in Tooling API starting version 34.0.

### DataType

### Type

string

### **Properties**

Filter, Group, Sort

### Description

Data type of the field, for example Text (40) or Date/Time. The values are defined as they are in the user interface, not the corresponding API data type names. Available in Tooling API starting version 34.0.

### DeveloperName

### Type

string

### **Properties**

Filter, Group, Sort

### Description

The unique name of the object in the API. This name can contain only underscores and alphanumeric characters, and must be unique in your org. It must begin with a letter, not include spaces, not end with an underscore, and not contain two consecutive underscores. In managed packages, this field prevents naming conflicts on package installations. With this field, a developer

| Field              | Details                                                                                                    |
|--------------------|----------------------------------------------------------------------------------------------------|
|                    | can change the object's name in a managed package and the changes are reflected in a subscriber's organization. Label is <b>Record Type Name</b> .                                                                                           |
| DurableId          | Type                                                                                                    |
|                    | string  Properties  Filter, Group, Sort                                                                                                    |
|                    | Description  Unique identifier for the field. Always retrieve this value before using it, as the value isn't guaranteed to stay the same from one release to the next. To simplify queries, use this field.                                  |
| EntityDefinition   | Type EntityDefinition                                                                                                    |
|                    | Properties Filter, Group, Sort                                                                                                    |
|                    | <b>Description</b> A relationship lookup to the object type that contains this field. For example, if the field is defined on an account, the lookup is to Account. You can't interact directly with this field. Instead, use it in queries. |
|                    | SELECT EntityDefinition.Label FROM FieldDefinition WHERE EntityDefinition.QualifiedApi Name='Lead'                                                                                                    |
| EntityDefinitionId | <b>Type</b> string                                                                                                    |
|                    | Properties Filter, Group, Sort                                                                                                    |
|                    | <b>Description</b> The durable ID for the object defined in the EntityDefinition field.                                                                                                    |
| ExtraTypeInfo      | <b>Type</b> string                                                                                                    |
|                    | Properties Filter, Group, Sort                                                                                                    |
|                    | <b>Description</b> Represents further definition of a type. Available in Tooling API starting version 34.0.                                                                                                    |
|                    | • For type textarea:                                                                                                    |
|                    | <ul><li>plaintextarea</li><li>richtextarea</li></ul>                                                                                                    |
|                    | For type URL, image                                                                                                    |
|                    | For type reference,                                                                                                    |

| Field           | Details                                                                                                    |
|-----------------|----------------------------------------------------------------------------------------------------|
|                 | - externallookup                                                                                                    |
|                 | <ul><li>indirectlookup</li></ul>                                                                                                    |
|                 | <ul><li>externallookup</li></ul>                                                                                                    |
|                 | For Account,                                                                                                    |
|                 | <ul><li>switchablepersonname</li></ul>                                                                                                    |
|                 | - personname                                                                                                    |
| FullName        | Type                                                                                                    |
|                 | string                                                                                                    |
|                 | Properties  Create, Group, Nillable                                                                                                    |
|                 | Description                                                                                                    |
|                 | The full name of the associated metadata object in Metadata API.                                                                                                    |
|                 | Query this field only if the query result contains no more than one record. Otherwise, an error is returned. If more than one record exists, use multiple queries to retrieve the records. This limit protects performance. |
| IsApiFilterable | <b>Type</b> boolean                                                                                                    |
|                 | Properties Defaulted on create, Filter, Group, Sort                                                                                                    |
|                 | <b>Description</b> If true, the field can be specified in the WHERE clause of a query string.                                                                                                    |
|                 | Available in Tooling API starting version 34.0.                                                                                                    |
|                 | You can't sort or filter compound fields. This field's value is always false for compound fields.                                                                                                    |
| IsApiGroupable  | <b>Type</b> boolean                                                                                                    |
|                 | <b>Properties</b> Defaulted on create, Filter, Group, Sort                                                                                                    |
|                 | <b>Description</b> If true, the field can be included in the GROUP BY clause of a SOQL query. Available in Tooling API starting version 34.0.                                                                               |
| IsApiSortable   | <b>Type</b> boolean                                                                                                    |
|                 | <b>Properties</b> Defaulted on create, Filter, Group, Sort                                                                                                    |
|                 | <b>Description</b> <pre> If true, a query can sort on this field.</pre>                                                                                                    |

| Field                 | Details                                                                                                    |
|-----------------------|----------------------------------------------------------------------------------------------------|
|                       | Available in Tooling API starting version 34.0.                                                                                                    |
|                       | You can't sort or filter compound fields. This field's value is always false for compound fields.                                                                                                    |
| IsCalculated          | Type<br>boolean                                                                                                    |
|                       | Properties  Defaulted on create, Filter, Group, Sort                                                                                                    |
|                       | <b>Description</b> If true, the field's value is calculated. Available in Tooling API starting version 34.0.                                                                                                    |
| IsCompactLayoutable   | Type<br>boolean                                                                                                    |
|                       | Properties  Defaulted on create, Filter, Group, Sort                                                                                                    |
|                       | <b>Description</b> If true, the field can be included in a compact layout. Available in Tooling API starting version 34.0.                                                                                                    |
| IsFieldHistoryTracked | Type boolean                                                                                                    |
|                       | Properties Defaulted on create, Filter, Group, Sort                                                                                                    |
|                       | <b>Description</b> If true, the field's history can be tracked. Available in Tooling API starting version 34.0.                                                                                                    |
| IsFlsEnabled          | Type<br>boolean                                                                                                    |
|                       | Properties Defaulted on create, Filter, Group, Sort                                                                                                    |
|                       | <b>Description</b> If true, you can set field-level security on this field. Available in Tooling API starting version 35.0.                                                                                                    |
| IsHighScaleNumber     | Type boolean                                                                                                    |
|                       | <b>Properties</b> Defaulted on create, Filter, Group, Sort                                                                                                    |
|                       | Description Indicates whether the field stores numbers to 8 decimal places regardless of what's specified in the field details (true) or not (false). Used to handle currencies for products that cost fractions of a cent, in large quantities. If high-scale unit pricing isn't enabled in your organization, this field isn't returned. Available in Tooling API starting version 34.0. |

| Field            | Details                                                                                                    |
|------------------|----------------------------------------------------------------------------------------------------|
| IsHtmlFormatted  | <b>Type</b> boolean                                                                                                    |
|                  | Properties Defaulted on create, Filter, Group, Sort                                                                       |
|                  | <b>Description</b> If true, the field contains HTML. Available in Tooling API starting version 34.0.                      |
| IsIndexed        | <b>Type</b> boolean                                                                                                    |
|                  | <b>Properties</b> Defaulted on create, Filter, Group, Sort                                                                |
|                  | <b>Description</b> If true, the field is indexed in the database. Available in Tooling API version 35.0 and later.        |
|                  | Internal (database) indexing is different from indexing for search.                                                       |
|                  | We recommend targeting indexed fields for better response times in SOQL queries, reports, and list views.                 |
| IsListFilterable | <b>Type</b> boolean                                                                                                    |
|                  | Properties Defaulted on create, Filter, Group, Sort                                                                       |
|                  | <b>Description</b> If true, the field can be filtered for a related list. Available in Tooling API starting version 34.0. |
| IsListSortable   | <b>Type</b> boolean                                                                                                    |
|                  | <b>Properties</b> Defaulted on create, Filter, Group, Sort                                                                |
|                  | <b>Description</b> If true, the field can be sorted for a related list. Available in Tooling API starting version 34.0.   |
| IsListVisible    | <b>Type</b> boolean                                                                                                    |
|                  | Properties  Defaulted on create, Filter, Group, Sort                                                                      |
|                  | <b>Description</b> If true, the field can be included in a related list. Available in Tooling API starting version 34.0.  |
| IsNameField      | <b>Type</b> boolean                                                                                                    |

| Field                | Details Properties                                                                                                    |  |  |  |
|----------------------|----------------------------------------------------------------------------------------------------|--|--|--|
|                      |                                                                                                    |  |  |  |
|                      | Defaulted on create, Filter, Group, Sort                                                                                                    |  |  |  |
|                      | <b>Description</b> If true, the field is a name field. Available in Tooling API starting version 34.0.                                                            |  |  |  |
| IsNillable           | Type boolean                                                                                                    |  |  |  |
|                      | Properties Defaulted on create, Filter, Group, Sort                                                                                                    |  |  |  |
|                      | <b>Description</b> If true, the field can be left out of queries on the object. Available in Tooling API starting version 34.0.                                   |  |  |  |
| IsWorkflowFilterable | Type boolean                                                                                                    |  |  |  |
|                      | <b>Properties</b> Defaulted on create, Filter, Group, Sort                                                                                                    |  |  |  |
|                      | <b>Description</b> If true, the field can be filtered for a workflow. Available in Tooling API starting version 34.0.                                             |  |  |  |
| Label                | <b>Type</b> string                                                                                                    |  |  |  |
|                      | <b>Properties</b> Filter, Group, Sort                                                                                                    |  |  |  |
|                      | <b>Description</b> The label that corresponds to the field in the user interface. If the label has been translated, the value returned is in the user's language. |  |  |  |
| Length               | Type int                                                                                                    |  |  |  |
|                      | <b>Properties</b> Filter, Group, Sort                                                                                                    |  |  |  |
|                      | <b>Description</b> The maximum number of bytes available to store the value in this field. Available in Tooling API starting version 34.0.                        |  |  |  |
| LookupFilters        | Type  QueryResult                                                                                                    |  |  |  |
|                      | Properties Filter, Group, Nillable, Sort                                                                                                    |  |  |  |

#### Field Details

### Description

The lookup filters associated with the field. Because this field represents a relationship, use only in subqueries.

Example subquery:

SELECT DurableId, QualifiedApiName, (SELECT Id, SourceObject, SourceFieldDefinition.Label, IsOptional, Active, Developer Name, LastModifiedBy.Name,

 $\label{local_local_local} Last Modified Date \ FROM \ Lookup Filters) \ FROM \ Entity Definition \\ WHERE \ Qualified ApiName =$ 

'User'"

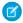

Note: LookupFilter is not supported on the article type object.

#### MasterLabel

### Type

string

### **Properties**

Filter, Group, Sort

#### Description

Master label for this object. This display value is the internal label that is not translated. Limit: 40 characters.

#### Metadata

#### Type

CustomField

#### **Properties**

Create, Nillable, Update

#### Description

Compact layout metadata, from the mns namespace.

Query this field only if the query result contains no more than one record. Otherwise, an error is returned. If more than one record exists, use multiple queries to retrieve the records. This limit protects performance.

#### NamespacePrefix

### Type

string

### **Properties**

Filter, Group, Sort

#### Description

The namespace prefix associated with this object. Each Developer Edition organization that creates a managed package has a unique namespace prefix. Limit: 15 characters. You can refer to a component in a managed package by using the

namespacePrefix componentName notation.

The namespace prefix can have one of the following values:

| Field            | Details                                                                                                    |
|------------------|----------------------------------------------------------------------------------------------------|
|                  | <ul> <li>In Developer Edition organizations, the namespace prefix is set to the namespace prefix of the organization for all objects that support it. There is an exception if an object is in an installed managed package. In that case, the object has the namespace prefix of the installed managed package. This field's value is the namespace prefix of the Developer Edition organization of the package developer.</li> </ul> |
|                  | <ul> <li>In organizations that are not Developer Edition organizations, NamespacePrefix is<br/>only set for objects that are part of an installed managed package. There is no namespace<br/>prefix for all other objects.</li> </ul>                                                                                                    |
| Particles        | Туре                                                                                                    |
|                  | QueryResult                                                                                                    |
|                  | Properties                                                                                                    |
|                  | Filter, Group, Sort                                                                                                    |
|                  | Description                                                                                                    |
|                  | The EntityParticles associated with this field. Available in Tooling API starting version 34.0. Because this field represents a relationship, use only in subqueries.                                                                                                    |
| Precision        | <b>Type</b> int                                                                                                    |
|                  | <b>Properties</b> Filter, Group, Sort                                                                                                    |
|                  | <b>Description</b> The maximum number of digits allowed for this field. Available in Tooling API starting version 34.0.                                                                                                    |
| Publisher        | <b>Type</b> Publisher                                                                                                    |
|                  | <b>Properties</b> Filter, Group, Sort                                                                                                    |
|                  | <b>Description</b> The publisher of this field, for example Salesforce, a user, or a package name. Available in Tooling API starting version 34.0.                                                                                                    |
| PublisherId      | <b>Type</b> string                                                                                                    |
|                  | Properties Filter, Group, Sort                                                                                                    |
|                  | Description  ID of the publisher associated with this field. Available in Tooling API starting version 34.0.                                                                                                    |
| QualifiedApiName | <b>Type</b> string                                                                                                    |
|                  |                                                                                                    |

Field Details

### **Properties**

Filter, Group, Sort

#### Description

A unique external name for the field.

### ReferenceTargetField

#### Type

string

### **Properties**

Filter, Group, Sort

#### Description

Available only for indirect lookup relationship fields on external objects. Specifies the field on the parent object to match against this indirect lookup relationship field, whose values come from an external data source. The specified custom field on the parent object must have both externalid and unique set to true. Available in Tooling API starting version 34.0.

#### ReferenceTo

#### Type

RelationshipReferenceTo on page 188

### **Properties**

Filter, Group, Sort

#### Description

The array of values in this field represents the possible object types of the referenced objects. For example, if a FieldDefinition represents a field on Event. Whold, the values in this field are Contact, Lead, and custom objects with a relationship to Events. Available in Tooling API starting version 34.0.

#### RelationshipDomains

#### Type

QueryResult

### **Properties**

Filter, Group, Sort

### Description

Metadata about the relationships with other objects that this field has. Available in Tooling API starting version 34.0. Because this field represents a relationship, use only in subqueries.

### RelationshipName

### Type

string

### **Properties**

Filter, Group, Sort

#### Description

The value for one-to-many relationships. For example, in the object MyObject with a relationship to YourObject, the relationship name is typically YourObjects. Available in Tooling API starting version 34.0.

| Field                    | Details                                                                                                    |  |  |
|--------------------------|----------------------------------------------------------------------------------------------------|--|--|
| RunningUserFieldAccessId | <sup>l</sup> Type                                                                                                    |  |  |
|                          | string                                                                                                    |  |  |
|                          | Properties                                                                                                    |  |  |
|                          | Description                                                                                                    |  |  |
|                          | Don't use this field. Available in Tooling API starting version 34.0.                                                                                                    |  |  |
| Scale                    | Туре                                                                                                    |  |  |
|                          | int                                                                                                    |  |  |
|                          | Properties Filter, Group, Sort                                                                                                    |  |  |
|                          | Description                                                                                                    |  |  |
|                          | The number of digits to the right of the decimal in an integer. For example, 3.00 has a scale of 2. Available in Tooling API starting version 34.0.                                       |  |  |
| ServiceDataType          | <b>Type</b> DataType                                                                                                    |  |  |
|                          | <b>Properties</b> Filter, Group, Sort                                                                                                    |  |  |
|                          | <b>Description</b> The service datatype for this field. Available in Tooling API starting version 34.0.                                                                                   |  |  |
| ServiceDataTypeId        | Туре                                                                                                    |  |  |
|                          | string                                                                                                    |  |  |
|                          | <b>Properties</b> Filter, Group, Sort                                                                                                    |  |  |
|                          | Description                                                                                                    |  |  |
|                          | ID of the ServiceDataType. Available in Tooling API version 34.0. Do not use, provided for backward compatibility only.                                                                   |  |  |
| ServiceDataTypes         | Type  QueryResult                                                                                                    |  |  |
|                          | Properties                                                                                                    |  |  |
|                          | Filter, Group, Sort                                                                                                    |  |  |
|                          | <b>Description</b> The ServiceDataTypes associated with this field. Available in Tooling API starting version 34.0. Because this field represents a relationship, use only in subqueries. |  |  |
| ValueType                | Туре                                                                                                    |  |  |
|                          | DataType on page 119                                                                                                    |  |  |
|                          | <b>Properties</b> Filter, Group, Sort                                                                                                    |  |  |

| Field                | Details                                                                                                    |  |  |  |
|----------------------|----------------------------------------------------------------------------------------------------|--|--|--|
|                      | <b>Description</b> The datatype of the field. Available in Tooling API version 35.0.                                                                                                    |  |  |  |
| ValueTypeId          | <b>Type</b> string                                                                                                    |  |  |  |
|                      | <b>Properties</b> Filter, Group, Sort                                                                                                    |  |  |  |
|                      | <b>Description</b> ID of the ValueType. Available in Tooling API version 35.0.                                                                                                    |  |  |  |
| WorkflowFieldUpdates | <b>Type</b> QueryResult                                                                                                    |  |  |  |
|                      | <b>Properties</b> Filter, Group, Sort                                                                                                    |  |  |  |
|                      | <b>Description</b> The workflow field updates for this field. Field updates allow you to automatically update a field value to one that you specify when a workflow rule is triggered. Available in Tooling API starting version 34.0. Because this field represents a relationship, use only in subqueries. |  |  |  |

### Example Query: Find Parent Object Types

Some fields can have more than one type of object in a relationship (polymorphic). For example, Task and Event can have relationships with Contact or Lead.

Use this query to retrieve a list of objects that can have a relationship with the FieldDefinition.

```
SELECT QualifiedApiName, RelationshipName, ReferenceTo, ReferenceTargetField FROM FieldDefinition
WHERE EntityDefinition.QualifiedApiName = 'Event' AND QualifiedApiName = 'WhoId'
```

### Example Query: Find the Datatypes for Account Fields

```
SELECT QualifiedApiName, (Select DataType From Particles)
FROM FieldDefinition
WHERE EntityDefinition.QualifiedApiName ='Account'
```

### CustomField Metadata

| Field Name               | Field Type             | Description                                                                                                    |
|--------------------------|------------------------|----------------------------------------------------------------------------------------------------|
| caseSensitive            | boolean                | Indicates whether the field is case sensitive (true) or not (false).                                                                                                    |
|                          |                        | For indirect lookup relationship fields on external objects, this attribute affects how this custom field's values are matched against the values of referenceTargetField.                                                                                |
| defaultValue             | string                 | If specified, represents the default value of the field.                                                                                                    |
| deleteConstraint         | DeleteConstraint is an | Provides deletion options for lookup relationships. Valid values are:                                                                                                    |
|                          | enumeration of strings | SetNull Default value.                                                                                                    |
|                          |                        | If the lookup record is deleted, the lookup field is cleared.                                                                                                    |
|                          |                        | <b>Restrict</b> If the record is in a lookup relationship, prevents it from being deleted.                                                                                                    |
|                          |                        | <b>Cascade</b> Deletes the lookup record and associated lookup fields.                                                                                                    |
|                          |                        | For more information on lookup relationships, see "Object Relationships" in the Salesforce Help.                                                                                                    |
| description              | string                 | Description of the field.                                                                                                    |
| displayFormat            | string                 | The display format.                                                                                                    |
| displayIocationInDecimal | boolean                | Indicates how the value of a Geolocation custom field appears in the user interface. If true, the geolocation appears in decimal notation. If false, the geolocation appears as degrees, minutes, and seconds.                                            |
| externalDeveloperName    | string                 | Available only for external objects. Name of the table column on the external data source that maps to this custom field in Salesforce. Corresponds to External Column Name in the user interface. This field is available in API version 32.0 and later. |
| externalId               | boolean                | Indicates whether the field is an external ID field (true) or not (false).                                                                                                    |
| formula                  | string                 | If specified, represents a formula on the field.                                                                                                    |
| formulaTreatBlankAs      | TreatBlanksAs          | Indicates how to treat blanks in a formula. Valid values are BlankAsBlank or BlankAsZero.                                                                                                    |
| fullName                 | string                 | Required. The internal name of the object. White spaces and special characters are escaped for validity. The name must:                                                                                                    |
|                          |                        | • Contain characters, letters, or the underscore (_) character                                                                                                    |
|                          |                        | Must start with a letter                                                                                                    |
|                          |                        | Can't end with an underscore                                                                                                    |
|                          |                        | Can't contain two consecutive underscore characters.                                                                                                    |

| Field Name               | Field Type             | Description                                                                                                    |
|--------------------------|------------------------|----------------------------------------------------------------------------------------------------|
| indexed                  | boolean                | Indicates if the field is indexed. If this field is unique or the externalId is set true, the isIndexed value is set to true. This field has been deprecated as of version 14.0 and is only provided for backward compatibility.                                                                                                    |
| inlineHelpText           | string                 | Represents the content of field-level help. For more information, see "Define Field-Level Help" in the Salesforce Help.                                                                                                    |
| isFilteringDisabled      | boolean                | Available only for external objects. Indicates whether the custom field is available in filters. This field is available in API version 32.0 and later.                                                                                                    |
| isNameField              | boolean                | Available only for external object fields of type text. For each external object, you can specify one field as the name field. If you set this field's value to true, make sure that the external table column identified by <code>externalDeveloperName</code> contains name values. This field is available in API version 32.0 and later.                                                                                                    |
| isSortingDisabled        | boolean                | Available only for external objects. Indicates whether the custom field is sortable. This field is available in API version 32.0 and later.                                                                                                    |
| reparentableVasterDetail | boolean                | Indicates whether the child records in a master-detail relationship on a custom object can be reparented to different parent records. The default value is false. This field is available in API version 25.0 and later.                                                                                                    |
| label                    | string                 | Label for the field. You cannot update the label for standard picklist fields, such as the Industry field for accounts.                                                                                                    |
| length                   | int                    | Length of the field.                                                                                                    |
| lookupFilter             | LookupFilter           | The Lookup filter definition for the custom field.  Available in API version 30.0 and later.                                                                                                    |
| maskChar                 | EncryptedFieldMaskChar | For encrypted fields, specifies the character to be used as a mask. Valid values are:  asterisk  X                                                                                                    |
| maskType                 | EncryptedFieldMaskType | For encrypted text fields, specifies the format of the masked and unmasked characters in the field. Valid values:  all  All characters in the field are hidden. This option is equivalent to the Mask All Characters.  creditCard  The first 12 characters are hidden, the last four are displayed. This option is equivalent to the Credit Card Number option.  ssn  The first five characters are hidden, the last four are displayed. This option is equivalent to the Social Security Number option. |

| Field Name           | Field Type | Description                                                                                                    |
|----------------------|------------|----------------------------------------------------------------------------------------------------|
|                      |            | All characters are hidden, except the last four are displayed. This option is equivalent to the Last Four Characters Clear option.  sin  All characters are hidden, except the last four are displayed. This option is equivalent to the Social Insurance Number option.  nino  All characters are hidden. If the field contains nine characters, Salesforce automatically inserts spaces after each pair of characters. This option is equivalent to the National Insurance Number option.                                                                                                    |
| picklist             | Picklist   | If specified, the field is a picklist, and this field enumerates the picklist values and labels.                                                                                                    |
| populateExistingRows | boolean    | Indicates whether existing rows are populated (true) or not (false).                                                                                                    |
| precision            | int        | The precision for number values. Precision is the number of digits in a number. For example, the precision value for the number 256.99 is 5.                                                                                                    |
| referenceTargetField | string     | Available only for indirect lookup relationship fields on external objects. Specifies the custom field on the parent object to match against this indirect lookup relationship field, whose values come from an external data source. The specified custom field on the parent object must have both externalId and unique set to true. This field is available in API version 32.0 and later.                                                                                                    |
| referenceTo          | string     | If specified, indicates a reference this field has to another object.                                                                                                    |
| relationshipLabel    | string     | Label for the relationship.                                                                                                    |
| relationshipName     | string     | If specified, indicates the value for one-to-many relationships. For example, in the object MyObject that had a relationship to YourObject, the relationship name YourObjects makes the relationship type obvious.                                                                                                    |
| relationshipOrder    | int        | This field is valid for all master-detail relationships, but the value is only non-zero for junction objects. A junction object has two master-detail relationships, and is analogous to an association table in a many-to-many relationship. Junction objects must define one parent object as primary (0), the other as secondary (1). The definition of primary or secondary affects delete behavior and inheritance of look and feel, and record ownership for junction objects. For more information, see the Salesforce Help.  0 or 1 are the only valid values, and 0 is always the value for objects that are not junction objects. |
| roquired             | boolean    | Indicates whether the field requires a value on creation (true) or not (false).                                                                                                    |
| scale                | int        | The scale for the field. Scale is the number of digits to the right of the decimal point in a number. For example, the number 256.99 has a scale of 2.                                                                                                    |
| startingNumber       | int        | If specified, indicates the starting number for the field.                                                                                                    |

| Field Name        | Field Type                                     | Description                                                                                                    |
|-------------------|------------------------------------------------|----------------------------------------------------------------------------------------------------|
| stripMarkup       | boolean                                        | Set to true to remove markup, or false to preserve markup. Used when converting a rich text area to a long text area.                                                                                                    |
| summarizedField   | string                                         | Represents the field on the detail row that is being summarized. This field cannot be null unless the value of SummaryOperation is count.                                                                                             |
| summaryForeignKey | string                                         | Represents the master-detail field on the child that defines the relationship between the parent and the child.                                                                                                    |
| summaryOperation  | SummaryOperations is an enumeration of strings | Represents the sum operation to be performed. Valid values are:  Count  Min  Max  Sum                                                                                                    |
| trackFeedHistory  | boolean                                        | Indicates whether the field is enabled for feed tracking (true) or not (false). This field is available in API version 18.0 and later.                                                                                                |
| trackHistory      | boolean                                        | Indicates whether history tracking is enabled for the field (true) or not (false). Also available for standard object fields (picklist and lookup fields only) in API version 30.0 and later.                                         |
| trackTrending     | boolean                                        | Indicates whether historical trending data is captured for the field (true) or not (false). If this attribute is true for at least one field, the object is enabled for historical trending. Available in API version 29.0 and later. |
| trueValueIndexed  | boolean                                        | This field is only relevant for a checkbox field. If set, true values are built into the index. This field has been deprecated as of API version 14.0 and is only provided for backward compatibility.                                |
| type              | FieldType is an enumeration of strings         | <pre>Indicates the field type for the field. Valid values are:  AutoNumber Lookup MasterDetail Checkbox Currency Date DateTime Email EncryptedText Number Percent Phone Picklist MultiselectPicklist</pre>                            |

| Field Name              | Field Type | Description                                                                                                    |  |
|-------------------------|------------|----------------------------------------------------------------------------------------------------|--|
|                         |            | • Summary                                                                                                    |  |
|                         |            | • Text                                                                                                    |  |
|                         |            | • TextArea                                                                                                    |  |
|                         |            | • LongTextArea                                                                                                    |  |
|                         |            | • Summary                                                                                                    |  |
|                         |            | • Url                                                                                                    |  |
|                         |            | • Hierarchy                                                                                                    |  |
|                         |            | • File                                                                                                    |  |
|                         |            | • CustomDataType                                                                                                    |  |
|                         |            | • Html                                                                                                    |  |
|                         |            | • Geolocation                                                                                                    |  |
|                         |            | For standard fields on standard objects, the type field is optional. This field is included for some standard field types, such as Picklist or Lookup, but not for others. The type field is included for custom fields.                                                                                                    |  |
| unique                  | boolean    | Indicates whether the field is unique (true) or not (false).                                                                                                    |  |
| visibleLines            | int        | Indicates the number of lines displayed for the field.                                                                                                    |  |
| writeRequiresVasterRead | boolean    | Sets the minimum sharing access level required on the master record to create, edit, or delete child records. This field applies only to master-detail or junction object custom field types.                                                                                                    |  |
|                         |            | • true—Allows users with "Read" access to the master record permission to create, edit, or delete child records. This setting makes sharing less restrictive.                                                                                                    |  |
|                         |            | • false—Allows users with "Read/Write" access to the master record permission to create, edit, or delete child records. This setting is more restrictive than true, and is the default value.                                                                                                    |  |
|                         |            | For junction objects, the most restrictive access from the two parents is enforced. For example, you set to true on both master-detail fields, but users have "Read" access to one master record and "Read/Write" access to the other master record. In this example, users are unable to create, edit, or delete child records. |  |

## Picklist Metadata

| Field Name       | Field Type | Description                                                                                                    |
|------------------|------------|----------------------------------------------------------------------------------------------------|
| controllingField | string     | The fullName of the controlling field if this field is a dependent picklist. A dependent picklist works with a controlling picklist or checkbox to filter the available options. The value chosen in the controlling field affects the values available in the dependent field. This field is available in API version 14.0 and later. |

| Field Name     | Field Type      | Description                                                           |
|----------------|-----------------|-----------------------------------------------------------------------|
| picklistValues | PicklistValue[] | Required. Represents a set of values for a picklist.                  |
| sorted         | boolean         | Required. Indicates whether values are sorted (true), or not (false). |

### PicklistValue Metadata

This metadata type defines a value in the picklist and specifies whether this value is the default value. This type extends Metadata and inherits its fullName field.

Note the following when working with picklist values:

- When you retrieve a standard object, you all picklist values are retrieved, not just the customized picklist values.
- When you deploy changes to standard picklist fields, picklist values are added as needed.
- You can't set a picklist value as inactive, but if the picklist value is missing and you invoke an update () call, the missing value becomes inactive.

| Field Name             | Field Type | Description                                                                                                    |
|------------------------|------------|----------------------------------------------------------------------------------------------------|
| allowEmail             | boolean    | Indicates whether this value lets users email a quote PDF ( $true$ ), or not ( $false$ ). This field is only relevant for the $Status$ field in quotes. This field is available in API version 18.0 and later.                                                                                                    |
| closed                 | boolean    | Indicates whether this value is associated with a closed status (true), or not (false). This field is only relevant for the standard Status field in cases and tasks. This field is available in API version 16.0 and later.                                                                                                    |
| color                  | string     | Indicates the color assigned to the picklist value when used in charts on reports and dashboards. The color is in hexadecimal format; for example, #FF6600. If a color is not specified, it's assigned dynamically during chart generation. This field is available in API version 17.0 and later.                                                                                                    |
| controllingFieldValues | string[]   | A list of values in the controlling field that are linked to this picklist value. The controlling field can be a checkbox or a picklist. This field is available in API version 14.0 and later. The values in the list depend on the field type:                                                                                                    |
|                        |            | Checkbox: checked 0r unchecked.                                                                                                    |
|                        |            | • Picklist: The fullName of the picklist value in the controlling field.                                                                                                    |
| converted              | boolean    | Indicates whether this value is associated with a converted status (true), or not (false). This field is relevant for only the standard Lead Status field in leads. Your organization can set its own guidelines for determining when a lead is qualified. The best practice is to convert a lead when it becomes a real opportunity that you want to forecast. For more information, see "Convert Qualified Leads" in the Salesforce online help. This field is available in API version 16.0 and later. |

| Field Name       | Field Type                                              | Description                                                                                                    |
|------------------|---------------------------------------------------------|----------------------------------------------------------------------------------------------------|
| cssExposed       | boolean                                                 | Indicates whether this value is available in your Self-Service Portal (true), or not (false). This field is only relevant for the standard Case Reason field in cases.                                                                                                    |
|                  |                                                         | Self-Service provides an online support channel for your customers - allowing them to resolve their inquiries without contacting a customer service representative. For more information about Self-Service, see "Setting Up Self-Service" in the Salesforce online help.                                       |
|                  |                                                         | Note: Starting with Spring '12, the Self-Service portal isn't available for new orgs. Existing orgs continue to have access to the Self-Service portal.                                                                                                    |
|                  |                                                         | This field is available in API version 16.0 and later.                                                                                                    |
| default          | boolean                                                 | Required. Indicates whether this value is the default picklist value in the specified picklist (true), or not (false).                                                                                                    |
| description      | string                                                  | Description of a custom picklist value. This field is only relevant for the standard Stage field in opportunities. It is useful to include a description for a customized picklist value so that the historical reason for creating it can be tracked. This field is available in API version 16.0 and later.   |
| forecastCategory | ForecastCategories,<br>an enumeration of<br>type string | Indicates whether this value is associated with a forecast category (true), or not (false). This field is only relevant for the standard Stage field in opportunities. Valid values:                                                                                                    |
|                  |                                                         | • Omitted                                                                                                    |
|                  |                                                         | • Pipeline                                                                                                    |
|                  |                                                         | • BestCase                                                                                                    |
|                  |                                                         | • Forecast                                                                                                    |
|                  |                                                         | • Closed                                                                                                    |
|                  |                                                         | This field is available in API version 16.0 and later.                                                                                                    |
| fullName         | string                                                  | The name used as a unique identifier for API access. The fullName can contain only underscores and alphanumeric characters. It must be unique, begin with a letter, not include spaces, not end with an underscore, and not contain two consecutive underscores. This field is inherited from Metadata.         |
| highPriority     | boolean                                                 | Indicates whether this value is a high priority item (true), or not (false). This field is only relevant for the standard Priority field in tasks. For more information about tasks, see "Considerations for Using Tasks" in the Salesforce online help. This field is available in API version 16.0 and later. |
| probability      | int                                                     | Indicates whether this value is a probability percentage (true), or not (false). This field is only relevant for the standard Stage field in opportunities. This field is available in API version 16.0 and later.                                                                                              |

Tooling API Objects FieldMapping

| Field Name  | Field Type | Description                                                                                                    |
|-------------|------------|----------------------------------------------------------------------------------------------------|
| reverseRole | string     | A picklist value corresponding to a reverse role name for a partner. For example, for the role "subcontractor", a reverse role is "general contractor". Assigning a partner role to an account in Salesforce creates a reverse partner relationship so that both accounts list the other as a partner. This field is only relevant for partner roles.  For more information, see "Partner Fields" in the Salesforce online help.  This field is available in API version 18.0 and later. |
| reviewed    | boolean    | Indicates whether this value is associated with a reviewed status (true), or not (false). This field is only relevant for the standard Status field in solutions. For more information about opportunities, see "Creating Solutions" in the Salesforce online help. This field is available in API version 16.0 and later.                                                                                                    |
| won         | boolean    | Indicates whether this value is associated with a closed or won status (true), or not (false). This field is only relevant for the standard Stage field in opportunities. This field is available in API version 16.0 and later.                                                                                                    |

### RelationshipReferenceTo Type

| Field       | Туре     | Details                                                                                    |
|-------------|----------|--------------------------------------------------------------------------------------------|
| referenceTo | string[] | The objects that can have a relationship to the field represented by this FieldDefinition. |

### WorkflowFieldUpdate Metadata

For more information about WorkflowFieldUpdate, see the Metadata API Developer's Guide.

## FieldMapping

Represents a mapping between fields in an object in the org and fields in a data service. A data service uses two separate field maps: one controls how the data service matches records in an object, and the other controls how the data service adds or updates data for an existing record.

This object is available in API version 38.0 and later.

### **Supported SOAP Calls**

query(),search()

Tooling API Objects FieldMapping

# Supported REST HTTP Methods

GET

| Field                | Details                                                                                                    |  |  |
|----------------------|----------------------------------------------------------------------------------------------------|--|--|
| DeveloperName        | Туре                                                                                                    |  |  |
|                      | string                                                                                                    |  |  |
|                      | Properties                                                                                                    |  |  |
|                      | Create, Filter, Group, Sort, Update                                                                                                    |  |  |
|                      | Description  A unique name for this FieldMapping. This name can contain only underscores and alphanumeric characters, and must be unique in your org. It must begin with a letter, not include spaces, not end with an underscore, and not contain two consecutive underscores. Provides a globally unique identifier for the FieldMapping, which prevents conflicts with FieldMapping objects from other packages that have the same MasterLabel. |  |  |
| FieldMappingClientId | <b>Type</b> reference                                                                                                    |  |  |
|                      | Properties                                                                                                    |  |  |
|                      | Create, Filter, Group, Sort, Update                                                                                                    |  |  |
|                      | <b>Description</b> A foreign key reference to a CleanRule that uses this FieldMapping.                                                                                                    |  |  |
| Language             | <b>Type</b> picklist                                                                                                    |  |  |
|                      | Properties                                                                                                    |  |  |
|                      | Create, Defaulted on create, Filter, Group, Nillable, Restricted picklist, Sort, Update                                                                                                    |  |  |
|                      | Description                                                                                                    |  |  |
|                      | The language of the FieldMapping. The following values are supported:                                                                                                    |  |  |
|                      | Chinese (Simplified): zh_CN                                                                                                    |  |  |
|                      | Chinese (Traditional): zh_TW                                                                                                    |  |  |
|                      | Danish: da                                                                                                    |  |  |
|                      | • Dutch: nl_NL                                                                                                    |  |  |
|                      | English: en_US                                                                                                    |  |  |
|                      | Finnish: fi                                                                                                    |  |  |
|                      | • French: fr                                                                                                    |  |  |
|                      | German: de                                                                                                    |  |  |
|                      | • Italian: it                                                                                                    |  |  |
|                      | • Japanese: ja                                                                                                    |  |  |
|                      | Korean: ko                                                                                                    |  |  |

Tooling API Objects FieldMappingField

| Field       | Details                                                                                                    |  |  |
|-------------|----------------------------------------------------------------------------------------------------|--|--|
|             | Norwegian: no                                                                                                    |  |  |
|             | <ul><li>Portuguese (Brazil): pt_BR</li></ul>                                                                                                    |  |  |
|             | • Russian: ru                                                                                                    |  |  |
|             | • Spanish: es                                                                                                    |  |  |
|             | <ul><li>Spanish (Mexico): es_MX</li></ul>                                                                                                    |  |  |
|             | Swedish: sv                                                                                                    |  |  |
|             | Thai: th                                                                                                    |  |  |
| MasterLabel | Туре                                                                                                    |  |  |
|             | string                                                                                                    |  |  |
|             | Properties                                                                                                    |  |  |
|             | Create, Filter, Group, Sort, Update                                                                                                    |  |  |
|             | Description                                                                                                    |  |  |
|             | Master label for this object. This display value is the internal label that is not translated.                                                                                                    |  |  |
| SobjectType | Туре                                                                                                    |  |  |
|             | picklist                                                                                                    |  |  |
|             | Properties                                                                                                    |  |  |
|             | Create, Filter, Group, Restricted picklist, Sort                                                                                                    |  |  |
|             | <b>Description</b> An object that's acted on by this FieldMapping. The set of picklist values includes all the standard and custom object types in your org. However, if you specify an object that the data service doesn't support, the API call returns an error. |  |  |

# FieldMappingField

Represents a field in an object in the org that maps to a field in a data service.

This object is available in API version 38.0 and later.

## Supported SOAP Calls

query(),search()

# Supported REST HTTP Methods

GET

Tooling API Objects FieldMappingRow

### Fields

| Field                 | Details                                                                                                    |
|-----------------------|----------------------------------------------------------------------------------------------------|
| DataServiceField      | Туре                                                                                                    |
|                       | string                                                                                                    |
|                       | Properties                                                                                                    |
|                       | Create, Filter, Group, Nillable, Sort, Update                                                                                                    |
|                       | Description                                                                                                    |
|                       | The display name of the field in the data service that maps to this FieldMappingField.                                                                                                    |
| FieldMappingRowId     | Туре                                                                                                    |
|                       | reference                                                                                                    |
|                       | Properties                                                                                                    |
|                       | Create, Filter, Group, Sort                                                                                                    |
|                       | Description                                                                                                    |
|                       | For eign key for the Field Mapping Row object associated with this Field Mapping Field object.                                                                                             |
| DataServiceObjectName | Туре                                                                                                    |
|                       | picklist                                                                                                    |
|                       | Properties                                                                                                    |
|                       | Filter, Group, Nillable, Restricted picklist, Sort                                                                                                    |
|                       | Description                                                                                                    |
|                       | A data service object that contains the field represented by this FieldMappingField. The set of picklist values includes all the object types defined in the data service. However, if you |
|                       | specify a non-existent object, the API call returns an error.                                                                                                    |
| Priority              | Туре                                                                                                    |
|                       | int                                                                                                    |
|                       | Properties                                                                                                    |
|                       | Create, Filter, Group, Nillable, Sort, Update                                                                                                    |
|                       | Description                                                                                                    |
|                       | Represents the priority that the data cleaning service uses when it updates the field, relative                                                                                            |
|                       | to other update rules that might exist for the same field.                                                                                                    |

# Field Mapping Row

Represents a field in a data service record that maps to a field in an object record in the org.

This object is available in API version 38.0 and later.

## Supported SOAP Calls

query(),search()

Tooling API Objects FieldMappingRow

# Supported REST HTTP Methods

GET

| Field          | Details                                                                                                    |
|----------------|----------------------------------------------------------------------------------------------------|
| FieldMappingID | <b>Type</b> reference                                                                                                    |
|                | <b>Properties</b> Create, Filter, Group, Sort                                                                                                    |
|                | <b>Description</b> A foreign key reference to the parent FieldMapping for this FieldMappingRow.                                                                                                    |
| FieldName      | <b>Type</b> string                                                                                                    |
|                | <b>Properties</b> Create, Filter, Group, Nillable, Sort, Update                                                                                                    |
|                | <b>Description</b> The display name for the field.represented by this FieldMappingRow.                                                                                                    |
| Operation      | <b>Type</b> picklist                                                                                                    |
|                | Properties  Create (reserved for future use), Defaulted on create (reserved for future use), Filter, Group, Nillable (reserved for future use), Restricted picklist (reserved for future use), Sort, Update (reserved for future use)                                                                            |
|                | <b>Description</b> Read only. The comparison operation the data service applies when it compares the value of this FieldMappingRow to the mapped field in the object specified in SObjectType. The only supported value is Autofill. Overwrite is reserved for future use.                                       |
| SobjectType    | <b>Type</b> picklist                                                                                                    |
|                | Properties Filter, Group, Nillable, Restricted picklist, Sort                                                                                                    |
|                | Description  The standard or custom object in your org that contains the field mapped by this FieldMappingRow. The set of picklist values includes all the standard and custom object types in your org. However, if you specify an object that the data service doesn't support, the API call returns an error. |

Tooling API Objects FieldSet

## FieldSet

Represents the metadata for a group of fields. Available from API version 33.0 or later.

# Supported SOAP Calls

create(),query(),retrieve(),update(),upsert()

## Supported REST HTTP Methods

GET, HEAD

| Field           | Details                                                                                                    |
|-----------------|----------------------------------------------------------------------------------------------------|
| Description     | <b>Type</b> string                                                                                                    |
|                 | <b>Properties</b> Filter, Group, Nillable, Sort                                                                                   |
|                 | <b>Description</b> The field set description. This can be useful to describe the reason for creating the set or its intended use. |
| DeveloperName   | <b>Type</b> string                                                                                                    |
|                 | <b>Properties</b> Filter, Group, Sort                                                                                             |
|                 | <b>Description</b> The API name of the field set.                                                                                 |
| ManageableState | <b>Type</b> ManageableState enumerated list                                                                                       |
|                 | <b>Properties</b> Filter, Group, Nillable, Restricted picklist, Sort                                                              |
|                 | <b>Description</b> Indicates the manageable state of the specified component that is contained in a package:                      |
|                 | • beta                                                                                                    |
|                 | <ul><li>deleted</li><li>deprecated</li></ul>                                                                                      |
|                 | • installed                                                                                                    |
|                 | <ul><li>released</li><li>unmanaged</li></ul>                                                                                      |

| Field           | Details                                                                                                    |
|-----------------|----------------------------------------------------------------------------------------------------|
|                 | For more information about states of manageability for components in Force.com AppExchange packages, see "Planning the Release of Managed Packages" in the Salesforce online help. |
| MasterLabel     | <b>Type</b><br>string                                                                                                    |
|                 | <b>Properties</b> Filter, Group, Sort                                                                                                    |
|                 | <b>Description</b> The set's label.                                                                                                    |
| NamespacePrefix | <b>Type</b> string                                                                                                    |
|                 | <b>Properties</b> Filter, Group, Nillable, Sort                                                                                                    |
|                 | <b>Description</b> The namespace of the package of which the field set is a part.                                                                                                  |

### FlexiPage

Represents a Lightning Page. A Lightning Page is a customizable screen containing Lightning components.

Includes access to the associated FlexiPage object in the Metadata API. Available from API version 31.0 or later.

Lightning Pages are used in several places.

- In Salesforce1, a Lightning Page is the home page for an app that appears in the navigation menu.
- In Lightning Experience, Lightning Pages can be used as the home page for an app, and to customize the layout of record pages and the Home page.

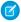

**Note:** These pages are known as FlexiPages in the API, but are referred to as Lightning Pages in the rest of the Salesforce documentation and UI.

### **Supported SOAP Calls**

create(), query(), retrieve(), update(), upsert()

## Supported REST HTTP Methods

GET, HEAD

| Field           | Details                                                                                                    |
|-----------------|----------------------------------------------------------------------------------------------------|
| Description     | Туре                                                                                                    |
|                 | string                                                                                                    |
|                 | Properties 5th Committee Committee C |
|                 | Filter, Group, Nillable, Sort                                                                                                    |
|                 | <b>Description</b> The page description. This field can be useful to describe the reason for creating the page                                                                                                    |
|                 | or its intended use.                                                                                                    |
| DeveloperName   | Туре                                                                                                    |
|                 | string                                                                                                    |
|                 | Properties  Silver Grove Cort                                                                                                    |
|                 | Filter, Group, Sort                                                                                                    |
|                 | <b>Description</b> The API name of the Lightning Page.                                                                                                    |
|                 | The All Flathe of the Lightning Lage.                                                                                                    |
| FullName        | Туре                                                                                                    |
|                 | string                                                                                                    |
|                 | Properties                                                                                                    |
|                 | Create, Group, Nillable                                                                                                    |
|                 | <b>Description</b> The full name of the associated FlexiPage object in Metadata API.                                                                                                    |
|                 | Query this field only if the query result contains no more than one record. Otherwise, an error is returned. If more than one record exists, use multiple queries to retrieve the records. This limit protects performance.                                                                                                    |
| ManageableState | Туре                                                                                                    |
|                 | ManageableState enumerated list                                                                                                    |
|                 | <b>Properties</b> Filter, Group, Nillable, Restricted picklist, Sort                                                                                                    |
|                 | Description                                                                                                    |
|                 | Indicates the manageable state of the specified component that is contained in a package:                                                                                                    |
|                 | • beta                                                                                                    |
|                 | • deleted                                                                                                    |
|                 | • deprecated                                                                                                    |
|                 | • installed                                                                                                    |
|                 | • released                                                                                                    |
|                 | • unmanaged                                                                                                    |

| Field           | Details                                                                                                    |
|-----------------|----------------------------------------------------------------------------------------------------|
|                 | For more information about states of manageability for components in Force.com AppExchange packages, see "Planning the Release of Managed Packages" in the Salesforce online help.                                          |
|                 | This field is available in API version 38.0 and later.                                                                                                    |
| MasterLabel     | <b>Type</b> string                                                                                                    |
|                 | <b>Properties</b> Filter, Group, Sort                                                                                                    |
|                 | <b>Description</b> The page's label.                                                                                                    |
| Metadata        | <b>Type</b> FlexiPageMetadata                                                                                                    |
|                 | Properties Create, Nillable, Update                                                                                                    |
|                 | <b>Description</b> Lightning Page metadata.                                                                                                    |
|                 | Query this field only if the query result contains no more than one record. Otherwise, an error is returned. If more than one record exists, use multiple queries to retrieve the records. This limit protects performance. |
| NamespacePrefix | Туре                                                                                                    |
|                 | string  Properties  Filter, Group, Nillable, Sort                                                                                                    |
|                 | <b>Description</b> The namespace of the package of which the flexipage is a part.                                                                                                    |
| ParentFlexiPage | <b>Type</b> string                                                                                                    |
|                 | <b>Properties</b> Filter, Group, Nillable, Sort                                                                                                    |
|                 | <b>Description</b> The name of the FlexiPage that this page inherits behavior from. Available in API version 37.0 or later.                                                                                                 |
| SobjectType     | Type                                                                                                    |
|                 | string  Properties  Filter, Group, Nillable, Sort                                                                                                    |

#### Field Details

#### Description

The object the FlexiPage is associated with. For Lightning Pages of type AppPage or HomePage, this field is null.

Once the value of this field is set, it can't be changed.

Available in API version 37.0 or later.

Type

#### Type

picklist

#### **Properties**

Filter, Group, Restricted picklistSort

### Description

Required. The type of the Lightning Page. Valid values are:

- AppPage—A Lightning Page that is used as the home page for a custom app.
- CommAppPage—A Lightning Page that is used to represent a custom page, as created
  in the Community Builder, in Communities. This value is available in API version 37.0 and
  later.
- CommObjectPage—A Lightning Page used to override an object page in Lightning Experience, as created in the Community Builder, in Communities. This value is available in API version 38.0 and later.
- CommQuickActionCreatePage—A Lightning Page used to override a create
  record page in Lightning Experience, as created in the Community Builder, in
  Communities. This value is available in API version 38.0 and later.
- CommRecordPage—A Lightning Page used to override a record page in Lightning Experience, as created in the Community Builder, in Communities. This value is available in API version 38.0 and later.
- CommRelatedListPage—A Lightning Page used to override a related list page in Lightning Experience, as created in the Community Builder, in Communities. This value is available in API version 38.0 and later.
- CommSearchResultPage—A Lightning Page used to override a search result page in Lightning Experience, as created in the Community Builder, in Communities. This value is available in API version 38.0 and later.
- CommThemeLayoutPage—A Lightning Page used to override a theme layout page in Lightning Experience, as created in the Community Builder, in Communities. This value is available in API version 38.0 and later.
- Home Page—A Lightning Page that is used to override the Home page in Lightning Experience. This value is available in API version 37.0 and later.
- MailAppAppPage—An email application pane used to override the default layout for Lightning for Outlook. This value is available in API version 38.0 and later.
- RecordPage—A Lightning Page used to override an object record page in Lightning Experience. This value is available in API version 37.0 and later.
- UtilityBar—A Lightning Page used as the utility bar in Lightning Experience apps.
   This value is available in API version 38.0 and later.

| Field | Details                                                                                                    |
|-------|----------------------------------------------------------------------------------------------------|
|       | Available in API version 32.0 or later. In API versions 32.0 through 36.0, this field can only have a value of AppPage. |

### Sample Code

This code sample creates a Lightning Page with a single Recent Items component, that shows recently used Accounts and MyCustomObject cs

```
ComponentInstance recentItems = new ComponentInstance();
recentItems.setComponentName("flexipage:recentItems");
ComponentInstanceProperty cip = new ComponentInstanceProperty();
cip.setName("entityNames");
cip.setValue("Account, MyCustomObject c");
recentItems.setComponentInstanceProperties(new ComponentInstanceProperty[]{cip});
FlexiPageRegion mainRegion = new FlexiPageRegion();
mainRegion.setName("main");
mainRegion.setType(FlexiPageRegionType.Region)
mainRegion.setComponentInstances(new ComponentInstance[] { recentItems });
FlexiPageMetadata fpMetadata = new FlexiPageMetadata();
fpMetadata.setFlexiPageRegions(new FlexiPageRegion[]{mainRegion});
fpMetadata.setMasterLabel("My FlexiPage");
fpMetadata.setDescription("A FlexiPage with a recent items component");
fpMetadata.setType(FlexiPageType.AppPage);
FlexiPage flexiPage = new FlexiPage();
flexiPage.setFullName("MyFlexiPageDevName");
flexiPage.setMetadata(fp);
// Create
SaveResult saveResult = soapConnection.create(new SObject[] { flexiPage });
```

### **Flow**

Use the Flow object to retrieve and update specific flow versions.

With Flow, you can create an application that navigates users through a series of screens to query and update records in the database. You can also execute logic and provide branching capability based on user input to build dynamic applications. For information about the corresponding UI-based flow building tool, see Cloud Flow Designer in the Salesforce Help.

When using the Tooling API to work with flows, consider that:

- You can describe information for a flow installed from a managed package but not its metadata.
- You can't overwrite an active flow or one that was once active.
- Every time you update a flow, you're actually deleting the existing flow and creating a new flow from it, with a new ID.
- Note: Legacy flows created with the Desktop Flow Designer can't be modified with the API. Update your flow by recreating it with the Cloud Flow Designer.

You can delete a flow version, as long as it:

- Isn't active
- Doesn't have any paused or waiting interviews

If the flow version has paused or waiting interviews, wait for those interviews to finish, or delete them.

This object is available in API version 34.0 and later.

### Supported SOAP Calls

create(), delete(), query(), retrieve(), update(), upsert()

### Supported REST API HTTP Methods

DELETE, GET, HEAD, PATCH, POST

| Field        | Details                                                                                      |
|--------------|----------------------------------------------------------------------------------------------|
| Definition   | <b>Type</b> FlowDefinition                                                                   |
|              | <b>Properties</b> Filter, Group, Nillable, Sort                                              |
|              | <b>Description</b> This flow's definition object.                                            |
| DefinitionId | Type ID                                                                                      |
|              | <b>Properties</b> Filter, Group, Sort                                                        |
|              | <b>Description</b> The ID of this flow's FlowDefinition.                                     |
| Description  | <b>Type</b> string                                                                           |
|              | Properties Filter, Group, Nillable, Sort                                                     |
|              | <b>Description</b> A description of the flow, such as what it's meant to do or how it works. |
| FullName     | <b>Type</b> string                                                                           |
|              | Properties  Create, Group, Nillable                                                          |

#### Field Details

### Description

The full name of the flow in the Metadata API.

The fullName consists of two parts, separated by a hyphen:

- Unique name for the flow that contains only underscores and alphanumeric characters. It must be unique across the organization, begin with a letter, not include spaces, not end with an underscore, and not contain two consecutive underscores.
- Version number for the flow.

For example, "sampleFlow-3" specifies version 3 of the flow whose unique name is sampleFlow.

Query this field only if the query result contains no more than one record. Otherwise, an error is returned. If more than one record exists, use multiple queries to retrieve the records. This limit protects performance.

#### ManageableState

#### Type

ManageableState enumerated list

#### **Properties**

Filter, Group, Nillable, Restricted picklist, Sort

#### Description

Indicates the manageable state of the specified component that is contained in a package:

- beta
- deleted
- deprecated
- installed
- released
- unmanaged

For more information about states of manageability for components in Force.com AppExchange packages, see "Planning the Release of Managed Packages" in the Salesforce online help.

### MasterLabel

#### Type

string

### **Properties**

Filter, Group, idLookup, Sort

### Description

Label for the flow.

#### Metadata

#### Type

mns: Flow

### **Properties**

Create, Nillable, Update

#### Description

The flow's metadata.

| Field         | Details                                                                                                    |
|---------------|----------------------------------------------------------------------------------------------------|
|               | Query this field only if the query result contains no more than one record. Otherwise, an error is returned. If more than one record exists, use multiple queries to retrieve the records. This limit protects performance. If the flow is part of a managed package this field will be Null. Metadata isn't returned for flows in managed packages. |
| ProcessType   | <b>Type</b> Restricted picklist                                                                                                    |
|               | Properties                                                                                                    |
|               | Filter, Group, Nillable, Sort                                                                                                    |
|               | Description                                                                                                    |
|               | The type of the flow:                                                                                                    |
|               | AutoLaunchedFlow                                                                                                    |
|               | • Flow                                                                                                    |
|               | • Workflow                                                                                                    |
|               | • LoginFlow                                                                                                    |
|               | ActionPlan                                                                                                    |
|               | <ul> <li>JourneyBuilderIntegration</li> </ul>                                                                                                    |
|               | <ul><li>UserProvisioningFlow</li></ul>                                                                                                    |
|               | Note: This value has significant impact on validation when saving the flow and on the flow's runtime behavior. Don't change this value unless you understand the flow properties of the specified type.                                                                                                    |
| Status        | Туре                                                                                                    |
|               | Restricted picklist                                                                                                    |
|               | Properties                                                                                                    |
|               | Filter, Group                                                                                                    |
|               | <b>Description</b> The flow's status:                                                                                                    |
|               | • Active                                                                                                    |
|               | • Draft                                                                                                    |
|               | • Obsolete                                                                                                    |
|               | • InvalidDraft                                                                                                    |
| VersionNumber | <b>Type</b> int                                                                                                    |
|               | Properties                                                                                                    |
|               | Filter, Group, Sort                                                                                                    |
|               | <b>Description</b> The flow's version number.                                                                                                    |

### **FlowDefinition**

The parent of a set of flow versions.

When using the Tooling API to work with flow definitions, consider that:

- You can activate and deactivate flows with the Metadata field.
- You can update masterlabel and description of a FlowDefinition.
- FlowDefinition are implicitly created when the Flow object is created. This means FlowDefinition objects can only be updated.

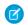

**Note:** Legacy flows created with the Desktop Flow Designer can't be modified with the API. Update your flow by recreating it with the Cloud Flow Designer.

This object is available in API version 34.0 and later.

### Supported SOAP API Calls

query(),retrieve(), update()

### Supported REST API HTTP Methods

GET, HEAD, PATCH, POST

| Field Name      | Details                                               |  |
|-----------------|-------------------------------------------------------|--|
| ActiveVersion   | <b>Type</b> Flow                                      |  |
|                 | <b>Properties</b> Filter, Group, Nillable, Sort       |  |
|                 | <b>Description</b> The active flow version object.    |  |
| ActiveVersionId | Type                                                  |  |
|                 | <b>Properties</b> Filter, Group, Nillable, Sort       |  |
|                 | <b>Description</b> The ID of the active flow version. |  |
| Description     | <b>Type</b> string                                    |  |
|                 | Properties Nillable                                   |  |

| Field Name      | Details                                                                                                    |
|-----------------|----------------------------------------------------------------------------------------------------|
|                 | <b>Description</b> Flow definition information, specified by the organization's administrator.                                                                                                    |
| DeveloperName   | <b>Type</b> string                                                                                                    |
|                 | <b>Properties</b> Filter, Group, Sort                                                                                                    |
|                 | <b>Description</b> Developer name of this flow definition.                                                                                                    |
| FullName        | Type                                                                                                    |
|                 | string  Proportion                                                                                                    |
|                 | <b>Properties</b> Create, Group, Nillable                                                                                                    |
|                 | <b>Description</b> The full name of the flow definition in the Metadata API.                                                                                                    |
|                 | Query this field only if the query result contains no more than one record. Otherwise, an error is returned. If more than one record exists, use multiple queries to retrieve the records. This limit protects performance. |
| LatestVersion   | Type<br>Flow                                                                                                    |
|                 | <b>Properties</b> Filter, Group, Nillable, Sort                                                                                                    |
|                 | Description                                                                                                    |
|                 | The latest flow version object, regardless of the flow's state.                                                                                                    |
| LatestVersionId | <b>Type</b> ID                                                                                                    |
|                 | <b>Properties</b> Filter, Group, Nillable, Sort                                                                                                    |
|                 | <b>Description</b> ID of the latest flow version, regardless of the flow's state.                                                                                                    |
| ManageableState | <b>Type</b> ManageableState enumerated list                                                                                                    |
|                 | Properties Filter, Group, Nillable, Restricted picklist, Sort                                                                                                    |
|                 | <b>Description</b> Indicates the manageable state of the specified component that is contained in a package:                                                                                                    |

Tooling API Objects Group

| Field Name      | Details                                                                                                    |
|-----------------|----------------------------------------------------------------------------------------------------|
|                 | • beta                                                                                                    |
|                 | • deleted                                                                                                    |
|                 | • deprecated                                                                                                    |
|                 | • installed                                                                                                    |
|                 | • released                                                                                                    |
|                 | • unmanaged                                                                                                    |
|                 | For more information about states of manageability for components in Force.com AppExchange packages, see "Planning the Release of Managed Packages" in the Salesforce online help.                                          |
|                 | This field is available in API version 38.0 and later.                                                                                                    |
| MasterLabel     | Туре                                                                                                    |
|                 | string                                                                                                    |
|                 | Properties                                                                                                    |
|                 | Filter, Group, Nillable, Sort                                                                                                    |
|                 | <b>Description</b> Label for the flow definition.                                                                                                    |
| Metadata        | Туре                                                                                                    |
|                 | mns: FlowDefinition                                                                                                    |
|                 | Properties                                                                                                    |
|                 | Create, Nillable, Update                                                                                                    |
|                 | <b>Description</b> The flow definition's metadata object, containing information about which flow version is active and the flow definition's description.                                                                  |
|                 | Query this field only if the query result contains no more than one record. Otherwise, an error is returned. If more than one record exists, use multiple queries to retrieve the records. This limit protects performance. |
| NamespacePrefix | Туре                                                                                                    |
|                 | string                                                                                                    |
|                 | <b>Properties</b> Filter, Group, Nillable, Sort                                                                                                    |
|                 | Description                                                                                                    |
|                 | The namespace associated with this flow definition.                                                                                                    |

## Group

Represents a set of User records. Groups can contain individual users, other groups, or the users in a particular role or territory. In addition, groups can contain all users below a particular role or territory in the hierarchy. Available in Tooling API version 38.0 and later.

Tooling API Objects Group

# Supported SOAP Calls

describeSObjects(), getDeleted(), getUpdated(), query(), retrieve(), search()

# Supported REST HTTP Methods

GET

| Field             | Details                                                                                                    |
|-------------------|----------------------------------------------------------------------------------------------------|
| DeveloperName     | <b>Type</b> string                                                                                                    |
|                   | <b>Properties</b> Filter, Group, Nillable, Sort                                                                                                    |
|                   | Description  The unique name of the object in the API. This name can contain only underscores and alphanumeric characters, and must be unique in your org. It must begin with a letter, not include spaces, not end with an underscore, and not contain two consecutive underscores. In managed packages, this field prevents naming conflicts on package installations. With this field, a developer can change the object's name in a managed package and the changes are reflected in a subscriber's organization. Corresponds to Group Name in the user interface. |
|                   | Note: When creating large sets of data, always specify a unique DeveloperName for each record. If no DeveloperName is specified, performance may slow while Salesforce generates one for each record.                                                                                                    |
| DoesIncludeBosses | <b>Type</b> boolean                                                                                                    |
|                   | Properties Filter, Group, Sort                                                                                                    |
|                   | <b>Description</b> Indicates whether the managers have access (true) or do not have access (false) to records shared with members of the group. This field is only available for public groups.                                                                                                    |
| Name              | Туре                                                                                                    |
|                   | string                                                                                                    |
|                   | <b>Properties</b> Filter, Group, idLookup, Sort                                                                                                    |
|                   | <b>Description</b> The name of the group. This value corresponds to the value of the Label field in the user interface.                                                                                                    |

Tooling API Objects Group

| Field     | Details                                                                                                    |
|-----------|----------------------------------------------------------------------------------------------------|
| OwnerId   | <b>Type</b> reference                                                                                                    |
|           | <b>Properties</b> Filter, Group, Sort                                                                                                    |
|           | <b>Description</b> The ID of the user who owns the group.                                                                                                    |
| RelatedId | <b>Type</b> reference                                                                                                    |
|           | <b>Properties</b> Filter, Group, Nillable, Sort                                                                                                    |
|           | <b>Description</b> Represents the ID of the associated records. For example, for Groups of type "Role," this field is the ID of the associated UserRole. The RelatedId field is polymorphic. |
| Туре      | <b>Type</b> picklist                                                                                                    |

### **Properties**

Filter, Group, Restricted picklist, Sort

### Description

Type of the group. One of the following values:

- AllCustomerPortal—All your Customer Portal or Customer Community Plus users. This type is only available when a Customer Portal or a Customer Community is enabled for your org.
- CollaborationGroup—Chatter group.
- Manager—Public group that includes a user's direct and indirect managers. This Group is read-only.
- ManagerAndSubordinatesInternal—Public group that includes a user and the user's direct and indirect reports. This group is read-only.
- Organization—Public group that includes all the User records in the organization. This group is read-only.
- PRMOrganization—Public group that includes all the partners in an organization that has the partner portal feature enabled.
- Queue—Public group that includes all the User records that are members of a queue.
- Regular—Standard Public Group. When you create a group through the create () call, its type must be Regular, unless a partner portal is enabled for the org. If so, the type can be Regular or PRMOrganization.
- Role—Public Group that includes all the User records in a particular UserRole.
- RoleAndSubordinates—Public Group that includes all the User records in a particular UserRole and all the User records in any subordinateUserRole.
- SharingRuleGroup—Group associated with a criteria-based sharing rule.

Tooling API Objects HeapDump

| Field | Details                                                                                                    |  |
|-------|----------------------------------------------------------------------------------------------------|--|
|       | <ul> <li>Territory—Public Group that includes all the User records in a particular Territory.</li> </ul>                                                                          |  |
|       | <ul> <li>TerritoryAndSubordinates—Public Group that includes all the User records<br/>in a particular Territory and all the User records in any subordinate Territory.</li> </ul> |  |
|       | Only Regular can be used when creating a group. The other values are reserved for system-managed groups.                                                                          |  |

# HeapDump

A complex type that represents a heap dump in an ApexExecutionOverlayResult object. Available from API version 28.0 or later.

| Field        | Details                                                                    |
|--------------|----------------------------------------------------------------------------|
| className    | Туре                                                                       |
|              | string                                                                     |
|              | Description                                                                |
|              | The name of the Apex class or trigger.                                     |
| extents      | Туре                                                                       |
|              | array of TypeExtent                                                        |
|              | Description                                                                |
|              | TypeExtent includes the following fields:                                  |
|              | • collectionType                                                           |
|              | • count                                                                    |
|              | <ul> <li>definition (array of AttributeDefinition)</li> </ul>              |
|              | <ul> <li>extent (array of HeapAddress)</li> </ul>                          |
|              | • totalSize                                                                |
|              | • typeName                                                                 |
| heapDumpDate | Туре                                                                       |
|              | dateTime                                                                   |
|              | Description                                                                |
|              | The date and time that the heap dump was captured.                         |
| namespace    | Туре                                                                       |
|              | string                                                                     |
|              | Description                                                                |
|              | The namespace of the Apex class or trigger. Null if there is no namespace. |

Tooling API Objects HistoryRetentionJob

### Usage

Use heap dumps to capture structured debugging information.

## HistoryRetentionJob

Represents the body of retained data from the archive, and the status of the archived data. Available in API version 29.0 or later.

## Supported SOAP API Calls

describeSObjects(),query()

### Supported REST API HTTP Methods

GET

| Field Name      | Details                                                                                                    |  |
|-----------------|----------------------------------------------------------------------------------------------------|--|
| DurationSeconds | <b>Type</b> int                                                                                                    |  |
|                 | <b>Properties</b> Filter, Group, Nillable, Sort                                                                              |  |
|                 | <b>Description</b> How many seconds the field history retention job took to complete (whether successful or not).            |  |
| HistoryType     | <b>Type</b> picklist                                                                                                    |  |
|                 | <b>Properties</b> Create, Filter, Group, Nillable, Restricted picklist, Sort                                                 |  |
|                 | <b>Description</b> The object type that contains the field history that you retained. Valid values for standard objects are: |  |
|                 | • Account                                                                                                    |  |
|                 | • Case                                                                                                    |  |
|                 | • Contact                                                                                                    |  |
|                 | • Leads                                                                                                    |  |
|                 | <ul> <li>Opportunity</li> </ul>                                                                                              |  |
|                 | For custom objects, use the object name.                                                                                     |  |

Tooling API Objects HistoryRetentionJob

| Field Name           | Details                                                                                                    |  |
|----------------------|----------------------------------------------------------------------------------------------------|--|
| NumberOfRowsRetained | <b>Type</b> int                                                                                                    |  |
|                      | Properties                                                                                                    |  |
|                      | Filter, Group, Nillable, Sort                                                                                                    |  |
|                      | <b>Description</b> The number of field history rows that a field history retention job has retained.                                                                                                    |  |
| RetainOlderThanDate  | <b>Type</b> dateTime                                                                                                    |  |
|                      | Properties                                                                                                    |  |
|                      | Filter, Sort                                                                                                    |  |
|                      | <b>Description</b> The date and time before which all field history data was retained.                                                                                                    |  |
| StartDate            | <b>Type</b> dateTime                                                                                                    |  |
|                      | <b>Properties</b> Filter, Nillable, Sort                                                                                                    |  |
|                      | <b>Description</b> The start date of the field history retention job.                                                                                                    |  |
| Status               | Туре                                                                                                    |  |
|                      | picklist                                                                                                    |  |
|                      | <b>Properties</b> Filter, Group, Nillable, Restricted picklist, Sort                                                                                                    |  |
|                      | <b>Description</b> Provides the status of the field history retention job. By default, the pilot feature copies data to the archive, leaving a duplicate of the archived data in Salesforce.  Deletion of data from Salesforce after archiving is available upon request. |  |
|                      | Status can include:                                                                                                    |  |
|                      | • CopyScheduled                                                                                                    |  |
|                      | • CopyRunning                                                                                                    |  |
|                      | • CopySucceeded                                                                                                    |  |
|                      | • CopyFailed                                                                                                    |  |
|                      | • CopyKilled                                                                                                    |  |
|                      | • NothingToArchive                                                                                                    |  |
|                      | • DeleteScheduled                                                                                                    |  |
|                      | • DeleteRunning                                                                                                    |  |
|                      | • DeleteSucceeded                                                                                                    |  |
|                      | • DeleteFailed                                                                                                    |  |

Tooling API Objects HomePageComponent

| Field Name | Details        |  |
|------------|----------------|--|
|            | • DeleteKilled |  |

## HomePageComponent

Represents a home page component.

This object is available in API version 35.0 and later.

### Supported SOAP Calls

query(), retrieve(), search()

# Supported REST HTTP Methods

GET

| Field           | Details                                                                                                    |
|-----------------|----------------------------------------------------------------------------------------------------|
| Body            | <b>Type</b> string                                                                                              |
|                 | <b>Properties</b> Nillable                                                                                      |
|                 | <b>Description</b> If this component is an HTML page component, this field is the body of the HTML.             |
| Height          | <b>Type</b> int                                                                                                 |
|                 | <b>Properties</b> Filter, Group, Nillable, Sort                                                                 |
|                 | <b>Description</b> Required for Visualforce Area components. Indicates the height (in pixels) of the component. |
| ManageableState | <b>Type</b> ManageableState enumerated list                                                                     |
|                 | Properties Filter, Group, Nillable, Restricted picklist, Sort                                                   |
|                 | Description Indicates the manageable state of the specified component that is contained in a package:  • beta   |

Tooling API Objects HomePageLayout

| Field           | Details                                                                                                    |
|-----------------|----------------------------------------------------------------------------------------------------|
|                 | • deleted                                                                                                    |
|                 | • deprecated                                                                                                    |
|                 | • installed                                                                                                    |
|                 | • released                                                                                                    |
|                 | • unmanaged                                                                                                    |
|                 | For more information about states of manageability for components in Force.com AppExchange packages, see "Planning the Release of Managed Packages" in the Salesforce online help. |
| Name            | Туре                                                                                                    |
|                 | string                                                                                                    |
|                 | <b>Properties</b> Filter, Group, idLookup, Namefield, Sort                                                                                                    |
|                 | Description                                                                                                    |
|                 | The name of the home page component.                                                                                                    |
| NamespacePrefix | <b>Type</b> string                                                                                                    |
|                 | <b>Properties</b> Filter, Group, Nillable, Sort                                                                                                    |
|                 | <b>Description</b> A unique string to distinguish this type from any others.                                                                                                    |
| ShowLabel       | <b>Type</b> boolean                                                                                                    |
|                 | Properties                                                                                                    |
|                 | Defaulted on create, Filter, Group, Sort                                                                                                    |
|                 | <b>Description</b> ID of the home page layout.                                                                                                    |
| ShowScrollbars  | Туре                                                                                                    |
|                 | boolean                                                                                                    |
|                 | Properties Defaulted on create, Filter, Group, Sort                                                                                                    |
|                 | <b>Description</b> ID of the home page layout.                                                                                                    |

# HomePageLayout

Represents a home page layout.

This object is available in API version 35.0 and later.

Tooling API Objects HomePageLayout

# Supported SOAP Calls

query(), retrieve(), search()

# Supported REST HTTP Methods

GET

| Field           | Details                                                                                                    |
|-----------------|----------------------------------------------------------------------------------------------------|
| Id              | Туре                                                                                                    |
|                 | string                                                                                                    |
|                 | Properties                                                                                                    |
|                 | Defaulted on create, Filter, Group, idLookup, Sort                                                                                                    |
|                 | <b>Description</b> ID of the home page layout.                                                                                                    |
| ManageableState | <b>Type</b> ManageableState enumerated list                                                                                                    |
|                 | <b>Properties</b> Filter, Group, Nillable, Restricted picklist, Sort                                                                                                    |
|                 | <b>Description</b> Indicates the manageable state of the specified component that is contained in a package:                                                                       |
|                 | • beta                                                                                                    |
|                 | • deleted                                                                                                    |
|                 | • deprecated                                                                                                    |
|                 | • installed                                                                                                    |
|                 | • released                                                                                                    |
|                 | • unmanaged                                                                                                    |
|                 | For more information about states of manageability for components in Force.com AppExchange packages, see "Planning the Release of Managed Packages" in the Salesforce online help. |
| Name            | Туре                                                                                                    |
|                 | string                                                                                                    |
|                 | Properties                                                                                                    |
|                 | Filter, Group, idLookup, Namefield, Sort                                                                                                    |
|                 | Description                                                                                                    |
|                 | The home page layout name.                                                                                                    |
| NamespacePrefix | Туре                                                                                                    |
|                 | string                                                                                                    |

Tooling API Objects KeywordList

| Field | Details                                                                      |  |
|-------|------------------------------------------------------------------------------|--|
|       | <b>Properties</b> Filter, Group, Nillable, Sort                              |  |
|       | <b>Description</b> A unique string to distinguish this type from any others. |  |

## KeywordList

Represents a list of keywords used in community moderation. Available in Tooling API version 36.0 and later.

This keyword list is a type of moderation criteria that defines offensive language or inappropriate content that you don't want in your community.

## Supported SOAP Calls

create(), delete(), query(), retrieve(), update()

## Supported REST HTTP Methods

DELETE, GET, PATCH, POST

| Field         | Details                                                                                |
|---------------|----------------------------------------------------------------------------------------|
| Description   | <b>Type</b> textarea                                                                   |
|               | <b>Properties</b> Filter, Nillable, Sort.                                              |
|               | <b>Description</b> A description of the keyword list.                                  |
| DeveloperName | <b>Type</b> string                                                                     |
|               | <b>Properties</b> Filter, Group, Namefield, Sort                                       |
|               | <b>Description</b> The developer's internal name for the keyword list used in the API. |
| FullName      | <b>Type</b> string                                                                     |

Tooling API Objects KeywordList

| Field       | Details                                                                                                    |
|-------------|----------------------------------------------------------------------------------------------------|
|             | Properties NULL III                                                                                                    |
|             | Create, Group, Nillable.                                                                                                    |
|             | <b>Description</b> The full name of the associated metadata object in Metadata API.                                                                                                    |
|             | Query this field only if the query result contains no more than one record. Otherwise, an error is returned. If more than one record exists, use multiple queries to retrieve the records. This limit protects performance. |
| Language    | <b>Type</b> picklist                                                                                                    |
|             |                                                                                                    |
|             | <b>Properties</b> Defaulted on create, Filter, Group, Nillable, Restricted picklist, Sort.                                                                                                    |
|             | Description                                                                                                    |
|             | The language of the keyword list. Valid values are:                                                                                                    |
|             | Chinese (Simplified): zh CN                                                                                                    |
|             | Chinese (Traditional): zh_TW                                                                                                    |
|             | Danish: da                                                                                                    |
|             | • Dutch: nl_NL                                                                                                    |
|             | • English: en_US                                                                                                    |
|             | • Finnish: fi                                                                                                    |
|             | • French: fr                                                                                                    |
|             | German: de                                                                                                    |
|             | • Italian: it                                                                                                    |
|             | • Japanese: ja                                                                                                    |
|             | Korean: ko                                                                                                    |
|             | Norwegian: no                                                                                                    |
|             | <ul><li>Portuguese (Brazil): pt_BR</li></ul>                                                                                                    |
|             | • Russian: ru                                                                                                    |
|             | • Spanish: es                                                                                                    |
|             | Spanish (Mexico): es_MX                                                                                                    |
|             | • Swedish: sv                                                                                                    |
|             | • Thai: th                                                                                                    |
| MasterLabel | Туре                                                                                                    |
|             | string                                                                                                    |
|             | Properties  Filter Group Cort                                                                                                    |
|             | Filter, Group, Sort.                                                                                                    |
|             | Description                                                                                                    |

Label for the keyword list.

Tooling API Objects Layout

| Field    | Details                                                                                                    |
|----------|----------------------------------------------------------------------------------------------------|
| Metadata | <b>Type</b> mns:KeywordList                                                                                                    |
|          | Properties Create, Nillable, Update.                                                                                                    |
|          | <b>Description</b> KeywordList metadata. Query this field only if the query result contains no more than one record. Otherwise, an error is returned. If more than one record exists, use multiple queries to retrieve the records. This limit protects performance. |

# Layout

Represents a page layout.

This object is available in API version 32.0 and later.

## Supported SOAP Calls

query(), retrieve()

# Supported REST HTTP Methods

GET

| Field              | Details                                                                                                    |
|--------------------|----------------------------------------------------------------------------------------------------|
| EntityDefinitionId | <b>Type</b> string                                                                                                    |
|                    | Properties Filter, Group, Nillable, Sort                                                                                                    |
|                    | <b>Description</b> The Id of the EntityDefinition object associated with this object.                                                                                                    |
| FullName           | <b>Type</b> string                                                                                                    |
|                    | Properties Create, Group, Nillable                                                                                                    |
|                    | <b>Description</b> The unique name of the layout used as the identifier for API access. The fullName can contain only underscores and alphanumeric characters. It must be unique, begin with a letter, not include spaces, not end with an underscore, and not contain two consecutive underscores. |

Tooling API Objects Layout

| Field           | Details                                                                                                    |
|-----------------|----------------------------------------------------------------------------------------------------|
|                 | Query this field only if the query result contains no more than one record. Otherwise, an error is returned. If more than one record exists, use multiple queries to retrieve the records. This limit protects performance. |
| LayoutType      | <b>Type</b> LayoutType enumerated list                                                                                                    |
|                 | Properties Filter, Group, Restricted picklist, Sort                                                                                                    |
|                 | <b>Description</b> Indicates the type of the layout. Valid values are:                                                                                                    |
|                 | • GlobalQuickActionList                                                                                                    |
|                 | • ProcessDefinition                                                                                                    |
|                 | • Standard                                                                                                    |
| ManageableState | <b>Type</b> ManageableState enumerated list                                                                                                    |
|                 | Properties Filter, Group, Nillable, Restricted picklist, Sort                                                                                                    |
|                 | <b>Description</b> Indicates the manageable state of the specified component that is contained in a package:                                                                                                    |
|                 | • beta                                                                                                    |
|                 | • deleted                                                                                                    |
|                 | • deprecated                                                                                                    |
|                 | • installed                                                                                                    |
|                 | • released                                                                                                    |
|                 | • unmanaged                                                                                                    |
|                 | For more information about states of manageability for components in Force.com AppExchange packages, see "Planning the Release of Managed Packages" in the Salesforce online help.                                          |
| Metadata        | Type mns:Layout                                                                                                    |
|                 | Properties Create, Nillable, Update                                                                                                    |
|                 | <b>Description</b> Layout metadata.                                                                                                    |
|                 | Query this field only if the query result contains no more than one record. Otherwise, an error is returned. If more than one record exists, use multiple queries to retrieve the records. This limit protects performance. |
| Name            | <b>Type</b> string                                                                                                    |

Tooling API Objects LookupFilter

| Field                     | Details                                                                                                    |
|---------------------------|----------------------------------------------------------------------------------------------------|
|                           | Properties                                                                                                    |
|                           | Filter, Group, idLookup, Nillable, Sort                                                                                                    |
|                           | Description                                                                                                    |
|                           | The layout name.                                                                                                    |
| NamespacePrefix           | Туре                                                                                                    |
|                           | string                                                                                                    |
|                           | Properties                                                                                                    |
|                           | Filter, Group, Nillable, Sort                                                                                                    |
|                           | Description                                                                                                    |
|                           | A unique string to distinguish this layout from any others. For example, if this layout is being using by a flow, use the NamespacePrefix to uniquely identify the layouts in multiple flow instances. |
| ShowSubmitAndAttachButton | Type                                                                                                    |
|                           | boolean                                                                                                    |
|                           | Properties                                                                                                    |
|                           | Defaulted on create, Filter, Group, Sort                                                                                                    |
|                           | Description                                                                                                    |
|                           | Only allowed on Case layout. If true, <b>Submit &amp; Add Attachment</b> displays on case edit pages to                                                                                                |
|                           | portal users in the Customer Portal.                                                                                                    |
| TableEnumOrId             | Туре                                                                                                    |
|                           | string                                                                                                    |
|                           | Properties                                                                                                    |
|                           | Filter, Group, Restricted picklist, Sort                                                                                                    |
|                           | Description                                                                                                    |
|                           | The enum (for example, Account) or ID of the object this layout is on.                                                                                                    |

# LookupFilter

Represents a lookup filter, which restricts the valid values and lookup dialog results for lookup, master-detail, and hierarchical relationship fields.

Available from Tooling API version 34.0 or later.

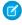

Note: LookupFilter is not supported on the article type object.

## Supported SOAP Calls

query()

Tooling API Objects LookupFilter

# Supported REST HTTP Methods

GET

| Field Name    | Details                                                                                                    |
|---------------|----------------------------------------------------------------------------------------------------|
| Active        | Туре                                                                                                    |
|               | boolean                                                                                                    |
|               | Properties                                                                                                    |
|               | Defaulted on create, Filter, Group, Sort                                                                                                    |
|               | Description                                                                                                    |
|               | If true, the lookup filter is active.                                                                                                    |
| DeveloperName | Туре                                                                                                    |
|               | string                                                                                                    |
|               | Properties                                                                                                    |
|               | Filter, Group, Namefield, Sort                                                                                                    |
|               | Description                                                                                                    |
|               | The unique name of the object in the API. This name can contain only underscores                                                                      |
|               | and alphanumeric characters, and must be unique in your org. It must begin with                                                                       |
|               | a letter, not include spaces, not end with an underscore, and not contain two                                                                         |
|               | consecutive underscores. In managed packages, this field prevents naming                                                                              |
|               | conflicts on package installations. With this field, a developer can change the object's name in a managed package and the changes are reflected in a |
|               | subscriber's organization. Label is <b>Record Type Name</b> .                                                                                         |
| FullName      | Туре                                                                                                    |
|               | string                                                                                                    |
|               | Properties                                                                                                    |
|               | Filter, Group, Sort                                                                                                    |
|               | Description                                                                                                    |
|               | The full name of the associated metadata object in Metadata API.                                                                                      |
|               | Query this field only if the query result contains no more than one record.                                                                           |
|               | Otherwise, an error is returned. If more than one record exists, use multiple queries                                                                 |
|               | to retrieve the records. This limit protects performance.                                                                                             |
| IsOptional    | Туре                                                                                                    |
|               | boolean                                                                                                    |
|               | Properties                                                                                                    |
|               | Defaulted on create, Filter, Group, Sort                                                                                                    |
|               |                                                                                                    |
|               | Description                                                                                                    |

Tooling API Objects LookupFilter

| Field Name            | Details                                                                                                    |
|-----------------------|----------------------------------------------------------------------------------------------------|
| ManageableState       | Туре                                                                                                    |
|                       | ManageableState enumerated list                                                                                                    |
|                       | Properties                                                                                                    |
|                       | Filter, Group, Nillable, Restricted picklist, Sort                                                                                                    |
|                       | Description                                                                                                    |
|                       | Indicates the manageable state of the specified component that is contained ir a package:                                                                                          |
|                       | • beta                                                                                                    |
|                       | • deleted                                                                                                    |
|                       | • deprecated                                                                                                    |
|                       | • installed                                                                                                    |
|                       | • released                                                                                                    |
|                       | <ul><li>unmanaged</li></ul>                                                                                                    |
|                       | For more information about states of manageability for components in Force.com AppExchange packages, see "Planning the Release of Managed Packages" in the Salesforce online help. |
| Metadata              | Туре                                                                                                    |
|                       | LookupFilter                                                                                                    |
|                       | <b>Properties</b> Create, Nillable, Update                                                                                                    |
|                       | Description                                                                                                    |
|                       | The metadata for this lookup filter.                                                                                                    |
|                       | Query this field only if the query result contains no more than one record.                                                                                                    |
|                       | Otherwise, an error is returned. If more than one record exists, use multiple queries to retrieve the records. This limit protects performance.                                    |
| NamespacePrefix       | Туре                                                                                                    |
|                       | string                                                                                                    |
|                       | Properties                                                                                                    |
|                       | Filter, Group, Nillable, Sort                                                                                                    |
|                       | Description                                                                                                    |
|                       | The namespace of the custom field, which is sometimes different from the object's namespace.                                                                                       |
| SourceFieldDefinition | Туре                                                                                                    |
|                       | string                                                                                                    |
|                       | <b>Properties</b> Filter, Group, Sort                                                                                                    |
|                       | <b>Description</b> The field that this filter applies to.                                                                                                    |

Tooling API Objects LookupFilter

| Field Name               | Details                                                                                                    |
|--------------------------|----------------------------------------------------------------------------------------------------|
| SourceFieldDefinitionId  | <b>Type</b> string                                                                                                    |
|                          | <b>Properties</b> Filter, Group, Sort                                                                                                    |
|                          | <b>Description</b> Durable ID of the object specified in SourceFieldDefinition.                                                                                     |
| SourceObject             | <b>Type</b> string                                                                                                    |
|                          | <b>Properties</b> Filter, Group, Sort                                                                                                    |
|                          | <b>Description</b> The object that contains the lookup field that uses this lookup filter. Null if the lookup filter doesn't reference fields on the source object. |
| TargetEntityDefinition   | <b>Type</b> EntityDefinition                                                                                                    |
|                          | <b>Properties</b> Filter, Group, Sort                                                                                                    |
|                          | <b>Description</b> The entity definition for the source lookup field.                                                                                               |
| TargetEntityDefinitionId | <b>Type</b> string                                                                                                    |
|                          | Properties Filter, Group, Sort                                                                                                    |
|                          | <b>Description</b> ID of the TargetEntityDefinition.                                                                                                    |

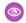

#### **Example:** The Owner field on Account represents a user with certain characteristics.

In this example, SourceFieldDefinition is Account. Owner and TargetEntityDeifnition is User, because Owner is a lookup field to User.

## LookupFilter Metadata

Metadata about the lookup filter is returned in the Metadata field:

| Field  | Туре    | Description                                     |
|--------|---------|-------------------------------------------------|
| active | boolean | Required. If true, the lookup filter is active. |

Tooling API Objects

MenuItem

| Field         | Туре       | Description                                                                                                    |
|---------------|------------|----------------------------------------------------------------------------------------------------|
| booleanFilter | string     | The filter logic, if any, applied to this filter using Boolean operators AND, OR, or NOT.                                     |
| description   | string     | A description of the filter does.                                                                                             |
| errorMessage  | string     | If the lookup filter fails, the error m.                                                                                      |
| filterItems   | FilterItem | Required. The set of filter conditions. Each lookup filter can have up to 10 FilterItems.                                     |
| infoMessage   | string     | Information displayed on the page to help the user. For example, explaining why some items are excluded in the lookup filter. |
| isOptional    | boolean    | Required. If true, the lookup filter is optional.                                                                             |

## FilterItem Metadata

Represents one entry in a set of filter criteria.

| Field      | Туре                                       | Description                                                                                                    |
|------------|--------------------------------------------|----------------------------------------------------------------------------------------------------|
| field      | string                                     | Represents the field specified in the filter.                                                                                                    |
| operation  | FilterOperation, an enumeration of strings | Valid values:  equals  notEqual  lessThan  greaterThan  lessOrEqual  greaterOrEqual  contains  notContain  startsWith  includes  excludes  within (DISTANCE criteria only) |
| value      | string                                     | Represents the value of the filter item being operated upon. For example, if the filter is my_number_field_c > 1, the value of this field is 1.                            |
| valueField | string                                     | Specifies if the final column in the filter contains a field or a field value.  Approval processes don't support this field in filter criteria.                            |

## Menultem

Represents a menu item.

Tooling API Objects

MenuItem

This object is available in API version 32.0 and later.

## Supported SOAP Calls

query(), update()

# Supported REST HTTP Methods

GET, POST

| Field   | Details                                                                                                    |
|---------|----------------------------------------------------------------------------------------------------|
| Active  | <b>Type</b> boolean                                                                                                    |
|         | Properties                                                                                                    |
|         | Defaulted on create, Filter, Group, Sort, Update                                                                         |
|         | Description                                                                                                    |
|         | Indicates whether the item in the menu is active (true) or not (false).                                                  |
| AppId   | Туре                                                                                                    |
|         | string                                                                                                    |
|         | Properties                                                                                                    |
|         | Filter, Group, Sort                                                                                                    |
|         | Description                                                                                                    |
|         | The ID of the app that this menu item is associated with. Can be an enum (such as Feed or People) or an alphanumeric ID. |
|         | Use Appld as the unique ID for the menu item, not Id.                                                                    |
| Color   | Туре                                                                                                    |
|         | string                                                                                                    |
|         | Properties                                                                                                    |
|         | Filter, Group, Nillable, Sort                                                                                            |
|         | Description                                                                                                    |
|         | The color of the menu item that appears in the user interface. This field is described in Web                            |
|         | color RGB format, such as 00FF00.                                                                                        |
| IconURL | Туре                                                                                                    |
|         | url                                                                                                    |
|         | Properties                                                                                                    |
|         | Filter, Group, Nillable, Sort                                                                                            |
|         | Description                                                                                                    |
|         | The URL of an icon in the menu item.                                                                                     |

Tooling API Objects

MenuItem

| Field     | Details                                                                                                    |  |  |
|-----------|----------------------------------------------------------------------------------------------------|--|--|
| Label     | Туре                                                                                                    |  |  |
|           | string                                                                                                    |  |  |
|           | Properties                                                                                                    |  |  |
|           | Filter, Group, Nillable, Sort                                                                                                    |  |  |
|           | Description                                                                                                    |  |  |
|           | The menu item label that appears in the user interface.                                                                                 |  |  |
| MenuType  | Туре                                                                                                    |  |  |
|           | picklist                                                                                                    |  |  |
|           | Properties                                                                                                    |  |  |
|           | Filter, Group, Nillable, Restricted picklist, Sort                                                                                      |  |  |
|           | Description                                                                                                    |  |  |
|           | The type of menu that this menu item belongs to. Valid values are:                                                                      |  |  |
|           | <ul> <li>AppSwitcher: the Force.com app menu, a drop-down menu that's displayed at the<br/>top of every app page</li> </ul>             |  |  |
|           | <ul> <li>Salesforce1: the Salesforce1 navigation menu</li> </ul>                                                                        |  |  |
|           | <ul> <li>NetworkTabs: the Salesforce Communities tab set</li> </ul>                                                                     |  |  |
|           | This field is required for query().                                                                                                    |  |  |
| SortOrder | Туре                                                                                                    |  |  |
|           | int                                                                                                    |  |  |
|           | Properties                                                                                                    |  |  |
|           | Filter, Group, Nillable, Sort, Update                                                                                                   |  |  |
|           | Description                                                                                                    |  |  |
|           | The ${\tt SortOrder}$ value determines the order in which a menu item is displayed in the user                                          |  |  |
|           | interface. This field must be an ordinal number greater than 0, and must be unique in the list. Inactive menu items have a value of -1. |  |  |
| Theme     | T                                                                                                    |  |  |
|           | <b>Type</b> string                                                                                                    |  |  |
|           | -                                                                                                    |  |  |
|           | <b>Properties</b> Filter, Group, Nillable, Sort                                                                                         |  |  |
|           | Description                                                                                                    |  |  |
|           | The associated theme, which must be one of the following values.                                                                        |  |  |
|           | • theme 2: the Salesforce theme that was used prior to Spring '10                                                                       |  |  |
|           | • theme 3: the Salesforce theme that was introduced in Spring '10                                                                       |  |  |
|           | • theme 4: the theme that was introduced in Winter '14 for the mobile touchscreen                                                       |  |  |
|           | version of Salesforce                                                                                                    |  |  |
|           | <ul> <li>custom: the theme that's associated with a custom icon</li> </ul>                                                              |  |  |
|           | This field is required for query () for Color and IconURL.                                                                              |  |  |

Tooling API Objects MetadataContainer

### Usage

Menultem can be queried and manipulated to change how menu items appear in Salesforce. The following example modifies the Salesforce1 left navigation menu.

```
String query = "SELECT AppId, Label, Active, SortOrder FROM MenuItem "

+         "WHERE MenuType = 'Salesforce1'";
SObject[] records = sforce.query(query).getRecords();

//Activate all menu items
for (int i = 0; i < records.length; i++) {
         MenuItem item = (MenuItem)records[i];
         item.setOrder(i + 1);
         item.setActive(true);
}
sforce.update(records);</pre>
```

### MetadataContainer

Manages working copies of ApexClassMember, ApexTriggerMember, ApexPageMember, and ApexComponentMember objects, including collections of objects to be deployed together.

### Supported SOAP API Calls

create(), delete(), describeSObjects(), query(), retrieve(), update(), upsert()

### Supported REST API HTTP Methods

Query, GET, POST, PATCH, DELETE

| Field Name | Details                                                                                                    |
|------------|----------------------------------------------------------------------------------------------------|
| Name       | <b>Type</b> string                                                                                                    |
|            | <b>Properties</b> Create, Filter, Group, Sort, Update                                                                                              |
|            | <b>Description</b> The name of the MetadataContainer. If a container with the same name already exists, an error is reported on create () or POST. |
|            | This field is required.                                                                                                    |

Tooling API Objects

MetadataPackage

### Usage

Use a MetadataContainer as a package for your tool's workspace. As a user works in the tool, update the ApexClassMember, ApexTriggerMember, ApexPageMember and ApexComponentMember objects in the MetadataContainer and use a ContainerAsyncRequest object to save and deploy changes to the current organization.

A MetadataContainer can be reused, but container members can't.

- When a ContainerAsyncRequest completes successfully, the MetadataContainerId field on all container members is changed
  from the ID of the MetadataContainer to the ID of the ContainerAsyncRequest. At this point, container members can no longer be
  modified or deployed, and can't be queried via the MetadataContainer; you have to query the ContainerAsyncRequest to see what
  was deployed.
- If the deployment fails, container members remain on the MetadataContainer and can still be modified until they are successfully
  deployed on another ContainerAsyncRequest. The MetadataContainerId field on the completed (failed deployment)
  ContainerAsyncRequest is set to the ID of the MetadataContainer, so you can have multiple completed ContainerAsyncRequests on
  a single MetadataContainer.

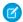

Note: Deleting a MetadataContainer deletes all objects that reference it.

### MetadataPackage

Represents a managed or unmanaged package that has been developed in the org you're logged in to. Available in Tooling API version 38.0 and later.

### Supported SOAP Calls

query(), retrieve()

### Supported REST HTTP Methods

GET

| Field           | Details                                           |
|-----------------|---------------------------------------------------|
| Name            | <b>Type</b> string                                |
|                 | <b>Properties</b> Filter, Group, idLookup, , Sort |
|                 | <b>Description</b> The name of the package.       |
| NamespacePrefix | <b>Type</b> string                                |

Tooling API Objects MetadataPackageVersion

| Field | Details                                                                                                    |
|-------|----------------------------------------------------------------------------------------------------|
|       | Properties                                                                                                    |
|       | Filter, Group, Nillable, Sort                                                                                                  |
|       | Description                                                                                                    |
|       | For managed packages, this field is the namespace prefix assigned to the package. For unmanaged packages, this field is blank. |

# MetadataPackageVersion

Represents a package version (managed or unmanaged) that has been uploaded from the org you're logged in to. Available in Tooling API version 38.0 and later.

## Supported SOAP Calls

query(), retrieve()

## Supported REST HTTP Methods

GET

| Field        | Details                                                                                                    |
|--------------|----------------------------------------------------------------------------------------------------|
| BuildNumber  | <b>Type</b> int                                                                                                    |
|              | <b>Properties</b> Filter, Group, Nillable, Sort                                                                                                    |
|              | <b>Description</b> The build number of the version. For example, if you upload two beta versions, they have build numbers 1 and 2. Then, when you upload a released build of the same version, the build number is 3. When you upload a new version, the build number resets to 1. |
| MajorVersion | <b>Type</b> int                                                                                                    |
|              | <b>Properties</b> Filter, Group, Nillable, Sort                                                                                                    |
|              | <b>Description</b> The first number in a package version number. A version number either has an x.y format or an x.y.z format. The x represents the major version, y the minor version, and z the patch version.                                                                   |

Tooling API Objects

MetadataPackageVersion

| Field             | Details                                                                                                    |
|-------------------|----------------------------------------------------------------------------------------------------|
| MetadataPackageId | Туре                                                                                                    |
|                   | reference                                                                                                    |
|                   | Properties                                                                                                    |
|                   | Filter, Group, Nillable, Sort                                                                                     |
|                   | Description                                                                                                    |
|                   | The 18-character package ID, which starts with 033.                                                               |
| MinorVersion      | Туре                                                                                                    |
|                   | int                                                                                                    |
|                   | Properties                                                                                                    |
|                   | Filter, Group, Nillable, Sort                                                                                     |
|                   | Description                                                                                                    |
|                   | The second number in a package version number. A version number either has an $ {\tt x.y} $                       |
|                   | format or an $x.y.z$ format. The $x$ represents the major version, $y$ the minor version, and                     |
|                   | z the patch version.                                                                                              |
| Name              | Туре                                                                                                    |
|                   | string                                                                                                    |
|                   | Properties                                                                                                    |
|                   | Filter, Group, idLookup, Sort                                                                                     |
|                   | Description                                                                                                    |
|                   | The name of the package version.                                                                                  |
| PatchVersion      | Туре                                                                                                    |
|                   | int                                                                                                    |
|                   | Properties                                                                                                    |
|                   | Filter, Group, Nillable, Sort                                                                                     |
|                   | Description                                                                                                    |
|                   | The third number in a package version number, if present. A version number either has an                          |
|                   | $x \cdot y$ format or an $x \cdot y \cdot z$ format. The $x$ represents the major version, $y$ the minor version, |
|                   | and z the patch version.                                                                                          |
| ReleaseState      | Туре                                                                                                    |
|                   | picklist                                                                                                    |
|                   | Properties                                                                                                    |
|                   | Filter, Group, Nillable, Restricted picklist, Sort                                                                |
|                   | Description                                                                                                    |
|                   | If the package version is a beta version, the value is Beta. Otherwise, the value is                              |
|                   | Released.                                                                                                    |

Tooling API Objects MetadataPackageVersion

### Usage

Here are examples of the types of API queries you can perform.

| Query                                                                                                    | String                                                                                                    |
|----------------------------------------------------------------------------------------------------|----------------------------------------------------------------------------------------------------|
| Get all package versions for the package that has a MetadataPackageID of 033D00000001xQlIAI                   | SELECT Id, Name, ReleaseState, MajorVersion, MinorVersion, PatchVersion FROM MetadataPackageVersion WHERE MetadataPackageId = '033D00000001xQlIAI' |
| Get the package version for the package with a specific  MetadataPackageID and a major version greater than 1 | SELECT Id FROM MetadataPackageVersion WHERE MetadataPackageId ='033D00000001xQlIAI' AND MajorVersion > 1                                           |
| Get released package versions for the package with a specific MetadataPackageID                               | SELECT Id FROM MetadataPackageVersion WHERE MetadataPackageId = '033D00000001xQlIAI' AND ReleaseState = 'Released'                                 |

#### **Java Code Sample**

Suppose you want to push version 3.4.6 of your package to all orgs. Let's write some code to identify the orgs eligible for the upgrade. This example demonstrates how to generate the list of subscriber orgs eligible to be upgraded to version 3.4.6 of a package.

This code sample uses the Force.com Web Services Connector (WSC).

```
// Finds all Active subscriber orgs that have the package installed
String PACKAGE SUBSCRIBER ORG KEY QUERY = "Select OrgKey from PackageSubscribers where
OrgStatus = 'Active' and InstalledStatus = 'I'";
// Finds all MetadataPackageVersions lower than the version given, including the list
// of subscribers for each version
String METADATA PACKAGE VERSION QUERY = "Select Id, Name, ReleaseState, (%s) from"
+ " MetadataPackageVersion where MetadataPackageId = '%s' AND ReleaseState = 'Released'"
+ " AND (MajorVersion < 3 OR (MajorVersion = 3 and MinorVersion < 4)"
+ " OR (MajorVersion = 3 and MinorVersion = 4 and PatchVersion < 6))";
// conn is an EnterpriseConnection instance initialized with a ConnectionConfig object
// representing a connection to the developer org of the package
QueryResult results = conn.query(String.format(METADATA PACKAGE VERSION QUERY,
PACKAGE SUBSCRIBER ORG KEY QUERY));
// This list will hold all of the PackageSubscriber objects that are eligible for upgrade
// to the given version
List<PackageSubscriber> subscribers = new ArrayList<>();
for (SObject mpvso : results.getRecords()) {
 // Cast the sObject to a MetadataPackageVersion
 MetadataPackageVersion mpv = (MetadataPackageVersion) mpvso;
 // Add subscribers to our list
 if (mpv.getPackageSubscribers() != null) {
  for (SObject psso : mpv.getPackageSubscribers().getRecords()) {
```

Tooling API Objects ModerationRule

```
subscribers.add((PackageSubscriber) psso);
}
}
```

#### **Next Step**

Create a push request using PackagePushRequest.

### ModerationRule

Represents a rule used in your community to moderate member-generated content. Available in Tooling API version 36.0 and later.

Each rule specifies the member-generated content the rule applies to, the criteria to enforce the rule on, and the moderation action to take. Moderation rules help protect your community from spammers, bots, and offensive or inappropriate content.

### **Supported SOAP Calls**

create(), delete(), query(), retrieve(), update()

### Supported REST HTTP Methods

DELETE, GET, PATCH, POST

| Field  | Details                                                                                                   |
|--------|----------------------------------------------------------------------------------------------------|
| Action | <b>Type</b> picklist                                                                                      |
|        | <b>Properties</b> Defaulted on create, Filter, Group, Nillable, Restricted picklist                       |
|        | <b>Description</b> Required. Indicates the moderation action that you want to take. The valid values are: |
|        | • Block                                                                                                   |
|        | • Review                                                                                                  |
|        | • Replace                                                                                                 |
|        | • Flag                                                                                                    |
|        | <ul> <li>FreezeAndNotify (Reserved for future use.)</li> </ul>                                            |
| Active | Туре                                                                                                    |
|        | boolean                                                                                                   |
|        | Properties  Defaulted on create, Filter, Group, Sort                                                      |

Tooling API Objects ModerationRule

| Field         | Details                                                                                                    |
|---------------|----------------------------------------------------------------------------------------------------|
|               | <b>Description</b> Required. Indicates whether the moderation rule is active (true) or inactive (false).                                                                                                    |
| Description   | <b>Type</b> textarea                                                                                                    |
|               | <b>Properties</b> Filter, Nillable, Sort                                                                                                    |
|               | <b>Description</b> A description of the moderation rule.                                                                                                    |
| DeveloperName | <b>Type</b> string                                                                                                    |
|               | <b>Properties</b> Filter, Group, Namefield, Sort                                                                                                    |
|               | <b>Description</b> The developer's internal name for the moderation rule used in the API.                                                                                                    |
| FullName      | <b>Type</b> string                                                                                                    |
|               | <b>Properties</b> Create, Group, Nillable                                                                                                    |
|               | <b>Description</b> The full name of the associated metadata object in Metadata API.                                                                                                    |
|               | Query this field only if the query result contains no more than one record. Otherwise, an error is returned. If more than one record exists, use multiple queries to retrieve the records. This limit protects performance. |
| Language      | <b>Type</b> picklist                                                                                                    |
|               | Properties                                                                                                    |
|               | Defaulted on create, Filter, Group, Nillable, Restricted picklist, Sort                                                                                                    |
|               | <b>Description</b> The language of the moderation rule. Valid values are:                                                                                                    |
|               | Chinese (Simplified): zh_CN                                                                                                    |
|               | Chinese (Traditional): zh TW                                                                                                    |
|               | • Danish: da                                                                                                    |
|               | • Dutch: nl_NL                                                                                                    |
|               | • English: en_US                                                                                                    |
|               | Finnish: fi                                                                                                    |
|               | • French: fr                                                                                                    |
|               | German: de                                                                                                    |

Tooling API Objects ModerationRule

| Field       | Details                                                                                                    |
|-------------|----------------------------------------------------------------------------------------------------|
|             | • Italian: it                                                                                                    |
|             | • Japanese: ja                                                                                                    |
|             | Korean: ko                                                                                                    |
|             | Norwegian: no                                                                                                    |
|             | <ul><li>Portuguese (Brazil): pt_BR</li></ul>                                                                                                    |
|             | • Russian: ru                                                                                                    |
|             | • Spanish: es                                                                                                    |
|             | Spanish (Mexico): es_MX                                                                                                    |
|             | • Swedish: sv                                                                                                    |
|             | • Thai: th                                                                                                    |
| MasterLabel | Туре                                                                                                    |
|             | string                                                                                                    |
|             | Properties                                                                                                    |
|             | Filter, Group, Sort                                                                                                    |
|             | Description                                                                                                    |
|             | Label for the moderation rule.                                                                                                    |
| Metadata    | Туре                                                                                                    |
|             | mns:ModerationRule                                                                                                    |
|             | Properties                                                                                                    |
|             | Create, Nillable, Update                                                                                                    |
|             | Description                                                                                                    |
|             | Moderation rule metadata. Query this field only if the query result contains no more than                                                                                                    |
|             | one record. Otherwise, an error is returned. If more than one record exists, use multiple queries to retrieve the records. This limit protects performance.                                                                                                    |
| UserMessage | Туре                                                                                                    |
| J           | textarea                                                                                                    |
|             | <b>Properties</b> Filter, Nillable, Sort                                                                                                    |
|             | Description                                                                                                    |
|             | The message you want your community members to see when their content is blocked.  Use the <code>%BLOCKED_KEYWORD%</code> variable to display up to five blocked words in the user message. If you don't specify a message, the member sees the standard message: "You can't use <code>%BLOCKED_KEYWORD%</code> or other inappropriate words in this community.  Review your content and try again." |

# OperationLog

Represents long-running or asynchronous operations triggered and tracked through Tooling API. This object is available in API version 37.0 and later.

## Supported SOAP Calls

create(), describeSObjects()

## Supported REST HTTP Methods

Query, GET, POST

| Details                                                                                                    |
|----------------------------------------------------------------------------------------------------|
| <b>Type</b> string                                                                                                    |
| Properties Filter, Group, Nillable, Sort                                                                                                    |
| Description                                                                                                    |
| Complements the Status field with an operation processor-specific status code.                                                                                                    |
| <b>Type</b><br>string                                                                                                    |
| Properties                                                                                                    |
| Filter, Group, Nillable, Sort                                                                                                    |
| <b>Description</b> Complements the Status field with information helpful to the user. For example, if Status=FAILED, state the reason in this field.                                                         |
| <b>Type</b> OperationParameters                                                                                                    |
| <b>Properties</b> Create, Nillable                                                                                                    |
| <b>Description</b> A complex type that represents a set of parameters passed to the operation processor. Specify the parameters by using the OperationPayload value that corresponds to your operation type. |
| <b>Type</b> picklist                                                                                                    |
|                                                                                                    |

Field Details

#### **Properties**

Filter, Group, Restricted picklist, Sort

#### Description

Indicates the status of an operation triggered through Tooling API. Valid values are:

- NEW
- RUNNING
- COMPLETED
- FAILED
- ABORTED

Only records with Status=NEW can be created through the API.

Type

#### Type

picklist

#### **Properties**

Create, Filter, Group, Restricted picklist, Sort

#### Description

The type of operation submitted through Tooling API. For each operation type, use the corresponding payload of input parameters. Valid operation types are:

#### RunTerritoryRules

Runs account assignment rules for any territory that has rules defined and belongs to a territory model in Planning or Active state. If your territory is in Planning state, running rules lets you *preview* account assignments. If your territory is in Active state when you run rules, accounts are assigned to territories according to your rules.

When you choose this operation type, use the payload

Territory2RunTerritoryRulesPayload in the Parameters field.

#### RunOppTerrAssignmentApex

Uses filter-based opportunity territory assignment to assign territories to opportunities using a simple job. We provide code for an Apex class that you can use as-is or modify as needed based on our guidelines. After you create and deploy the class, run the job to complete the assignment process. Job options include making assignments within date ranges and assigning territories to open opportunities only.

When you choose this operation type, use the payload

 ${\tt Territory2RunOppTerrAssignmentApexPayload} \ in the \ {\tt Parameters} \ field.$ 

### **OperationParameters**

Represents parameters to be passed to an operation triggered by Tooling API. This type is available in API version 37.0 and later.

| Field   | Details                                                                                                    |
|---------|----------------------------------------------------------------------------------------------------|
| payload | <b>Type</b> OperationPayload                                                                                                    |
|         | <b>Description</b> Use the payload that corresponds to the type of operation you want to trigger through Tooling API. Valid values are: |
|         | <ul><li>Territory2RunTerritoryRulesPayload</li><li>Territory2RunOppTerrAssignmentApexPayload</li></ul>                                  |

## **OperationPayload**

Represents a named set of input parameters, or *payload*, that corresponds to the operation type specified in the Type field of OperationLog. For example, if you choose the operation type RunTerritoryRules, use the payload TerritoryRulesPayload.

Payloads that are supported by OperationLog are extensions of the OperationPayload type. This type is available in API version 37.0 and later.

## Territory2RunTerritoryRulesPayload

Represents a set of parameters to be specified when triggering a RunTerritoryRules operation through Tooling API. Extends the complex type OperationPayload. This type is available in API version 37.0 and later.

| Field            | Details                                                                                                    |
|------------------|----------------------------------------------------------------------------------------------------|
| keyPrefix        | <b>Type</b> string                                                                                                    |
|                  | <b>Description</b> The key prefix of the entity on which the territory assignment rules should be run. The Account key prefix (001) is currently supported. |
| territoryId      | <b>Type</b> string                                                                                                    |
|                  | <b>Description</b> The TerritoryID of the Planning or Active territory model you want to run rules for.                                                     |
| territoryModelId | <b>Type</b> string                                                                                                    |
|                  | <b>Description</b> The ID for the territory model the territory belongs to. You can run assignment rules on territory models in a Planning or Active state. |

# Territory 2 Run Opp Terr Assignment Apex Payload

Represents a set of parameters to be specified when triggering a RunOppTerrAssignmentApex operation through Tooling API. Extends the complex type OperationPayload. This type is available in API version 37.0 and later.

| Field                           | Details                                                                                                    |
|---------------------------------|----------------------------------------------------------------------------------------------------|
| excludeClosedOpportunities      | Туре                                                                                                    |
|                                 | string                                                                                                    |
|                                 | Description                                                                                                    |
|                                 | If true, excludes from the operation all opportunities that are already closed.                                                                                                    |
| opportunityCloseDateFrom        | Туре                                                                                                    |
|                                 | string                                                                                                    |
|                                 | Description                                                                                                    |
|                                 | Use to filter opportunities based on a range of close dates. The operation applies to opportunities with close dates within the specified range. Use this field to specify a starting date for the range using the format <code>ddmmyyyy</code> .              |
| opportunityCloseDateTo          | Туре                                                                                                    |
|                                 | string                                                                                                    |
|                                 | Description                                                                                                    |
|                                 | Use to filter opportunities based a range of close dates. The operation applies to opportunities                                                                                                    |
|                                 | with close dates within the specified range. Use this field to specify an ending date for the                                                                                                    |
|                                 | range using the format <i>ddmmyyyy</i> .                                                                                                    |
| opportunityLastModifiedDateFrom | Туре                                                                                                    |
|                                 | string                                                                                                    |
|                                 | Description                                                                                                    |
|                                 | Use to filter opportunities based a range of last-modified dates. The operation applies to opportunities with last-modified dates within the specified range. Use this field to specify a starting date for the range using the format <code>ddmmyyyy</code> . |
|                                 |                                                                                                    |
| opportunityLastModifiedDateTo   | Туре                                                                                                    |
|                                 | string                                                                                                    |
|                                 | Description                                                                                                    |
|                                 | Use to filter opportunities based a range of last-modified dates. The operation applies to                                                                                                    |
|                                 | opportunities with last-modified dates within the specified range. Use this field to specify                                                                                                    |
|                                 | an ending date for the range using the format ddmmyyyy.                                                                                                    |
| territoryModelId                | Туре                                                                                                    |
|                                 | string                                                                                                    |
|                                 | Description                                                                                                    |
|                                 | The ID for the active territory model. Opportunities can be assigned to an active territory model only.                                                                                                    |

Tooling API Objects OpportunitySplitType

## OpportunitySplitType

Represents labels and behavior for each split type Available in Tooling API version 37.0 and later.

This object is read only, and only available if Teamselling and Opportunity Splits are enabled.

There are 2 default split types: revenue splits, which must total 100%, and overlay splits, which can total any percentage.

## Supported SOAP Calls

describeSObjects(), query(), retrieve()

### Supported REST HTTP Methods

GET

| Field Name    | Details                                                                                                    |
|---------------|----------------------------------------------------------------------------------------------------|
| Description   | <b>Type</b> textarea                                                                                                    |
|               | Properties                                                                                                    |
|               | Create, Filter, Group, Sort, Update                                                                                                    |
|               | Description                                                                                                    |
|               | Describes the purpose of the split type, providing context to future developers.                                                                                                    |
| DeveloperName | Туре                                                                                                    |
|               | string                                                                                                    |
|               | Properties                                                                                                    |
|               | Create, Filter, Group, Sort, Update                                                                                                    |
|               | <b>Description</b> Required. The unique name of the object in the API. In managed packages, this field prevents naming conflicts on package installations. With this field, a developer can change the object's name in a managed package and the changes are reflected in a subscriber's organization. |
|               | Note: When creating large sets of data, always specify a unique<br>DeveloperName for each record. If no DeveloperName is specified,<br>performance may slow while Salesforce generates one for each record.                                                                                             |
| IsActive      | <b>Type</b> boolean                                                                                                    |
|               | Properties                                                                                                    |
|               | Create, Defaulted on create, Filter, Group, Sort, Update                                                                                                    |

Tooling API Objects OpportunitySplitType

| Field Name       | Details                                                                                                    |
|------------------|----------------------------------------------------------------------------------------------------|
|                  | <b>Description</b> Enables or disables the split type.                                                                                                    |
| IsTotalValidated | <b>Type</b> boolean                                                                                                    |
|                  | <b>Properties</b> Create, Defaulted on create, Filter, Group, Sort                                                                                                    |
|                  | <b>Description</b> If true, the split must total 100%. If false, the split can total any percentage.                                                                               |
| Language         | <b>Type</b> picklist                                                                                                    |
|                  | <b>Properties</b> Create, Defaulted on create, Filter, Group, Nillable, Restricted picklist, Sort, Update                                                                          |
|                  | <b>Description</b> Indicates language of split labels in the user interface.                                                                                                    |
| ManageableState  | <b>Type</b> ManageableState enumerated list                                                                                                    |
|                  | <b>Properties</b> Filter, Group, Nillable, Restricted picklist, Sort                                                                                                    |
|                  | <b>Description</b> Indicates the manageable state of the specified component that is contained in a package:                                                                       |
|                  | • beta                                                                                                    |
|                  | • deleted                                                                                                    |
|                  | • deprecated                                                                                                    |
|                  | • installed                                                                                                    |
|                  | • released                                                                                                    |
|                  | <ul><li>unmanaged</li></ul>                                                                                                    |
|                  | For more information about states of manageability for components in Force.com AppExchange packages, see "Planning the Release of Managed Packages" in the Salesforce online help. |
|                  | This field is available in API version 38.0 and later.                                                                                                    |
| MasterLabel      | <b>Type</b> string                                                                                                    |
|                  | Properties  Create, Filter, Group, Sort, Update                                                                                                    |
|                  | <b>Description</b> The user-interface label for the split type.                                                                                                    |

Tooling API Objects OpportunitySplitType

| Field Name      | Details                                                                                                    |
|-----------------|----------------------------------------------------------------------------------------------------|
| NamespacePrefix | Туре                                                                                                    |
|                 | string                                                                                                    |
|                 | Properties                                                                                                    |
|                 | Filter, Group, Nillable, Sort                                                                                                    |
|                 | Description  The namespace prefix associated with this object. Each Developer Edition organization that creates a managed package has a unique namespace prefix. Limit: 15 characters. You can refer to a component in a managed package by using the namespacePrefix_componentName notation.                                                                                                    |
|                 | The namespace prefix can have one of the following values:                                                                                                    |
|                 | <ul> <li>In Developer Edition organizations, the namespace prefix is set to the<br/>namespace prefix of the organization for all objects that support it. There is<br/>an exception if an object is in an installed managed package. In that case,<br/>the object has the namespace prefix of the installed managed package. This<br/>field's value is the namespace prefix of the Developer Edition organization<br/>of the package developer.</li> </ul> |
|                 | <ul> <li>In organizations that are not Developer Edition organizations,</li> <li>NamespacePrefix is only set for objects that are part of an installed managed package. There is no namespace prefix for all other objects.</li> </ul>                                                                                                    |
|                 | This field can't be accessed unless the logged-in user has the "Customize Application" permission.                                                                                                    |
| SplitEntity     | Туре                                                                                                    |
|                 | picklist                                                                                                    |
|                 | Properties                                                                                                    |
|                 | Create, Filter, Group, Restricted picklist, Sort                                                                                                    |
|                 | Description                                                                                                    |
|                 | The containing record type, such as an opportunity. Available in API version 30 and later.                                                                                                    |
| SplitField      | Туре                                                                                                    |
|                 | picklist                                                                                                    |
|                 | Properties                                                                                                    |
|                 | Create, Filter, Group, Restricted picklist, Sort                                                                                                    |
|                 | <b>Description</b> Indicates which currency field of the opportunity object is split. Available in API version 30 and later.                                                                                                    |
| SplitDataStatus | Туре                                                                                                    |
|                 | picklist                                                                                                    |
|                 | Properties                                                                                                    |
|                 | Filter, Group, Nillable, Restricted picklist, Sort, Update                                                                                                    |

Tooling API Objects OwnerChangeOptionInfo

| Field Name | Details                                                                                           |
|------------|---------------------------------------------------------------------------------------------------|
|            | <b>Description</b> Indicates the status of the split type. Available in API version 30 and later. |

# OwnerChangeOptionInfo

Represents default and optional actions that can be performed when a record's owner is changed. Available in Tooling API version 35.0 and later.

## Supported SOAP Calls

describeSObject(), query(), retrieve()

## Supported REST HTTP Methods

GET

| Field              | Details                                                                                 |
|--------------------|-----------------------------------------------------------------------------------------|
| DefaultValue       | <b>Type</b> boolean                                                                     |
|                    | <b>Properties</b> Filter, Group, Sort                                                   |
|                    | <b>Description</b> Default value of the checkbox for this option in the user interface. |
| EntityDefinition   | <b>Type</b> EntityDefinition                                                            |
|                    | <b>Properties</b> Filter, Group, Sort                                                   |
|                    | <b>Description</b> The object to which this change applies.                             |
| EntityDefinitionId | <b>Type</b> string                                                                      |
|                    | <b>Properties</b> Filter, Group, Sort                                                   |
|                    | Description                                                                             |
|                    | The ID of the entity containing the record.                                             |

| Field      | Details                                                                                 |
|------------|-----------------------------------------------------------------------------------------|
| IsEditable | Туре                                                                                    |
|            | boolean                                                                                 |
|            | Properties                                                                              |
|            | Filter, Group, Sort                                                                     |
|            | Description                                                                             |
|            | Indicates whether this option is editable by the user when updating the owner using the |
|            | OwnerChangeOptions SOAP header.                                                         |
| Label      | Туре                                                                                    |
|            | string                                                                                  |
|            | Properties                                                                              |
|            | Filter, Group, Sort                                                                     |
|            |                                                                                         |
|            | Description                                                                             |
|            | The label that corresponds to the option in the user interface.                         |
| Name       | Туре                                                                                    |
|            | string                                                                                  |
|            | Properties                                                                              |
|            | Filter, Group, Sort                                                                     |
|            | Description                                                                             |
|            | The unique name for the option.                                                         |
|            | The anique fame for the option.                                                         |

## Example

Retrieve all the change options for contacts.

SELECT Id, Name, Label, IsEditable, DefaultValue, EntityDefinition.QualifiedApiName FROM OwnerChangeOptionInfo
WHERE EntityDefinition.QualifiedName='Contact'

## PackageUploadRequest

Represents the request for uploading a package for eventual installation in subscriber orgs. Available in API version 38.0 and later.

## Supported SOAP Calls

create(), query(), retrieve()

## Supported REST HTTP Methods

Query, GET, POST

| Field             | Details                                                                                                    |
|-------------------|----------------------------------------------------------------------------------------------------|
| Description       | Type                                                                                                    |
|                   | textarea                                                                                                    |
|                   | <b>Properties</b> Create, Nillable                                                                                                    |
|                   | <b>Description</b> A description of the package and what this version contains.                                                                                                    |
| Errors            | <b>Type</b> complexvalue                                                                                                    |
|                   | Properties Nillable                                                                                                    |
|                   | Description                                                                                                    |
|                   | Errors that occurred during upload, if any.                                                                                                    |
| IsReleaseVersion  | <b>Type</b> boolean                                                                                                    |
|                   | <b>Properties</b> Create, Defaulted on create, Filter, Group, Sort                                                                                                    |
|                   | <b>Description</b> For managed packages only. Indicates whether the managed package is a released version (true) or a beta version (false). The default is false.                                                                                                    |
| MajorVersion      | <b>Type</b> int                                                                                                    |
|                   | Properties                                                                                                    |
|                   | Create, Filter, Group, Nillable, Sort                                                                                                    |
|                   | Description  The first number in a package version number. A version number either has an x.y format or an x.y.z format. The x represents the major version, y the minor version, and z the patch version. (The patch version can't be specified; it's automatically assigned when a managed beta is uploaded.) |
|                   | If IsReleaseVersion is false, MajorVersion is ignored. If IsReleaseVersion is true, and a managed beta is the latest uploaded version for the package, the major version must match the major version of the last uploaded beta.                                                                                |
| MetadataPackageId | Туре                                                                                                    |
|                   | reference                                                                                                    |
|                   | <b>Properties</b> Create, Filter, Group, Sort                                                                                                    |

| Field                    | Details                                                                                                    |
|--------------------------|----------------------------------------------------------------------------------------------------|
|                          | <b>Description</b> The 18-character package ID, which starts with 033.                                                                                                    |
| MetadataPackageVersionId | Type reference                                                                                                    |
|                          | <b>Properties</b> Filter, Group, Nillable, Sort                                                                                                    |
|                          | <b>Description</b> The 18-character package version ID representing the non-deprecated package you're uploading.                                                                                                    |
| MinorVersion             | Type int                                                                                                    |
|                          | <b>Properties</b> Create, Filter, Group, Nillable, Sort                                                                                                    |
|                          | Description  The second number in a package version number. A version number either has an x.y format or an x.y.z format. The x represents the major version, y the minor version, and z the patch version. (The patch version can't be specified; it's automatically assigned when a managed beta is uploaded.) |
|                          | If MinorVersion isn't specified, the default value is 1 more than the minor version of the currently released package (0 if not released).                                                                                                    |
|                          | If IsReleaseVersion is false, MinorVersion is ignored. If IsReleaseVersion is true and a managed beta is the latest uploaded version for the package, the minor version must match the minor version of the last uploaded beta.                                                                                  |

#### Password

#### Type

string

#### **Properties**

Create, Filter, Group, Nillable, Sort

#### Description

An optional password for sharing the package privately with anyone who has the password. Don't enter a password if you want to make the package available to anyone on AppExchange and share your package publicly.

#### PostInstallUrl

#### Type

textarea

#### **Properties**

Create, Nillable

#### Description

The fully-qualified URL of the post-installation instructions. Instructions are shown as a link after installation and are available from the package detail view.

| Field           | Details                                                                                                    |
|-----------------|----------------------------------------------------------------------------------------------------|
| ReleaseNotesUrl | Туре                                                                                                    |
|                 | textarea                                                                                                    |
|                 | Properties Create, Nillable                                                                                                    |
|                 | <b>Description</b> The fully-qualified URL of the package release notes. Release notes are shown as a link during the installation process and are available from the package detail view after installation. |
| Status          | <b>Type</b> picklist                                                                                                    |
|                 | <b>Properties</b> Filter, Group, Nillable, Restricted picklist, Sort                                                                                                    |
|                 | <b>Description</b> The status of the upload. Valid values are:                                                                                                    |
|                 | <ul><li>Error</li><li>In Progress</li></ul>                                                                                                    |
|                 | • Success                                                                                                    |
| VersionName     | <b>Type</b> string                                                                                                    |
|                 | <b>Properties</b> Create, Filter, Group, Sort                                                                                                    |
|                 | <b>Description</b> Required. The name of the package version. Example: Spring 2016.                                                                                                    |

### Usage

Suppose that you want to upload version 1.3 of your managed package. Let's write some code to create a package upload request, upload the package version, and poll the status of the upload until it completes.

First, let's set some variables for the request object.

```
static private final String packageId = "033xx0000000710";
static private final Integer packageMajorVersionNumber = 1;
static private final Integer packageMinorVersionNumber = 3;
static private final Boolean isReleaseVersion = true;
static private final String packageVersionDescriptionSuffix = isReleaseVersion ? "" :
"beta";
static private final String packageVersionDescription = "r" + packageMinorVersionNumber +
packageVersionDescriptionSuffix;
static private final String packageDescription = String.format("This is the most amazing
package in the world! And %s is the most amazing release so for!",
packageVersionDescription);
static private final String packageReleaseNotesUrl = "https://salesforce.com";
```

```
static private final String packagePostInstallUrl = "https://salesforce.com";

// Leave blank or null for no password
static private final String packagePassword = "";

static private final String baseUrl = "http://<yourInstance>:6109";
```

Now let's create the upload request and start the upload. This code sample uses the Force.com Web Services Connector (WSC).

```
PackageUploadRequest packageUploadRequest = new PackageUploadRequest();
packageUploadRequest.setMetadataPackageId(packageId);
packageUploadRequest.setVersionName(packageVersionDescription);
packageUploadRequest.setDescription(packageDescription);
packageUploadRequest.setMajorVersion(packageMajorVersionNumber);
packageUploadRequest.setMinorVersion(packageMinorVersionNumber);
packageUploadRequest.setPostInstallUrl(packagePostInstallUrl);
packageUploadRequest.setReleaseNotesUrl(packageReleaseNotesUrl);
packageUploadRequest.setIsReleaseVersion(isReleaseVersion);
packageUploadRequest.setPassword(packagePassword);
SObject[] argArray = {packageUploadRequest};
SaveResult[] saveResults = connection.create(argArray);
if (saveResults[0].isSuccess()) {
  // The save result contains the ID of the created request. Save it in the local request.
  packageUploadRequest.setId(saveResults[0].getId());
   System.out.println("PackagePushRequest created, ID: " + saveResults[0].getId());
} else {
  for (Error error : saveResults[0].getErrors()) {
      System.out.println(error.getMessage());
```

#### **Checking the Status of an Upload Request**

```
// Finds the status of the PackageUploadRequest for a given Id
String query = String.format("Select status, MetadataPackageVersionId from
PackageUploadRequest where Id = '%s'", packageUploadRequest.getId());
boolean toggle = false;
boolean done = false;
while (true) {
   QueryResult queryResult = connection.query(query);
   PackageUploadRequest updatedPackageUploadRequest = (PackageUploadRequest)
queryResult.getRecords()[0];
   PackageUploadRequestStatus status = updatedPackageUploadRequest.getStatus();
   switch (status) {
       case Success:
           System.out.println(String.format("Package upload %s completed",
packageUploadRequest.getId()));
           System.out.println(String.format("Package install url:
%s/packaging/installPackage.apexp?p0=%s",
```

Tooling API Objects PathAssistant

```
baseUrl, updatedPackageUploadRequest.getMetadataPackageVersionId()));
           done = true;
           break;
       case Error:
           PackageUploadErrors errors = updatedPackageUploadRequest.getErrors();
           if (errors.getErrors().length == 0) {
               System.out.println(String.format("%s: For upload of package %s, no further
information available",updatedPackageUploadRequest.getStatus(),
packageUploadRequest.getId()));
           else {
               System.out.println(String.format("%s: For upload of package
%s",updatedPackageUploadRequest.getStatus(), packageUploadRequest.getId()));
               for (PackageUploadError error : errors.getErrors()) {
                   System.out.println("Error detail: " + error.getMessage());
           assertTrue("Upload failure occurred", false);
          break;
       case InProgress:
           if (!toggle) {
               System.out.println(String.format("Package upload %s started",
packageUploadRequest.getId()));
               toggle = true;
           }
           break;
       case Unknown:
           System.out.println("Unexpected package upload status: " +
updatedPackageUploadRequest.getStatus());
  if (done) break;
  try {
       Thread.sleep(1000);
   } catch (InterruptedException e) {
       // ignore interruptions
```

### **PathAssistant**

Represents a Sales Path. Available in Tooling API version 36.0 and later.

### Supported SOAP Calls

```
retrieve(), query()
```

Tooling API Objects PathAssistant

# Supported REST HTTP Methods

DELETE, GET, PATCH, POST

| Туре                                                                                                    |
|----------------------------------------------------------------------------------------------------|
| string                                                                                                    |
| Properties                                                                                                    |
| Filter, Group, Sort                                                                                                    |
| Description                                                                                                    |
| The unique name of the sales path in the API.                                                                                                    |
| Туре                                                                                                    |
| string                                                                                                    |
| Properties                                                                                                    |
| Group, Nillable                                                                                                    |
| Description                                                                                                    |
| The name of the sales path in the Metadata API.                                                                                                    |
| Query this field only if the query result contains no more than 1 record. Otherwise, an error is returned. If more than 1 record exists, use multiple queries to retrieve the records. This limit protects performance. |
| Туре                                                                                                    |
| boolean                                                                                                    |
| Properties                                                                                                    |
| Defaulted on create, Filter, Group, Sort                                                                                                    |
| <b>Description</b> Indicates whether the sales path is active (true) or inactive (false).                                                                                                    |
| Туре                                                                                                    |
| boolean                                                                                                    |
| Properties                                                                                                    |
| Sort                                                                                                    |
| Description                                                                                                    |
| Indicates whether the record has been moved to the Recycle Bin (true) or not (false).                                                                                                    |
| Туре                                                                                                    |
| boolean                                                                                                    |
| Properties                                                                                                    |
| Defaulted on create, Filter, Group, Sort                                                                                                    |
|                                                                                                    |

Tooling API Objects PathAssistant

| Field       | Details                                                                                |
|-------------|----------------------------------------------------------------------------------------|
|             | Description                                                                            |
|             | Indicates whether this sales path is for the master record type (true) or not (false). |
| Language    | Туре                                                                                   |
|             | string                                                                                 |
|             | Properties                                                                             |
|             | Filter, Group, Restricted picklist, Sort                                               |
|             | Description                                                                            |
|             | The language of the sales path. Valid values are:                                      |
|             | Chinese (Simplified): zh_CN                                                            |
|             | Chinese (Traditional): zh_TW                                                           |
|             | Danish: da                                                                             |
|             | • Dutch: nl_NL                                                                         |
|             | • English: en_US                                                                       |
|             | • Finnish: fi                                                                          |
|             | • French: fr                                                                           |
|             | German: de                                                                             |
|             | • Italian: it                                                                          |
|             | • Japanese: ja                                                                         |
|             | Korean: ko                                                                             |
|             | Norwegian: no                                                                          |
|             | Portuguese (Brazil): pt BR                                                             |
|             | • Russian: ru                                                                          |
|             | • Spanish: es                                                                          |
|             | • Spanish (Mexico): es_MX                                                              |
|             | • Swedish: sv                                                                          |
|             | • Thai: th                                                                             |
| MasterLabel | Туре                                                                                   |
|             | string                                                                                 |
|             | Properties                                                                             |
|             | Filter, Group, Sort                                                                    |
|             | Description                                                                            |
|             | Label for this sales path.                                                             |
| Metadata    | Туре                                                                                   |
|             | msn:PathAssistant                                                                      |
|             | Properties                                                                             |
|             | Create, Nillable, Update                                                               |

Tooling API Objects PathAssistantStepInfo

| Field               | Details                                                                                                    |
|---------------------|----------------------------------------------------------------------------------------------------|
|                     | <b>Description</b> Sales path metadata from the msn namespace.                                                                                                    |
|                     | Query this field only if the query result contains no more than 1 record. Otherwise, an error is returned. If more than 1 record exists, use multiple queries to retrieve the records. This limit protects performance. |
| RecordTypeId        | <b>Type</b> ID                                                                                                    |
|                     | <b>Properties</b> Filter, Group, Nillable, Sort                                                                                                    |
|                     | <b>Description</b> The unique identifier for a record type.                                                                                                    |
| SobjectProcessField | <b>Type</b> string                                                                                                    |
|                     | Properties Filter, Group, Restricted picklist, Sort                                                                                                    |
|                     | <b>Description</b> Name of the picklist field which determines the steps you can use in the sales path.                                                                                                    |
|                     | For example, OpportunityStage in the case of opportunities or LeadStatus in the case of leads.                                                                                                    |
| SobjectType         | <b>Type</b> string                                                                                                    |
|                     | Properties Filter, Group, Restricted picklist, Sort                                                                                                    |
|                     | <b>Description</b> The object this path relates to. Valid values are: Opportunity or Lead.                                                                                                    |

## PathAssistantStepInfo

Represents guidance for a step on a Sales Path. Available in Tooling API version 36.0 and later.

## Supported SOAP Calls

update(), query()

# Supported REST HTTP Methods

GET, PATCH

Tooling API Objects PathAssistantStepInfo

| Field         | Details                                                                                                  |
|---------------|----------------------------------------------------------------------------------------------------|
| DeveloperName | Туре                                                                                                    |
|               | string                                                                                                   |
|               | Properties                                                                                               |
|               | Filter, Group, Sort                                                                                      |
|               | <b>Description</b> The unique name of the sales path guidance information.                               |
| Info          | Туре                                                                                                    |
|               | string                                                                                                   |
|               | Properties                                                                                               |
|               | Filter, Nillable, Sort                                                                                   |
|               | Description                                                                                              |
|               | The text of the guidance displayed to the user in the user interface.                                    |
| IsDeleted     | Туре                                                                                                    |
|               | boolean                                                                                                  |
|               | Properties                                                                                               |
|               | Sort                                                                                                    |
|               | <b>Description</b> Indicates whether the record has been moved to the Recycle Bin (true) or not (false). |
| Language      | Туре                                                                                                    |
|               | string                                                                                                   |
|               | Properties                                                                                               |
|               | Filter, Group, Restricted picklist, Sort                                                                 |
|               | <b>Description</b> The language of the sales path. Valid values are:                                     |
|               | Chinese (Simplified): zh_CN                                                                              |
|               | Chinese (Traditional): zh_TW                                                                             |
|               | • Danish: da                                                                                             |
|               | • Dutch: nl NL                                                                                           |
|               | • English: en_US                                                                                         |
|               | • Finnish: fi                                                                                            |
|               | • French: fr                                                                                             |
|               | German: de                                                                                               |
|               |                                                                                                    |
|               |                                                                                                    |
|               |                                                                                                    |
|               | <ul><li>Italian: it</li><li>Japanese: ja</li></ul>                                                       |

Tooling API Objects PathAssistantStepItem

| Field       | Details                                                                   |
|-------------|---------------------------------------------------------------------------|
|             | Norwegian: no                                                             |
|             | <ul><li>Portuguese (Brazil): pt_BR</li></ul>                              |
|             | • Russian: ru                                                             |
|             | • Spanish: es                                                             |
|             | <ul><li>Spanish (Mexico): es_MX</li></ul>                                 |
|             | • Swedish: sv                                                             |
|             | • Thai: th                                                                |
| MasterLabel | <b>Type</b> string                                                        |
|             | <b>Properties</b> Filter, Group, Sort                                     |
|             | <b>Description</b> Label for this sales path guidance information record. |

# **PathAssistantStepItem**

Represents layout or guidance details for a step on a Sales Path. Available in Tooling API version 36.0 and later.

# Supported SOAP Calls

query()

# Supported REST HTTP Methods

GET

| Field     | Details                                                                                                  |
|-----------|----------------------------------------------------------------------------------------------------|
| IsDeleted | <b>Type</b> boolean                                                                                      |
|           | <b>Properties</b> Sort                                                                                   |
|           | <b>Description</b> Indicates whether the record has been moved to the Recycle Bin (true) or not (false). |
| ItemId    | Type                                                                                                    |

Tooling API Objects PostTemplate

| Field           | Details                                                                                                    |
|-----------------|----------------------------------------------------------------------------------------------------|
|                 | <b>Properties</b> Filter, Group, Sort                                                                                                    |
|                 | <b>Description</b> A foreign key field pointing to the Type field that represents either the layout (if Type is set to Layout) or the PathAssistantStepInfo (if Type is set to Information) of this guidance detail. |
| PathAssistantId | <b>Type</b> ID                                                                                                    |
|                 | <b>Properties</b> Filter, Group, Sort                                                                                                    |
|                 | <b>Description</b> ID of the PathAssistant related to this step.                                                                                                    |
| RecordTypeId    | <b>Type</b> ID                                                                                                    |
|                 | <b>Properties</b> Filter, Group, Nillable, Sort                                                                                                    |
|                 | <b>Description</b> ID of the record type associated with this sales path.                                                                                                    |
| Type            | <b>Type</b> string                                                                                                    |
|                 | Properties Filter, Group, Sort                                                                                                    |
|                 | <b>Description</b> The type of data that ItemId refers to.                                                                                                    |
|                 | Valid values are:                                                                                                    |
|                 | • Information                                                                                                    |
|                 | • Layout                                                                                                    |

# PostTemplate

Represents an approval post tempalte for Approvals in Chatter.

This object is available in API version 35.0 and later.

# Supported SOAP Calls

query(), retrieve(), search(), update()

Tooling API Objects PermissionSetTabSetting

## Supported REST HTTP Methods

GET, PATCH

### **Fields**

| Field              | Details                                                                                                    |
|--------------------|----------------------------------------------------------------------------------------------------|
| Description        | <b>Type</b> string                                                                                                    |
|                    | Properties                                                                                                    |
|                    | Create, Filter, Group, Nillable, Sort, Update                                                                                                    |
|                    | Description                                                                                                    |
|                    | A description of the feed post template, limited to 255 characters.                                                                                                    |
| EntityDefinition   | Туре                                                                                                    |
|                    | EntityDefinition                                                                                                    |
|                    | Properties                                                                                                    |
|                    | Filter, Group, Sort                                                                                                    |
|                    | <b>Description</b> A relationship lookup to the object type associated with this PostTemplate. You can't interact directly with this field. Instead, use it in queries. |
| EntityDefinitionId | Туре                                                                                                    |
|                    | string                                                                                                    |
|                    | Properties Filter, Group, Sort                                                                                                    |
|                    | Description                                                                                                    |
|                    | The durable ID for the object defined in the EntityDefinition field.                                                                                                    |
| Name               | Туре                                                                                                    |
|                    | string                                                                                                    |
|                    | Properties                                                                                                    |
|                    | Create, Filter, Group, idLookup, Sort, Update                                                                                                    |
|                    | Description                                                                                                    |
|                    | The template name.                                                                                                    |

## PermissionSetTabSetting

Represents a tab's settings for a profile or permission set. Use PermissionSetTabSetting for manipulating tab visibility on profiles and permission sets. Available in Tooling API version 37.0 and later.

Tooling API Objects PermissionSetTabSetting

## Supported SOAP Calls

create(), delete(), describeSObjects(), query(), retrieve(), update(), upsert()

## Supported REST HTTP Methods

Query, GET, POST, PATCH, DELETE

### **Fields**

| Field Name | Details                                                                                                    |
|------------|----------------------------------------------------------------------------------------------------|
| Name       | <b>Type</b> string                                                                                                    |
|            | <b>Properties</b> Create, Filter, Group, Sort                                                                                                    |
|            | <b>Description</b> The tab's API name. For standard tabs, the name is in the form "standard-Account". For custom tabs, it's the developer name.                             |
| ParentId   | <b>Type</b> reference                                                                                                    |
|            | Properties Create, Filter, Group, Sort                                                                                                    |
|            | <b>Description</b> The ID of the permission set to which this tab setting belongs. For profile tab settings, ParentId is the ID of the permission set owned by the profile. |
| Visibility | <b>Type</b> picklist                                                                                                    |
|            | Properties  Create, Filter, Group, Restricted picklist, Sort, Update                                                                                                    |
|            | <b>Description</b> The default visibility setting for this tab. Valid values are:                                                                                           |
|            | <ul><li>Default Off</li><li>Default On</li></ul>                                                                                                    |
|            | Note: There's no hidden value. Instead, a hidden tab is indicated by having no PermissionSetTabSetting row in the database.                                                 |

## Usage

To hide a tab, delete the associated PermissionSetTabSetting object. ParentId and Name fields can't be updated.

Tooling API Objects PermissionSetTabSetting

This example creates a tab setting to make the custom object tab named CustomObject\_c visible for the System Administrator profile.

```
try {
 // Query for the ID of the permission set owned by the System Administrator profile
 String queryString = "SELECT Id FROM PermissionSet
   + WHERE Profile.Name = 'System Administrator'";
 QueryResult queryResult = connection.query(queryString);
 if (queryResult.getSize() > 0) {
    // Construct the tab setting sObject
   PermissionSetTabSetting tabSetting = new PermissionSetTabSetting();
    tabSetting.setParentId(queryResult.getRecords()[0].getId());
    tabSetting.setName("CustomObject c");
    tabSetting.setVisibility(TabVisibility.DefaultOn);
   SObject[] sObjects = new SObject[] { tabSetting };
   // Create the tab setting
   SaveResult[] saveResults = connection.create(sObjects);
   for (SaveResult saveResult: saveResults) {
     if (saveResult.isSuccess()) {
        System.out.println("Successfully created the tab setting.");
        System.out.println("ID: " + saveResult.getId());
      } else {
       Error error = saveResult.getErrors()[0];
        System.out.println("Failed to create the tab setting.");
        System.out.println("Status code: " + error.getStatusCode());
        System.out.println("Message: " + error.getMessage());
   }
  } else {
   System.out.println("Failed to find the ID of the permission set.");
} catch (ConnectionException ce) {
 ce.printStackTrace();
```

This example updates the existing tab setting to make the Account tab available instead of visible for the Standard User profile.

```
// Query for the ID of the tab setting for the Account tab on the Standard User profile
 String queryString = "SELECT Id FROM PermissionSetTabSetting"
     + "WHERE Parent.Profile.Name = 'Standard User' AND Name = 'standard-Account'";
 QueryResult queryResult = connection.query(queryString);
 if (queryResult.getSize() > 0) {
   // Change the visibility
   PermissionSetTabSetting tabSetting =
(PermissionSetTabSetting) queryResult.getRecords()[0];
   tabSetting.setVisibility(TabVisibility.DefaultOff);
   // Update the tab setting
   SObject[] sObjects = new SObject[] { tabSetting };
   SaveResult[] saveResults = connection.update(sObjects);
   for (SaveResult saveResult: saveResults) {
     if (saveResult.isSuccess()) {
       System.out.println("Successfully updated the tab setting.");
       System.out.println("ID: " + saveResult.getId());
```

Tooling API Objects Profile

```
} else {
    Error error = saveResult.getErrors()[0];
    System.out.println("Failed to update the tab setting.");
    System.out.println("Status code: " + error.getStatusCode());
    System.out.println("Message: " + error.getMessage());
}
} else {
    System.out.println("Failed to find the ID of the tab setting.");
}
catch (ConnectionException ce) {
    ce.printStackTrace();
}
```

The example deletes the existing tab setting to make the Account tab hidden for the Standard User profile.

```
trv {
 // Query for the ID of the tab setting for the Account tab on the Standard User profile
 String queryString = "SELECT Id FROM PermissionSetTabSetting "
      + "WHERE Parent.Profile.Name = 'Standard User' AND Name = 'standard-Account'";
 QueryResult queryResult = connection.query(queryString);
 if (queryResult.getSize() > 0) {
    // Delete the tab setting
   String[] ids = new String[] { queryResult.getRecords()[0].getId() };
   DeleteResult[] deleteResults = connection.delete(ids);
   for (DeleteResult deleteResult : deleteResults) {
      if (deleteResult.isSuccess()) {
        System.out.println("Successfully deleted the tab setting.");
        System.out.println("ID: " + deleteResult.getId());
      } else {
        Error error = deleteResult.getErrors()[0];
        System.out.println("Failed to delete the tab setting.");
        System.out.println("Status code: " + error.getStatusCode());
        System.out.println("Message: " + error.getMessage());
      }
    }
  } else {
   System.out.println("Failed to find the ID of the tab setting.");
} catch (ConnectionException ce) {
 ce.printStackTrace();
```

### **Profile**

Represents a user profile. A profile defines a user's permission to perform different functions within Salesforce.

This object is available in API version 32.0 and later.

### Supported SOAP Calls

getDeleted(), getUpdated(), query(), retrieve(), search()

Tooling API Objects Profile

# Supported REST HTTP Methods

GET, PATCH

| Field       | Details                                                                                                    |
|-------------|----------------------------------------------------------------------------------------------------|
| Description | Туре                                                                                                    |
|             | string                                                                                                    |
|             | Properties Filter, Group, Nillable, Sort                                                                                                    |
|             | <b>Description</b> The profile description, limited to 255 characters.                                                                                                    |
| FullName    | Туре                                                                                                    |
|             | string                                                                                                    |
|             | <b>Properties</b> Create, Group, Nillable                                                                                                    |
|             | Description                                                                                                    |
|             | The unique profile name. Use this name when creating the profile, before you have an ID. This name can contain only underscores and alphanumeric characters, and must be unique in your org. It must begin with a letter, not include spaces, not end with an underscore, and not contain two consecutive underscores. |
|             | Query this field only if the query result contains no more than one record. Otherwise, an error is returned. If more than one record exists, use multiple queries to retrieve the records. This limit protects performance.                                                                                            |
| Metadata    | <b>Type</b> ProfileMetadata                                                                                                    |
|             | <b>Properties</b> Create, Nillable, Update                                                                                                    |
|             | <b>Description</b> The profile metadata.                                                                                                    |
|             | Query this field only if the query result contains no more than one record. Otherwise, an error is returned. If more than one record exists, use multiple queries to retrieve the records. This limit protects performance.                                                                                            |
| Name        | Туре                                                                                                    |
|             | string                                                                                                    |
|             | Properties                                                                                                    |
|             | Filter, Group, idLookup, Sort                                                                                                    |
|             | Description                                                                                                    |
|             | The profile name.                                                                                                    |

Tooling API Objects ProfileLayout

# ProfileLayout

Represents a profile layout.

This object is available in API version 32.0 and later.

## Supported SOAP Calls

query(), retrieve()

# Supported REST HTTP Methods

GET

| Field         | Details                                                    |
|---------------|------------------------------------------------------------|
| LayoutId      | Type ID                                                    |
|               | <b>Properties</b> Filter, Group, Sort                      |
|               | <b>Description</b> The unique identifier for this layout.  |
| ProfileId     | Type ID                                                    |
|               | <b>Properties</b> Filter, Group, Sort                      |
|               | <b>Description</b> The unique identifier for this profile. |
| RecordTypeId  | Type<br>ID                                                 |
|               | <b>Properties</b> Filter, Group, Sort                      |
|               | <b>Description</b> The unique identifier for the record.   |
| TableEnumOrId | <b>Type</b> string                                         |
|               | <b>Properties</b> Filter, Group, Restricted picklist, Sort |

Tooling API Objects Publisher

| Field | Details                                                                                  |
|-------|------------------------------------------------------------------------------------------|
|       | <b>Description</b> The enum (for example, Account) or ID of the object this field is on. |

## **Publisher**

Represents the publisher of objects and fields. For example, Salesforce is the publisher for standard objects, the organization is the publisher for custom objects, and the package is the publisher for installed packages. Available in Tooling API version 34.0 and later.

## Supported SOAP Calls

query()>

## Supported REST HTTP Methods

GET

### Limitations

SOQL Limitations on page 23

SOSL Limitations on page 24

| Field                      | Details                                                                                                    |
|----------------------------|----------------------------------------------------------------------------------------------------|
| DurableId                  | <b>Type</b> string                                                                                                    |
|                            | <b>Properties</b> Filter, Group, Nillable, Sort                                                                                                    |
|                            | <b>Description</b> Unique identifier for the field. Always retrieve this value before using it, as the value isn't guaranteed to stay the same from one release to the next. To simplify queries, use this field. |
| InstalledEntityDefinitions | <b>Type</b> QueryResult                                                                                                    |
|                            | <b>Properties</b> Filter, Group, Nillable, Sort                                                                                                    |
|                            | <b>Description</b> Metadata for the objects installed by this publisher. Because this field represents a relationship, use only in subqueries.                                                                    |

Tooling API Objects Publisher

| Field                    | Details                                                                                                    |
|--------------------------|----------------------------------------------------------------------------------------------------|
| InstalledFieldDefinition | <b>Type</b> QueryResult                                                                                                    |
|                          | <b>Properties</b> Filter, Group, Nillable, Sort                                                                                               |
|                          | <b>Description</b> Metadata for the fields installed by this publisher. Because this field represents a relationship, use only in subqueries. |
| IsSalesforce             | <b>Type</b> boolean                                                                                                    |
|                          | <b>Properties</b> Filter, Group, Nillable, Sort                                                                                               |
|                          | <b>Description</b> Indicates whether Salesforce provided the associated objects or fields (true).                                             |
| Name                     | Туре                                                                                                    |
|                          | string                                                                                                    |
|                          | <b>Properties</b> Filter, Group, Nillable, Sort                                                                                               |
|                          | <b>Description</b> The presentation-friendly name of the publisher.                                                                           |
| NamespacePrefix          | Туре                                                                                                    |
|                          | string                                                                                                    |
|                          | <b>Properties</b> Filter, Group, Nillable, Sort                                                                                               |

**Description**The namespace prefix associated with this object. Each Developer Edition organization that creates a managed package has a unique namespace prefix. Limit: 15 characters. You can

refer to a component in a managed package by using the namespacePrefix componentName notation.

TI 6 1 6 1 6 1 1

The namespace prefix can have one of the following values:

- In Developer Edition organizations, the namespace prefix is set to the namespace prefix
  of the organization for all objects that support it. There is an exception if an object is in
  an installed managed package. In that case, the object has the namespace prefix of the
  installed managed package. This field's value is the namespace prefix of the Developer
  Edition organization of the package developer.
- In organizations that are not Developer Edition organizations, NamespacePrefix
  is only set for objects that are part of an installed managed package. There is no
  namespace prefix for all other objects.

NamespacePrefix is null if the publisher is Salesforce.

Tooling API Objects QueryResult

## QueryResult

Represents the results of a query. For example, if you query on the object EntityDefinition, all the layouts for that entity are returned as an array of QueryResult objects in the Layouts field. Available in Tooling API version 34.0 and later.

QueryResult is not an extension of sObject.

| Field          | Details                                                                                                    |
|----------------|----------------------------------------------------------------------------------------------------|
| done           | <b>Type</b> boolean                                                                                                    |
|                | <b>Description</b> If true, no additional rows can be retrieved from the query result. If false, one or more rows remain to be retrieved. Use this value as a loop condition while iterating through query results.                               |
| entityTypeName | <b>Type</b> string                                                                                                    |
|                | <b>Description</b> The object or entity type, such as ApexClass or CompactLayoutInfo.                                                                                                    |
| nextRecordsUrl | <b>Type</b> string                                                                                                    |
|                | <b>Description</b> If the results exceed the current batch size, this field contains the URL of the next record in the query result set. This field is populated for the REST resource queryAll, and is analogous to queryLocator for SOAP calls. |
| queryLocator   | <b>Type</b> QueryLocator                                                                                                    |
|                | Description  If the results exceed the current batch size, this field contains a unique identifier used to retrieve the next batch of records. This field is populated for SOAP queryMore() and is analogous to the REST resource queryAll.       |
|                | Each new batch returns a new queryLocator value.                                                                                                    |
| records        | <b>Type</b> sObject                                                                                                    |
|                | <b>Description</b> Array of sObjects matching the data specified in the query.                                                                                                    |
| size           | <b>Type</b> int                                                                                                    |

| Field     | Details                                                                                                    |
|-----------|----------------------------------------------------------------------------------------------------|
|           | <b>Description</b> Total number of rows returned. If no rows were returned, the value is (0). This field is the same as the size field in QueryResult in the Enterprise and Partner WSDLs.                                                |
| totalSize | <b>Type</b> int                                                                                                    |
|           | Description  Total number of rows returned. Indicates whether the query retrieved any rows (any value greater than 0) or not (0). This field is the same as the totalSize field in QueryResult using the REST resource query or queryAll. |

## **QueryLocator Metadata**

| Field        | Details                                                                                                    |
|--------------|----------------------------------------------------------------------------------------------------|
| queryLocator | <b>Type</b> string                                                                                                    |
|              | <b>Description</b> If the results exceed the current batch size, this field contains an identifier. Use with the SOAP queryMore() call to retrieve the next batch of records. Each new batch returns a new queryLocator value. |

## QuickActionDefinition

Represents the definition of a quick action.

This object is available in API version 32.0 and later.

## Supported SOAP Calls

create(), delete(), query(), retrieve(), update()

## Supported REST HTTP Methods

DELETE, GET, PATCH, POST

| Field         | Details                                                                                                    |
|---------------|----------------------------------------------------------------------------------------------------|
| Description   | Туре                                                                                                    |
|               | textarea                                                                                                    |
|               | <b>Properties</b> Create, Filter, Group, Nillable, Sort, Update                                                  |
|               | <b>Description</b> The description of the action.                                                                |
| DeveloperName | <b>Type</b> string                                                                                               |
|               | Properties                                                                                                    |
|               | Create, Filter, Group, Sort, Update                                                                              |
|               | Description                                                                                                    |
|               | The unique name of the action in the API. This field corresponds to the <b>Name</b> field in the user interface. |
| Height        | <b>Type</b> int                                                                                                  |
|               | Properties                                                                                                    |
|               | Create, Filter, Group, Nillable, Sort, Update                                                                    |
|               | Description                                                                                                    |
|               | The height of the action, in pixels. This field is set only when the quick action has a custom icon.             |
| IconId        | <b>Type</b> reference                                                                                            |
|               | Properties                                                                                                    |
|               | Create, Filter, Group, Nillable, Sort, Update                                                                    |
|               | Description                                                                                                    |
|               | The ID of the action icon. This field is set only when the quick action has a custom icon.                       |
| Label         | Туре                                                                                                    |
|               | string                                                                                                    |
|               | Properties                                                                                                    |
|               | Filter, Group, Nillable, Sort                                                                                    |
|               | <b>Description</b> The action label that corresponds to the <b>Label</b> field in the user interface.            |
| Language      | Туре                                                                                                    |
|               | picklist                                                                                                    |

#### Field Details

#### **Properties**

Create, Defaulted on create, Filter, Group, Nillable, Restricted picklist, Sort, Update

#### Description

The language of the action. Valid values are:

- Chinese (Simplified): zh CN
- Chinese (Traditional): zh TW
- Danish: da
- Dutch: nl NL
- English: en US
- Finnish: fi
- French: fr
- German: de
- Italian: it
- Japanese: ja
- Korean: ko
- Norwegian: no
- Portuguese (Brazil): pt\_BR
- Russian: ru
- Spanish: es
- Spanish (Mexico): es MX
- Swedish: sv
- Thai: th

#### ManageableState

#### Type

ManageableState enumerated list

#### **Properties**

Filter, Group, Nillable, Restricted picklist, Sort

#### Description

Indicates the manageable state of the specified component that is contained in a package:

- beta
- deleted
- deprecated
- installed
- released
- unmanaged

For more information about states of manageability for components in Force.com AppExchange packages, see "Planning the Release of Managed Packages" in the Salesforce online help.

This field is available in API version 38.0 and later.

| Field                 | Details                                                                                   |
|-----------------------|-------------------------------------------------------------------------------------------|
| MasterLabel           | Туре                                                                                      |
|                       | string                                                                                    |
|                       | Properties                                                                                |
|                       | Create, Filter, Group, Sort, Update                                                       |
|                       | <b>Description</b> The action label.                                                      |
|                       | THE action label.                                                                         |
| NamespacePrefix       | Туре                                                                                      |
|                       | string                                                                                    |
|                       | Properties                                                                                |
|                       | Filter, Group, Nillable, Sort                                                             |
|                       | Description                                                                               |
|                       | The namespace of the action.                                                              |
| OptionsCreateFeedItem | Туре                                                                                      |
|                       | boolean                                                                                   |
|                       | Properties                                                                                |
|                       | Create, Filter, Update                                                                    |
|                       | Description                                                                               |
|                       | Indicates whether successful completion of the action creates a feed item (true) or not   |
|                       | (false). Applies only to Create Record, Update Record, and Log a Call quick action types. |
|                       | Available in API version 36.0 and later.                                                  |
| SobjectType           | Туре                                                                                      |
|                       | picklist                                                                                  |
|                       | Properties                                                                                |
|                       | Create, Filter, Group, Restricted picklist, Sort                                          |
|                       | Description                                                                               |
|                       | The associated object's API name. For example, FeedItem.                                  |
| StandardLabel         | Time                                                                                      |
|                       | <b>Type</b> picklist                                                                      |
|                       |                                                                                           |
|                       | Properties  Create, Filter, Group, Nillable, Restricted picklist, Sort, Update            |
|                       | Description                                                                               |
|                       | The standard label for the action. Valid values are:                                      |
|                       | ChangeDueDate                                                                             |
|                       | • ChangePriority                                                                          |
|                       | • ChangeStatus                                                                            |
|                       | • CreateNew                                                                               |
|                       | CreateNew     CreateNewRecordType                                                         |
|                       | oreasenemiceorarype                                                                       |

| Details                                                                                                    |
|----------------------------------------------------------------------------------------------------|
| • Defer                                                                                                    |
| • EditDescription                                                                                                    |
| • LogACall                                                                                                    |
| • LogANote                                                                                                    |
| • New                                                                                                    |
| • NewChild                                                                                                    |
| • NewChildRecordType                                                                                                    |
| • NewRecordType                                                                                                    |
| • Quick                                                                                                    |
| <ul> <li>QuickRecordType</li> </ul>                                                                                      |
| • SendEmail                                                                                                    |
| • SocialPost                                                                                                    |
| • Update                                                                                                    |
| Туре                                                                                                    |
| textarea                                                                                                    |
| <b>Properties</b> Create, Filter, Group, Nillable, Sort, Update                                                          |
| Description                                                                                                    |
| The message that displays to the user upon successful completion of the action. Available in API version 36.0 and later. |
| <b>Type</b> picklist                                                                                                    |
| Properties                                                                                                    |
| Create, Filter, Group, Nillable, Restricted picklist, Sort, Update                                                       |
| Description                                                                                                    |
| The API name of the parent object for the record created by this quick action. For example,                              |
| CollaborationGroup.                                                                                                    |
| <b>Type</b> reference                                                                                                    |
| Properties                                                                                                    |
| Create, Filter, Group, Nillable, Sort, Update                                                                            |
| Description                                                                                                    |
| The ID of the target record type.                                                                                        |
| Туре                                                                                                    |
| picklist                                                                                                    |
| Properties                                                                                                    |
|                                                                                                    |

| Field | Details                                                                                                    |
|-------|----------------------------------------------------------------------------------------------------|
|       | <b>Description</b> The API name of the type of object record this action will create. For example, OpportunityLineItem. |
| Туре  | <b>Type</b> picklist                                                                                                    |
|       | <b>Properties</b> Create, Filter, Group, Restricted picklist, Sort, Update                                              |
|       | <b>Description</b> The type of action. Valid values are:                                                                |
|       | <ul><li>Canvas</li><li>Create</li></ul>                                                                                 |
|       | <ul><li>LightningComponent (This value is available in API version 38.0 and later.)</li><li>LogACall</li></ul>          |
|       | • Post                                                                                                    |
|       | <ul><li>SendEmail</li><li>SocialPost</li></ul>                                                                          |
|       | <ul><li>Update</li><li>VisualforcePage</li></ul>                                                                        |
| Width | Туре                                                                                                    |
|       | int                                                                                                    |
|       | Properties  Create Silver Cream Nillelle Cort Hadete                                                                    |
|       | Create, Filter, Group, Nillable, Sort, Update                                                                           |
|       | <b>Description</b> The width of the action, in pixels. This field is set only when the quick action has a custom icon.  |

## Usage

A QuickActionDefinition represents information about a quick action. The following example creates a global quick action that lets users quickly create a task.

```
QuickActionDefinition qad = new QuickActionDefinition();
qad.setDeveloperName("MyQuickCreateTaskAction");
qad.setSobjectType("Global");
qad.setTargetSobjectType("Task");
qad.setMasterLabel("Quick create a task");
qad.setType(QuickActionType.Create);
qad.setDescription("Quickly creates a Task");
sforce.create(new SObject[]{qad});
```

Tooling API Objects QuickActionList

### QuickActionList

Represents a list of quick actions.

This object is available in API version 32.0 and later.

### Supported SOAP Calls

create(), query(), retrieve(), update(), upsert()

### Supported REST HTTP Methods

DELETE, GET, PATCH, POST

### **Fields**

| Field    | Details                          |
|----------|----------------------------------|
| LayoutId | Туре                             |
|          | reference                        |
|          | Properties                       |
|          | Create, Filter, Group, Sort      |
|          | Description                      |
|          | The ID of the associated layout. |

### Usage

A QuickActionList is a junction between QuickActionListItem objects and a layout. If a layout doesn't have an associated QuickActionList, it inherits the actions from the global page layout.

The following example retrieves all quick action lists in an organization and their associated layout ID.

```
String query = "SELECT Id, LayoutId FROM QuickActionList";
SObject[] records = sforce.query(query).getRecords();

for (int i = 0; i < records.length; i++) {
    QuickActionList list = (QuickActionList)records[i];
    String relatedLayoutId = list.get("LayoutId");
}</pre>
```

### QuickActionListItem

Represents an item in a quick action list.

This object is available in API version 32.0 and later.

Tooling API Objects QuickActionListItem

# Supported SOAP Calls

create(), delete(), query(), retrieve(), update(), upsert()

## Supported REST HTTP Methods

DELETE, GET, PATCH, POST

| Field                 | Details                                                                                                    |
|-----------------------|----------------------------------------------------------------------------------------------------|
| QuickActionDefinition | <b>Type</b> picklist                                                                                                    |
|                       | Properties                                                                                                    |
|                       | Create, Filter, Group, Restricted picklist, Sort, Update                                                                                                    |
|                       | <b>Description</b> The enum name or ID of the QuickActionDefinition that's associated with this list item. Valid values are:                                       |
|                       | • Case.ChangeStatus                                                                                                    |
|                       | • Case.LogACall                                                                                                    |
|                       | • FeedItem.ContentPost                                                                                                    |
|                       | • FeedItem.LinkPost                                                                                                    |
|                       | • FeedItem.MobileSmartActions                                                                                                    |
|                       | • FeedItem.PollPost                                                                                                    |
|                       | • FeedItem.QuestionPost                                                                                                    |
|                       | • FeedItem.TextPost                                                                                                    |
| QuickActionListId     | <b>Type</b> reference                                                                                                    |
|                       | Properties                                                                                                    |
|                       | Create, Filter, Group, Sort                                                                                                    |
|                       | <b>Description</b> The ID of the QuickActionList associated with this list item.                                                                                   |
| SortOrder             | <b>Type</b> int                                                                                                    |
|                       | Properties Create, Filter, Group, Sort, Update                                                                                                    |
|                       | <b>Description</b> The order in which this list item appears in the picklist. This field must be an ordinal number greater than 0, and must be unique in the list. |

### Usage

A QuickActionListItem associates a QuickActionDefinition with a QuickActionList. You can query to find out which quick actions are in a list, insert or delete to add or remove quick actions from a list, and update to change the order of quick actions in the list.

The following example reverses the order in the list of the actions, and then removes the first action from the list.

```
String query = "SELECT Id,SortOrder FROM QuickActionListItem Where QuickActionListId='" +
    listId + "'"
SObject[] records = sforce.query(query).getRecords();

for(int i=0;i<records.length;i++) {
    QuickActionListItem item = (QuickActionListItem)records[i];
    item.setSortOrder(records.length-i);
}

sforce.update(records);

// Last record in array is first record in reordered list
sforce.delete(records[records.length-1].getId());</pre>
```

### RecentlyViewed

Represents metadata entities typically found in Setup such as page layout definitions, workflow rule definitions, and email templates that the current user has recently viewed.

This object is available in the Tooling API version 33.0 and later.

### **Supported SOAP Calls**

```
query(), update()
```

### Supported REST HTTP Methods

GET

### **Special Usage Rules**

The RecentlyViewed object supports the following metadata entities:

- Apex classes
- Apex triggers
- Approval processes
- Apps
- Custom report types
- Email templates
- Fields
- Objects
- Page layouts

- Permission sets
- Profiles
- Static resources
- Tabs
- Users
- Validation rules
- Visualforce pages
- Visualforce components
- Workflow email alerts
- Workflow field updates
- Workflow outbound messages
- Workflow rules
- Workflow tasks

| Field     | Details                        |
|-----------|--------------------------------|
| Alias     | Туре                           |
|           | string                         |
|           | Properties                     |
|           | Filter, Group, Nillable, Sort  |
|           | Description                    |
|           | The alias on the item.         |
| Email     | Туре                           |
|           | email                          |
|           | Properties                     |
|           | Filter, Group, Nillable, Sort  |
|           | Description                    |
|           | The email address on the item. |
| FirstName | Туре                           |
|           | string                         |
|           | Properties                     |
|           | Filter, Group, Nillable, Sort  |
|           | Description                    |
|           | The first name on the item.    |
| Id        | Туре                           |
|           | ID                             |
|           |                                |

| Field              | Details                                                                                                    |
|--------------------|----------------------------------------------------------------------------------------------------|
|                    | <b>Properties</b> Defaulted on create, Filter, Group, Sort                                                                                                    |
|                    |                                                                                                    |
|                    | <b>Description</b> The ID of the recently viewed item.                                                                                                    |
| IsActive           | <b>Type</b> boolean                                                                                                    |
|                    | Properties  Defaulted on create, Filter, Group, Sort                                                                                                    |
|                    | <b>Description</b> Indicates whether the recently viewed item is an active user (true) or not (false). This field contains a value only if the recently viewed item is a user.                            |
| LastName           | <b>Type</b> string                                                                                                    |
|                    | <b>Properties</b> Filter, Group, Nillable, Sort                                                                                                    |
|                    | <b>Description</b> The last name on the item.                                                                                                    |
| LastReferencedDate | <b>Type</b> dateTime                                                                                                    |
|                    | Properties Filter, Nillable, Sort, Update                                                                                                    |
|                    | <b>Description</b> The timestamp for when the current user last viewed an item related to this item.                                                                                                    |
| LastViewedDate     | Туре                                                                                                    |
|                    | dateTime                                                                                                    |
|                    | Properties  Filter Nillable Cort Undate                                                                                                    |
|                    | Filter, Nillable, Sort, Update                                                                                                    |
|                    | <b>Description</b> The timestamp for when the current user last viewed this item. If this value is null, this item might only have been referenced (see <code>LastReferencedDate</code> ) and not viewed. |
| Name               | <b>Type</b> string                                                                                                    |
|                    | Properties Filter, Group, Nillable, Sort                                                                                                    |
|                    | Description                                                                                                    |
|                    | If the recently viewed item is a user, this is the user's name. Specifically, it's the concatenation of the FirstName and LastName field values.                                                          |

| Field         | Details                                                                                                    |
|---------------|----------------------------------------------------------------------------------------------------|
| NetworkId     | Туре                                                                                                    |
|               | reference                                                                                                    |
|               | Properties                                                                                                    |
|               | Filter, Group, Nillable, Sort                                                                                                    |
|               | Description                                                                                                    |
|               | The ID of the community that this group is part of. This field is available only if Salesforce Communities is enabled in your organization.                                                                                                    |
| Phone         | <b>Type</b> phone                                                                                                    |
|               | <b>Properties</b> Filter, Group, Nillable, Sort                                                                                                    |
|               | Description                                                                                                    |
|               | The phone number on the item.                                                                                                    |
| ProfileId     | Туре                                                                                                    |
|               | reference                                                                                                    |
|               | <b>Properties</b> Filter, Group, Nillable, Sort                                                                                                    |
|               | <b>Description</b> If the recently viewed item is a user, this is the user's profile ID.                                                                                                    |
| RelatedObject | Туре                                                                                                    |
|               | picklist                                                                                                    |
|               | Properties                                                                                                    |
|               | Filter, Group, Nillable, Restricted picklist, Sort                                                                                                    |
|               | <b>Description</b> The object that the recently viewed item is related to. For example, if the recently viewed item is an Account Custom Field, then the related object will be Account. Not all recently viewed items will have a related object. |
| Title         | <b>Type</b> string                                                                                                    |
|               | <b>Properties</b> Filter, Group, Nillable, Sort                                                                                                    |
|               | <b>Description</b> If the recently viewed item is a user, this is the user's title. For example, CFO or CEO.                                                                                                    |
| Туре          | <b>Type</b> picklist                                                                                                    |

Tooling API Objects RecordType

| Field      | Details                                                                 |
|------------|-------------------------------------------------------------------------|
|            | <b>Properties</b> Filter, Group, Nillable, Restricted picklist, Sort    |
|            | <b>Description</b> The sObject type for this recently viewed item.      |
| UserRoleId | <b>Type</b> reference                                                   |
|            | <b>Properties</b> Filter, Group, Nillable, Sort                         |
|            | <b>Description</b> The ID of the user role associated with this object. |

### Usage

This object provides a heterogeneous list of different metadata types and consists of recently viewed records. A record is considered viewed when the user sees the details associated with it, but not when the user sees it in a list with other records. Use this object to programmatically construct a list of recently viewed items specific to the current user, for example, on a custom user interface or for search auto-complete options. You can also retrieve a filtered list of records by object type (Type). The RecentlyViewed data is periodically truncated down to 200 records per object.

Use this query in your code to retrieve a list of all the records that were recently viewed. The results are ordered from most to least recent.

```
SELECT Id, Name
FROM RecentlyViewed
WHERE LastViewedDate !=null
ORDER BY LastViewedDate DESC
```

Use this query to retrieve data that was either viewed or referenced, but only for a limited set of objects.

```
SELECT Id, Name
FROM RecentlyViewed
WHERE Type IN ('CustomEntityDefinition', 'CustomFieldDefinition')
ORDER BY LastViewedDate DESC
```

### RecordType

Represents a custom record type.

This object is available in API version 32.0 and later.

## **Supported SOAP Calls**

create(), getDeleted(), getUpdated(), query(), retrieve(), update(), upsert()

Tooling API Objects RecordType

# Supported REST HTTP Methods

GET, PATCH, POST

| BusinessProcessId  Properties Create, Filter, Group, Nillable, Sort, Update  Description ID of an associated BusinessProcess.  Description Properties Filter, Group, Nillable, Sort Pescription The record type description, limited to 255 characters.  EntityDefinitionId Type  Type  Type  Type  Type |      |
|----------------------------------------------------------------------------------------------------|------|
| Create, Filter, Group, Nillable, Sort, Update  Description  ID of an associated BusinessProcess.  Type string  Properties Filter, Group, Nillable, Sort  Description  The record type description, limited to 255 characters.                                                                            |      |
| Create, Filter, Group, Nillable, Sort, Update  Description  ID of an associated BusinessProcess.  Type string  Properties Filter, Group, Nillable, Sort  Description  The record type description, limited to 255 characters.                                                                            |      |
| Description  Type string  Properties Filter, Group, Nillable, Sort  Description The record type description, limited to 255 characters.                                                                                                    |      |
| Type string  Properties Filter, Group, Nillable, Sort  Description The record type description, limited to 255 characters.                                                                                                    |      |
| Properties Filter, Group, Nillable, Sort  Description The record type description, limited to 255 characters.                                                                                                    |      |
| Properties Filter, Group, Nillable, Sort  Description The record type description, limited to 255 characters.                                                                                                    |      |
| Filter, Group, Nillable, Sort  Description  The record type description, limited to 255 characters.                                                                                                    |      |
| Description  The record type description, limited to 255 characters.                                                                                                    |      |
| The record type description, limited to 255 characters.                                                                                                    |      |
| EntityDefinitionId                                                                                                    |      |
| EntityDefinitionId Type                                                                                                    |      |
| IVUE                                                                                                    |      |
| string                                                                                                    |      |
| Properties                                                                                                    |      |
| Filter, Group, Sort                                                                                                    |      |
| Description                                                                                                    |      |
| The ID of the entity containing the record.                                                                                                    |      |
| FullName Type                                                                                                    |      |
| string                                                                                                    |      |
| Properties                                                                                                    |      |
| Create, Group, Nillable                                                                                                    |      |
| Description                                                                                                    |      |
| The full name of the associated metadata object in Metadata API.                                                                                                    |      |
| Query this field only if the query result contains no more than one record. Otherwise, an                                                                                                    |      |
| returned. If more than one record exists, use multiple queries to retrieve the records. This                                                                                                    | imit |
| protects performance.                                                                                                    |      |
| IsActive Type                                                                                                    |      |
| boolean                                                                                                    |      |
| Properties                                                                                                    |      |
| Defaulted on create, Filter, Group, Sort, Update                                                                                                    |      |

Tooling API Objects RecordType

| Field           | Details                                                                                                    |
|-----------------|----------------------------------------------------------------------------------------------------|
|                 | <b>Description</b> Indicates whether this record is active (true) or not (false). Only active record types can be applied to records.                                                                                       |
| ManageableState | <b>Type</b> ManageableState enumerated list                                                                                                    |
|                 | Properties Filter, Group, Nillable, Restricted picklist, Sort                                                                                                    |
|                 | <b>Description</b> Indicates the manageable state of the specified component that is contained in a package:                                                                                                    |
|                 | • beta                                                                                                    |
|                 | • deleted                                                                                                    |
|                 | • deprecated                                                                                                    |
|                 | • installed                                                                                                    |
|                 | • released                                                                                                    |
|                 | • unmanaged                                                                                                    |
|                 | For more information about states of manageability for components in Force.com AppExchange packages, see "Planning the Release of Managed Packages" in the Salesforce online help.                                          |
| Metadata        | <b>Type</b> RecordTypeMetadata                                                                                                    |
|                 | <b>Properties</b> Create, Nillable, Update                                                                                                    |
|                 | <b>Description</b> Record metadata.                                                                                                    |
|                 | Query this field only if the query result contains no more than one record. Otherwise, an error is returned. If more than one record exists, use multiple queries to retrieve the records. This limit protects performance. |
| Name            | Type                                                                                                    |
|                 | string  Properties  Nillable                                                                                                    |
|                 | <b>Description</b> The record type name.                                                                                                    |
| NamespacePrefix | <b>Type</b> string                                                                                                    |
|                 | Properties Nillable                                                                                                    |

Tooling API Objects RelationshipDomain

| Field       | Details                                                                               |
|-------------|---------------------------------------------------------------------------------------|
|             | <b>Description</b> A unique string to distinguish this type from any others.          |
| SobjectType | <b>Type</b> string                                                                    |
|             | <b>Properties</b> Filter, Group, Nillable, Sort                                       |
|             | <b>Description</b> The type of standard object that this record type is derived from. |

## RelationshipDomain

Represents the relationship an object has with other objects. RelationshipDomain allows you to write simpler queries. For example, "which objects are the child objects for the object defined in ParentSobject" is easier using RelationshipDomain. Available in Tooling API version 34.0 and later.

## Supported SOAP Calls

query()

## Supported REST HTTP Methods

GET

### Limitations

SOQL Limitations on page 23 SOSL Limitations on page 24

| Field        | Details                                |
|--------------|----------------------------------------|
| ChildSobject | Туре                                   |
|              | EntityDefinition                       |
|              | Properties                             |
|              | Filter, Group, Sort                    |
|              | Description                            |
|              | Metadata for the child object, if any. |

Tooling API Objects RelationshipDomain

| Field                 | Details                                                                                                    |
|-----------------------|----------------------------------------------------------------------------------------------------|
| ChildSobjectId        | Туре                                                                                                    |
|                       | string                                                                                                    |
|                       | Properties                                                                                                    |
|                       | Filter, Group, Nillable, Sort                                                                                                    |
|                       | Description                                                                                                    |
|                       | ID of the ChildSobject.                                                                                                    |
| DurableId             | Туре                                                                                                    |
|                       | string                                                                                                    |
|                       | Properties                                                                                                    |
|                       | Filter, Group, Nillable, Sort                                                                                                    |
|                       | Description                                                                                                    |
|                       | Unique identifier for the field. Always retrieve this value before using it, as the value isn't guaranteed to stay the same from one release to the next. To simplify queries, use this field. |
| Field                 | Туре                                                                                                    |
|                       | FieldDefinition                                                                                                    |
|                       | Properties                                                                                                    |
|                       | Filter, Group, Sort                                                                                                    |
|                       | Description                                                                                                    |
|                       | The relationship field on this object that defines the relationship to ChildSobject or ParentSobject.                                                                                          |
| FieldId               | Туре                                                                                                    |
|                       | string                                                                                                    |
|                       | Properties                                                                                                    |
|                       | Filter, Group, Nillable, Sort                                                                                                    |
|                       | Description                                                                                                    |
|                       | ID of Field.                                                                                                    |
| IsCascadeDelete       | Туре                                                                                                    |
|                       | boolean                                                                                                    |
|                       | Properties                                                                                                    |
|                       | Defaulted on create, Filter, Group, Sort                                                                                                    |
|                       | Description                                                                                                    |
|                       | If true, this object's parent can't be deleted until all records for this object are deleted. Corresponds to Cascade value for DeleteConstraint in the Metadata API.                           |
| IsDeprecatedAndHidden | <b>Type</b> boolean                                                                                                    |
|                       |                                                                                                    |
|                       | Properties  Defaulted on create, Filter, Group, Sort                                                                                                    |
|                       |                                                                                                    |

Tooling API Objects RelationshipDomain

| Field               | Details                                                                                                    |
|---------------------|----------------------------------------------------------------------------------------------------|
|                     | <b>Description</b> If true, this object is unavailable for the current version.                                                                                       |
| IsRestrictedDelete  | <b>Type</b> boolean                                                                                                    |
|                     | <b>Properties</b> Defaulted on create, Filter, Group, Sort                                                                                                    |
|                     | <b>Description</b> <pre>     If true, this object can't be deleted. Corresponds to Restrict value for DeleteConstraint in the Metadata API. </pre>                    |
| JunctionIdListNames | <b>Type</b> complexvalue                                                                                                    |
|                     | Properties Nillable                                                                                                    |
|                     | <b>Description</b> The names of the lists of junction IDs associated with an object. Each ID represents an object that has a relationship with the associated object. |
| ParentSobject       | <b>Type</b> EntityDefinition                                                                                                    |
|                     | <b>Properties</b> Filter, Group, Sort                                                                                                    |
|                     | <b>Description</b> Metadata for the parent object, if any.                                                                                                    |
| ParentSobjectId     | <b>Type</b> string                                                                                                    |
|                     | <b>Properties</b> Filter, Group, Nillable, Sort                                                                                                    |
|                     | Description  ID of the ParentSobject.                                                                                                    |
| RelationshipInfo    | <b>Type</b> RelationshipInfo                                                                                                    |
|                     | Properties Filter, Group, Sort                                                                                                    |
|                     | <b>Description</b> Properties about the relationship.                                                                                                    |
| RelationshipInfoId  | <b>Type</b> string                                                                                                    |

Tooling API Objects RelationshipInfo

| Field            | Details                                                                            |
|------------------|------------------------------------------------------------------------------------|
|                  | <b>Properties</b> Filter, Group, Nillable, Sort                                    |
|                  | <b>Description</b> <pre>ID of RelationshipInfo for this relationship domain.</pre> |
| RelationshipName | <b>Type</b> string                                                                 |
|                  | <b>Properties</b> Filter, Group, Nillable, Sort                                    |
|                  | <b>Description</b> Name of this relationship.                                      |

## RelationshipInfo

Represents the properties of a relationship between objects. Simplify queries with RelationshipInfo, such as answering the question "which objects are parent objects for the object defined in ChildSobject. Available in Tooling API version 34.0 and later.

## **Supported SOAP Calls**

query(), search()

## Supported REST HTTP Methods

GET

### Limitations

SOQL Limitations on page 23

SOSL Limitations on page 24

| Field        | Details                                |
|--------------|----------------------------------------|
| ChildSobject | Туре                                   |
|              | EntityDefinition                       |
|              | Properties                             |
|              | Filter, Group, Sort                    |
|              | Description                            |
|              | Metadata for the child object, if any. |

Tooling API Objects RelationshipInfo

| Field                 | Details                                                                                                    |
|-----------------------|----------------------------------------------------------------------------------------------------|
| ChildSobjectId        | Туре                                                                                                    |
|                       | string                                                                                                    |
|                       | Properties                                                                                                    |
|                       | Filter, Group, Nillable, Sort                                                                                                    |
|                       | Description                                                                                                    |
|                       | ID of the ChildSobject.                                                                                                    |
| DurableId             | Туре                                                                                                    |
|                       | string                                                                                                    |
|                       | Properties                                                                                                    |
|                       | Filter, Group, Nillable, Sort                                                                                                    |
|                       | Description                                                                                                    |
|                       | Unique identifier for the field. Always retrieve this value before using it, as the value isn't guaranteed to stay the same from one release to the next. To simplify queries, use this field. |
| Field                 | Туре                                                                                                    |
|                       | FieldDefinition                                                                                                    |
|                       | Properties                                                                                                    |
|                       | Filter, Group, Sort                                                                                                    |
|                       | Description                                                                                                    |
|                       | The relationship field that defines the relationship to ChildSobject or ParentSobject.                                                                                                    |
| FieldId               | Туре                                                                                                    |
|                       | string                                                                                                    |
|                       | Properties                                                                                                    |
|                       | Filter, Group, Nillable, Sort                                                                                                    |
|                       | Description                                                                                                    |
|                       | ID of Field.                                                                                                    |
| IsCascadeDelete       | Туре                                                                                                    |
|                       | boolean                                                                                                    |
|                       | Properties                                                                                                    |
|                       | Defaulted on create, Filter, Group, Sort                                                                                                    |
|                       | Description                                                                                                    |
|                       | If true, this object's parent can't be deleted until all records for this object are deleted. Corresponds to Cascade value for DeleteConstraint in the Metadata API.                           |
| IsDeprecatedAndHidden | <b>Type</b> boolean                                                                                                    |
|                       |                                                                                                    |
|                       | Properties  Defaulted on create, Filter, Group, Sort                                                                                                    |
|                       | Detauted on create, Filter, Group, Jort                                                                                                    |

Tooling API Objects RemoteProxy

| Field               | Details                                                                                                    |
|---------------------|----------------------------------------------------------------------------------------------------|
|                     | <b>Description</b> If true, this object is unavailable for the current version.                                                                                       |
| IsRestrictedDelete  | <b>Type</b> boolean                                                                                                    |
|                     | <b>Properties</b> Defaulted on create, Filter, Group, Sort                                                                                                    |
|                     | <b>Description</b> If true, this object can't be deleted. Corresponds to Restrict value for DeleteConstraint in the Metadata API.                                     |
| JunctionIdListNames | <b>Type</b> complexvalue                                                                                                    |
|                     | Properties Nillable                                                                                                    |
|                     | <b>Description</b> The names of the lists of junction IDs associated with an object. Each ID represents an object that has a relationship with the associated object. |
| RelationshipDomains | Туре                                                                                                    |
|                     | QueryResult                                                                                                    |
|                     | <b>Properties</b> Filter, Group, Sort                                                                                                    |
|                     | <b>Description</b> The RelationshipDomain records associated with this object. Because this field represents a relationship, use only in subqueries.                  |

## RemoteProxy

Represents a set of remote site settings that allows you to access an external site from Salesforce. Use RemoteProxy when accessing external sites called by Visualforce pages, Apex callouts, or JavaScript codes using XmlHttpRequest in an s-control or custom button. To be accessible, an external site must have its settings defined with RemoteProxy or registered in the Remote Site Settings page. Available in Tooling API version 37.0 and later.

## **Supported SOAP Calls**

create(), query(), retrieve() update()

## Supported REST HTTP Methods

GET

Tooling API Objects RemoteProxy

| Field           | Details                                                                                                    |
|-----------------|----------------------------------------------------------------------------------------------------|
| Description     | Туре                                                                                                    |
|                 | string                                                                                                    |
|                 | <b>Properties</b> Filter, Group, Nillable, Sort                                                                                                    |
|                 | <b>Description</b> The description explaining what this remote site setting is used for.                                                                                                    |
| EndpointUrl     | <b>Type</b> string                                                                                                    |
|                 | Properties Filter, Group, Sort                                                                                                    |
|                 | <b>Description</b> Required. The URL of the remote site.                                                                                                    |
| FullName        | Туре                                                                                                    |
|                 | string                                                                                                    |
|                 | <b>Properties</b> Create, Group, Nillable                                                                                                    |
|                 | Description                                                                                                    |
|                 | The unique name used as the remote site identifier for API access. The name can contain only underscores and alphanumeric characters. It must be unique, begin with a letter, not include spaces, not end with an underscore, and not contain two consecutive underscores. |
|                 | Query this field only if the query result contains no more than one record. Otherwise, an error is returned. If more than one record exists, use multiple queries to retrieve the records. This limit protects performance.                                                |
| IsActive        | Туре                                                                                                    |
|                 | boolean                                                                                                    |
|                 | Properties  Defaulted on create, Filter, Group, Sort                                                                                                    |
|                 | <b>Description</b> Required. Indicates whether the remote site setting is active (true) or not (false).                                                                                                    |
| ManageableState | <b>Type</b> ManageableState enumerated list                                                                                                    |
|                 | Properties Filter, Group, Nillable, Restricted picklist, Sort                                                                                                    |
|                 | Description                                                                                                    |
|                 | Indicates the manageable state of the specified component that is contained in a package:                                                                                                    |

Tooling API Objects RemoteProxy

#### Field Details

- beta
- deleted
- deprecated
- installed
- released
- unmanaged

For more information about states of manageability for components in Force.com AppExchange packages, see "Planning the Release of Managed Packages" in the Salesforce online help.

This field is available in API version 38.0 and later.

#### Metadata

#### Type

complexvalue

#### **Properties**

Create, Nillable, Update

#### Description

Metadata that defines the remote site setting.

Query this field only if the query result contains no more than one record. Otherwise, an error is returned. If more than one record exists, use multiple queries to retrieve the records. This limit protects performance.

#### NamespacePrefix

#### Type

string

#### **Properties**

Filter, Group, Nillable, Sort

#### Description

The namespace prefix associated with this object. Each Developer Edition organization that creates a managed package has a unique namespace prefix of up to 15 characters. You can refer to a component in a managed package by using the

namespacePrefix\_\_componentName notation. The namespace prefix can have one of the following values:

- In Developer Edition organizations, the namespace prefix is set to the namespace prefix
  of the organization for all objects that support it. There is an exception if an object is in
  an installed managed package. In that case, the object has the namespace prefix of the
  installed managed package. This field's value is the namespace prefix of the Developer
  Edition organization of the package developer.
- In organizations that are not Developer Edition organizations, NamespacePrefix is set
  only for objects that are part of an installed managed package. There is no namespace
  prefix for all other objects.

#### ProtocolMismatch

#### Type

boolean

Tooling API Objects SandboxInfo

| Field    | Details                                                                                                    |
|----------|----------------------------------------------------------------------------------------------------|
|          | Properties  Defaulted on create, Filter, Group, Sort                                                                                                    |
|          | <b>Description</b> Required. Indicates whether code within Salesforce can access the remote site regardless of whether the user's connection is over HTTP or HTTPS (true) or not (false). When true, code within Salesforce can pass data between HTTPS and HTTP sessions. |
|          | <ul> <li>Warning: Only set to true if you understand the security implications.</li> <li>Note: This field corresponds to the disableProtocolSecurity field in the Metadata API type.</li> </ul>                                                                            |
| SiteName | <b>Type</b> string                                                                                                    |
|          | Properties Filter, Group, Sort                                                                                                    |
|          | <b>Description</b> Required. The name of the remote site.                                                                                                    |

### SandboxInfo

Represents a sandbox.

SandboxInfo enqueues a sandbox for creation or refresh. A create operation on SandboxInfo represents creation of a new sandbox, and an update represents refresh of an existing sandbox. For every create or update, a SandboxProcess is automatically created and is used for monitoring the sandbox copy process.

This object is available in API version 35.0 and later.

### **Supported SOAP Calls**

create(), delete(), query(), retrieve(), update()

## Supported REST HTTP Methods

GET, PATCH, POST, DELETE

| Field       | Details        |
|-------------|----------------|
| ApexClassId | <b>Type</b> ID |

Tooling API Objects SandboxInfo

| Field              | Details                                                                                                    |
|--------------------|----------------------------------------------------------------------------------------------------|
|                    | Properties                                                                                                    |
|                    | Create, Filter, Group                                                                                                    |
|                    | <b>Description</b> An Apex class that runs after each copy of the sandbox, allowing you to perform business logi on the sandbox to prepare it for use.                                    |
|                    | Restrictions                                                                                                    |
|                    | Must be specified during sandbox creation.                                                                                                    |
|                    | <ul> <li>The class must extend the System.SandboxPostCopy interface.</li> </ul>                                                                                                    |
|                    | Available in API version 36.0 and later.                                                                                                    |
| AutoActivate       | <b>Type</b> boolean                                                                                                    |
|                    | Properties                                                                                                    |
|                    | Create, Defaulted on create, Filter, Group, Sort, Update                                                                                                    |
|                    | <b>Description</b> If true, you can activate a sandbox refresh immediately.                                                                                                    |
|                    | <b>Restrictions</b> This field only affects behavior for update operations (Sandbox refresh).                                                                                             |
| CopyArchivedActivi | ties <b>Type</b> boolean                                                                                                    |
|                    | <b>Properties</b> Create, Defaulted on create, Filter, Group, Sort, Update                                                                                                    |
|                    | <b>Description</b> If true, archived activity data is copied to the sandbox.                                                                                                    |
|                    | Restrictions  This field is visible only if your organization has purchased an option to copy archived activitie for sandbox. To obtain this option, contact Salesforce Customer Support. |
|                    | You can only set the value to true for a Full sandbox.                                                                                                    |
| CopyChatter        | <b>Type</b> boolean                                                                                                    |
|                    | <b>Properties</b> Create, Defaulted on create, Filter, Group, Sort, Update                                                                                                    |
|                    | <b>Description</b> If true, archived Chatter data is copied to the sandbox.                                                                                                    |
|                    | Restrictions You can only set the value to true for a Full sandbox.                                                                                                    |
| Description        | Туре                                                                                                    |
|                    | string                                                                                                    |

Tooling API Objects SandboxInfo

| Field       | Details                                                                                             |
|-------------|----------------------------------------------------------------------------------------------------|
|             | <b>Properties</b> Create, Filter, Nillable, Sort, Update                                            |
|             | <b>Description</b> A description of the sandbox, which is useful if you have more than one sandbox. |
|             | Restrictions  Description can't exceed 1,000 characters.                                            |
| HistoryDays | <b>Type</b> int                                                                                     |
|             | Properties  Create, Defaulted on create, Filter, Group, Sort, Update                                |
|             | <b>Description</b> Represents the number of days of object history to be copied in the sandbox.     |
|             | Valid values:                                                                                       |
|             | <ul> <li>-1, which means all available days</li> </ul>                                              |
|             | • 0 (default)                                                                                       |
|             | • 10                                                                                                |
|             | • 20                                                                                                |
|             | • 30                                                                                                |
|             | • 60                                                                                                |
|             | • 90                                                                                                |
|             | • 120                                                                                               |
|             | • 150                                                                                               |
|             | • 180                                                                                               |
|             | <b>Restrictions</b> This field only affects behavior for Full sandboxes.                            |
| LicenseType | Туре                                                                                                |
|             | picklist                                                                                            |
|             | <b>Properties</b> Create, Filter, Group, Restricted picklist, Sort, Update                          |
|             | Description                                                                                         |
|             | Represents the sandbox license type. Valid values:                                                  |
|             | • DEVELOPER                                                                                         |
|             | • DEVELOPER_PRO                                                                                     |
|             | • PARTIAL                                                                                           |
|             | • FULL                                                                                              |
| SandboxName | <b>Type</b> string                                                                                  |

| Field      | Details                                                                                                    |
|------------|----------------------------------------------------------------------------------------------------|
|            | Properties  Create, Filter, Group, idLookup, Unique, Update                                                                                  |
|            | <b>Description</b> Name of the sandbox.                                                                                                    |
|            | Restrictions                                                                                                    |
|            | Must be a unique sandbox name.                                                                                                    |
|            | Must be alpha-numeric characters.                                                                                                    |
|            | Must be ten or fewer characters.                                                                                                    |
|            | <ul> <li>Can't be the same as a pending deleted sandbox.</li> </ul>                                                                          |
| TemplateId | Type                                                                                                    |
|            | <b>Properties</b> Create, Filter, Nillable, Sort, Update                                                                                     |
|            | Description  ID of the sandbox template associated with this sandbox. A sandbox template lets you select which objects to copy in a sandbox. |
|            | Restrictions                                                                                                    |
|            | <ul> <li>Setting a value for a Partial Copy sandbox is required.</li> </ul>                                                                  |
|            | <ul> <li>Setting a value for a Full sandbox is optional.</li> </ul>                                                                          |
|            | <ul> <li>Setting a value for other sandbox types is prohibited, because other sandbox types don't<br/>support sandbox templates.</li> </ul>  |

### Usage

SandboxInfo and SandboxProcess work together to manage the creation or refresh of a sandbox.

### SandboxProcess

Represents the sandbox copy process for a SandboxInfo record.

When you create a SandboxInfo record, a corresponding SandboxProcess record is created. The latest SandboxProcess record for a SandboxInfo record represents the current state of the sandbox.

This object is available in API version 35.0 and later.

## Supported SOAP Calls

query(), retrieve(), update()

# Supported REST HTTP Methods

GET, PATCH

### **Fields**

Except for RefreshAction, all fields are read only. The read-only fields represent the attributes chosen on SandboxInfo when a copy process was enqueued, or represent the state of the process for monitoring purposes.

| Field                  | Details                                                                                                    |
|------------------------|----------------------------------------------------------------------------------------------------|
| ActivatedById          | Type ID                                                                                                    |
|                        | <b>Properties</b> Filter, Group, Nillable, Sort                                                                                                    |
|                        | <b>Description</b> Represents the user who requested sandbox activation.                                                                                                    |
| ActivatedDate          | <b>Type</b> dateTime                                                                                                    |
|                        | Properties Filter, Nillable, Sort                                                                                                    |
|                        | <b>Description</b> Represents when the sandbox was activated during a refresh.                                                                                                    |
| ApexClassId            | Type ID                                                                                                    |
|                        | <b>Properties</b> Filter, Group, Nillable, Sort                                                                                                    |
|                        | Description  An Apex class that runs after each copy of the sandbox, allowing you to perform DML operations on the sandbox to prepare it for use. This field must be specified during sandbox creation. The class must extend the System. SandboxPostCopy interface. Available in API version 36.0 and later. |
| AutoActivate           | Type                                                                                                    |
|                        | boolean  Properties  Defaulted on create, Filter, Group, Sort                                                                                                    |
|                        | <b>Description</b> Represents whether the sandbox refresh configured to activate immediately upon completion.                                                                                                    |
| CopyArchivedActivities | Type<br>boolean                                                                                                    |

| Field        | Details                                                                                                    |
|--------------|----------------------------------------------------------------------------------------------------|
|              | Properties  Defaulted on create Filter Group Sort                                                                                |
|              | Defaulted on create, Filter, Group, Sort                                                                                         |
|              | <b>Description</b> Represents whether archived activity data is copied to the sandbox.                                           |
| CopyChatter  | <b>Type</b> boolean                                                                                                    |
|              | <b>Properties</b> Defaulted on create, Filter, Group, Sort                                                                       |
|              | <b>Description</b> Represents whether archived Chatter data is copied to the sandbox.                                            |
| CopyProgress | <b>Type</b> int                                                                                                    |
|              | <b>Properties</b> Filter, Nillable, Sort                                                                                         |
|              | <b>Description</b> Represents how much of a copy has been completed.                                                             |
|              | Available for Developer, Developer Pro, and Full sandboxes. Not available for Full or Partial sandboxes using sandbox templates. |
| Description  | Туре                                                                                                    |
|              | string                                                                                                    |
|              | Properties                                                                                                    |
|              | Filter, Nillable, Sort                                                                                                    |
|              | <b>Description</b> A description of the sandbox, which is useful if you have more than one sandbox.                              |
| EndDate      | <b>Type</b> dateTime                                                                                                    |
|              | Properties Filter, Nillable, Sort                                                                                                |
|              | <b>Description</b> Represents when the sandbox copy process finished.                                                            |
| HistoryDays  | <b>Type</b> int                                                                                                    |
|              | <b>Properties</b> Defaulted on create, Filter, Group, Sort                                                                       |
|              | <b>Description</b> Represents the number of days of object history to be copied in the sandbox.                                  |

| Field         | Details                                                                                      |
|---------------|----------------------------------------------------------------------------------------------|
|               | Valid values:                                                                                |
|               | <ul> <li>-1, which means all available days</li> </ul>                                       |
|               | • 0                                                                                          |
|               | • 10                                                                                         |
|               | • 20                                                                                         |
|               | • 30                                                                                         |
|               | • 60                                                                                         |
|               | • 90                                                                                         |
|               | • 120                                                                                        |
|               | • 150                                                                                        |
|               | • 180                                                                                        |
| IsDeleted     | Type                                                                                         |
|               | boolean                                                                                      |
|               | Properties  Defaulted on create, Filter, Group, Sort                                         |
|               | <b>Description</b> Do not use.                                                               |
| LicenseType   | Туре                                                                                         |
|               | picklist                                                                                     |
|               | Properties Filter, Group, Restricted picklist, Sort                                          |
|               | Description                                                                                  |
|               | The sandbox license type. Valid values:                                                      |
|               | • DEVELOPER                                                                                  |
|               | • DEVELOPER_PRO                                                                              |
|               | • PARTIAL                                                                                    |
|               | • FULL                                                                                       |
| RefreshAction | Туре                                                                                         |
|               | picklist                                                                                     |
|               | <b>Properties</b> Filter, Group, Nillable, Restricted picklist, Sort, Update                 |
|               | <b>Description</b> Editing this field activates or discards a sandbox refresh. Valid values: |
|               | • ACTIVATE                                                                                   |
|               | • DISCARD                                                                                    |

| Field               | Details                                                                                                    |
|---------------------|----------------------------------------------------------------------------------------------------|
|                     | <b>Restrictions</b> If all the following are true, you can activate or discard a sandbox refresh by editing the value in this field:                                                                                                    |
|                     | This record is the latest SandboxProcess record.                                                                                                    |
|                     | The associated sandbox has been refreshed.                                                                                                    |
|                     | This record's Status is Pending Activation.                                                                                                    |
| SandboxInfoId       | Type ID                                                                                                    |
|                     | Properties                                                                                                    |
|                     | Filter, Group, Nillable, Sort                                                                                                    |
|                     | Description                                                                                                    |
|                     | ID of the SandboxInfo being processed (create or refresh).                                                                                                    |
| SandboxName         | <b>Type</b> string                                                                                                    |
|                     | Properties Create, Filter, Group, idLookup, Unique, Update                                                                                                    |
|                     | <b>Description</b> Name of the sandbox.                                                                                                    |
| SandboxOrganization | <b>Type</b> string                                                                                                    |
|                     | <b>Properties</b> Filter, Group, Nillable, Sort                                                                                                    |
|                     | <b>Description</b> The ID of the org created by the copy process. This field is available in API version 37.0 and later.                                                                                                    |
| SourceId            | Type ID                                                                                                    |
|                     | <b>Properties</b> Filter, Group, Nillable, Sort                                                                                                    |
|                     | Description  The ID of the SandboxInfo that this sandbox is a clone of. This field is used only when cloning a sandbox. When this field is used, LicenseType must be null. Your source sandbox must be an existing, completed sandbox, that belongs to the same production org as the sandbox you're creating or refreshing. Your SourceId value can't be the same SandboxInfo that you're updating. Available in API version 37.0 and later. |
| StartDate           | <b>Type</b> dateTime                                                                                                    |

| Field      | Details                                                                                                    |
|------------|----------------------------------------------------------------------------------------------------|
|            | <b>Properties</b> Filter, Nillable, Sort                                                                                                    |
|            | Description                                                                                                    |
|            | Represents when the sandbox copy process started.                                                                                                    |
| Status     | <b>Type</b> string                                                                                                    |
|            | Properties                                                                                                    |
|            | Group, Nillable, Sort                                                                                                    |
|            | Description                                                                                                    |
|            | Current state of the sandbox copy process.                                                                                                    |
| TemplateId | Type ID                                                                                                    |
|            | Properties Create, Filter, Nillable, Sort, Update                                                                                                    |
|            | <b>Description</b> ID of the sandbox template associated with the sandbox for this process. A sandbox template selects which objects to copy in a sandbox. |

### Usage

SandboxInfo represents a sandbox, and SandboxProcess represents the sandbox copy process, which occurs when you create a sandbox or refresh it. You can also delete a sandbox.

## Creating a Sandbox

To enqueue a new sandbox:

- 1. Create a SandboxInfo record.
- 2. To find the status of a sandbox after it is enqueued, query SandboxProcess for a given SandboxInfoId field to find the latest SandboxProcess record. The value of Completed in Status indicates that the creation process is finished.

## Refreshing a Sandbox

To refresh a sandbox:

- 1. To start a sandbox refresh, Edit the SandboxInfo record.
- 2. To find the status of a sandbox after it is enqueued, query SandboxProcess for a given SandboxInfoId field to find the latest SandboxProcess record. The value of Status indicates the current state of the process.
- **3.** When the Status field value is Pending Activation, either change the value of the RefreshAction field to ACTIVATE or DISCARD.

Tooling API Objects SearchLayout

## Deleting a Sandbox

To delete a sandbox, delete the SandboxInfo record that represents the sandbox, which deletes the sandbox and frees up a license.

## SearchLayout

Represents a search layout defined for an object.

This object is available in the Tooling API version 34.0 and later.

### **Supported SOAP Calls**

query(), search()

## Supported REST HTTP Methods

GET

### Limitations

SOQL Limitations on page 23

SOSL Limitations on page 24

## Supported REST Methods

GET

| Field            | Details                                                                                                    |
|------------------|----------------------------------------------------------------------------------------------------|
| ButtonsDisplayed | <b>Type</b> SearchLayoutButtonsDisplayed                                                                                                    |
|                  | <b>Properties</b> Nillable                                                                                                    |
|                  | <b>Description</b> The list of buttons available in list views for an object.                                                                                                    |
|                  | This field is equivalent to the Buttons Displayed value in Object Name List View in the Search Layouts related list on the object detail page. It's also equivalent to the listViewButtons field on SearchLayouts in the Metadata API. |
| DurableId        | Туре                                                                                                    |
|                  | string                                                                                                    |
|                  | Properties                                                                                                    |
|                  | Filter, Group, Nillable, Sort                                                                                                    |

Tooling API Objects SearchLayout

| Unique identifier for the field. Always retrieve this value before using it, as the value isn't guaranteed to stay the same from one release to the next. DurableId in queries allows you to find the right record without having to retrieve the entire record.   /pe string  roperties Filter, Group, Nillable, Sort  escription The name of the object associated with this search layout. Use in subqueries.  /pe string |
|----------------------------------------------------------------------------------------------------|
| roperties Filter, Group, Nillable, Sort escription The name of the object associated with this search layout. Use in subqueries.  /pe string                                                                                                    |
| Filter, Group, Nillable, Sort  escription  The name of the object associated with this search layout. Use in subqueries.  /pe  string                                                                                                    |
| The name of the object associated with this search layout. Use in subqueries.  /pe string                                                                                                    |
| string                                                                                                    |
|                                                                                                    |
| roperties<br>Filter, Group, Nillable, Sort                                                                                                    |
| escription  ID of the record in EntityDefinition. Use in subqueries.                                                                                                    |
| <b>/pe</b> SearchLayoutFieldsDisplayed                                                                                                    |
| roperties Nillable                                                                                                    |
| The list of fields displayed in a search result for the object. The name field is required. It's always displayed as the first column header, so it is not included in this list; all additional fields are included. The field name relative to the object name, for example MyCustomFieldc, is specified for each custom field.                                                                                            |
| This field is equivalent to the Search Results in the Search Layouts related list on the object detail page in the application user interface. It's also equivalent to searchResultsAdditionalFields in the Metadata API.                                                                                                    |
| <b>/pe</b><br>string                                                                                                    |
| roperties Filter, Group, Nillable, Sort                                                                                                    |
| escription The label for this search layout.                                                                                                    |
| <b>/pe</b><br>string                                                                                                    |
|                                                                                                    |

Tooling API Objects SearchLayout

| Field | Details                                         |
|-------|-------------------------------------------------|
|       | <b>Properties</b> Filter, Group, Nillable, Sort |
|       | <b>Description</b> The type of search layout.   |

# SearchLayoutButton Metadata

| Туре    | Details                                        |
|---------|------------------------------------------------|
| apiName | <b>Type</b> string                             |
|         | <b>Description</b> The API name of the button. |
| label   | <b>Type</b> string                             |
|         | <b>Description</b> The button's label text.    |

# $Search Layout Buttons Displayed\ Metadata$

| Туре       | Details                                                                                                    |
|------------|----------------------------------------------------------------------------------------------------|
| applicable | <b>Type</b> boolean                                                                                                    |
|            | <b>Description</b> <pre>     If true, the buttons listed in buttons apply to the object associated with this search layout. </pre> |
| buttons    | <b>Type</b> string                                                                                                    |
|            | <b>Description</b> The list of buttons on the object associated with this search layout.                                           |

Tooling API Objects SecurityHealthCheck

## SearchLayoutField Metadata

| Туре     | Details                            |
|----------|------------------------------------|
| apiName  | Туре                               |
|          | string                             |
|          | Description                        |
|          | The API name of the field.         |
| label    | Туре                               |
|          | string                             |
|          | Description                        |
|          | The field's label text.            |
| sortable | Туре                               |
|          | boolean                            |
|          | Description                        |
|          | If true, the fields can be sorted. |
|          |                                    |

# SearchLayoutFieldsDisplayed Metadata

| Туре       | Details                                                                                                    |
|------------|----------------------------------------------------------------------------------------------------|
| applicable | <b>Type</b> boolean                                                                                                    |
|            | <b>Description</b> <pre>     If true, the fields listed in fields are available in the object associated with this search layout. </pre> |
| fields     | <b>Type</b> string                                                                                                    |
|            | <b>Description</b> The list of fields on the object associated with this search layout.                                                  |

# SecurityHealthCheck

Represents your org's Health Check score. The score indicates how well your org's security settings comply with Salesforce-recommended values in the baseline standard. Only users with the "View Setup and Configuration" user permission can retrieve data from this object. Available in Tooling API version 37.0 and later.

Tooling API Objects SecurityHealthCheckRisks

### **Supported SOAP Calls**

query()

### Supported REST HTTP Methods

GET

### **Fields**

| Field     | Details                                                                                                    |
|-----------|----------------------------------------------------------------------------------------------------|
| DurableId | <b>Type</b> string                                                                                                    |
|           | <b>Properties</b> Filter, Group, Nillable, Sort                                                                                                    |
|           | <b>Description</b> Unique identifier for the field. Always retrieve this value before using it, as the value isn't guaranteed to stay the same from one release to the next. To simplify queries, use this field. |
| Score     | <b>Type</b> string                                                                                                    |
|           | <b>Properties</b> Filter, Group, Nillable, Sort                                                                                                    |
|           | <b>Description</b> The Health Check score for the org. The score can range from 0 to 100.                                                                                                    |

### Usage

Use this object to query your org's Health Check score.

SELECT Score FROM SecurityHealthCheck

More Health Check information is available by querying the object SecurityHealthCheckRisks on page 297.

## SecurityHealthCheckRisks

Represents your org's security setting values, risks, and Salesforce-recommended setting values. Only users with the "View Setup and Configuration" user permission can retrieve data from this object. Available in Tooling API version 37.0 and later.

### Supported SOAP Calls

query()

Tooling API Objects SecurityHealthCheckRisks

# Supported REST HTTP Methods

GET

| Field                 | Details                                                                                                    |
|-----------------------|----------------------------------------------------------------------------------------------------|
| DurableId             | Туре                                                                                                    |
|                       | string                                                                                                    |
|                       | Properties                                                                                                    |
|                       | Filter, Group, Nillable, Sort                                                                                                    |
|                       | Description                                                                                                    |
|                       | Unique identifier for the field. Always retrieve this value before using it, as the value isn't guaranteed to stay the same from one release to the next. To simplify queries, use this field. |
| OrgValue              | Туре                                                                                                    |
|                       | string                                                                                                    |
|                       | Properties                                                                                                    |
|                       | Filter, Nillable, Sort                                                                                                    |
|                       | Description                                                                                                    |
|                       | The org's value for the security setting.                                                                                                    |
| OrgValueRaw           | Туре                                                                                                    |
|                       | string                                                                                                    |
|                       | <b>Properties</b> Filter, Nillable, Sort                                                                                                    |
|                       | Description                                                                                                    |
|                       | The org's value for the security setting as it is stored in the database, usually without units                                                                                                |
|                       | of measure or extra text. For example, if the Minimum Password Length setting's OrgValue is 8 characters, the OrgValueRaw is 8.                                                                |
| RiskType              | Туре                                                                                                    |
|                       | picklist                                                                                                    |
|                       | Properties                                                                                                    |
|                       | Filter, Group, Nillable, Restricted picklist, Sort                                                                                                    |
|                       | <b>Description</b>                                                                                                    |
|                       | The level of risk of the org's security setting value. Valid values are:                                                                                                    |
|                       | • HIGH_RISK                                                                                                    |
|                       | • MEDIUM_RISK                                                                                                    |
|                       | • MEETS_STANDARD                                                                                                    |
| SecurityHealthCheckId | Туре                                                                                                    |
|                       | string                                                                                                    |

Tooling API Objects SecurityHealthCheckRisks

| Field            | Details                                                                                                    |
|------------------|----------------------------------------------------------------------------------------------------|
|                  | <b>Properties</b> Filter, Group, Nillable, Sort                                                                                                    |
|                  | <b>Description</b> The ID of the Health Check score record associated with this field.                                                                                                    |
| Setting          | <b>Type</b> string                                                                                                    |
|                  | Properties                                                                                                    |
|                  | Filter, Group, Nillable, Sort                                                                                                    |
|                  | Description                                                                                                    |
|                  | The name of the security setting. For example, Minimum password length.                                                                                                    |
| SettingGroup     | Type                                                                                                    |
|                  | string                                                                                                    |
|                  | <b>Properties</b> Filter, Group, Nillable, Sort                                                                                                    |
|                  | <b>Description</b> The name of the security setting group in which the setting resides in the Setup tree. For example, Password Policies.                                                                                                    |
| StandardValue    | Туре                                                                                                    |
|                  | string                                                                                                    |
|                  | Properties Filter, Nillable, Sort                                                                                                    |
|                  | <b>Description</b> Salesforce-recommended standard value for the security setting.                                                                                                    |
| StandardValueRaw | Туре                                                                                                    |
|                  | string                                                                                                    |
|                  | <b>Properties</b> Filter, Nillable, Sort                                                                                                    |
|                  | <b>Description</b> Salesforce-recommended standard value for the security setting as it is stored in the database, usually without units of measure or extra text. For example, if the Minimum Password Length setting's StandardValue is 8 characters, the StandardValueRaw is 8. |

## Usage

Use this object to query your org's security setting values, risks, and Salesforce-recommended setting values. Reading security settings and their security status is useful if you have multiple Salesforce applications that require consistency and compliance in their security posture.

Tooling API Objects ServiceFieldDataType

This query gets a list of your org's high risk settings.

SELECT RiskType, Setting, SettingGroup, OrgValue, StandardValue FROM SecurityHealthCheckRisks where RiskType='HIGH\_RISK'

This guery gets your org's Health Check score and a list of your org's high risk settings.

SELECT Score, (SELECT RiskType, Setting, SettingGroup, OrgValue, StandardValue FROM SecurityHealthCheckRisks where RiskType='HIGH RISK') FROM SecurityHealthCheck

This query gets your org's Health Check score and the security settings that meet the Salesforce baseline standard.

SELECT Score, (SELECT RiskType, Setting, SettingGroup, OrgValue, StandardValue FROM SecurityHealthCheckRisks where RiskType='MEETS STANDARD') FROM SecurityHealthCheck

This query lists all the values in the Salesforce baseline standard.

SELECT Setting, SettingGroup, StandardValue FROM SecurityHealthCheckRisks

### ServiceFieldDataType

Don't use this object.

This object is visible in version 34.0 for some organizations, but we plan to remove it in a later release.

### **Scontrol**

Represents a custom s-control, which is custom content that our system hosts, but client applications execute. An s-control can contain any type of content that you can display or run in a Web browser.

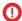

**Important**: Visualforce pages supersede s-controls. Organizations that haven't previously used s-controls can't create them. Existing s-controls are unaffected, and can still be edited. We recommend that you move your s-controls to Visualforce. We continue to support this object.

### Supported SOAP Calls

query()

### Supported REST Methods

GET

### **Special Access Rules**

- Your organization must be using Enterprise, Developer, or Unlimited Edition and be enabled for custom s-controls.
- Customer Portal users can't access this object.

Tooling API Objects Scontrol

| Field           | Details                                                                                                    |
|-----------------|----------------------------------------------------------------------------------------------------|
| ContentSource   | Туре                                                                                                    |
|                 | picklist                                                                                                    |
|                 | Properties                                                                                                    |
|                 | Filter, Group, Nillable, Restricted picklist, Sort, Update                                                                                                    |
|                 | Description                                                                                                    |
|                 | Specify the source of the s-control content, either custom HTML, a snippet (s-controls that are included in other s-controls), or a URL.                                                                                                    |
| Description     | Туре                                                                                                    |
|                 | string                                                                                                    |
|                 | Properties                                                                                                    |
|                 | Filter, Group, Nillable, Sort, Update                                                                                                    |
|                 | Description                                                                                                    |
|                 | Description of the custom s-control.                                                                                                    |
| DeveloperName   | Туре                                                                                                    |
|                 | string                                                                                                    |
|                 | Properties                                                                                                    |
|                 | Filter, Group, Sort, Update                                                                                                    |
|                 | The unique name of the object in the API. This name can contain only underscores and alphanumeric characters, and must be unique in your org. It must begin with a letter, not include spaces, not end with an underscore, and not contain two consecutive underscores. In managed packages, this field prevents naming conflicts on package installations. With this field, a developer can change the object's name in a managed package and the changes are reflected in a subscriber's organization. Label is <b>S-Control Name</b> . |
|                 | Note: When creating large sets of data, always specify a unique DeveloperName for each record. If no DeveloperName is specified, Salesforce generates one for each record, which slows performance.                                                                                                    |
| EncodingKey     | Туре                                                                                                    |
|                 | picklist                                                                                                    |
|                 | Properties                                                                                                    |
|                 | Filter, Group, Restricted picklist, Sort, Update                                                                                                    |
|                 | <b>Description</b> Picklist of character set encodings, including ISO-08859-1, UTF-8, EUC, JIS, Shift-JIS, Korean (ks_c_5601-1987), Simplified Chinese (GB2312), and Traditional Chinese (Big5).                                                                                                    |
| ManageableState | <b>Type</b> ManageableState enumerated list                                                                                                    |

Tooling API Objects Scontrol

#### Field Details

#### **Properties**

Filter, Group, Nillable, Restricted picklist, Sort

#### Description

Indicates the manageable state of the specified component that is contained in a package:

- beta
- deleted
- deprecated
- installed
- released
- unmanaged

For more information about states of manageability for components in Force.com AppExchange packages, see "Planning the Release of Managed Packages" in the Salesforce online help.

Name

#### Type

string

#### **Properties**

Filter, Group, Sort, Update

#### Description

Required. Name of this custom s-control. Label is **Label**.

NamespacePrefix

#### Type

string

#### **Properties**

Filter, Group, Nillable, Sort

#### Description

The namespace prefix associated with this object. Each Developer Edition organization that creates a managed package has a unique namespace prefix. Limit: 15 characters. You can refer to a component in a managed package by using the

namespacePrefix componentName notation.

The namespace prefix can have one of the following values:

- In Developer Edition organizations, the namespace prefix is set to the namespace prefix
  of the organization for all objects that support it. There is an exception if an object is in
  an installed managed package. In that case, the object has the namespace prefix of the
  installed managed package. This field is the namespace prefix of the Developer Edition
  organization of the package developer.
- In organizations that are not Developer Edition organizations, NamespacePrefix is only set for objects that are part of an installed managed package. There is no namespace prefix for all other objects.

#### SupportsCaching

#### Type

boolean

Tooling API Objects SOQLResult

| Field | Details                                                                                    |
|-------|--------------------------------------------------------------------------------------------|
|       | <b>Properties</b> Defaulted on create, Filter, Group, Sort, Update                         |
|       | <b>Description</b> Indicates whether the s-control supports caching (true) or not (false). |

### Usage

Use custom s-controls to manage custom content that extends application functionality. All users can view custom s-controls, but the "Customize Application" permission is required to create or update custom s-controls.

### **SOQLResult**

A complex type that represents the result of a SOQL query in an ApexExecutionOverlayResult object. Available from API version 28.0 or later.

| Field         | Details                                                                        |
|---------------|--------------------------------------------------------------------------------|
| queryError    | <b>Type</b> string                                                             |
|               | <b>Description</b> The error text returned if the execution was unsuccessful.  |
| queryMetadata | <b>Type</b> QueryResultMetadata                                                |
|               | <b>Description</b> The structured result returned from a successful execution. |
|               | QueryResultMetadata includes the following fields:                             |
|               | • columnMetadata                                                               |
|               | • entityName                                                                   |
|               | • groupBy                                                                      |
|               | • idSelected                                                                   |
|               | • keyPrefix                                                                    |
| queryResult   | <b>Type</b> array of MapValue                                                  |
|               | Description                                                                    |
|               | MapValue contains an array of MapEntry, which contains the following fields:   |

Tooling API Objects StandardAction

| Field | Details                           |
|-------|-----------------------------------|
|       | • keyDisplayValue                 |
|       | • value (reference to StateValue) |

### Usage

Overlay SOQL on checkpoints to capture structured debugging information. If your SOQL query may return more than one record when dealing with complex types, select only one row. For example, you can use a LIMIT=1 clause in your SOQL query, or you can list rows for the user and have them select the row to inspect.

### StandardAction

Represents the buttons, links, and actions (standard actions) for a standard or custom object. This object is available in API version 34.0 and later.

You can view the standard actions from an object's management settings by going to Buttons, Links, and Actions.

### **Supported SOAP Calls**

query()

### Supported REST HTTP Methods

GET

| Field       | Details                                                                                                    |
|-------------|----------------------------------------------------------------------------------------------------|
| ContentType | <b>Type</b> string                                                                                                    |
|             | Properties Filter, Group, Restricted picklist, Sort                                                                                                    |
|             | <b>Description</b> Indicates whether the button or link is standard, URL, s-control, JavaScript action, or Visualforce page. This value maps to the Content Source field in the user interface. |
| Description | <b>Type</b> string                                                                                                    |
|             | <b>Properties</b> Filter, Group, Nillable, Sort                                                                                                    |

Tooling API Objects StandardAction

| Field              | Details                                                                                                    |
|--------------------|----------------------------------------------------------------------------------------------------|
|                    | Description  Text displayed to an administrator in the standard action setup page. Description can be different from the Label, which is the label displayed in the user interface to end users. It can also be different from Name, which is a unique string used in merge fields. |
| DurableId          | <b>Type</b> string                                                                                                    |
|                    | <b>Properties</b> Filter, Group, Nillable, Sort                                                                                                    |
|                    | Description  Unique identifier for the field. Always retrieve this value before using it, as the value isn't guaranteed to stay the same from one release to the next. DurableId in queries allows you to find the right record without having to retrieve the entire record.       |
| EntityDefinition   | <b>Type</b> EntityDefinition                                                                                                    |
|                    | Properties Filter, Group, Nillable, Sort                                                                                                    |
|                    | <b>Description</b> The entity definition of the standard or custom object for which these standard actions are defined.                                                                                                    |
|                    | For example, to find all the standard actions for Account, use a query similar to the following:                                                                                                    |
|                    | SELECT Label, EntityDefinition.Label FROM StandardAction WHERE EntityDefinition.QualifiedApiName = 'Account'                                                                                                    |
| EntityDefinitionId | <b>Type</b> string                                                                                                    |
|                    | Properties Filter, Group, Sort                                                                                                    |
|                    | <b>Description</b> The ID of the standard or custom object for which this standard action is defined.                                                                                                    |
| IsOverridden       | <b>Type</b> boolean                                                                                                    |
|                    | Properties  Defaulted on create, Filter, Group, Sort                                                                                                    |
|                    | <b>Description</b> Indicates whether this standard action has been overridden (true, or not.                                                                                                    |
| Label              | <b>Type</b> string                                                                                                    |

Tooling API Objects StandardAction

| Field           | Details                                                                                                    |
|-----------------|----------------------------------------------------------------------------------------------------|
|                 | <b>Properties</b> Filter, Group, Nillable, Sort                                                                                                    |
|                 | <b>Description</b> The text that displays in a user interface for the standard action.                                                                                                    |
| ManageableState | <b>Type</b> ManageableState enumerated list                                                                                                    |
|                 | Properties Filter, Group, Nillable, Restricted picklist, Sort                                                                                                    |
|                 | <b>Description</b> Indicates the manageable state of the specified component that is contained in a package:                                                                                                    |
|                 | • beta                                                                                                    |
|                 | • deleted                                                                                                    |
|                 | • deprecated                                                                                                    |
|                 | • installed                                                                                                    |
|                 | • released                                                                                                    |
|                 | • unmanaged                                                                                                    |
|                 | For more information about states of manageability for components in Force.com AppExchange packages, see "Planning the Release of Managed Packages" in the Salesforce online help.                                                                                                    |
| Name            | <b>Type</b> string                                                                                                    |
|                 | Properties Filter, Group, Sort                                                                                                    |
|                 | Description  The unique name for the button or link when referenced from a merge field. This name can contain only underscores and alphanumeric characters, and must be unique in your organization. It must begin with a letter, not include spaces, not end with an underscore, and not contain two consecutive underscores. |
| OverrideContent | Type tns:Name                                                                                                    |
|                 | <b>Properties</b> Filter, Group,Sort                                                                                                    |
|                 | <b>Description</b> Reference to the actions that override standard actions for an object.                                                                                                    |
|                 | To retrieve information, use this field with the fields in Name, because you can't query the field                                                                                                    |

directly.

Tooling API Objects StaticResource

| Field             | Details                                                                                                    |
|-------------------|----------------------------------------------------------------------------------------------------|
|                   | For example, assume that you have overridden a standard action for Account. The following query returns the label of the standard action, and the name and ID of the action that overrides the standard action. |
|                   | SELECT Label, OverrideContent.Id, OverrideContent.Name FROM StandardAction WHERE EntityDefinition.QualifiedAPiName='Account' AND IsOverriden=true                                                               |
|                   | Because OverrideContent is a Name object, you have access to all the fields in Name, in this case Name.Name and Name.Id.                                                                                        |
| OverrideContentId | <b>Type</b> string                                                                                                    |
|                   | Properties Filter, Group, Nillable, Sort                                                                                                    |
|                   | <b>Description</b> ID of an OverrideContent record. Returns the same value as OverrideContent. Id in the sample SOQL query for OverrideContent.                                                                 |

### **StaticResource**

Represents the working copy of a static resource file for editing or saving. Static resources allow you to upload content that you can reference in a Visualforce page, including images, stylesheets, JavaScript, and other files. Available in Tooling API version 29.0 and later.

## Supported SOAP API Calls

 $\verb|create()|, \verb|delete()|, \verb|describeSObjects()|, \verb|query()|, \verb|retrieve()|, \verb|update()|, \verb|upsert()|$ 

## Supported REST API HTTP Methods

Query, GET, POST, PATCH, DELETE

| Field Name | Details                                |
|------------|----------------------------------------|
| Body       | Туре                                   |
|            | string                                 |
|            | Properties                             |
|            | Create, Update                         |
|            | Description                            |
|            | The data for the static resource file. |
|            |                                        |

Tooling API Objects StaticResource

| Field Name      | Details                                                                                                    |
|-----------------|----------------------------------------------------------------------------------------------------|
| ContentType     | Туре                                                                                                    |
|                 | string                                                                                                    |
|                 | Properties                                                                                                    |
|                 | Create, Update                                                                                                    |
|                 | Description                                                                                                    |
|                 | Required. The content type of the file, for example text/plain.                                                                                                    |
| CacheControl    | Туре                                                                                                    |
|                 | string                                                                                                    |
|                 | Properties                                                                                                    |
|                 | Create, Update                                                                                                    |
|                 | Description                                                                                                    |
|                 | Required. Indicates whether the static resource is marked with a public caching tag so that a third-party delivery client can cache the content. The valid values are: |
|                 | <ul> <li>Private</li> </ul>                                                                                                    |
|                 | <ul> <li>Public</li> </ul>                                                                                                    |
| ManageableState | Туре                                                                                                    |
|                 | ManageableState enumerated list                                                                                                    |
|                 | Properties                                                                                                    |
|                 | Filter, Group, Nillable, Restricted picklist, Sort                                                                                                    |
|                 | Description                                                                                                    |
|                 | Indicates the manageable state of the specified component that is contained in a package:                                                                              |
|                 | • beta                                                                                                    |
|                 | • deleted                                                                                                    |
|                 | • deprecated                                                                                                    |
|                 | • installed                                                                                                    |
|                 | • released                                                                                                    |
|                 | • unmanaged                                                                                                    |
|                 | For more information about states of manageability for components in Force.com                                                                                         |
|                 | AppExchange packages, see "Planning the Release of Managed Packages" in the Salesforce online help.                                                                    |
| Name            | Туре                                                                                                    |
|                 | string                                                                                                    |
|                 | Properties                                                                                                    |
|                 | Create, Update                                                                                                    |

| Field Name | Details                                                                                                    |
|------------|----------------------------------------------------------------------------------------------------|
|            | Description  The static resource name. The name can only contain characters, letters, and the                                          |
|            | underscore (_) character, must start with a letter, and cannot end with an underscore or contain two consecutive underscore characters |

## Usage

To create, edit, or save a static resource file, create a StaticResource object that references it.

# Symbol Table

A complex type that represents all user-defined tokens in the Body of an ApexClass, ApexClassMember, or ApexTriggerMember and their associated line and column locations within the Body.

| Field              | Details                                                                                                    |
|--------------------|----------------------------------------------------------------------------------------------------|
| constructors       | Type                                                                                                    |
|                    | array of Constructor                                                                                                    |
|                    | Description  Contains the position access and signature of constructors for the Apov class. Apov triggers                                                                             |
|                    | Contains the position, scope, and signature of constructors for the Apex class. Apex triggers don't have constructors.                                                                |
|                    | Constructor includes the following fields:                                                                                                    |
|                    | • annotations                                                                                                    |
|                    | • location                                                                                                    |
|                    | • modifiers                                                                                                    |
|                    | • name                                                                                                    |
|                    | • references                                                                                                    |
|                    | <ul> <li>visibility (available only in API versions 33.0 and earlier; scope: Global, Public, or<br/>Private)</li> </ul>                                                               |
|                    | • parameters                                                                                                    |
| externalReferences | Туре                                                                                                    |
|                    | array of ExternalReference                                                                                                    |
|                    | Description                                                                                                    |
|                    | Contains the name, namespace, external class, method, and variable references for the Apex class or trigger. These references can be used for symbol highlighting or code navigation. |
|                    | ExternalReference includes the following fields:                                                                                                    |
|                    | • methods                                                                                                    |

| Field        | Details                                                                                                    |
|--------------|----------------------------------------------------------------------------------------------------|
|              | • name                                                                                                    |
|              | • namespace                                                                                                    |
|              | • references                                                                                                    |
|              | • variables                                                                                                    |
| innerClasses | Туре                                                                                                    |
|              | array of SymbolTable                                                                                                    |
|              | <b>Description</b> Contains a symbol table for each inner class of the Apex class or trigger.                           |
| interfaces   | Туре                                                                                                    |
|              | array of String                                                                                                    |
|              | <b>Description</b> Contains a set of strings for each interface with the namespace and name, for example:               |
|              | ['System.Batchable', 'MyNamespace.MyInterface'].                                                                        |
| methods      | <b>Type</b> array of Method                                                                                             |
|              | Description                                                                                                    |
|              | Contains the position, name, scope, signature, and return type of available Apex methods.                               |
|              | Method includes the following fields:                                                                                   |
|              | • annotations                                                                                                    |
|              | • location                                                                                                    |
|              | • modifiers                                                                                                    |
|              | • name                                                                                                    |
|              | • references                                                                                                    |
|              | <ul> <li>visibility (available only in API versions 33.0 and earlier; scope: Global, Public, or<br/>Private)</li> </ul> |
|              | • parameters                                                                                                    |
|              | • returnType                                                                                                    |
| name         | Туре                                                                                                    |
|              | string                                                                                                    |
|              | <b>Description</b> The name of the Apex class or trigger.                                                               |
| namespace    | Type                                                                                                    |
|              | string                                                                                                    |
|              | <b>Description</b> The namespace of the Apex class or trigger. Null if there is no namespace.                           |

| Field            | Details                                                                                                    |
|------------------|----------------------------------------------------------------------------------------------------|
| parentClass      | Туре                                                                                                    |
|                  | string                                                                                                    |
|                  | Description                                                                                                    |
|                  | Returns parents of inner classes and extending classes.                                                                 |
| properties       | <b>Type</b> array of VisibilitySymbol                                                                                   |
|                  | Description                                                                                                    |
|                  | Contains the position, name, scope, and references of properties for the Apex class or trigger.                         |
|                  | VisibilitySymbol includes the following fields:                                                                         |
|                  | • annotations                                                                                                    |
|                  | • location                                                                                                    |
|                  | • modifiers                                                                                                    |
|                  | • name                                                                                                    |
|                  | • references                                                                                                    |
|                  | <ul> <li>visibility (available only in API versions 33.0 and earlier; scope: Global, Public, or<br/>Private)</li> </ul> |
| tableDeclaration | <b>Type</b> array of Symbol                                                                                             |
|                  | Description                                                                                                    |
|                  | Contains the position, name, and references of the Apex class or trigger.                                               |
|                  | Symbol includes the following fields:                                                                                   |
|                  | • annotations                                                                                                    |
|                  | • location                                                                                                    |
|                  | • modifiers                                                                                                    |
|                  | • name                                                                                                    |
|                  | • references                                                                                                    |
| variables        | <b>Type</b> array of Symbol                                                                                             |
|                  | Description                                                                                                    |
|                  | Contains the position, name, and references of related variables.                                                       |
|                  | Symbol includes the following fields:                                                                                   |
|                  | • annotations                                                                                                    |
|                  | • location                                                                                                    |
|                  | • modifiers                                                                                                    |
|                  | • name                                                                                                    |
|                  | • references                                                                                                    |

### **Annotations**

Available values for annotations fields include:

- Deprecated
- Future
- HttpDelete
- HttpGet
- HttpPatch
- HttpPost
- HttpPut
- InvocableMethod
- InvocableVariable
- IsTest
- ReadOnly
- RemoteAction
- TestSetup
- TestVisible
- RestResource

### **Modifiers**

Modifiers can include more values than those values explicitly specified in classes and methods. All relevant modifiers, including implicit ones, are now returned. For example, all webservice methods have an implicit global modifier. Also, because fields and methods are private unless otherwise specified, the private modifier is returned by default.

The testMethod modifier is returned when either the testMethod modifier or the IsTest annotation is used.

Available values for modifiers fields include:

- abstract
- final
- global
- override
- private
- protected
- public
- static
- testMethod
- transient
- virtual
- webService
- with sharing
- without sharing

Tooling API Objects TestSuiteMembership

### Usage

Use symbol tables instead of building a parser or compiler. Symbol tables allow you to do symbol highlighting, code navigation, code completion, symbol searches, and more.

A symbol table can't be created if the content referenced by the ContentEntityId field doesn't use a symbol table. Compiler errors for the last deployment of the MetadataContainer in the MetadataContainerId field also prevent a symbol table from being created.

### **TestSuiteMembership**

Associates an Apex class with an ApexTestSuite. Available in Tooling API version 36.0 and later.

### Supported SOAP API Calls

create(), delete(), describeSObjects(), query(), retrieve(), update(), upsert()

### Supported REST API HTTP Methods

Query, GET, POST, PATCH, DELETE

### **Fields**

| Field Name      | Description                                         |
|-----------------|-----------------------------------------------------|
| ApexClassId     | <b>Type</b> reference                               |
|                 | <b>Properties</b> Create, Filter, Group, Sort       |
|                 | Description                                         |
|                 | The Apex class whose tests are to be executed.      |
| ApexTestSuiteId | <b>Type</b> reference                               |
|                 | <b>Properties</b> Create, Filter, Group, Sort       |
|                 | Description                                         |
|                 | The test suite to which the Apex class is assigned. |

### Usage

Insert a TestSuiteMembership object using an API call to associate an Apex class with an ApexTestSuite object. (ApexTestSuite and TestSuiteMembership aren't editable through Apex DML.) To remove the class from the test suite, delete the TestSuiteMembership object. If you delete an Apex test class or test suite, all TestSuiteMembership objects that contain that class or suite are deleted.

The following SOQL query returns the membership object that relates this Apex class to this test suite.

SELECT Id FROM TestSuiteMembership WHERE ApexClassId = '01pD0000000Fhy9IAC' AND ApexTestSuiteId = '05FD00000004CDBMA2'

## TraceFlag

Represents a trace flag that triggers an Apex debug log at the specified logging level.

## Supported SOAP API Calls

create(), delete(), describeSObjects(), query(), retrieve(), update(), upsert()

# Supported REST API HTTP Methods

Query, GET, POST, PATCH, DELETE

| Field Name    | Details                                                                                                    |
|---------------|----------------------------------------------------------------------------------------------------|
| ApexCode      | <b>Type</b> picklist                                                                                                    |
|               | <b>Properties</b> Create, Filter, Group, Restricted picklist, Sort, Update                                                                                                    |
|               | Description  The log category level for Apex code. Includes information about Apex code and can include information such as log messages generated by data manipulation language (DML) statements, inline SOQL or SOSL queries, the start and completion of any triggers, the start and completion of any test method, and so on. The following are valid values. |
|               | • NONE                                                                                                    |
|               | • ERROR                                                                                                    |
|               | • WARN                                                                                                    |
|               | • INFO                                                                                                    |
|               | • DEBUG                                                                                                    |
|               | • FINE                                                                                                    |
|               | • FINER                                                                                                    |
|               | • FINEST                                                                                                    |
|               | This field is required.                                                                                                    |
| ApexProfiling | <b>Type</b> picklist                                                                                                    |

| Field Name | Details |
|------------|---------|

#### **Properties**

Create, Filter, Group, Restricted picklist, Sort, Update

#### Description

The log category level for profiling information. Includes cumulative profiling information, such as the limits for your namespace, the number of emails sent, and so on. The following are valid values.

- NONE
- ERROR
- WARN
- INFO
- DEBUG
- FINE
- FINER
- FINEST

This field is required.

Callout

#### Type

picklist

#### **Properties**

Create, Filter, Group, Restricted picklist, Sort, Update

#### Description

The log category level for callouts. Includes the request-response XML that the server is sending and receiving from an external Web service. The request-response XML is useful when debugging issues related to SOAP API calls. The following are valid values.

- NONE
- ERROR
- WARN
- INFO
- DEBUG
- FINE
- FINER
- FINEST

This field is required.

Database

#### Type

picklist

#### **Properties**

Create, Filter, Group, Restricted picklist, Sort, Update

| Field Name     | Details                                                                                                    |
|----------------|----------------------------------------------------------------------------------------------------|
|                | Description                                                                                                    |
|                | The log category for database activity. Includes information about database activity, including every DML statement or inline SOQL or SOSL query. The following are valid values. |
|                | • NONE                                                                                                    |
|                | • ERROR                                                                                                    |
|                | • WARN                                                                                                    |
|                | • INFO                                                                                                    |
|                | • DEBUG                                                                                                    |
|                | • FINE                                                                                                    |
|                | • FINER                                                                                                    |
|                | • FINEST                                                                                                    |
|                | This field is required.                                                                                                    |
| DebugLevelId   | Туре                                                                                                    |
|                | reference                                                                                                    |
|                | Properties                                                                                                    |
|                | Create, Filter, Group, Nillable, Sort, Update                                                                                                    |
|                | <b>Description</b> The ID of the debug level assigned to this trace flag. A debug level, which is a soft log category levels, can be assigned to multiple trace flags.            |
| ExpirationDate | Туре                                                                                                    |
|                | dateTime                                                                                                    |
|                | Properties                                                                                                    |
|                | Create, Filter, Sort, Update                                                                                                    |
|                | Description                                                                                                    |
|                | The date and time that the trace flag expires. ExpirationDate must be less than 24 hours after StartDate. If StartDate is null,                                                   |
|                | ExpirationDate must be less than 24 hours from the current time.                                                                                                    |
|                | This field is required.                                                                                                    |
| LogType        | Туре                                                                                                    |
|                | picklist                                                                                                    |
|                | Properties                                                                                                    |
|                | Create, Filter, Group, Restricted picklist, Sort                                                                                                    |
|                | Description                                                                                                    |
|                | The type of log to generate. The following are valid values.                                                                                                    |
|                | <ul><li>CLASS_TRACING</li></ul>                                                                                                    |
|                | DEVELOPER_LOG                                                                                                    |

| Field Name | Details                                                                                                    |
|------------|----------------------------------------------------------------------------------------------------|
|            | <ul> <li>PROFILING (reserved for future use)</li> </ul>                                                                                                    |
|            | USER_DEBUG                                                                                                    |
|            | When you open the Developer Console, it sets a <code>DEVELOPER_LOG</code> trace flag to log your activities. <code>USER_DEBUG</code> trace flags cause logging of an individual user's activities. <code>CLASS_TRACING</code> trace flags override logging levels for Apex classes and triggers, but don't generate logs.                                                                                                    |
|            | This field is required.                                                                                                    |
| ScopeId    | Туре                                                                                                    |
|            | reference                                                                                                    |
|            | Properties                                                                                                    |
|            | Create, Filter, Group, Nillable, Sort, Update                                                                                                    |
|            | Description                                                                                                    |
|            | <b>Deprecated.</b> This field is available in API version 34.0 and earlier.                                                                                                    |
|            | A reference to a user. This field is used with the TracedEntityID field.                                                                                                    |
|            | • When the value is user, the actions of the user or entity specified by<br>TracedEntityID are traced to the system log at the described level.<br>System logs are visible only to you. Use this scope for class-level filtering. If<br>there are both user and entity-level flags, the user flags take precedence until<br>a method from a class with an entity trace flag is entered. When the method<br>returns, the user trace flags are restored. |
|            | <ul> <li>When the value is emptyid, the user's actions are traced to the organization's debug log at the described level. Debug logs are visible to all administrators. This option is only available if TracedEntityID references a user (not an Apex class or Apex trigger). The variable emptyid can be the value 0000000000000000 or null.</li> </ul>                                                                                              |
|            | The scope defined here is reflected in the ApexLog Location field.                                                                                                    |
| StartDate  | Туре                                                                                                    |
|            | dateTime                                                                                                    |
|            | <b>Properties</b> Create, Filter, Group, Nillable, Sort, Update                                                                                                    |
|            | <b>Description</b> The date and time when the trace flag takes effect.                                                                                                    |
| System     | <b>Type</b> picklist                                                                                                    |
|            | Properties  Create, Filter, Group, Restricted picklist, Sort, Update                                                                                                    |
|            | Description                                                                                                    |
|            | The log category level for calls to all system methods, such as the System. debug method. The following are valid values.                                                                                                    |

| Field Name     | Details                                                                                                    |
|----------------|----------------------------------------------------------------------------------------------------|
|                | • NONE                                                                                                    |
|                | • ERROR                                                                                                    |
|                | • WARN                                                                                                    |
|                | • INFO                                                                                                    |
|                | • DEBUG                                                                                                    |
|                | • FINE                                                                                                    |
|                | • FINER                                                                                                    |
|                | • FINEST                                                                                                    |
|                | This field is required.                                                                                                    |
| TracedEntityId | Туре                                                                                                    |
|                | reference                                                                                                    |
|                | Properties                                                                                                    |
|                | Create, Filter, Group, Sort, Update                                                                                                    |
|                | Description                                                                                                    |
|                | A reference to the following:                                                                                                    |
|                | <ul> <li>Apex class</li> </ul>                                                                                                    |
|                | <ul> <li>Apex trigger</li> </ul>                                                                                                    |
|                | • User                                                                                                    |
|                | This field is used with the LogType field. This field is required.                                                                                                    |
| Validation     | Туре                                                                                                    |
|                | picklist                                                                                                    |
|                | Properties                                                                                                    |
|                | Create, Filter, Group, Restricted picklist, Sort, Update                                                                                                    |
|                | Description                                                                                                    |
|                | The log category level for validation rules. Includes information about validation rules, such as the name of the rule, or whether the rule evaluated true or false.  The following are valid values. |
|                | • NONE                                                                                                    |
|                | • ERROR                                                                                                    |
|                | • WARN                                                                                                    |
|                | • INFO                                                                                                    |
|                | • DEBUG                                                                                                    |
|                | • FINE                                                                                                    |
|                | • FINER                                                                                                    |
|                | • FINEST                                                                                                    |
|                | This field is required.                                                                                                    |

Tooling API Objects TraceFlag

| Field Name  | Details                                                                                                    |
|-------------|----------------------------------------------------------------------------------------------------|
| Visualforce | Туре                                                                                                    |
|             | picklist                                                                                                    |
|             | Properties                                                                                                    |
|             | Create, Filter, Group, Restricted picklist, Sort, Update                                                                                                    |
|             | <b>Description</b> The log category level for Visualforce. Includes information about Visualforce events, including serialization and deserialization of the view state or the evaluation of a formula field in a Visualforce page. The following are valid values. |
|             | • NONE                                                                                                    |
|             | • ERROR                                                                                                    |
|             | • WARN                                                                                                    |
|             | • INFO                                                                                                    |
|             | • DEBUG                                                                                                    |
|             | • FINE                                                                                                    |
|             | • FINER                                                                                                    |
|             | • FINEST                                                                                                    |
|             | This field is required.                                                                                                    |
| Workflow    | Туре                                                                                                    |
|             | picklist                                                                                                    |
|             | Properties                                                                                                    |
|             | Create, Filter, Group, Restricted picklist, Sort, Update                                                                                                    |
|             | <b>Description</b> The log category level for workflow rules. Includes information for workflow rules, such as the rule name and the actions taken. This field is required. The following are valid values.                                                         |
|             | • NONE                                                                                                    |
|             | • ERROR                                                                                                    |
|             | • WARN                                                                                                    |
|             | • INFO                                                                                                    |
|             | • DEBUG                                                                                                    |
|             | • FINE                                                                                                    |
|             | • FINER                                                                                                    |
|             | • FINEST                                                                                                    |

## Usage

To diagnose a functional issue or a performance problem, use the TraceFlag object to set up logging for yourself or for another user. The following options are available.

• To set up logging for a specific user, set LogType to USER\_DEBUG and TracedEntityId to the ID of the user. This option can be configured only for a user, not for an Apex class or Apex trigger.

• To set up logging level overrides for an Apex class or trigger, set LogType to CLASS\_TRACING and TracedEntityId to the ID of the Apex class or trigger. CLASS\_TRACING trace flags override other logging levels, but don't cause logs to be generated or persisted.

### **TransactionSecurityPolicy**

Represents a transaction security policy definition (policy).

This object is available in Tooling API version 35.0 and later.

### Supported Calls

create(), delete(), query(), retrieve(), update(), upsert()

### Supported REST Methods

Query, DELETE, GET, PATCH, POST

### **Fields**

| Field        | Details                                                                                  |
|--------------|------------------------------------------------------------------------------------------|
| ActionConfig | Туре                                                                                     |
|              | string                                                                                   |
|              | Properties  Create, Update                                                               |
|              | Description                                                                              |
|              | Describes the action to take when the matching Transaction Security policy is triggered. |

Multiple actions can be taken. The actions available depend on the Event Type field.

| <b>Event Type</b> | Available Actions                                                                         |
|-------------------|-------------------------------------------------------------------------------------------|
| AccessResource    | <ul><li>Block</li><li>Two-factor authentication</li></ul>                                 |
| DataExport        | None; only notifications are available.                                                   |
| Entity            | None; only notifications are available.                                                   |
| Login             | <ul><li>Block</li><li>Two-factor authentication</li><li>End an existing session</li></ul> |

| Field           | Details                                                                                                    |
|-----------------|----------------------------------------------------------------------------------------------------|
| ApexPolicyId    | Туре                                                                                                    |
|                 | reference                                                                                                    |
|                 | Properties                                                                                                    |
|                 | Create, Filter, Group, Nillable, Sort, Update                                                                                      |
|                 | Description                                                                                                    |
|                 | Represents the Apex TxnSecurity.PolicyCondition interface for this policy.                                                         |
| DeveloperName   | Туре                                                                                                    |
|                 | string                                                                                                    |
|                 | Properties                                                                                                    |
|                 | Create, Filter, Group, Sort, Update                                                                                                |
|                 | Description                                                                                                    |
|                 | The API, or program name, for this policy.                                                                                         |
| EventType       | Туре                                                                                                    |
|                 | picklist                                                                                                    |
|                 | Properties                                                                                                    |
|                 | Create, Filter, Group, Nillable, Restricted picklist, Sort, Update                                                                 |
|                 | Description                                                                                                    |
|                 | Indicates the type of event the policy monitors. Valid values are:                                                                 |
|                 | <ul> <li>AccessResource—Notifies you when the selected resource has been accessed.</li> </ul>                                      |
|                 | <ul> <li>AuditTrail—Reserved for future use.</li> </ul>                                                                            |
|                 | <ul> <li>DataExport—Notifies you when the selected object type has been exported using<br/>the Data Loader API client.</li> </ul>  |
|                 | <ul> <li>Entity—Notifies you on use of an object type such as an authentication provider or<br/>client browser.</li> </ul>         |
|                 | <ul> <li>Login—Notifies you when a user logs in.</li> </ul>                                                                        |
| ExecutionUserId | <b>Type</b> reference                                                                                                    |
|                 | Properties                                                                                                    |
|                 | Create, Filter, Group, Nillable, Sort, Update                                                                                      |
|                 | Description                                                                                                    |
|                 | The ID of the user to notify when the policy is triggered. This user must be active and assigned the System Administrator profile. |
| ManageableState | Туре                                                                                                    |
|                 | ManageableState enumerated list                                                                                                    |
|                 | Properties Filter, Group, Nillable, Restricted picklist, Sort                                                                      |
|                 | ritter, Group, Miliabie, Nestricteu picklist, 3011                                                                                 |

#### Field Details

#### Description

Indicates the manageable state of the specified component that is contained in a package:

- beta
- deleted
- deprecated
- installed
- released
- unmanaged

For more information about states of manageability for components in Force.com AppExchange packages, see "Planning the Release of Managed Packages" in the Salesforce online help.

This field is available in API version 38.0 and later.

#### MasterLabel

#### Type

string

#### **Properties**

Create, Filter, Group, Sort, Update

#### Description

The policy's name.

#### NamespacePrefix

#### Type

string

#### **Properties**

Filter, Group, Nillable, Sort

#### Description

The namespace prefix associated with this object. Each Developer Edition organization that creates a managed package has a unique namespace prefix. Limit: 15 characters. You can refer to a component in a managed package by using the

namespacePrefix componentName notation.

The namespace prefix can have one of the following values:

- In Developer Edition organizations, the namespace prefix is set to the namespace prefix
  of the organization for all objects that support it. There is an exception if an object is in
  an installed managed package. In that case, the object has the namespace prefix of the
  installed managed package. This field's value is the namespace prefix of the Developer
  Edition organization of the package developer.
- In organizations that are not Developer Edition organizations, NamespacePrefix
  is only set for objects that are part of an installed managed package. There is no
  namespace prefix for all other objects.

#### ResourceName

#### Type

string

Field Details

#### **Properties**

Create, Filter, Group, Nillable, Sort, Update

#### Description

A resource used to narrow down the conditions under which the policy triggers. For example, with a Login event, you can add a resource to specify which login URL triggers the policy. The resources available depend on the Event Type field.

| <b>Event Type</b> | Available Actions                                                                                                    |
|-------------------|----------------------------------------------------------------------------------------------------|
| AccessResource    | <ul><li>EventTimestamp</li><li>SessionLevel</li><li>Sourcelp</li></ul>                                                                                                    |
| DataExport        | <ul><li>EventTimestamp</li><li>SessionLevel</li><li>Sourcelp</li></ul>                                                                                                    |
| Entity            | <ul> <li>AuthorizeUrl</li> <li>ConsumerKey</li> <li>ConsumerSecret</li> <li>DefaultScopes</li> <li>DeveloperName</li> <li>ErrorUrl</li> <li>FriendlyName</li> <li>IconUrl</li> <li>IdTokenIssuer</li> <li>LogoutUrl</li> <li>TokenUrl</li> <li>UserInfoUrl</li> </ul> |
| Login             | <ul> <li>ApiType</li> <li>ApiVersion</li> <li>Application</li> <li>Browser</li> <li>ClientVersion</li> <li>LoginUrl</li> <li>Platform</li> <li>Status</li> </ul>                                                                                                    |

Tooling API Objects User

| Field | Details                                                                                                   |
|-------|----------------------------------------------------------------------------------------------------|
| State | <b>Type</b> picklist                                                                                      |
|       | <b>Properties</b> Create, Filter, Group, Restricted picklist, Sort, Update                                |
|       | <b>Description</b> Indicates whether the policy is active. Valid values are:                              |
|       | • Disabled                                                                                                |
|       | • Enabled                                                                                                 |
| Туре  | <b>Type</b> picklist                                                                                      |
|       | Properties  Create, Filter, Group, Restricted picklist, Sort, Update                                      |
|       | <b>Description</b> The type of validation that the policy uses. The only valid value is CustomApexPolicy. |

### User

Represents a user. You can retrieve standard fields on User with the Tooling API, but custom fields can't be retrieved.

This object is available in API version 32.0 and later.

### Supported SOAP Calls

describeLayout(), getDeleted(), getUpdated(), query(), retrieve(), search(), update()

# Supported REST HTTP Methods

GET, PATCH

| Field     | Details                                                       |
|-----------|---------------------------------------------------------------|
| FirstName | Туре                                                          |
|           | string  Decreation                                            |
|           | <b>Properties</b> Create, Filter, Group, NillableSort, Update |
|           | Description                                                   |
|           | The user's first name.                                        |

Tooling API Objects UserEntityAccess

| Field       | Details                                                             |
|-------------|---------------------------------------------------------------------|
| LastName    | Туре                                                                |
|             | string                                                              |
|             | Properties                                                          |
|             | Create, Filter, Group, NillableSort, Update                         |
|             | Description                                                         |
|             | The user's last name.                                               |
| Name        | Туре                                                                |
|             | string                                                              |
|             | Properties                                                          |
|             | Filter, Group, Sort                                                 |
|             | Description                                                         |
|             | Concatenation of FirstName and LastName. Limited to 121 characters. |
| Username    | Туре                                                                |
|             | string                                                              |
|             | Properties                                                          |
|             | Create, Filter, Group, idLookup, Sort, Update                       |
|             | Description                                                         |
|             | The name of the user in your organization.                          |
| WorkspaceId | Туре                                                                |
|             | ID                                                                  |
|             | Properties                                                          |
|             | Filter, Group, Nillable, Sort, Update                               |
|             | Description                                                         |
|             | The ID of the last open Developer Console workspace.                |

## UserEntityAccess

Represents the access that the current user has to an object. Available in Tooling API version 34.0 and later.

## Supported SOAP Calls

query(), search()

## Supported REST HTTP Methods

GET

Tooling API Objects

UserEntityAccess

## Limitations

SOQL Limitations on page 23 SOSL Limitations on page 24

| Field              | Details                                                                                                    |
|--------------------|----------------------------------------------------------------------------------------------------|
| DurableId          | <b>Type</b> string                                                                                                    |
|                    | Properties Filter, Group, Nillable, Sort                                                                                                    |
|                    | <b>Description</b> Unique identifier for the field. Always retrieve this value before using it, as the value isn't guaranteed to stay the same from one release to the next. To simplify queries, use this field.                                                                      |
| EntityDefinition   | <b>Type</b> EntityDefinition                                                                                                    |
|                    | <b>Properties</b> Filter, Group, Nillable, Sort                                                                                                    |
|                    | <b>Description</b> The entity definition for the object associated with this user entity access record. Because this field represents a relationship, use only in subqueries.                                                                                                    |
| EntityDefinitionId | <b>Type</b> string                                                                                                    |
|                    | <b>Properties</b> Filter, Group, Nillable, Sort                                                                                                    |
|                    | <b>Description</b> ID of the EntityDefinition.                                                                                                    |
| IsActivateable     | <b>Type</b> boolean                                                                                                    |
|                    | Properties Defaulted on create, Filter, Group, Sort                                                                                                    |
|                    | Description  If true, the user specified in the User field has access to activate records of the associated object type if the User owns them. For example, a user owns an Apex trigger or workflow rule, and can activate them if this field is true for ApexTrigger or WorkflowRule. |
| IsCreatable        | <b>Type</b> boolean                                                                                                    |

Tooling API Objects

UserEntityAccess

| Field          | Details                                                                                                    |
|----------------|----------------------------------------------------------------------------------------------------|
|                | Properties  Defaulted on create Filter Croup Sort                                                                                                    |
|                | Defaulted on create, Filter, Group, Sort  Description  If true, the user specified in the User field has access to create records of the associated                                                                                                    |
|                | object type.                                                                                                    |
| IsDeletable    | <b>Type</b> boolean                                                                                                    |
|                | <b>Properties</b> Defaulted on create, Filter, Group, Sort                                                                                                    |
|                | Description                                                                                                    |
|                | If $true$ , the user specified in the $User$ field has access to delete records of the associated object type.                                                                                                    |
| IsEditable     | <b>Type</b> boolean                                                                                                    |
|                | <b>Properties</b> Defaulted on create, Filter, Group, Sort                                                                                                    |
|                | Description                                                                                                    |
|                | If $true$ , the user specified in the $User$ field has access to edit records of the associated object type.                                                                                                    |
| IsFlsUpdatable | Туре                                                                                                    |
|                | boolean                                                                                                    |
|                | Properties                                                                                                    |
|                | Defaulted on create, Filter, Group, Sort                                                                                                    |
|                | <b>Description</b> If true, the user specified in the User field has access to change field-level security settings on appropriate fields of the associated object type. For example, an administrator could deny a group of users access to the Type field on Account. |
| IsMergeable    | Туре                                                                                                    |
|                | boolean                                                                                                    |
|                | Properties  Defaulted on create, Filter, Group, Sort                                                                                                    |
|                | <b>Description</b> If true, the user specified in the User field has access to merge records of the associated object type.                                                                                                    |
| IsReadable     | <b>Type</b> boolean                                                                                                    |

Tooling API Objects

UserEntityAccess

| Field         | Details                                                                                                    |
|---------------|----------------------------------------------------------------------------------------------------|
|               | <b>Properties</b> Defaulted on create, Filter, Group, Sort                                                                                                    |
|               | <b>Description</b> If true, the user specified in the User field has access to view records of the associated object type.                                                                                              |
| IsUndeletable | <b>Type</b> boolean                                                                                                    |
|               | Properties                                                                                                    |
|               | Defaulted on create, Filter, Group, Sort                                                                                                    |
|               | Description                                                                                                    |
|               | If true, the user specified in the User field has access to undelete records of the associated object type.                                                                                                    |
| IsUpdatable   | <b>Type</b> boolean                                                                                                    |
|               | Properties  Defaulted on create, Filter, Group, Sort                                                                                                    |
|               | <b>Description</b> If true, the user specified in the User field has access to edit records of the associated object type.                                                                                              |
| User          | <b>Type</b> User                                                                                                    |
|               | <b>Properties</b> Filter, Group, Nillable, Sort                                                                                                    |
|               | <b>Description</b> The user who has the access defined in this user entity access record, for the entity specified in the EntityDefinition field. Because this field represents a relationship, use only in subqueries. |
| UserId        | Type                                                                                                    |
|               |                                                                                                    |
|               | Properties Filter, Group, Nillable, Sort                                                                                                    |
|               |                                                                                                    |
|               | <b>Description</b> ID of the user specified in the User field.                                                                                                    |

## Usage

Queries on UserEntityAcces need filters on both the entity side and the user side.

Tooling API Objects UserFieldAccess

Example: Entity Side

SELECT EntityDefinition.QualifiedApiName, EntityDefinition.MasterLabel FROM UserEntityAccess WHERE UserId={current\_user\_id} AND IsCreateable=true AND EntityDefinition.IsCustomizable=true

Example: User Side

UserId={current\_user\_id}

### UserFieldAccess

Represents the access that the current user has to a field. Available in Tooling API version 34.0 and later.

| Field              | Details                                                                                                    |
|--------------------|----------------------------------------------------------------------------------------------------|
| DurableId          | <b>Type</b> string                                                                                                    |
|                    | <b>Properties</b> Filter, Group, Nillable, Sort                                                                                                    |
|                    | <b>Description</b> Unique identifier for the field. Always retrieve this value before using it, as the value isn't guaranteed to stay the same from one release to the next. To simplify queries, use this field. |
| EntityDefinition   | <b>Type</b> EntityDefinition                                                                                                    |
|                    | <b>Properties</b> Filter, Group, Nillable, Sort                                                                                                    |
|                    | <b>Description</b> The entity definition for the object associated with this user entity access record.                                                                                                    |
| EntityDefinitionId | <b>Type</b> string                                                                                                    |
|                    | <b>Properties</b> Filter, Group, Nillable, Sort                                                                                                    |
|                    | <b>Description</b> ID of the EntityDefinition.                                                                                                    |
| IsAccessible       | <b>Type</b> boolean                                                                                                    |
|                    | <b>Properties</b> Defaulted on create, Filter, Group, Sort                                                                                                    |

Tooling API Objects

UserFieldAccess

| Field       | Details                                                                                                    |
|-------------|----------------------------------------------------------------------------------------------------|
|             | <b>Description</b> If true, the user specified in the User field has access to view the associated field.                                                                                                    |
| IsCreatable | <b>Type</b> boolean                                                                                                    |
|             | <b>Properties</b> Defaulted on create, Filter, Group, Sort                                                                                                    |
|             | <b>Description</b> If true, the user specified in the User field has access to create records of the associated field.                                                                                             |
| IsUpdatable | <b>Type</b> boolean                                                                                                    |
|             | <b>Properties</b> Defaulted on create, Filter, Group, Sort                                                                                                    |
|             | <b>Description</b> If true, the user specified in the User field has access to edit the associated field.                                                                                                    |
| User        | Type User on page 324                                                                                                    |
|             | Properties Filter, Group, Nillable, Sort                                                                                                    |
|             | <b>Description</b> The user who has access defined in this user field access record, for the entity specified in the EntityDefinition field. Because this field represents a relationship, use only in subqueries. |
| UserId      | Type ID                                                                                                    |
|             | <b>Properties</b> Filter, Group, Nillable, Sort                                                                                                    |
|             | <b>Description</b> ID of the user specified in the User field.                                                                                                    |

### **SOQL Limitations**

This object doesn't support some SOQL operations.

#### **GROUP BY**

Example Query: SELECT COUNT (qualified apiname), is feedenabled FROM EntityDefinition GROUP BY is feedenabled

Error Returned: The requested operation is not yet supported by this SObject storage type, contact salesforce.com support for more information.

#### LIMIT, LIMIT OFFSET

Example Queries:

SELECT qualifiedapiname FROM EntityDefinition LIMIT 5

SELECT qualifiedapiname FROM EntityDefinition LIMIT 5 OFFSET 10

An incorrect result is returned because LIMIT and LIMIT OFFSET are ignored.

#### NOT

Example Query: SELECT qualifiedapiname FROM EntityDefinition WHERE qualifiedapiname!='Account'

Error Returned: Only equals comparisons permitted

#### OR

Example Query: SELECT qualified apiname, keyprefix FROM Entity Definition WHERE is deletable = true OR (is feedenabled = false AND keyprefix = '01j')

Error Returned: Disjunctions not supported

### **ValidationRule**

Represents a validation rule or workflow rule which specifies the formula for when a condition is met. Available from API version 34.0 or later.

### Supported SOAP Calls

create(), delete(), query(), retrieve(), update(), upsert()

### Supported REST HTTP Methods

Query, GET, POST, PATCH

| Field Name  | Details                                                                                                    |
|-------------|----------------------------------------------------------------------------------------------------|
| Active      | <b>Type</b> boolean                                                                                           |
|             | <b>Properties</b> Defaulted on create, Filter, Group, Sort.                                                   |
|             | <b>Description</b> Required. Indicates whether this validation rule is active, (true), or not active (false). |
| Description | <b>Type</b> string                                                                                            |

| Field Name         | Details                                                                                                    |
|--------------------|----------------------------------------------------------------------------------------------------|
|                    | <b>Properties</b> Filter, Nillable, Sort.                                                                                                    |
|                    | <b>Description</b> A description of the validation rule.                                                                                                    |
| EntityDefinition   | <b>Type</b> EntityDefinition                                                                                                    |
|                    | <b>Properties</b> Filter, Group, Sort.                                                                                                    |
|                    | <b>Description</b> Required. The entity definition for the object associated with the validation rule.                                                                                                    |
| EntityDefinitionId | <b>Type</b> string                                                                                                    |
|                    | <b>Properties</b> Filter, Group, Sort.                                                                                                    |
|                    | <b>Description</b> Required. ID of the record in EntityDefinition.                                                                                                    |
| ErrorDisplayField  | <b>Type</b> string                                                                                                    |
|                    | <b>Properties</b> Filter, Group, Nillable, Sort.                                                                                                    |
|                    | <b>Description</b> The fully specified name of a field in the application. If a value is supplied, the error message appears next to the specified field. If you do not specify a value or the field isn't visible on the page layout, the value changes automatically to Top of Page. |
| ErrorMessage       | <b>Type</b> string                                                                                                    |
|                    | <b>Properties</b> Filter, Group, Nillable, Sort .                                                                                                    |
|                    | <b>Description</b> Required. The message that appears if the validation rule fails. The message must be 255 characters or less.                                                                                                    |
| FullName           | Туре                                                                                                    |
|                    | string  Properties  Create, Group, Nillable.                                                                                                    |

| Field Name      | Details                                                                                                    |
|-----------------|----------------------------------------------------------------------------------------------------|
|                 | <b>Description</b> The internal name of the object. White spaces and special characters are escaped for validity. The name must:                                                                                            |
|                 | <ul> <li>Contain characters, letters, or the underscore (_) character</li> </ul>                                                                                                    |
|                 | Must start with a letter                                                                                                    |
|                 | <ul> <li>Can't end with an underscore</li> </ul>                                                                                                    |
|                 | <ul> <li>Can't contain two consecutive underscore characters.</li> </ul>                                                                                                    |
|                 | Query this field only if the query result contains no more than one record. Otherwise, an error is returned. If more than one record exists, use multiple queries to retrieve the records. This limit protects performance. |
| Id              | Type<br>Id                                                                                                    |
|                 | Properties                                                                                                    |
|                 | Defaulted on create, Filter, Group, idLookup, Sort.                                                                                                    |
|                 | Description                                                                                                    |
|                 | The unique system ID for this record.                                                                                                    |
| ManageableState | <b>Type</b> ManageableState enumerated list                                                                                                    |
|                 | <b>Properties</b> Filter, Group, Nillable, Restricted picklist, Sort                                                                                                    |
|                 | <b>Description</b> Indicates the manageable state of the specified component that is contained in a package:                                                                                                    |
|                 | • beta                                                                                                    |
|                 | • deleted                                                                                                    |
|                 | • deprecated                                                                                                    |
|                 | • installed                                                                                                    |
|                 | • released                                                                                                    |
|                 | • unmanaged                                                                                                    |
|                 | For more information about states of manageability for components in Force.com AppExchange packages, see "Planning the Release of Managed Packages" in the Salesforce online help.                                          |
| Metadata        | <b>Type</b> ValidationRule Metadata                                                                                                    |
|                 | <b>Properties</b> Create, Nillable, Update.                                                                                                    |
|                 | Description  Validation rule metadata.                                                                                                    |

| Field Name      | Details                                                                                                    |
|-----------------|----------------------------------------------------------------------------------------------------|
|                 | Query this field only if the query result contains no more than one record. Otherwise, an error is returned. If more than one record exists, use multiple queries to retrieve the records. This limit protects performance.                                                                                                    |
| NamespacePrefix | <b>Type</b> string                                                                                                    |
|                 | <b>Properties</b> Filter, Group, Nillable, Sort.                                                                                                    |
|                 | Description  The namespace prefix associated with this object. Each Developer Edition organization that creates a managed package has a unique namespace prefix.  Limit: 15 characters. You can refer to a component in a managed package by using the namespacePrefix_componentName notation.                                                                                                    |
|                 | The namespace prefix can have one of the following values:                                                                                                    |
|                 | <ul> <li>In Developer Edition organizations, the namespace prefix is set to the<br/>namespace prefix of the organization for all objects that support it. There is<br/>an exception if an object is in an installed managed package. In that case,<br/>the object has the namespace prefix of the installed managed package. This<br/>field's value is the namespace prefix of the Developer Edition organization<br/>of the package developer.</li> </ul> |
|                 | <ul> <li>In organizations that are not Developer Edition organizations,</li> <li>NamespacePrefix is only set for objects that are part of an installed managed package. There is no namespace prefix for all other objects.</li> </ul>                                                                                                    |
| ValidationName  | <b>Type</b> string                                                                                                    |
|                 | <b>Properties</b> Filter, Group, Namefield, Sort.                                                                                                    |
|                 | Description                                                                                                    |
|                 | The name or ID of the object that this rule is associated with.                                                                                                    |

### ValidationRule Metadata

active, description, errorDisplayField, and errorMessage are described in the previous table.

| Field Name            | Details                       |  |
|-----------------------|-------------------------------|--|
| errorConditionFormula | <b>Type</b> string            |  |
|                       | Properties                    |  |
|                       | Filter, Group, Nillable, Sort |  |

| Field Name | Details                                                                                                    |
|------------|----------------------------------------------------------------------------------------------------|
|            | <b>Description</b> Required. The formula defined in the validation rule. If the formula returns a value of true, an error message is displayed. |
|            |                                                                                                    |

### WebLink

Represents a custom button or link. Available in the Tooling APIfrom API version 34.0 or later.

## Supported SOAP Calls

getUpdated(), query(), retrieve(), search()

## Supported REST HTTP Methods

GET

| Field Name  | Details                                                                                                    |
|-------------|----------------------------------------------------------------------------------------------------|
| Description | <b>Type</b> string                                                                                                    |
|             | <b>Properties</b> Filter, Nillable, Sort                                                                                      |
|             | <b>Description</b> A description of the button or link.                                                                       |
| DisplayType | <b>Type</b> string                                                                                                    |
|             | <b>Properties</b> Filter, Group, Restricted picklist, Sort                                                                    |
|             | <b>Description</b> Represents how ththe button or link is rendered. Valid values are:                                         |
|             | <ul><li>link for a hyperlink</li><li>button for a button</li><li>massAction for a button attached to a related list</li></ul> |
| EncodingKey | <b>Type</b> string                                                                                                    |

| Field Name         | Details                                                                                                    |
|--------------------|----------------------------------------------------------------------------------------------------|
|                    | <b>Properties</b> Filter, Sort                                                                                                    |
|                    | <b>Description</b> Valid values include:                                                                                                    |
|                    | <ul> <li>UTF-8—Unicode (UTF-8)</li> <li>ISO-8859-1—General US &amp; Western Europe (ISO-8859-1, ISO-LATIN-1)</li> <li>Shift_JIS—Japanese (Shift-JIS)</li> </ul>                                                             |
|                    | <ul> <li>ISO-2022-JP—Japanese (JIS)</li> <li>EUC-JP—Japanese (EUC-JP)</li> </ul>                                                                                                    |
|                    | <ul> <li>x-SJIS_0213—Japanese (Shift-JIS_2004)</li> <li>ks_c_5601-1987—Korean (ks_c_5601-1987)</li> <li>Big5—Traditional Chinese (Big5)</li> <li>GB2312—Simplified Chinese (GB2312)</li> </ul>                              |
| EntityDefinition   | • Big5-HKSCS—Traditional Chinese Hong Kong (Big5-HKSCS)  Type                                                                                                    |
|                    | EntityDefinition  Properties Filter, Group, Sort.  Description                                                                                                    |
|                    | Required. Available in API version 34.0. The entity definition for the object associated with this button or link.                                                                                                    |
| EntityDefinitionId | <b>Type</b> string                                                                                                    |
|                    | <b>Properties</b> Filter, Group, Sort.                                                                                                    |
|                    | <b>Description</b> Required. ID of the record associated with the button or link. The record's object type is in EntityDefinition.                                                                                          |
| FullName           | <b>Type</b> string                                                                                                    |
|                    | <b>Properties</b> Filter, Group, Sort.                                                                                                    |
|                    | <b>Description</b> The full name of the associated metadata object in Metadata API.                                                                                                    |
|                    | Query this field only if the query result contains no more than one record. Otherwise, an error is returned. If more than one record exists, use multiple queries to retrieve the records. This limit protects performance. |

| Field Name    | Details                                                                                                    |
|---------------|----------------------------------------------------------------------------------------------------|
| HasMenubar    | <b>Type</b> boolean                                                                                                    |
|               |                                                                                                    |
|               | Properties  Defaulted on create, Filter, Group, Sort.                                                                                                    |
|               | Description                                                                                                    |
|               | If OpenType is newWindow, this field indicates whether to show the browser menu bar for the popup window (true, or not (false). For other values of OpenType, don't specify a value here.       |
| HasScrollbars | <b>Type</b> boolean                                                                                                    |
|               | Properties                                                                                                    |
|               | Defaulted on create, Filter, Group, Sort.                                                                                                    |
|               | Description                                                                                                    |
|               | If the value of OpenType is newWindow, this field indicates whether to show the scroll bars for the window (true) or not (false). For other values of OpenType, don't specify a value here.     |
| HasToolbar    | Туре                                                                                                    |
|               | boolean                                                                                                    |
|               | <b>Properties</b> Defaulted on create, Filter, Group, Sort.                                                                                                    |
|               | Description                                                                                                    |
|               | If the value of OpenType is newWindow, this field indicates whether to show the browser toolbar for the window (true) or not (false). For other values of OpenType, don't specify a value here. |
| Height        | Туре                                                                                                    |
|               | int                                                                                                    |
|               | <b>Properties</b> Filter, Group, Nillable, Sort.                                                                                                    |
|               | Description                                                                                                    |
|               | Required if the value of OpenType is newWindow. Height in pixels of the window opened by the button or link. For other values of OpenType, don't specify a value here.                          |
| IsResizable   | Туре                                                                                                    |
|               | boolean                                                                                                    |
|               | <b>Properties</b> Defaulted on create, Filter, Group, Sort.                                                                                                    |

| Field Name      | Details                                                                                                    |
|-----------------|----------------------------------------------------------------------------------------------------|
|                 | <b>Description</b> If the value of OpenType is newWindow, this field indicates whether to allow resizing of the window (true) or not (false). For other values of OpenType don't specify a value here. |
| LinkType        | <b>Type</b> WebLinkType enumerated list                                                                                                    |
|                 | <b>Properties</b> Filter, Group, Restricted picklist, Sort                                                                                                    |
|                 | <b>Description</b> Required. Represents whether the content of the button or link is specified by URL, an sControl, a JavaScript code block, or a Visualforce page.                                    |
|                 | <ul><li>url</li><li>sControl</li></ul>                                                                                                    |
|                 | • javascript                                                                                                    |
|                 | • page                                                                                                    |
|                 | • flow—Reserved for future use.                                                                                                    |
| ManageableState | <b>Type</b> ManageableState enumerated list                                                                                                    |
|                 | Properties Filter, Group, Nillable, Restricted picklist, Sort                                                                                                    |
|                 | <b>Description</b> Indicates the manageable state of the specified component that is contained i a package:                                                                                            |
|                 | • beta                                                                                                    |
|                 | • deleted                                                                                                    |
|                 | • deprecated                                                                                                    |
|                 | • installed                                                                                                    |
|                 | • released                                                                                                    |
|                 | <ul><li>unmanaged</li></ul>                                                                                                    |
|                 | For more information about states of manageability for components in Force.cor AppExchange packages, see "Planning the Release of Managed Packages" in th Salesforce online help.                      |
| MasterLabel     | Type                                                                                                    |
|                 | string                                                                                                    |
|                 | <b>Properties</b> Filter, Group, Nillable, Sort, Update                                                                                                    |

| Field Name      | Details                                                                                                    |
|-----------------|----------------------------------------------------------------------------------------------------|
|                 | <b>Description</b> Master label for this object. This display value is the internal label that is not translated. Limit: 240 characters.                                                                                                    |
| Metadata        | <b>Type</b> mns:WebLink                                                                                                    |
|                 | <b>Properties</b> Filter, Group, idLookup, Sort                                                                                                    |
|                 | <b>Description</b> The metadata for this object as defined in the Metadata API.                                                                                                    |
|                 | Query this field only if the query result contains no more than one record. Otherwise, an error is returned. If more than one record exists, use multiple queries to retrieve the records. This limit protects performance.                                                                                                    |
| Name            | Туре                                                                                                    |
|                 | string                                                                                                    |
|                 | Properties                                                                                                    |
|                 | Filter, Group, idLookup, Sort                                                                                                    |
|                 | <b>Description</b> Required. Name to display on the page.                                                                                                    |
| NamespacePrefix | Туре                                                                                                    |
|                 | string                                                                                                    |
|                 | Properties                                                                                                    |
|                 | Filter, Group, Sort.                                                                                                    |
|                 | Description  The namespace prefix associated with this object. Each Developer Edition organization that creates a managed package has a unique namespace prefix. Limit: 15 characters. You can refer to a component in a managed package by using the namespacePrefix_componentName notation.                                                                                                    |
|                 | The namespace prefix can have one of the following values:                                                                                                    |
|                 | <ul> <li>In Developer Edition organizations, the namespace prefix is set to the namespace prefix of the organization for all objects that support it. There is an exception if an object is in an installed managed package. In that case, the object has the namespace prefix of the installed managed package. This field's value is the namespace prefix of the Developer Edition organization of the package developer.</li> </ul> |
|                 | <ul> <li>In organizations that are not Developer Edition organizations,</li> <li>NamespacePrefix is only set for objects that are part of an installed managed package. There is no namespace prefix for all other objects.</li> </ul>                                                                                                    |

| Field Name          | Details                                                                                                    |
|---------------------|----------------------------------------------------------------------------------------------------|
| OpenType            | Туре                                                                                                    |
|                     | WebLinkWindowType enumerated list                                                                                                    |
|                     | Properties                                                                                                    |
|                     | Filter, Group, Sort                                                                                                    |
|                     | Description                                                                                                    |
|                     | The window style used to display the content. Valid values are:                                                                                 |
|                     | • newWindow                                                                                                    |
|                     | • sidebar                                                                                                    |
|                     | • noSidebar                                                                                                    |
|                     | • replace                                                                                                    |
|                     | • onClickJavaScript                                                                                                    |
| Position            | Туре                                                                                                    |
|                     | WebLinkPosition enumerated list                                                                                                    |
|                     | Properties                                                                                                    |
|                     | Filter, Group, Nillable, Restricted picklist, Sort                                                                                              |
|                     | Description                                                                                                    |
|                     | If the value of OpenType is newWindow, this field indicates how the new                                                                         |
|                     | window should be displayed. Otherwise, don't specify a value. Valid values are                                                                  |
|                     | • fullScreen                                                                                                    |
|                     | • none                                                                                                    |
|                     | • topLeft                                                                                                    |
| RequireRowSelection | Туре                                                                                                    |
|                     | boolean                                                                                                    |
|                     | Properties                                                                                                    |
|                     | Defaulted on create, Filter, Group, Sort                                                                                                    |
|                     | Description                                                                                                    |
|                     | If the value of OpenType is massAction, this field indicates whether to                                                                         |
|                     | require individual row selection to execute the action for this button (true) of                                                                |
|                     | not (false). Otherwise, leave this field empty.                                                                                                 |
| Scontrol            | Туре                                                                                                    |
|                     | string                                                                                                    |
|                     | Properties                                                                                                    |
|                     | Filter, Group, Sort                                                                                                    |
|                     | Description                                                                                                    |
|                     | If the value of $\mathtt{LinkType}$ is $\mathtt{sControl}$ , this field represents the name of the sControl. Otherwise, leave this field empty. |

| Field Name    | Details                                                                                                    |
|---------------|----------------------------------------------------------------------------------------------------|
| ShowsLocation | Туре                                                                                                    |
|               | boolean                                                                                                    |
|               | Properties                                                                                                    |
|               | Filter, Group, Sort                                                                                                    |
|               | Description                                                                                                    |
|               | If the value of OpenType is newWindow, this field indicates whether to show the browser location bar for the window (true) or not (false). Otherwise, leave this field empty.                                     |
| ShowsStatus   | Туре                                                                                                    |
|               | boolean                                                                                                    |
|               | Properties                                                                                                    |
|               | Filter, Group, Sort                                                                                                    |
|               | Description                                                                                                    |
|               | If the value of OpenType is newWindow, show the browser status bar for the window (true. Otherwise, don't specify a value.                                                                                        |
| Url           | <b>Type</b> string                                                                                                    |
|               |                                                                                                    |
|               | <b>Properties</b> Filter, Group, Nillable, Sort                                                                                                    |
|               | Description                                                                                                    |
|               | Required. Represents the URL of the page to link to. Can include fields as tokens within the URL. Limit: 1,024 KB.                                                                                                |
|               | If the value of LinkType is url, this field represents the URL value. If the value of LinkType is javascript, this field represents the JavaScript content. For other values of LinkType, leave this field empty. |
|               | Content must be escaped in a manner consistent with XML parsing rules.                                                                                                    |
| Width         | Туре                                                                                                    |
|               | int                                                                                                    |
|               | <b>Properties</b> Filter, Group, Nillable, Sort                                                                                                    |
|               | Description                                                                                                    |
|               | The width in pixels of the window opened by the button or link.                                                                                                    |
|               | Required if the value of OpenType is newWindow. Otherwise, leave this field empty.                                                                                                    |

Tooling API Objects WorkflowAlert

### WorkflowAlert

Represents a workflow alert. A workflow alert is an email generated by a workflow rule or approval process and sent to designated recipients.

This object is available in API version 32.0 and later.

### Supported SOAP Calls

create(), delete(), query(), retrieve(), search(), update(), upsert()

## Supported REST HTTP Methods

DELETE, GET, PATCH, POST

| Field            | Details                                           |
|------------------|---------------------------------------------------|
| CcEmails         | Туре                                              |
|                  | string                                            |
|                  | <b>Properties</b> Filter, Nillable, Sort          |
|                  | Description                                       |
|                  | Additional CC email addresses.                    |
| Description      | Туре                                              |
|                  | string                                            |
|                  | Properties                                        |
|                  | Filter, Group, idLookup, Sort                     |
|                  | Description                                       |
|                  | A description of the workflow alert.              |
| DeveloperName    | Туре                                              |
|                  | string                                            |
|                  | Properties                                        |
|                  | Filter, Group, Sort                               |
|                  | Description                                       |
|                  | The unique name of the workflow alert in the API. |
| EntityDefinition | Туре                                              |
|                  | EntityDefinition                                  |
|                  | Properties                                        |
|                  | Filter, Group, Sort.                              |

Tooling API Objects WorkflowAlert

| Field              | Details                                                                                                    |
|--------------------|----------------------------------------------------------------------------------------------------|
|                    | <b>Description</b> Required. Available in version 34.0. The entity definition for the object associated with this WebLink.                                                                                                  |
| EntityDefinitionId | <b>Type</b> string                                                                                                    |
|                    | Properties Filter, Group, Sort                                                                                                    |
|                    | <b>Description</b> The ID of the entity containing the alert.                                                                                                    |
| FullName           | <b>Type</b> string                                                                                                    |
|                    | <b>Properties</b> Create, Group, Nillable                                                                                                    |
|                    | <b>Description</b> The full name of the associated metadata object in Metadata API.                                                                                                    |
|                    | Query this field only if the query result contains no more than one record. Otherwise, an error is returned. If more than one record exists, use multiple queries to retrieve the records. This limit protects performance. |
| ManageableState    | Type  ManageableState enumerated list                                                                                                    |
|                    | Properties Filter, Group, Nillable, Restricted picklist, Sort                                                                                                    |
|                    | <b>Description</b> Indicates the manageable state of the specified component that is contained in a package:                                                                                                    |
|                    | • beta                                                                                                    |
|                    | • deleted                                                                                                    |
|                    | <ul><li>deprecated</li><li>installed</li></ul>                                                                                                    |
|                    | • released                                                                                                    |
|                    | • unmanaged                                                                                                    |
|                    | For more information about states of manageability for components in Force.com AppExchange packages, see "Planning the Release of Managed Packages" in the Salesforce online help.                                          |
| Metadata           | Type mns:WorkflowAlert                                                                                                    |
|                    | Properties Create, Nillable, Update                                                                                                    |

Tooling API Objects WorkflowFieldUpdate

| Field           | Details                                                                                                    |
|-----------------|----------------------------------------------------------------------------------------------------|
|                 | <b>Description</b> Alert definition metadata.                                                                                                    |
|                 | Query this field only if the query result contains no more than one record. Otherwise, an error is returned. If more than one record exists, use multiple queries to retrieve the records. This limit protects performance. |
| NamespacePrefix | Туре                                                                                                    |
|                 | string                                                                                                    |
|                 | Properties                                                                                                    |
|                 | Filter, Group, Sort                                                                                                    |
|                 | Description                                                                                                    |
|                 | The namespace of the package to uniquely identify the workflow alert.                                                                                                    |
| SenderType      | Туре                                                                                                    |
|                 | ActionEmailSenderType enumerated list                                                                                                    |
|                 | Properties                                                                                                    |
|                 | Defaulted on create, Filter, Group, Restricted picklist, Sort                                                                                                    |
|                 | Description                                                                                                    |
|                 | The type of sender. Values are:                                                                                                    |
|                 | • CurrentUser                                                                                                    |
|                 | • OrgWideEmailAddress                                                                                                    |
|                 | • DefaultWorkflowUser                                                                                                    |
| TemplateId      | Туре                                                                                                    |
|                 | ID                                                                                                    |
|                 | Properties                                                                                                    |
|                 | Filter, Group, Sort                                                                                                    |
|                 | Description                                                                                                    |
|                 | A reference to an email template.                                                                                                    |

# Work flow Field Update

Represents a workflow field update.

This object is available in API version 32.0 and later.

## Supported SOAP Calls

create(), delete(), query(), retrieve(), search(), update(), upsert()

Tooling API Objects WorkflowFieldUpdate

# Supported REST HTTP Methods

DELETE, GET, PATCH, POST

| EntityDefinition Properties Filter, Group, Sort.  Description Required. Available in version 34.0. The entity definition for the object associated with this WebLink.  EntityDefinitionId Type String Properties Filter, Group, Sort Description The ID of the entity containing the workflow field update.  FieldDefinition Type FieldDefinition on page 169 Properties Filter, Group, Sort Description Required. The definition of this field.  FieldDefinitionId Type String Properties Filter, Group, Sort Description The ID of the field for the workflow field update.  FullName Type String Properties Filter, Group, Sort Description The ID of the field for the workflow field update.  FullName Type String Properties Create, Group, Nillable Description The full name of the associated metadata object in Metadata API. | Field              | Details                                                    |
|----------------------------------------------------------------------------------------------------|--------------------|------------------------------------------------------------|
| Properties Filter, Group, Sort.  Description Required. Available in version 34.0. The entity definition for the object associated with this WebLink.  EntityDefinitionId Type Froperties Filter, Group, Sort Description The ID of the entity containing the workflow field update.  FieldDefinition Type FieldDefinition on page 169 Properties Filter, Group, Sort Description Required. The definition of this field.  FieldDefinitionId Type String Properties Filter, Group, Sort Description The ID of the field for the workflow field update.  FullName Type String Properties Create, Group, Nillable Description Properties Create, Group, Nillable Description Description Properties Create, Group, Nillable Description                                                                                                    | EntityDefinition   |                                                            |
| Pilter, Group, Sort.  Description Required. Available in version 34.0. The entity definition for the object associated with this WebLink.  EntityDefinitionId Properties Filter, Group, Sort Description The ID of the entity containing the workflow field update.  FieldDefinition Type FieldDefinition on page 169 Properties Filter, Group, Sort Description Required. The definition of this field.  FieldDefinitionId Type String Properties Filter, Group, Sort Description The ID of the field for the workflow field update.  FullName Type String Properties Create, Group, Nillable Description Create, Group, Nillable Description                                                                                                    |                    | EntityDefinition                                           |
| Description Required. Available in version 34.0. The entity definition for the object associated with this WebLink.    EntityDefinition                                                                                                    |                    |                                                            |
| Required. Available in version 34.0. The entity definition for the object associated with this WebLink.  EntityDefinitionId  Type                                                                                                    |                    | Filter, Group, Sort.                                       |
| WebLink  EntityDefinitionId Type string Properties Filter, Group, Sort Description The ID of the entity containing the workflow field update.  FieldDefinition Type FieldDefinition on page 169 Properties Filter, Group, Sort Description Required. The definition of this field.  FieldDefinitionId Type string Properties Filter, Group, Sort Description Required. The definition of this field.  FullName Type string Properties Filter, Group, Sort Description The ID of the field for the workflow field update.  FullName Create, Group, Nillable Description                                                                                                    |                    | Description                                                |
| FieldDefinition  Type FieldDefinition on page 169  Properties Filter, Group, Sort  Properties Filter, Group, Sort  Properties Filter, Group, Sort  Description Required. The definition of this field.  FieldDefinitionId  Type string Properties Filter, Group, Sort  Description The ID of the field for the workflow field update.  FullName  Type string Properties Create, Group, Nillable Description  Description Create, Group, Nillable Description Description Description Properties Create, Group, Nillable Description                                                                                                    |                    |                                                            |
| Properties Filter, Group, Sort  Description The ID of the entity containing the workflow field update.  FieldDefinition  Type FiledDefinition on page 169 Properties Filter, Group, Sort  Description Required. The definition of this field.  FieldDefinitionId  Type string Properties Filter, Group, Sort  Description The ID of the field for the workflow field update.  FullName  Type string Properties Create, Group, Nillable Description  Create, Group, Nillable Description                                                                                                    | EntityDefinitionId |                                                            |
| Filter, Group, Sort  Description The ID of the entity containing the workflow field update.  FieldDefinition  Type FieldDefinition on page 169 Properties Filter, Group, Sort Description Required. The definition of this field.  FieldDefinitionId  Type string Properties Filter, Group, Sort Description The ID of the field for the workflow field update.  FullName Type string Properties Create, Group, Nillable Description                                                                                                    |                    |                                                            |
| PieldDefinition Type FieldDefinition on page 169 Properties Filter, Group, Sort Description Required. The definition of this field.  FieldDefinitionId Type string Properties Filter, Group, Sort Description The ID of the field for the workflow field update.  FullName Type string Properties Create, Group, Nillable Description The Doscription Create, Group, Nillable Description The ID of the entity containing the workflow field update.                                                                                                    |                    |                                                            |
| The ID of the entity containing the workflow field update.  Type FieldDefinition on page 169 Properties Filter, Group, Sort  Description Required. The definition of this field.  Type string Properties Filter, Group, Sort  Description The ID of the field for the workflow field update.  Type string Properties Create, Group, Nillable Description                                                                                                    |                    | Filter, Group, Sort                                        |
| FieldDefinition  Type FieldDefinition on page 169  Properties Filter, Group, Sort  Description Required. The definition of this field.  Type string Properties Filter, Group, Sort  Description The ID of the field for the workflow field update.  Type string Properties Create, Group, Nillable Description                                                                                                    |                    | ·                                                          |
| FieldDefinition on page 169  Properties Filter, Group, Sort  Description Required. The definition of this field.  FieldDefinitionId  Type string Properties Filter, Group, Sort  Description The ID of the field for the workflow field update.  FullName  Type string Properties Create, Group, Nillable Description                                                                                                    |                    | The ID of the entity containing the workflow field update. |
| FieldDefinition on page 169  Properties Filter, Group, Sort  Description Required. The definition of this field.  FieldDefinitionId  Type string Properties Filter, Group, Sort  Description The ID of the field for the workflow field update.  FullName  Type string Properties Create, Group, Nillable Description                                                                                                    | FieldDefinition    | Туре                                                       |
| Filter, Group, Sort  Description Required. The definition of this field.  FieldDefinitionId Type string Properties Filter, Group, Sort  Description The ID of the field for the workflow field update.  FullName Type string Properties Create, Group, Nillable Description                                                                                                    |                    |                                                            |
| Filter, Group, Sort  Description Required. The definition of this field.  FieldDefinitionId Type string Properties Filter, Group, Sort  Description The ID of the field for the workflow field update.  FullName Type string Properties Create, Group, Nillable Description                                                                                                    |                    | Properties                                                 |
| Required. The definition of this field.  Type string  Properties Filter, Group, Sort  Description The ID of the field for the workflow field update.  FullName  Type string Properties Create, Group, Nillable Description                                                                                                    |                    |                                                            |
| Required. The definition of this field.  Type string  Properties Filter, Group, Sort  Description The ID of the field for the workflow field update.  FullName  Type string Properties Create, Group, Nillable Description                                                                                                    |                    | Description                                                |
| Properties Filter, Group, Sort  Description The ID of the field for the workflow field update.  FullName  Type string Properties Create, Group, Nillable Description                                                                                                    |                    | ·                                                          |
| Properties Filter, Group, Sort  Description The ID of the field for the workflow field update.  Type string  Properties Create, Group, Nillable Description                                                                                                    | FieldDefinitionId  | Tyne                                                       |
| Properties Filter, Group, Sort  Description The ID of the field for the workflow field update.  Type string Properties Create, Group, Nillable Description                                                                                                    |                    |                                                            |
| Filter, Group, Sort  Description The ID of the field for the workflow field update.  Type string  Properties Create, Group, Nillable Description                                                                                                    |                    |                                                            |
| Description The ID of the field for the workflow field update.  Type string Properties Create, Group, Nillable Description                                                                                                    |                    |                                                            |
| The ID of the field for the workflow field update.  Type string  Properties Create, Group, Nillable  Description                                                                                                    |                    |                                                            |
| string  Properties  Create, Group, Nillable  Description                                                                                                    |                    |                                                            |
| Properties Create, Group, Nillable  Description                                                                                                    | FullName           | Туре                                                       |
| Properties  Create, Group, Nillable  Description                                                                                                    |                    |                                                            |
| Create, Group, Nillable  Description                                                                                                    |                    |                                                            |
| ·                                                                                                    |                    |                                                            |
| ·                                                                                                    |                    | Description                                                |
|                                                                                                    |                    | ·                                                          |

Tooling API Objects WorkflowFieldUpdate

| Field           | Details                                                                                                    |
|-----------------|----------------------------------------------------------------------------------------------------|
|                 | Query this field only if the query result contains no more than one record. Otherwise, an error is returned. If more than one record exists, use multiple queries to retrieve the records. This limit protects performance. |
| LiteralValue    | <b>Type</b> string                                                                                                    |
|                 | <b>Properties</b> Filter, Group, Nillable, Sort                                                                                                    |
|                 | <b>Description</b> If the update uses a literal value, this is that value.                                                                                                    |
| LookupValueId   | Type ID                                                                                                    |
|                 | Properties Filter, Group, Nillable, Sort                                                                                                    |
|                 | <b>Description</b> If the update looks up a value, this is the lookup value referenced.                                                                                                    |
| ManageableState | <b>Type</b> ManageableState enumerated list                                                                                                    |
|                 | Properties Filter, Group, Nillable, Restricted picklist, Sort                                                                                                    |
|                 | <b>Description</b> Indicates the manageable state of the specified component that is contained in a package:                                                                                                    |
|                 | • beta                                                                                                    |
|                 | • deleted                                                                                                    |
|                 | • deprecated                                                                                                    |
|                 | • installed                                                                                                    |
|                 | • released                                                                                                    |
|                 | • unmanaged                                                                                                    |
|                 | For more information about states of manageability for components in Force.com AppExchange packages, see "Planning the Release of Managed Packages" in the Salesforce online help.                                          |
| Metadata        | Type                                                                                                    |
|                 | mns:WorkflowFieldUpdate                                                                                                    |
|                 | Properties  Create Nillable Hadate                                                                                                    |
|                 | Create, Nillable, Update                                                                                                    |
|                 | <b>Description</b> The workflow field update metadata.                                                                                                    |

| Field               | Details                                                                                                    |
|---------------------|----------------------------------------------------------------------------------------------------|
|                     | Query this field only if the query result contains no more than one record. Otherwise, an error is returned. If more than one record exists, use multiple queries to retrieve the records. This limit protects performance. |
| Name                | Туре                                                                                                    |
|                     | string                                                                                                    |
|                     | Properties                                                                                                    |
|                     | Filter, Group, idLookup, Sort                                                                                                    |
|                     | Description                                                                                                    |
|                     | The name of the workflow field update.                                                                                                    |
| NamespacePrefix     | <b>Type</b> string                                                                                                    |
|                     | Properties                                                                                                    |
|                     | Filter, Group, Nillable, Sort                                                                                                    |
|                     | Description                                                                                                    |
|                     | The namespace of the package containing the workflow field update object.                                                                                                    |
| SourceTableEnumOrId | Туре                                                                                                    |
|                     | picklist                                                                                                    |
|                     | Properties                                                                                                    |
|                     | Filter, Group, Restricted picklist, Sort                                                                                                    |
|                     | Description                                                                                                    |
|                     | The enum (for example, Account) or ID of the object this workflow field update is on.                                                                                                    |

# Work flow Outbound Message

Represents an outbound message. An outbound message sends information to a designated endpoint, like an external service. Outbound messages are configured from Setup. You must configure the external endpoint and create a listener for the messages using the SOAP API

This object is available in API version 32.0 and later.

### Supported SOAP Calls

create(), delete(), query(), retrieve(), search(), update(), upsert()

### Supported REST HTTP Methods

DELETE, GET, PATCH, POST

| Field              | Details                                                                                                    |
|--------------------|----------------------------------------------------------------------------------------------------|
| ApiVersion         | <b>Type</b> double                                                                                                    |
|                    | Properties Filter, Sort                                                                                                    |
|                    | <b>Description</b> The API version is automatically generated and set to the current API version when the outbound message was created.                                                                                     |
| EntityDefinition   | Type EntityDefinition                                                                                                    |
|                    | <b>Properties</b> Filter, Group, Sort.                                                                                                    |
|                    | <b>Description</b> Required. Available in version 34.0. The entity definition for the object associated with this WebLink.                                                                                                  |
| EntityDefinitionId | <b>Type</b> string                                                                                                    |
|                    | Properties Filter, Group, Sort                                                                                                    |
|                    | <b>Description</b> The ID of the entity containing the outbound message.                                                                                                    |
| FullName           | <b>Type</b> string                                                                                                    |
|                    | Properties Create, Group, Nillable                                                                                                    |
|                    | <b>Description</b> The full name of the associated metadata object in Metadata API.                                                                                                    |
|                    | Query this field only if the query result contains no more than one record. Otherwise, an error is returned. If more than one record exists, use multiple queries to retrieve the records. This limit protects performance. |
| IntegrationUserId  | Type ID                                                                                                    |
|                    | Properties                                                                                                    |
|                    | Filter, Group, Sort                                                                                                    |
|                    | <b>Description</b> The ID of the user under which this message is sent.                                                                                                    |

| Field           | Details                                                                                                    |
|-----------------|----------------------------------------------------------------------------------------------------|
| ManageableState | Type  ManageableState enumerated list                                                                                                    |
|                 | <b>Properties</b> Filter, Group, Nillable, Restricted picklist, Sort                                                                                                    |
|                 | <b>Description</b> Indicates the manageable state of the specified component that is contained in a package:                                                                                                    |
|                 | • beta                                                                                                    |
|                 | • deleted                                                                                                    |
|                 | • deprecated                                                                                                    |
|                 | • installed                                                                                                    |
|                 | • released                                                                                                    |
|                 | • unmanaged                                                                                                    |
|                 | For more information about states of manageability for components in Force.com AppExchange packages, see "Planning the Release of Managed Packages" in the Salesforce online help.                                          |
| Metadata        | <b>Type</b> mns: WorkflowOutboundMessage                                                                                                    |
|                 | <b>Properties</b> Create, Nillable, Update                                                                                                    |
|                 | <b>Description</b> Outbound message definition metadata.                                                                                                    |
|                 | Query this field only if the query result contains no more than one record. Otherwise, an error is returned. If more than one record exists, use multiple queries to retrieve the records. This limit protects performance. |
| Name            | <b>Type</b> string                                                                                                    |
|                 | Properties                                                                                                    |
|                 | Filter, Group, idLookup, Sort                                                                                                    |
|                 | Description                                                                                                    |
|                 | The name of the outbound message.                                                                                                    |
| NamespacePrefix | <b>Type</b> string                                                                                                    |
|                 | <b>Properties</b> Filter, Group, Nillable, Sort                                                                                                    |
|                 | <b>Description</b> The namespace of the package containing the outbound message.                                                                                                    |

Tooling API Objects WorkflowRule

### WorkflowRule

Represents a workflow rule that is used to fire off a specific workflow action when the specified criteria is met. Includes access to the associated WorkflowRule object in Salesforce Metadata API.

Available from API version 30.0 or later.

### Supported SOAP Calls

create(), delete(), query(), retrieve(), search(), update(), upsert()

## Supported REST HTTP Methods

Query, DELETE, GET, PATCH, POST

| Field Name      | Details                                                                                                    |
|-----------------|----------------------------------------------------------------------------------------------------|
| FullName        | <b>Type</b> string                                                                                                    |
|                 | <b>Properties</b> Create, Group, Nillable                                                                                                    |
|                 | <b>Description</b> The full name of the associated metadata object in Metadata API.                                                                                                    |
|                 | Query this field only if the query result contains no more than one record. Otherwise, an error is returned. If more than one record exists, use multiple queries to retrieve the records. This limit protects performance. |
| ManageableState | <b>Type</b> ManageableState enumerated list                                                                                                    |
|                 | <b>Properties</b> Filter, Group, Nillable, Restricted picklist, Sort                                                                                                    |
|                 | <b>Description</b> Indicates the manageable state of the specified component that is contained in a package:                                                                                                    |
|                 | • beta                                                                                                    |
|                 | • deleted                                                                                                    |
|                 | • deprecated                                                                                                    |
|                 | • installed                                                                                                    |
|                 | • released                                                                                                    |
|                 | • unmanaged                                                                                                    |

| Field Name      | Details                                                                                                    |
|-----------------|----------------------------------------------------------------------------------------------------|
|                 | For more information about states of manageability for components in Force.com AppExchange packages, see "Planning the Release of Managed Packages" in the Salesforce online help.                                          |
| Metadata        | Type mns:WorkflowRule                                                                                                    |
|                 | Properties Create, Nillable, Update                                                                                                    |
|                 | <b>Description</b> Workflow rule metadata.                                                                                                    |
|                 | Query this field only if the query result contains no more than one record. Otherwise, an error is returned. If more than one record exists, use multiple queries to retrieve the records. This limit protects performance. |
| Name            | <b>Type</b> string                                                                                                    |
|                 | <b>Properties</b> Filter, Group, Sort                                                                                                    |
|                 | <b>Description</b> The enum name or ID of entity this rule is associated with.                                                                                                    |
| NamespacePrefix | <b>Type</b> string                                                                                                    |
|                 | <b>Properties</b> Filter, Group, idLookup, Sort                                                                                                    |
|                 | <b>Description</b> The namespace of the package containing the workflow rule object.                                                                                                    |
| TableEnumOrId   | <b>Type</b> picklist                                                                                                    |
|                 | Properties Filter, Group, Restricted picklist, Sort                                                                                                    |
|                 | <b>Description</b> The enum (for example, Account) or ID of the object for this workflow rule.                                                                                                    |

## WorkflowTask

Represents a workflow task that is used to fire off a specific workflow action when the specified criteria is met. Includes access to the associated WorkflowRule object in Salesforce Metadata API.

Available from API version 32.0 or later.

# Supported SOAP Calls

create(), delete(), query(), retrieve(), search(), update(), upsert()

## Supported REST HTTP Methods

Query, DELETE, GET, PATCH, POST

| Field Name         | Details                                                                                                    |
|--------------------|----------------------------------------------------------------------------------------------------|
| EntityDefinition   | Туре                                                                                                    |
|                    | EntityDefinition                                                                                                    |
|                    | Properties                                                                                                    |
|                    | Filter, Group, Sort.                                                                                                    |
|                    | <b>Description</b> Required. The entity definition for the object associated with the validation rule.                                                                                                    |
| EntityDefinitionId | Туре                                                                                                    |
|                    | string                                                                                                    |
|                    | Properties                                                                                                    |
|                    | Filter, Group, Sort                                                                                                    |
|                    | Description                                                                                                    |
|                    | The ID of the entity containing the workflow task.                                                                                                    |
| FullName           | Туре                                                                                                    |
|                    | string                                                                                                    |
|                    | Properties                                                                                                    |
|                    | Create, Group, Nillable                                                                                                    |
|                    | Description                                                                                                    |
|                    | The full name of the associated metadata object in Metadata API.                                                                                                    |
|                    | Query this field only if the query result contains no more than one record. Otherwise, an error is returned. If more than one record exists, use multiple queries to retrieve the records. This limit protects performance. |
| ManageableState    | Туре                                                                                                    |
|                    | ManageableState enumerated list                                                                                                    |
|                    | Properties                                                                                                    |
|                    | Filter, Group, Nillable, Restricted picklist, Sort                                                                                                    |
|                    | Description                                                                                                    |
|                    | Indicates the manageable state of the specified component that is contained in a package:                                                                                                    |
|                    | • beta                                                                                                    |

| Field Name      | Details                                                                                                    |
|-----------------|----------------------------------------------------------------------------------------------------|
|                 | • deleted                                                                                                    |
|                 | • deprecated                                                                                                    |
|                 | • installed                                                                                                    |
|                 | • released                                                                                                    |
|                 | <ul><li>unmanaged</li></ul>                                                                                                    |
|                 | For more information about states of manageability for components in Force.com AppExchange packages, see "Planning the Release of Managed Packages" in the Salesforce online help.                                          |
| Metadata        | <b>Type</b> mns:WorkflowTask                                                                                                    |
|                 |                                                                                                    |
|                 | Properties  Create, Nillable, Update                                                                                                    |
|                 | Description                                                                                                    |
|                 | Workflow task metadata.                                                                                                    |
|                 | Query this field only if the query result contains no more than one record. Otherwise, an error is returned. If more than one record exists, use multiple queries to retrieve the records. This limit protects performance. |
| NamespacePrefix | Туре                                                                                                    |
|                 | string                                                                                                    |
|                 | <b>Properties</b> Filter, Group, Nillable, Sort                                                                                                    |
|                 | <b>Description</b> The namespace of the package containing the workflow task object.                                                                                                    |
| Priority        | <b>Type</b> picklist                                                                                                    |
|                 | Properties                                                                                                    |
|                 | Filter, Group, Sort                                                                                                    |
|                 | <b>Description</b> The task's priority. Values are:                                                                                                    |
|                 | High                                                                                                    |
|                 | <ul> <li>Normal</li> </ul>                                                                                                    |
|                 | • Low                                                                                                    |
| Status          | Туре                                                                                                    |
|                 | picklist                                                                                                    |
|                 | Properties                                                                                                    |
|                 | Filter, Group, Sort                                                                                                    |

| Field Name | Details                                                                                                    |
|------------|----------------------------------------------------------------------------------------------------|
|            | <b>Description</b> The task's status. Values are:                                                                          |
|            | <ul> <li>Not Started</li> </ul>                                                                                            |
|            | • In Progress                                                                                                    |
|            | • Completed                                                                                                    |
|            | Waiting on someone else                                                                                                    |
|            | <ul> <li>Deferred</li> </ul>                                                                                               |
| Subject    | Туре                                                                                                    |
|            | string                                                                                                    |
|            | <b>Properties</b> Filter, Group, idLookup, Sort                                                                            |
|            | <b>Description</b> A subject for the workflow task. It is used if an email notification is sent when the task is assigned. |

# **CHAPTER 3** SOAP Headers for Tooling API

#### In this chapter ...

- AllOrNoneHeader
- AllowFieldTruncationHeader
- CallOptions
- DebuggingHeader
- DisableFeedTrackingHeader
- MetadataWarningsHeader
- PackageVersionHeaderSessionHeader

Tooling API provides SOAP headers similar to the SOAP API headers. Control the behavior of SOAP calls:

### AllOrNoneHeader

Allows a call to roll back all changes unless all records are processed successfully.

Without the AllOrNoneHeader header, records without errors are committed, while records with errors are marked as failed in the call results. This header is available in API version 20.0 and later.

Even if the header is enabled, it's still necessary to inspect the success field in the call result for each record to identify records with errors. Each success field contains true or false indicating whether the call was processed successfully.

If there is an error associated with at least one record, the errors field in the call result for the record gives more information on the error. If other records in the same call have no errors, their errors fields indicate that they were rolled back due to other errors.

#### **API Calls**

```
create(), delete(), undelete(), update(), upsert()
```

#### **Fields**

| Element Name | Туре    | Description                                                                                                    |
|--------------|---------|----------------------------------------------------------------------------------------------------|
| allOrNone    | boolean | If true, any failed records in a call cause all changes for the call to be rolled back. Record changes aren't committed unless all records are processed successfully. |
|              |         | The default is false. Some records can be processed successfully while others are marked as failed in the call results.                                                |

## Sample Code—Java

This sample shows how to use the AllorNoneHeader. It attempts to create two contacts. The second contact doesn't have all required fields set and causes a failure on creation. Next, the sample sets the allorNone field to true, and then attempts to create the contacts. Creating one of the contacts results in an error, so the entire transaction is rolled back and no contacts are created.

```
public void allOrNoneHeaderSample() {
   try {
      // Create the first contact.
      SObject[] sObjects = new SObject[2];
      Contact contact1 = new Contact();
      contact1.setFirstName("Robin");
      contact1.setLastName("Van Persie");

      // Create the second contact. This contact doesn't
      // have a value for the required
      // LastName field so the create will fail.
      Contact contact2 = new Contact();
      contact2.setFirstName("Ashley");
      sObjects[0] = contact1;
      sObjects[1] = contact2;

// Set the SOAP header to roll back the create unless
```

```
// all contacts are successfully created.
   connection.setAllOrNoneHeader(true);
   // Attempt to create the two contacts.
   SaveResult[] sr = connection.create(sObjects);
   for (int i = 0; i < sr.length; i++) {
     if (sr[i].isSuccess()) {
       System.out.println("Successfully created contact with id: " +
          sr[i].getId() + ".");
     else {
       // Note the error messages as the operation was rolled back
       // due to the all or none header.
       System.out.println("Error creating contact: " +
         sr[i].getErrors()[0].getMessage());
       System.out.println("Error status code: " +
         sr[i].getErrors()[0].getStatusCode());
     }
 } catch (ConnectionException ce) {
   ce.printStackTrace();
}
```

#### AllowFieldTruncationHeader

Specifies that for some fields, when a string is too large, the operation fails. Without the header, strings for these fields are truncated.

The AllowFieldTruncationHeader header affects the following datatypes:

- anyType, if it represents one of the other datatypes in this list
- email
- encryptedstring
- multipicklist
- phone
- picklist
- string
- textarea

In API versions previous to 15.0, if a value for one of the listed fields is too large, the value is truncated.

For API version 15.0 and later, if a value is too large, the operation fails and the fault code STRING\_TOO\_LONG is returned. AllowFieldTruncationHeader allows you to specify that the previous behavior, truncation, be used instead of the new behavior in API versions 15.0 and later.

This header has no effect in versions 14.0 and earlier.

#### **API Calls**

```
convertLead(), create(), merge(), process(), undelete(), update(), and upsert()
Apex: executeanonymous()
```

#### **Fields**

| Element Name         | Туре    | Description                                                                                                    |
|----------------------|---------|----------------------------------------------------------------------------------------------------|
| allowFieldTruncation | boolean | If true, truncate field values that are too long, which is the behavior in API versions 14.0 and earlier.                                                |
|                      |         | Default is false: no change in behavior. If a string or textarea value is too large, the operation fails and the fault code STRING_TOO_LONG is returned. |
|                      |         | The following list shows the field types affected by truncation and this header:                                                                         |
|                      |         | <ul> <li>anyType, if it represents one of the other datatypes in this list</li> </ul>                                                                    |
|                      |         | • email                                                                                                    |
|                      |         | <ul> <li>encryptedstring</li> </ul>                                                                                                    |
|                      |         | • multipicklist                                                                                                    |
|                      |         | • phone                                                                                                    |
|                      |         | • picklist                                                                                                    |
|                      |         | • string                                                                                                    |
|                      |         | • textarea                                                                                                    |

# Sample Code—Java

To create an account with a name that is too long for the Name field, use the AllowFieldTruncation header.

This sample:

- 1. Creates an Account object with a name that exceeds the field limit of 255 characters.
- 2. Sends the create call, which fails because of the name field length.
- 3. Sets the AllowFieldTruncationHeader to true and retries the account creation, which succeeds.

```
public void allowFieldTruncationSample() {
 try {
   Account account = new Account();
   // Construct a string that is 256 characters long.
   // Account.Name's limit is 255 characters.
   String accName = "";
   for (int i = 0; i < 256; i++) {
      accName += "a";
   account.setName(accName);
   // Construct an array of SObjects to hold the accounts.
   SObject[] sObjects = new SObject[1];
   sObjects[0] = account;
   // Attempt to create the account. It will fail in API version 15.0
   // and above because the account name is too long.
   SaveResult[] results = connection.create(sObjects);
   System.out.println("The call failed because: "
       + results[0].getErrors()[0].getMessage());
    // Now set the SOAP header to allow field truncation.
    connection.setAllowFieldTruncationHeader(true);
```

```
// Attempt to create the account now.
results = connection.create(sObjects);
System.out.println("The call: " + results[0].isSuccess());
} catch (ConnectionException ce) {
  ce.printStackTrace();
}
```

### **CallOptions**

Specifies the API client identifier.

#### Version

This call is available in all API versions.

# Supported Calls

All Metadata API calls.

#### **Fields**

| Field Name | Туре   | Description                            |
|------------|--------|----------------------------------------|
| client     | string | A value that identifies an API client. |

# Sample Code—Java

To change the API client ID, add the Calloptions header to the metadata connection before you perform a call as follows:

```
metadataConnection.setCallOptions("client ID");
```

### DebuggingHeader

Specifies that the deployment result will contain the debug log output, and specifies the level of detail included in the log. The debug log contains the output of Apex tests that are executed as part of a deployment.

### Version

This header is available in all API versions.

# Supported Calls

deploy()

# **Fields**

| Field Name | Туре                                 | Description                                                                                                    |
|------------|--------------------------------------|----------------------------------------------------------------------------------------------------|
| categories | LogInfo[]                            | A list of log categories with their associated log levels.                                                                                                    |
| debugLevel | LogType (enumeration of type string) | Deprecated. This field is provided only for backward compatibility. If you provide values for both debugLevel and categories, the categories value is used.                                                   |
|            |                                      | The debugLevel field specifies the type of information returned in the debug log. The values are listed from the least amount of information returned to the most information returned. Valid values include: |
|            |                                      | • None                                                                                                    |
|            |                                      | • Debugonly                                                                                                    |
|            |                                      | • Db                                                                                                    |
|            |                                      | • Profiling                                                                                                    |
|            |                                      | • Callout                                                                                                    |
|            |                                      | • Detail                                                                                                    |

# LogInfo

Specifies the type and amount of information to be returned in the debug log. The categories field takes a list of these objects. LogInfo is a mapping of category to level.

| Element Name | Туре             | Description                                                                  |
|--------------|------------------|------------------------------------------------------------------------------|
| category     | LogCategory      | Specify the type of information returned in the debug log. Valid values are: |
|              |                  | • Db                                                                         |
|              |                  | • Workflow                                                                   |
|              |                  | • Validation                                                                 |
|              |                  | • Callout                                                                    |
|              |                  | • Apex_code                                                                  |
|              |                  | <ul><li>Apex_profiling</li></ul>                                             |
|              |                  | • Visualforce                                                                |
|              |                  | • System                                                                     |
|              |                  | • All                                                                        |
| level        | LogCategoryLevel | Specifies the level of detail returned in the debug log.                     |
|              |                  | Valid log levels are (listed from lowest to highest):                        |
|              |                  | • NONE                                                                       |
|              |                  | • ERROR                                                                      |
|              |                  | • WARN                                                                       |

| Element Name | Туре | Description |
|--------------|------|-------------|
|              |      | • INFO      |
|              |      | • DEBUG     |
|              |      | • FINE      |
|              |      | • FINER     |
|              |      | • FINEST    |
|              |      |             |

### Sample Code—Java

Add the DebuggingHeader to the metadata connection before you perform the deploy () call as follows.

```
LogInfo[] logs = new LogInfo[1];
logs[0] = new LogInfo();
logs[0].setCategory(LogCategory.Apex_code);
logs[0].setLevel(LogCategoryLevel.Fine);
metadataConnection.setDebuggingHeader(logs);
```

The result of the deploy() call is obtained by calling checkDeployStatus(). After the deployment finishes, and if tests were run, the response of checkDeployStatus() contains the debug log output in the debugLog field of a DebuggingInfo output header.

# DisableFeedTrackingHeader

Specifies that changes made in the current call are tracked in feeds.

Use this header if you want to process many records without tracking the changes in various feeds related to the records. This header is available if the Chatter feature is enabled for your organization.

#### **API Calls**

```
convertLead(),create(),delete(),merge(),process(),undelete(),update(),upsert()
```

### **Fields**

| Element Name        | Туре    | Description                                                             |
|---------------------|---------|-------------------------------------------------------------------------|
| disableFeedTracking | boolean | If true, the changes made in the current call are not tracked in feeds. |
|                     |         | The default is false.                                                   |

## Sample Code—Java

This sample shows how to use the DisableFeedTrackingHeader. It sets this header to true to disable feed tracking and then creates many account records in bulk.

```
public void disableFeedTrackingHeaderSample() {
  try {
```

```
// Insert a large number of accounts.
  SObject[] sObjects = new SObject[500];
  for (int i = 0; i < 500; i++)
    Account a = new Account();
    a.setName("my-account-" + i);
    sObjects[i] = a;
 // Set the SOAP header to disable feed tracking to avoid generating a
 // large number of feed items because of this bulk operation.
 connection.setDisableFeedTrackingHeader(true);
 // Perform the bulk create. This won't result in 500 feed items, which
 // would otherwise be generated without the DisableFeedTrackingHeader.
 SaveResult[] sr = connection.create(sObjects);
 for (int i = 0; i < sr.length; i++) {
   if (sr[i].isSuccess()) {
     System.out.println("Successfully created account with id: " +
        sr[i].getId() + ".");
    } else {
     System.out.println("Error creating account: " +
        sr[i].getErrors()[0].getMessage());
} catch (ConnectionException ce) {
 ce.printStackTrace();
}
```

# MetadataWarningsHeader

Allows you to save metadata even if warnings are returned.

#### Version

This header is available in API version 35.0 and later.

# **Supported Calls**

delete(), update(), upsert()

#### **Field**

| Field Name         | Туре | Description                                                                                            |
|--------------------|------|----------------------------------------------------------------------------------------------------|
| ignoreSaveWarnings |      | If true, you can save metadata such as a flow even if there are warnings, but not if there are errors. |

# **PackageVersionHeader**

Specifies the package version for each installed managed package.

A managed package can have several versions with different content and behavior. This header allows you to specify the version used for each package referenced by your API client.

If a package version is not specified, the API client uses the version of the package specified in Setup (enter API in the Quick Find box, then select API).

This header is available in API version 16.0 and later.

#### Associated API Calls

```
convertLead(),create(),delete(),describeGlobal(),describeLayout(),describeSObject(),
describeSObjects(),describeSoftphoneLayout(),describeTabs(),merge(),process(),query(),
retrieve(),search(),undelete(),update(),upsert()
```

#### **Fields**

| Element Name    | Туре             | Description                                                                              |
|-----------------|------------------|------------------------------------------------------------------------------------------|
| packageVersions | PackageVersion[] | A list of package versions for installed managed packages referenced by your API client. |

## **PackageVersion**

Specifies a version of an installed managed package. A package version is majorNumber.minorNumber, for example 2.1. Fields

| Field       | Туре   | Description                                    |
|-------------|--------|------------------------------------------------|
| majorNumber | int    | The major version number of a package version. |
| minorNumber | int    | The minor version number of a package version. |
| namespace   | string | The unique namespace of the managed package.   |

### Sample Code—Java

This sample sets the package version for one installed package in the PackageVersionHeader. Next, it executes the code passed into this method via the executeAnonymous Apex method.

```
public void PackageVersionHeaderSample(String code) throws Exception
{
    _PackageVersionHeader pvh = new _PackageVersionHeader();
    PackageVersion pv = new PackageVersion();
    pv.setNamespace("installedPackageNamespaceHere");
    pv.setMajorNumber(1);
    pv.setMinorNumber(0);
    // In this case, we are only referencing one installed package.
```

### SessionHeader

Specifies the session ID returned from the login server after a successful login(). This session ID is used in all subsequent calls. In version 12.0 and later, include the API namespace in the SOAP message associated with this header. The namespace is defined in the enterprise or partner WSDL.

#### **API Calls**

All calls, including utility calls.

### **Fields**

| Element Name | Type   | Description                                                                             |
|--------------|--------|-----------------------------------------------------------------------------------------|
| sessionId    | string | Session ID returned by the login () call to be used for subsequent call authentication. |

# Sample Code

See the examples provided for login().

# **CHAPTER 4** REST Headers for Tooling API

#### In this chapter ...

- Call Options Header
- Limit Info Header
- Package Version Header
- Query Options Header

Tooling API provides a subset of the REST headers available in REST API. Control the behavior of REST requests:

# Call Options Header

Specifies the client-specific options when accessing REST API resources. For example, you can write client code that ignores namespace prefixes by specifying the prefix in the call options header.

The Call Options header can be used with SObject Basic Information, SObject Rows, Query, QueryAll, Search, and SObject Rows by External ID

#### Header Field Name and Values

#### Field name

Sforce-Call-Options

#### **Field values**

- client—A string that identifies a client.
- defaultNamespace—A string that identifies a developer namespace prefix. Resolve field names in managed packages
  without having to specify the namespace everywhere.

#### **Example**

If the developer namespace prefix is battle, and you have a custom field called botId in a package, set the default namespace with the call options header:

Sforce-Call-Options: client=SampleCaseSensitiveToken/100, defaultNamespace=battle

Then gueries such as the following succeed:

```
/vXX.X/query/?q=SELECT+Id+botID__c+FROM+Account
```

In this case the actual field queried is the battle botId c field.

Using this header allows you to write client code without having to specify the namespace prefix. In the previous example, without the header you must write battle botId c.

If this field is set, and the query also specifies the namespace, the response doesn't include the prefix. For example, if you set this header to battle, and issue a query like SELECT+Id+battle\_botID\_c+FROM+Account, the response uses a botId\_c element, not a battle botId\_c element.

The defaultNamespace field is ignored when retrieving describe information, which avoids ambiguity between namespace prefixes and customer fields of the same name.

### Limit Info Header

This response header is returned in each request to the REST API. You can use the information to monitor API limits.

#### Header Field Name and Values

#### Field name

Sforce-Limit-Info

#### Field values

• api-usage—Specifies the API usage for the organization against which the call was made in the format nn/nnn. The first number is the number of API calls used, and the second number is the API limit for the organization.

• per-app-api-usage—Specifies the limit quota information for the currently connected app. API limit app quotas are currently available through a pilot program. For information on enabling this feature for your organization, contact Salesforce. This example includes the limit quota for a sample-connected-app connected app. If there is no limit quota information, this field isn't returned.

```
Sforce-Limit-Info: api-usage=25/5000;
per-app-api-usage=17/250(appName=sample-connected-app)
```

#### Example

Response to a REST request for a Merchandise record, including the limit information in line three:

```
HTTP/1.1 200 OK
Date: Mon, 20 May 2013 22:21:46 GMT
Sforce-Limit-Info: api-usage=18/5000
Last-Modified: Mon, 20 May 2013 20:49:32 GMT
Content-Type: application/json;charset=UTF-8
Transfer-Encoding: chunked
  "attributes" : {
   "type" : "Merchandise c",
   "url": "/services/data/v38.0/sobjects/Merchandise c/a00D0000008pQSNIA2"
  },
  "Id" : "a00D0000008pQSNIA2",
  "OwnerId" : "005D0000001QX8WIAW",
  "IsDeleted" : false,
 "Name": "Phone Case - iPhone 4/4S",
 "CreatedDate": "2013-05-20T20:49:32.000+0000",
 "CreatedById" : "005D000001QX8WIAW",
 "LastModifiedDate": "2013-05-20T20:49:32.000+0000",
 "LastModifiedById" : "005D0000001QX8WIAW",
 "SystemModstamp": "2013-05-20T20:49:32.000+0000",
 "LastActivityDate" : null,
 "LastViewedDate": "2013-05-20T22:19:56.000+0000",
 "LastReferencedDate": "2013-05-20T22:19:56.000+0000",
 "Description__c" : "Phone Case for iPhone 4/4S",
 "Price c" : 16.99,
 "Stock Price c" : 12.99,
  "Total Inventory c" : 108.0
```

# Package Version Header

Specifies the version of each package referenced by a client. A package version is a number that identifies the set of components and behavior contained in a package. This header can also be used to specify a package version when making calls to an Apex REST web service.

The Package Version header can be used with the following resources: Describe Global, SObject Describe, SObject Basic Information, SObject Rows, Describe Layouts, Query, Query, Query, and SObject Rows by External ID.

### Header Field Name and Values

#### Field name and value

x-sfdc-packageversion-[namespace]: xx.x, where [namespace] is the unique namespace of the managed package and xx.x is the package version.

#### **Example**

x-sfdc-packageversion-clientPackage: 1.0

# **Query Options Header**

Specifies options used in a query, such as the query results batch size. Use this request header with the Query resource.

#### Header Field Name and Values

#### Field name

Sforce-Query-Options

#### Field values

batchSize—A numeric value that specifies the number of records returned for a query request. Child objects count toward
the number of records for the batch size. For example, in relationship queries, multiple child objects are returned per parent row
returned.

The default is 2,000; the minimum is 200, and the maximum is 2,000. There is no guarantee that the requested batch size is the actual batch size. Changes are made as necessary to maximize performance.

#### **Example**

Sforce-Query-Options: batchSize=1000

# **INDEX**

| A                                     | CleanRule object 95                         |
|---------------------------------------|---------------------------------------------|
| AllOrNoneHeader header 356            | CompactLayout object 99                     |
| AllowFieldTruncationHeader header 357 | CompactLayoutInfo object 101                |
| Apex                                  | CompactLayoutItemInfo object 104            |
| Debugging 50, 52, 54, 121, 314        | Compile errors 119, 126, 239, 258, 260, 325 |
| Deploying 105, 224                    | Container Async Request object 105          |
| Editing 38–39, 57, 76, 80             | CreatedById fields 25                       |
| Saving 38, 57, 76                     | CreatedDate fields 25                       |
| · · · · · · · · · · · · · · · · · · · | CSS                                         |
| Saving and compiling 39, 80, 105, 224 | Editing 307                                 |
| Viewing code coverage 42, 44, 57      | CustomField object 108                      |
| Apex exception emails 49              | CustomFieldMember object 110                |
| ApexClass object 38                   | CustomObject object 112                     |
| ApexClassMember object 39             | CustomTab object 115                        |
| ApexCodeCoverage object 42            | 6                                           |
| ApexCodeCoverageAggregate object 44   | D                                           |
| ApexComponent object 45               | DataType object 119                         |
| ApexComponentMember object 46         | Debugging 54, 121, 314                      |
| ApexEmailNotification object 49       | Debugging Apex 50, 52                       |
| ApexExecutionOverlayAction object 50  | DebuggingHeader header 359                  |
| ApexExecutionOverlayResult object 52  | DebugLevel object 121                       |
| ApexLog object 54                     | DeployDetails object 126                    |
| ApexOrgWideCoverage object 57         | Deploying Apex 105, 224                     |
| ApexPage object 57                    | Deploying Visualforce 105, 224              |
| ApexPageMember object 58              | Developer Console 1                         |
| ApexResult object 61                  | DisableFeedTrackingHeader header 361        |
| ApexTestQueueltem object 61           | Document object 127                         |
| ApexTestResult object 66              | ŕ                                           |
| ApexTestResultLimits object 69        | E                                           |
| ApexTestRunResult object 72           | Editing Apex 38–39, 57, 76, 80              |
| ApexTestSuite object 75               | Editing Visualforce 45–46, 58               |
| ApexTrigger object 76                 | EmailTemplate object 131                    |
| ApexTriggerMember object 80           | EmbeddedServiceConfig object 134            |
| AssignmentRule object 82              | EmbeddedServiceLiveAgent object 135         |
| AuraDefinition object 83, 85          | EntityDefinition object 137                 |
| AutoResponseRule object 87            | EntityLimit object 154                      |
|                                       | EntityParticle object 154                   |
| В                                     | Exception notification emails 49            |
| BusinessProcess object 88             | Exception notification emails 49            |
| 6                                     | F                                           |
| C                                     | FieldDefinition object 169                  |
| Call Options Header 366               | FieldMapping object 188                     |
| CallOptions header 359                | FieldMapping object 180–191                 |
| Certificate object 90                 | Fields                                      |
| Checkpoint 61, 207, 303               |                                             |
| CleanDataService Object 92            | system fields 25                            |
|                                       | FieldSet object 193                         |

#### Index

| FlexiPage object 194                                      | Logging 54, 121, 314                   |
|-----------------------------------------------------------|----------------------------------------|
| Flow object 198                                           | LookupFilter object 217                |
| FlowDefinition object 202                                 | M                                      |
| G                                                         | Menultem object 221                    |
| Generating heap dumps 50, 52, 54                          | MetadataContainer object 224           |
| Group object 204                                          | MetadataPackage object 225             |
|                                                           | MetadataPackageVersion object 226      |
| Н                                                         | MetadataWarningsHeader header 362      |
| Headers                                                   | ModerationRule object 229              |
| AllOrNoneHeader 356                                       |                                        |
| AllowFieldTruncationHeader 357                            | O                                      |
| Call Options 366                                          | Objects                                |
| CallOptions 359                                           | ApexClass 38                           |
| DebuggingHeader 359                                       | ApexClassMember 39                     |
| DisableFeedTrackingHeader 361                             | ApexCodeCoverage 42                    |
| Limit Info 366                                            | ApexCodeCoverageAggregate 44           |
| metadataWarningsHeader 362                                | ApexComponent 45                       |
| Package Version 367                                       | ApexComponentMember 46                 |
| PackageVersionHeader 363                                  | ApexEmailNotification 49               |
| Query Options 368                                         | ApexExecutionOverlayAction 50          |
| SessionHeader 364                                         | ApexExecutionOverlayResult 52          |
| Headers for REST 365                                      | ApexLog 54                             |
| Headers for SOAP 355                                      | ApexOrgWideCoverage 57                 |
| Heap dump 207                                             | ApexPage 57                            |
| Heap dumps 50, 52, 54                                     | ApexPageMember 58                      |
| HeapDump object 207                                       | ApexResult 61                          |
| HistoryRetentionJob object 208                            | ApexTestQueueltem 61 ApexTestResult 66 |
| HomePageComponent object 210<br>HomePageLayout object 211 | ApexTestResultLimits 69                |
| Homer agelayout object 211                                | ApexTestRunResult 72                   |
|                                                           | ApexTestSuite 75                       |
| ID fields 25                                              | ApexTrigger 76                         |
| Tields 25                                                 | ApexTriggerMember 80                   |
| J                                                         | AssignmentRule 82                      |
| JavaScript                                                | AuraDefinition 83, 85                  |
| Editing 307                                               | AutoResponseRule 87                    |
| 23.4119 307                                               | BusinessProcess 88, 304                |
| K                                                         | Certificate 90                         |
| KeywordList object 213                                    | CleanDataService 92                    |
| , ,                                                       | CleanRule 95                           |
| L                                                         | CompactLayout 99                       |
| LastModifiedByld fields 25                                | CompactLayoutInfo 101                  |
| LastModifiedDate fields 25                                | CompactLayoutItemInfo 104              |
| Layout object 215                                         | ContainerAsyncRequest 105              |
| Lightning components 83, 85                               | CustomField 108                        |
| Lightning Experience navigation menu 252                  | CustomFieldMember 110                  |
| Limit Info Header 366                                     | CustomObject 112                       |
| Log 61, 207, 303                                          | CustomTab 115                          |

#### Index

| Objects (continued)          | Objects (continued)                |
|------------------------------|------------------------------------|
| DataType 119                 | RecordType 273                     |
| DebugLevel 121               | RelationshipDomain 276             |
| DeployDetails 126            | RelationshipInfo 279               |
| Document 127                 | RemoteProxy 281                    |
| EmailTemplate 131            | SandboxInfo 284, 287               |
| EmbeddedServiceConfig 134    | Scontrol 300                       |
| EmbeddedServiceLiveAgent 135 | SearchLayout 293                   |
| EntityDefinition 137         | SecurityHealthCheck 296            |
| EntityLimit 154              | SecurityHealthCheckRisks 297       |
| EntityParticle 156           | ServiceFieldDataType 300           |
| FieldDefinition 169          | SOQLResult 303                     |
| FieldMapping 188             | StaticResource 307                 |
| FieldMappingRow 190–191      | SymbolTable 309                    |
| FieldSet 193                 | TestSuiteMembership 313            |
| FlexiPage 194                | TraceFlag 314                      |
| Flow 198                     | TransactionSecurityPolicy 320      |
| FlowDefinition 202           | User 324                           |
| Group 204                    | UserEntityAccess 325               |
| HeapDump 207                 | UserFieldAccess 329                |
| HistoryRetentionJob 208      | ValidationRule 331                 |
| HomePageComponent 210        | WebLink 335                        |
| HomePageLayout 211           | WorkflowAlert 342                  |
| KeywordList 213              | WorkflowFieldUpdate 344            |
| Layout 215                   | WorkflowOutboundMessage 347        |
| LookupFilter 217             | WorkflowRule 350                   |
| Menultem 221                 | WorkflowTask 351                   |
| MetadataContainer 224        | OperationLog object 232            |
| MetadataPackage 225          | OpportunitySplitType object 236    |
| MetadataPackageVersion 226   | Overview 1                         |
| ModerationRule 229           | OwnerChangeOptionInfo object 239   |
| OperationLog 232             | <b>D</b>                           |
| OpportunitySplitType 236     | P                                  |
| OwnerChangeOptionInfo 239    | Package Version Header 367         |
| PackageUploadRequest 240     | PackageUploadRequest object 240    |
| PathAssistant 245            | PackageVersionHeader headers 363   |
| PathAssistantStepInfo 248    | PathAssistant object 245           |
| PathAssistantStepItem 250    | PathAssistantStepInfo object 248   |
| PermissionSetTabSetting 252  | PathAssistantStepItem object 250   |
| PostTemplate 251             | PermissionSetTabSetting object 252 |
| process flows 198            | PostTemplate object 251            |
| Profile 255                  | process flows 202                  |
| ProfileLayout 257            | Profile object 255                 |
| Publisher 258                | ProfileLayout object 257           |
| QueryResult 260              | Publisher object 258               |
| QuickActionDefinition 261    | 0                                  |
| QuickActionList 267          | Q                                  |
| QuickActionListItem 267      | Query Options Header 368           |
| RecentlyViewed 269           | QueryResult object 260             |

#### Index

| QuickActionDefinition object 261 QuickActionList object 267 | System fields 25 SystemModstamp fields 25 |
|-------------------------------------------------------------|-------------------------------------------|
| QuickActionListItem object 267                              | ·                                         |
| R                                                           | T                                         |
|                                                             | Tasks 1                                   |
| RecentlyViewed object 269                                   | Tests 61, 66, 69, 72, 75, 313             |
| RecordType object 273                                       | TestSuiteMembership object 313            |
| RelationshipDomain object 276                               | TraceFlag object 314                      |
| RelationshipInfo object 279                                 | TransactionSecurityPolicy object 320      |
| RemoteProxy object 281                                      | U                                         |
| REST API 2–3, 10, 15                                        | U                                         |
| REST headers 365                                            | User object 324                           |
| C                                                           | UserEntityAccess object 325               |
| S                                                           | UserFieldAccess object 329                |
| Salesforce app collection 252                               | M                                         |
| SandboxInfo object 284, 287                                 | V                                         |
| Saving and compiling Apex 39, 80, 105, 224                  | ValidationRule object 331                 |
| Saving and compiling Visualforce 46, 58, 105, 224           | Visualforce                               |
| Scontrol object 300                                         | Deploying 105, 224                        |
| SearchLayout object 293                                     | Editing 45–46, 58                         |
| SecurityHealthCheck object 296                              | Saving and compiling 45–46, 58, 105, 224  |
| SecurityHealthCheckRisks object 297                         | ***                                       |
| ServiceFieldDataType object 300                             | W                                         |
| SessionHeader header 364                                    | WebLink object 335                        |
| SOAP API 15                                                 | WorkflowAlert object 342                  |
| SOAP headers 355                                            | WorkflowFieldUpdate object 344            |
| SOQL Limitations 23–24                                      | WorkflowOutboundMessage object 347        |
| SOQLResult object 303                                       | WorkflowRule object 350                   |
| Standard objects 21, 25–26, 29, 31                          | WorkflowTask object 351                   |
| StandardAction object 304                                   | •                                         |
| StaticResource object 307                                   | X                                         |
| Symbol tables 309                                           | XML                                       |
| SymbolTable object 309                                      | Editing 307                               |
|                                                             |                                           |